# <span id="page-0-0"></span>ČESKÉ VYSOKÉ UČENÍ TECHNICKÉ V PRAZE Fakulta strojní - Ústav technické matematiky

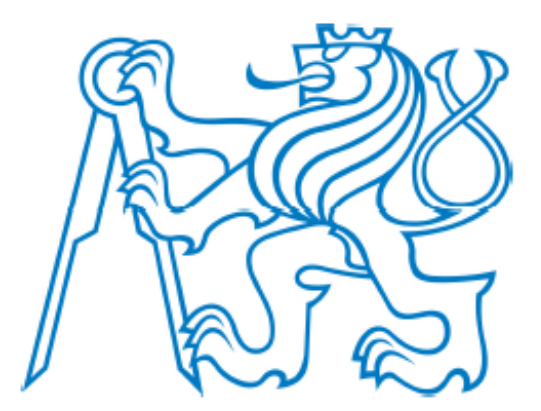

DIPLOMOVÁ PRÁCE

# Porovnání numerických metod pro nestacionární simulace nestlačitelného proudění

Comparison of numerical methods for simulations of unsteady incompressible flows

Anna Lancmanová 2019/2020

Prohlašuji, že jsem svou diplomovou práci vypracovala samostatně a použila jsem pouze podklady (literaturu, projekty, SW atd.) uvedené v přiloženém seznamu. Nemám závažný důvod proti užití tohoto školního díla ve smyslu § 60 zákona č. 121/2000 Sb., o právu autorském, o právech souvisejících s právem autorským a o změně některých zákonů (autorský zákon).

Datum: . . . . . . . . . . . . . . . . . . . . . . . . . . . . . . . . . . . . . . . . . . . . . . . . . . . . . . . . . . . . . .

podpis

## **Podekování ˇ**

Autorka by chtěla poděkovat svému školiteli, p. doc. Mgr. Ing. Tomáši Bodnárovi, Ph.D., za odborné vedení během práce, poskytnutí potřebných materiálů ke studiu, cenné rady, věcné připomínky, trpělivost a ochotu.

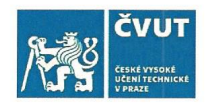

## ZADÁNÍ DIPLOMOVÉ PRÁCE

#### I. OSOBNÍ A STUDIJNÍ ÚDAJE

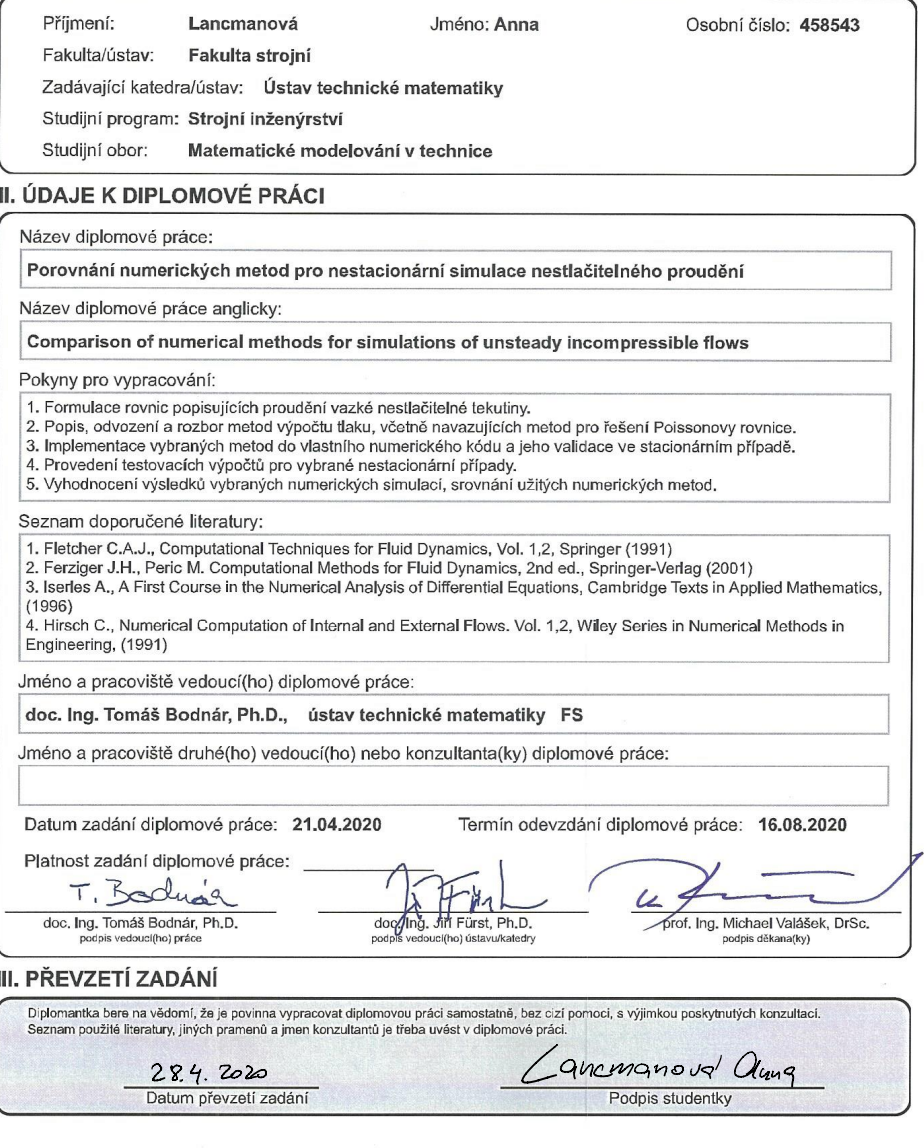

CVUT-CZ-ZDP-2015.1

© ČVUT v Praze, Design: ČVUT v Praze, VIC

### **Anotace**

Diplomová práce se zabývá porovnáním numerických metod pro nestacionární simulace nestlačitelného proudění. Součástí této práce je odvození základních rovnic popisujících proudění nestlačitelné tekutiny a popsání fyzikálních pojmů, které jsou zde užity. V této práci se řeší numerická simulace dvou dvojrozměrných případů - proudění mezi pevnými deskami a proudění kolem válce. K numerickému řešení těchto úloh se využívá metoda konečných diferencí s aplikováním metod pro výpočet tlaku, tzn. metoda umělé stlačitelnosti, metoda duálního časového kroku, projekční metoda a metoda tlakových korekcí s různými lineárními solvery i diskretizačními stencily.

Klíčová slova : numerická simulace, nestlačitelné proudění, metoda konečných diferencí, diskretizace, metoda řešení tlaku, lineární solver, diskretizační stencil

### **Abstract**

This diploma work deals with the comparison of numerical methods for simulations of unsteady incompressible flow. Part of this work is derivation of basic equations describing flow of incompressible fluid and description of physical concepts that are used here. In this work we solve numerical simulation of two two-dimensional cases - the flow between parallel plates and the flow around cylinder. Numerical solution of these cases is based on finite difference method using various pressure solution methods, ie. artificial compressibility method, dual-time stepping method, fractional-step (projection) method and pressure correction method with different variants of linear solvers and disretization stencils.

Keywords : numerical simulations, incompressible flows, finite diference method, discretization, pressure solution method, linear solver, discretization stencil

## Obsah

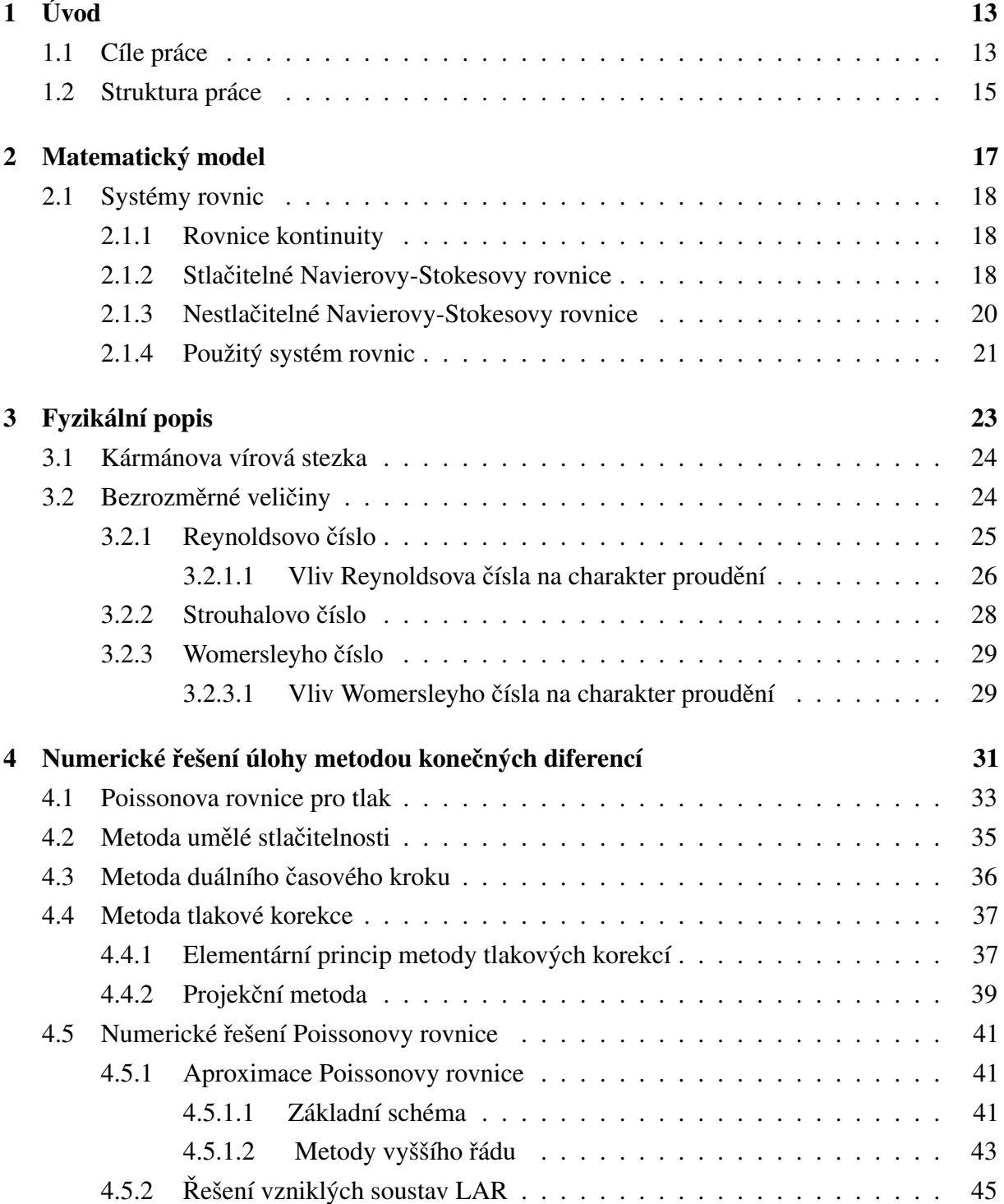

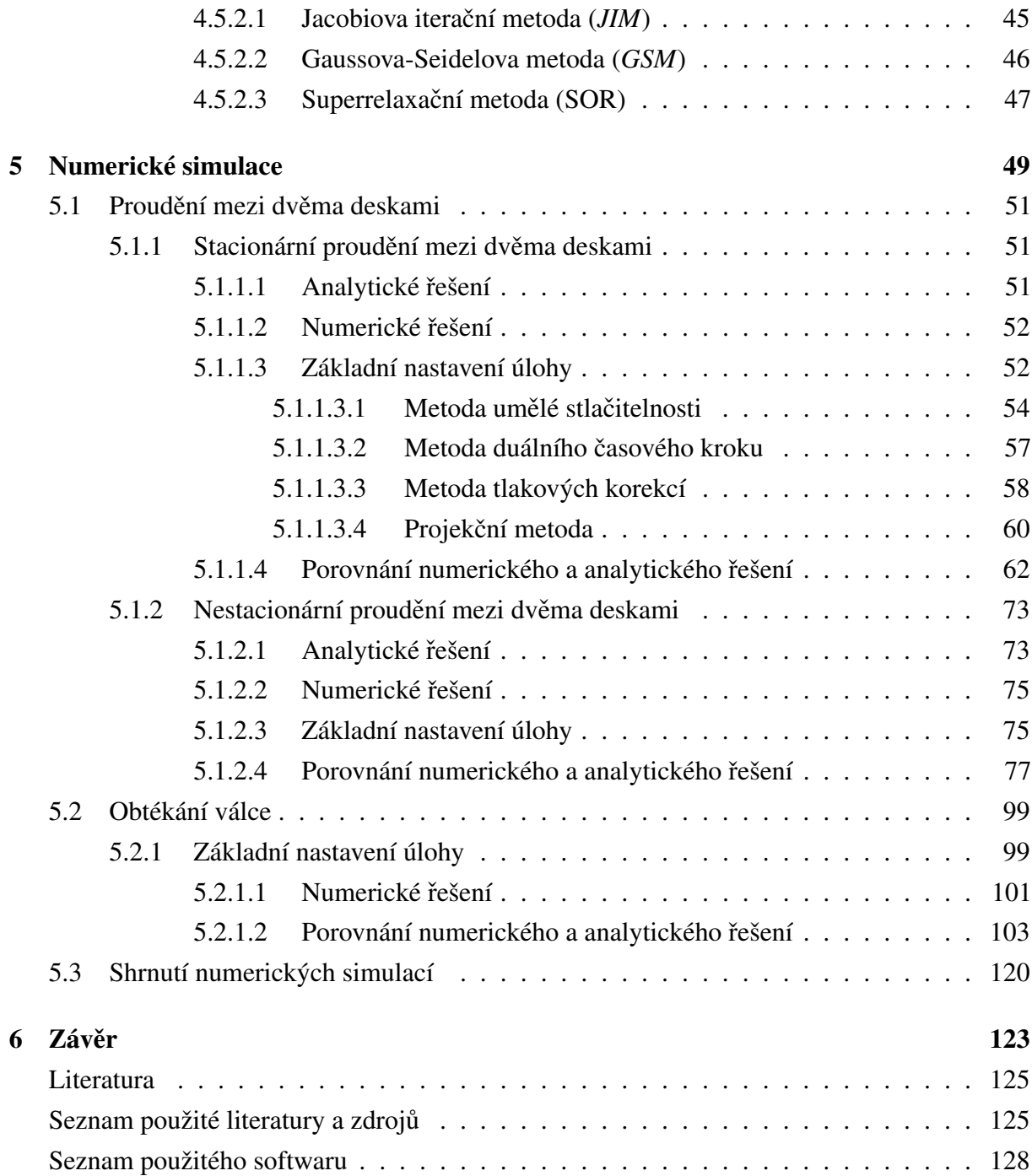

## **Seznam symbolů**

- i imaginární jednotka , viz (5.50), str. 73
- A konstanta pro výpočet  $St$ , str. 28
- B konstanta pro výpočet  $St$ , str. 28
- $c_p$  měrná tepelná kapacita při konstatním tlaku, viz (4.1), str. 31
- $c_v$  měrná tepelná kapacita při konstatním objemu , viz (4.1), str. 31
- $D$  průměr válce, str. 28
- $E$  celková energie, viz (4.1), str. 31
- $f_u$  frekvence, viz (3.5), str. 28
- $g$   $\check{r}$  rád matice , str. 45
- $G_a$  gradient tlaku, viz (5.1), str. 52
- h obecný prostorový krok, str. 45
- H vzdálenost mezi deskami , str. 28
- L charakteristický rozměr, viz  $(3.4)$ , str. 25
- $L_d$  délka desek, viz (5.1), str. 52
- $l_x, l_z$  délka výpočtové oblasti ve směru os  $x, z$ , str. 53
- $m$  konstanta pro výpočet St, str. 28
- $n$  frekvence, viz  $(3.8)$ , str. 29
- $n_x, n_z$  počet dílků sítě ve směru os  $x, z$ , str. 52
- $n_x, n_z$  počet dílků sítě ve směru os  $x, z$ , str. 75
- $p$  tlak , viz  $(2.6)$ , str. 18
- $p_{ana}$  analytická hodnota tlaku, viz (5.48), str. 71
- pc tlaková korekce , viz (5.31), str. 59
- $St^x$  konstanta pro výpočet  $St$ , str. 28

```
T \text{ časová perioda}, viz (5.75), str. 104
```
- $t \atop{} \text{čas}$ , viz (2.3), str. 18
- $u<sub>s</sub>$  střední hodnota rychlosti  $u$ , viz (3.4), str. 25
- $u_{max}$  maximální rychlost u , viz (5.2), str. 52
- un nová hodnota u , str. 46
- $x, y, z$  složky souřadného systému, viz (2.2), str. 18

#### **Tenzory**

- $\phi$  obecná veličina, viz (4.45), str. 41
- $\sigma$  smykové napětí, viz (2.6), str. 18
- $\tau$  normálové napětí, viz (2.6), str. 18
- b reálný vektor pravých stran, str. 45
- $C$  reálná čtvercová matice soustavy, str. 45
- $f = (f_x, f_y, f_z)$  vektor vnějších sil, viz (2.6), str. 18
- $u_0 = (u_0, v_0, w_0)$  počáteční rychlost, viz (5.2), str. 52
- $u = (u, v, w)$  vektor rychlosti, viz (2.3), str. 18
- D diagonální matice , viz (2.37), str. 22
- $D_B$  upravená diagonální matice pro *ACM*, viz (4.15), str. 35
- $F, G, H$  vektor nevazkých toků, viz  $(2.37)$ , str. 22
- $R, S, T$  vektor vazkých toků, viz  $(2.37)$ , str. 22
- W vektor neznámých , viz (2.37), str. 22
- $W_t$  vektor neznámých derivovaných podle t, viz (4.19), str. 36
- W<sub>T</sub> vektor neznámých derivovaných podle  $\tau$ , viz (4.19), str. 36
- $\mathcal{O}(h^2)$  diskretizační chyba, viz (4.52), str. 42

### Horní index

- $\frac{1}{2}$  korekce, viz (4.29), str. 38
- ∗ pˇredbežný odhad pole , viz (4.28), str. 38 ˇ
- l časová vrstva pseudočasu, viz  $(4.24)$ , str. 36
- $n$  časová vrstva , viz (4.24), str. 36

#### Matematický symbol

 $\Delta = \nabla \cdot \nabla$  Laplaceho operátor, viz (4.27), str. 37

∈ prvek množiny , viz (4.63), str. 47

 $\nabla = \left(\frac{\partial}{\partial x}, \frac{\partial}{\partial y}, \frac{\partial}{\partial z}\right)^T$  nabla operátor, viz (2.2), str. 18

 $\nabla_x^2 = \Delta_x$  x-bodový Laplacian, viz (4.53), str. 42

⊗ tenzorový produkt , viz (4.30), str. 38

#### Matematický font

- $\mathbb{R}^+$  Reálná kladná čísla , viz (4.13), str. 35
- A amplituda, viz  $(5.50)$ , str. 73
- $\beta$  koeficient umělé stlačitelnosti, viz (4.13), str. 35
- f označení pravé strany Poissonovy rovnice pro tlak
- $\ell$  charakteristický lineární rozměr, viz (3.1), str. 25

#### Podobnostní čísla

- $W_0$  Womersleyho číslo, viz (3.8), str. 29
- $Re$  Reynoldsovo číslo, viz (3.4), str. 25
- $St$  Strouhalovo číslo, viz  $(3.5)$ , str. 28

#### Řecká písmena

- $\kappa$  Poissonova konstanta , viz (4.1), str. 31
- $\mu$  dynamická viskozita, viz (2.17), str. 20
- $\omega$  relaxacní parametr, viz (4.64), str. 47
- $\rho$  hustota, viz (2.2), str. 18
- $\zeta$  koeficient tlumení v Laxově-Friedrichsově schématu, viz (5.9), str. 54

#### Zkratky

- ACM metoda umělé stlačitelnosti (Artificial Compressibility Method), str. 32
- DTS metoda duálního časového kroku (Dual-Time Stepping Method), str. 32
- F SM projekční metoda (Fractional-Step Method), str. 32
- GSM Gaussova-Seidelova metoda (*Gauss–Seidel Method*) , str. 32
- *iter* iterace, viz  $(4.60)$ , str. 46
- JIM Jacobiova iterační metoda (Jacobi Iterative Method), str. 32
- LAR Lineární algebraické rovnice , str. 45
- LF Lax-Friedrichs , viz (5.8), str. 54
- max maximální hodnota, viz (4.60), str. 46
- $maxiter$  maximální počet iterací, viz (4.60), str. 46
- MG multigrid method, str. 45
- P CM metoda tlakové korekce (*Pressure Correction Method*) , str. 32
- SOR superrelaxační metoda (Successive Over-Relaxation), str. 32
- UR podrelaxační metoda (Under-Relaxation), str. 48

## <span id="page-12-0"></span>**Kapitola 1**

# **Úvod**

### Obsah kapitoly

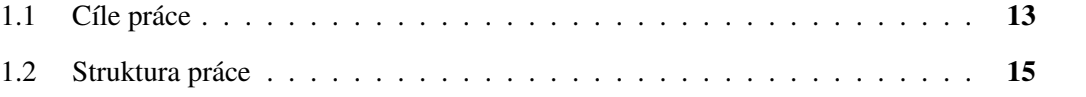

### <span id="page-12-1"></span>**1.1 Cíle práce**

Práce se zabývá numerickým řešením dvourozměrného (2-D) proudění nestlačitelné tekutiny. V tomto případě nehraje tlak roli nezávislé proměnné, jelikož časová derivace hustoty zmizí z rovnice kontinuity. Hlavním cílem této práce je věnovat se základním přístupům, které tento problém mohou vyřešit. Za tímto účelem jsou popsány některé metody pro výpočet tlaku, mezi které patří metoda umělé stlačitelnosti, metoda duálního časového kroku, metoda tlakových korekcí a projekční metoda. U metod řešících Poissonovu rovnici bude dále rozebírána její možná aproximace a s ní spojený vliv na přesnost výpočtu.

Pro větší přehlednost v dalších částech práce jsou zavedeny tyto zkratky:

- Metoda umelé stla ˇ citelnosti ˇ ( *Artificial Compressibility Method*) *ACM* .
- Metoda duálního casového kroku ˇ (*Dual-Time Stepping method*) *DTS* .
- Projekcní metoda ˇ (*Fractional-Step(projection) Method*) -*FSM*.
- Metoda tlakové korekce (*Pressure Correction Method*) *PCM* .
- Jacobiova Iteracní Metoda ˇ (*Jacobi Iterative Method*) *JIM* .
- Gaussova-Seidelova Metoda(*Gauss-Seidel Iterative Method*) *GSM* .
- Superrelaxacní metoda ˇ (*Successive OverRelaxation*) *SOR* .

Tyto metody jsou použity společně s diskretizací konečnými diferencemi. Základní validace je provedena na stacionárním případě, kterým je stacionární proudění mezi dvěma rovinnými, paralelními, pevnými deskami, pro který je známé analytické řešení. Následné nestacionární testovací výpočty jsou provedeny pro dva případy: nestacionární proudění mezi dvěma deskami pro vybrané Womersleyho číslo, pro které je známé analytické řešení, a obtékání válce, pro které sice není obecně známé analytické řešení, ale jedná se o často používaný testovací případ, který má četné technické aplikace.

Shrnutím můžeme uvést, že hlavním cílem práce je vytvoření numerické simulace nestlačitelného proudění a porovnání užitých numerických metod na základě provedených testovacích výpočtů.

Jako dílčí cíle práce jmenujeme:

- formulace rovnic popisujících proudění vazké nestlačitelné tekutiny,
- popis, odvození a rozbor metod výpočtu tlaku, včetně navazujících metod pro řešení Poissonovy rovnice,
- implementace vybraných metod do vlastního numerického kódu a jeho validace ve stacionárním případě,
- provedení testovacích výpočtů pro vybrané nestacionární případy,
- vyhodnocení výsledk˚u vybraných numerických simulací, srovnání užitých numerických metod.

Pro přehlednější ověření, zda bylo dosaženo všech dílčích cílů práce, je v kapitole Závěr na str. [123](#page-122-0) uvedeno shrnutí výsledků dosažených v jednotlivých částech práce.

## <span id="page-14-0"></span>**1.2 Struktura práce**

Práce je rozčleněna do čtyř větších logických částí nazývaných Matematický model, Fyzikální popis, Numerické metody, Numerické simulace.

Sekce Matematický model se zabývá především seznámením s výchozím systémem rovnic a zavedením potřebných veličin a pojmů, které budou využity v dalších částech práce. Nachází se zde rovnice kontinuity, systém Navierových-Stokesových rovnic pro stlačitelné a nestlačitelné proudění.

Ve druhé části Fyzikální popis se nachází definice důležitých pojmů, které jsou v práci dále využívány. Jedná se například o bezrozměrné veličiny jako je Reynoldsovo, Strouhalovo a Womersleyho číslo či pojem Kármánova vírová stezka.

Třetí sekce Numerické metody se snaží přiblížit metody využívané k výpočtu tlaku a navazující metody pro řešení Poissonovy rovnice. Nachází se zde odvozená Poissonova rovnice pro tlak, metoda umělé stlačitelnosti, metoda duálního časového kroku a metody tlakových korekcí, z kterých je zde zmíněn jejich základní přístup a alternativní přístup zvaný *Fractional step*, jinak také známý jako projekční metoda. Pro řešení Poissonovy rovnice je využito Jacobiovy iterační metody (*JIM*), Gaussovy-Seidelovy metody (*GSM*) a superrelaxační metody (*SOR*) s různými výpočetními stencily.

Numerické simulace, představující čtvrtou část, se zabývají třemi numerickými případy: stacionárním a nestacionárním prouděním mezi dvěma rovinnými, paralelními deskami a nestacionárním obtékáním válce. Odvozená numerická řešení z druhé části jsou naprogramována a řešena v MATLAB®u. Základní validace metod je provedena na stacionárním případě. Po odladění jsou provedeny testovací výpočty. Pro porovnání numerického a analytického řešení jsou zde uvedena analytická řešení pro proudění mezi dvěma deskami. Pro stacionární případ proudění mezi dvěma deskami bude porovnáván tlakový spád. U nestacionárního případu proudění mezi dvěma deskami bude sledován rychlostní gradient na stěně, rychlostní pole a objemový průtok. Pro tyto veličiny budou odečteny amplitudy, které se porovnají s analytickým řešením. U obtékání válce bude porovnáváno Strouhalovo číslo, jelikož není známé analytické řešení.

V Závěru jsou shrnuty výsledky práce dosažené v jednotlivých předchozích částech práce a uvedeny návrhy na rozšíření práce či její možné pokračování.

## <span id="page-16-0"></span>**Kapitola 2**

## **Matematický model**

V této kapitole bude představen výchozí systém rovnic, které budou využívány v následujících kapitolách. Nachází se zde rovnice kontinuity a systém Navierových-Stokesových rovnic. Rovnice jsou převzaty z pramenu [\[4\]](#page-124-2), [\[5\]](#page-124-3), kde lze také nalézt jejich odvození.

### Obsah kapitoly

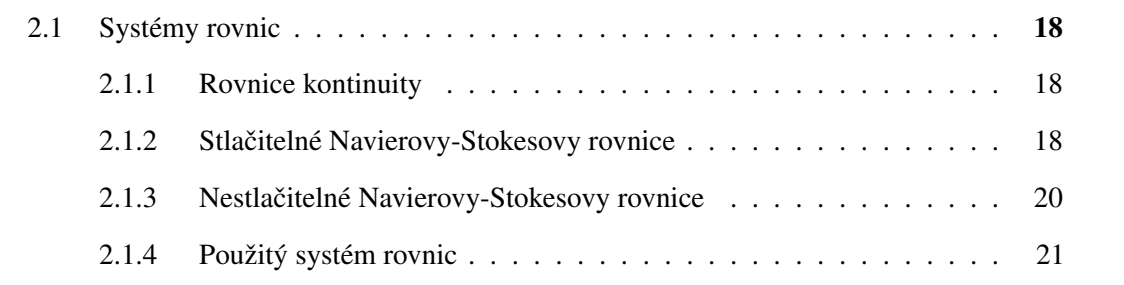

### <span id="page-17-0"></span>**2.1 Systémy rovnic**

#### <span id="page-17-1"></span>**2.1.1 Rovnice kontinuity**

Rovnici kontinuity, vyjadřující zákon zachování hmotnosti, lze pro stlačitelné proudění vyjádřit ve tvaru

<span id="page-17-3"></span>
$$
\frac{\partial \rho}{\partial t} + \frac{\partial (\rho u)}{\partial x} + \frac{\partial (\rho v)}{\partial y} + \frac{\partial (\rho w)}{\partial z} = 0, \tag{2.1}
$$

kde  $\rho$  je hustota a  $u, v, w$  představují složky vektoru rychlosti  $u = (u, v, w)$ . Rovnici [\(2.1\)](#page-17-3) lze pomocí vektorové notace zapsat jako

$$
\frac{\partial \rho}{\partial t} + \text{div}(\rho \mathbf{u}) = 0 \quad \text{resp.} \quad \frac{\partial \rho}{\partial t} + \nabla \cdot (\rho \mathbf{u}) = 0 \tag{2.2}
$$

Pro homogenní nestlačitelné proudění se rovnice kontinuity zjednoduší do tvaru

<span id="page-17-8"></span>
$$
\frac{\partial u}{\partial x} + \frac{\partial v}{\partial y} + \frac{\partial w}{\partial z} = 0, \quad \text{resp.} \quad \text{div}\mathbf{u} = 0 \quad \text{resp.} \quad \nabla \cdot \mathbf{u} = 0. \quad (2.3)
$$

#### <span id="page-17-2"></span>**2.1.2 Stlacitelné Navierovy-Stokesovy rovnice ˇ**

Navierovy-Stokesovy rovnice, vyjadřující zákon zachování momentu hybnosti, lze pro vazkou stlačitelnou tekutinu ve 3-D zapsat jako

<span id="page-17-5"></span>
$$
\frac{\partial(\rho u)}{\partial t} + \frac{\partial(\rho u^2)}{\partial x} + \frac{\partial(\rho u v)}{\partial y} + \frac{\partial(\rho u w)}{\partial z} = f_x + \frac{\partial \tau_{xx}}{\partial x} + \frac{\partial \tau_{yx}}{\partial y} + \frac{\partial \tau_{zx}}{\partial z},\tag{2.4}
$$

<span id="page-17-6"></span>
$$
\frac{\partial(\rho v)}{\partial t} + \frac{\partial(\rho v u)}{\partial x} + \frac{\partial(\rho v^2)}{\partial y} + \frac{\partial(\rho v w)}{\partial z} = f_y + \frac{\partial \tau_{xy}}{\partial x} + \frac{\partial \tau_{yy}}{\partial y} + \frac{\partial \tau_{zy}}{\partial z},\tag{2.5}
$$

<span id="page-17-7"></span>
$$
\frac{\partial(\rho w)}{\partial t} + \frac{\partial(\rho w u)}{\partial x} + \frac{\partial(\rho w v)}{\partial y} + \frac{\partial(\rho w^2)}{\partial z} = f_z + \frac{\partial \tau_{xz}}{\partial x} + \frac{\partial \tau_{yz}}{\partial y} + \frac{\partial \tau_{zz}}{\partial z},\tag{2.6}
$$

kde  $f_x, f_y, f_z$  <sup>[1](#page-17-4)</sup> představují složky vektoru vnějších sil  $\boldsymbol{f} = (f_x, f_y, f_z), p$  tlak a  $\tau_{xy}, \tau_{xz}, \tau_{yx}, \tau_{yz}, \tau_{zx}, \tau_{zy}, \tau_{xx}, \tau_{yy}, \tau_{zz}$  představují složky kartézského tenzoru druhého řádu zvaného smykové napětí  $\tau$ 

$$
\boldsymbol{\tau} = \begin{pmatrix} \tau_{xx} & \tau_{xy} & \tau_{xz} \\ \tau_{yx} & \tau_{yy} & \tau_{yz} \\ \tau_{zx} & \tau_{zy} & \tau_{zz} \end{pmatrix},\tag{2.7}
$$

<span id="page-17-4"></span><sup>&</sup>lt;sup>1</sup>V tomto konkrétním případě neoznačuje dolní index parciální derivaci, ale složku v kartézském souřadném systému.

kde složky smykového napětí  $\tau_{xx}, \tau_{yy}, \tau_{zz}$  lze rozdělit na dvě části. Na tlak  $p$  a složky normálového napětí  $\sigma_{xx}, \sigma_{yy}, \sigma_{zz}$ 

<span id="page-18-0"></span>
$$
\tau_{xx} = \sigma_{xx} - p, \qquad \tau_{yy} = \sigma_{yy} - p, \qquad \tau_{zz} = \sigma_{zz} - p. \tag{2.8}
$$

Dosazením vztahu [\(2.8\)](#page-18-0) do [\(2.4\)](#page-17-5),[\(2.5\)](#page-17-6),[\(2.6\)](#page-17-7) získáme

<span id="page-18-3"></span>
$$
\frac{\partial(\rho u)}{\partial t} + \frac{\partial(\rho u^2)}{\partial x} + \frac{\partial(\rho uv)}{\partial y} + \frac{\partial(\rho uw)}{\partial z} = f_x - \frac{\partial p}{\partial x} + \frac{\partial \sigma_{xx}}{\partial x} + \frac{\partial \tau_{yx}}{\partial z} + \frac{\partial \tau_{zx}}{\partial z},\tag{2.9}
$$

<span id="page-18-4"></span>
$$
\frac{\partial(\rho v)}{\partial t} + \frac{\partial(\rho vu)}{\partial x} + \frac{\partial(\rho v^2)}{\partial y} + \frac{\partial(\rho vw)}{\partial z} = f_y - \frac{\partial p}{\partial y} + \frac{\partial \tau_{xy}}{\partial x} + \frac{\partial \sigma_{yy}}{\partial y} + \frac{\partial \tau_{zy}}{\partial z},\tag{2.10}
$$

<span id="page-18-5"></span>
$$
\frac{\partial(\rho w)}{\partial t} + \frac{\partial(\rho w u)}{\partial x} + \frac{\partial(\rho w v)}{\partial y} + \frac{\partial(\rho w^2)}{\partial z} = f_z - \frac{\partial p}{\partial z} + \frac{\partial \tau_{xz}}{\partial x} + \frac{\partial \tau_{yz}}{\partial y} + \frac{\partial \sigma_{zz}}{\partial z}.
$$
 (2.11)

Platí symetrie

$$
\sigma_{ij} = \sigma_{ji}.\tag{2.12}
$$

Pro Newtonovskou tekutinu lze dále uplatnit následující vztahy [\[4\]](#page-124-2)

<span id="page-18-2"></span><span id="page-18-1"></span>
$$
\sigma_{xx} = 2\mu \frac{\partial u}{\partial x} - \frac{2}{3}\mu \left( \frac{\partial u}{\partial x} + \frac{\partial v}{\partial y} + \frac{\partial w}{\partial z} \right), \quad \sigma_{yy} = 2\mu \frac{\partial v}{\partial y} - \frac{2}{3}\mu \left( \frac{\partial u}{\partial x} + \frac{\partial v}{\partial y} + \frac{\partial w}{\partial z} \right),
$$

$$
\sigma_{zz} = 2\mu \frac{\partial w}{\partial z} - \frac{2}{3}\mu \left( \frac{\partial u}{\partial x} + \frac{\partial v}{\partial y} + \frac{\partial w}{\partial z} \right),
$$

$$
\tau_{yx} = \tau_{xy} = \mu \left( \frac{\partial v}{\partial x} + \frac{\partial u}{\partial y} \right), \quad \tau_{yz} = \tau_{zy} = \mu \left( \frac{\partial w}{\partial y} + \frac{\partial v}{\partial z} \right),
$$

$$
\tau_{zx} = \tau_{xz} = \mu \left( \frac{\partial u}{\partial z} + \frac{\partial w}{\partial x} \right).
$$
(2.14)

Dosazením [\(2.13\)](#page-18-1), [\(2.14\)](#page-18-2) do hybnostních rovnic [\(2.9\)](#page-18-3), [\(2.10\)](#page-18-4), [\(2.11\)](#page-18-5) získáme Navierovy-Stokesovy rovnice ve tvaru

$$
\frac{\partial(\rho u)}{\partial t} + \frac{\partial(\rho u^{2})}{\partial x} + \frac{\partial(\rho uv)}{\partial y} + \frac{\partial(\rho uv)}{\partial z} = f_{x} - \frac{\partial p}{\partial x} + \frac{\partial}{\partial x} \left[ \mu \left( 2\frac{\partial u}{\partial x} - \frac{2}{3} (\nabla \cdot \mathbf{u}) \right) \right] + \\ + \frac{\partial}{\partial y} \left[ \mu \left( \frac{\partial u}{\partial y} + \frac{\partial v}{\partial x} \right) \right] + \frac{\partial}{\partial z} \left[ \mu \left( \frac{\partial w}{\partial x} + \frac{\partial u}{\partial z} \right) \right]
$$
(2.15)

$$
\frac{\partial(\rho v)}{\partial t} + \frac{\partial(\rho vu)}{\partial x} + \frac{\partial(\rho v^2)}{\partial y} + \frac{\partial(\rho vw)}{\partial z} = f_y - \frac{\partial p}{\partial y} + \frac{\partial}{\partial x} \left[ \mu \left( \frac{\partial u}{\partial y} + \frac{\partial v}{\partial x} \right) \right] + \frac{\partial}{\partial z} \left[ \mu \left( \frac{\partial v}{\partial z} + \frac{\partial w}{\partial y} \right) \right]
$$

$$
+ \frac{\partial}{\partial y} \left[ \mu \left( 2 \frac{\partial v}{\partial y} - \frac{2}{3} (\nabla \cdot \mathbf{u}) \right) \right] + \frac{\partial}{\partial z} \left[ \mu \left( \frac{\partial v}{\partial z} + \frac{\partial w}{\partial y} \right) \right]
$$
(2.16)

$$
\frac{\partial(\rho w)}{\partial t} + \frac{\partial(\rho w u)}{\partial x} + \frac{\partial(\rho w v)}{\partial y} + \frac{\partial(\rho w^2)}{\partial z} = f_z - \frac{\partial p}{\partial z} + \frac{\partial}{\partial x} \left[ \mu \left( \frac{\partial w}{\partial x} + \frac{\partial v}{\partial x} \right) \right] + \\ + \frac{\partial}{\partial y} \left[ \mu \left( \frac{\partial v}{\partial z} + \frac{\partial w}{\partial y} \right) \right] + \frac{\partial}{\partial z} \left[ \mu \left( 2 \frac{\partial w}{\partial z} - \frac{2}{3} \left( \nabla \cdot \mathbf{u} \right) \right) \right] \tag{2.17}
$$

Pro zápis těchto rovnic lze využít vektorové notace ve tvaru

$$
\frac{\partial}{\partial t}(\rho \boldsymbol{u}) + \mathrm{div}(\rho \boldsymbol{u} \otimes \boldsymbol{u}) = \boldsymbol{f} + \mathrm{div}\boldsymbol{\sigma}
$$
\n(2.18)

### <span id="page-19-0"></span>2.1.3 Nestlačitelné Navierovy-Stokesovy rovnice

Aplikováním rovnice kontinuity,  $\nabla \cdot \mathbf{u} = 0$ , a uvažováním konstantní viskozity získáme Navierovy-Stokesovy rovnice pro nestlačitelné proudění v konzervativním tvaru

<span id="page-19-2"></span>
$$
\rho \left( \frac{\partial u}{\partial t} + \frac{\partial (u^2)}{\partial x} + \frac{\partial (uv)}{\partial y} + \frac{\partial (uv)}{\partial z} \right) = f_x - \frac{\partial p}{\partial x} + \frac{\partial}{\partial x} \left[ 2\mu \frac{\partial u}{\partial x} \right] + \n+ \frac{\partial}{\partial y} \left[ \mu \left( \frac{\partial u}{\partial y} + \frac{\partial v}{\partial x} \right) \right] + \frac{\partial}{\partial z} \left[ \mu \left( \frac{\partial w}{\partial x} + \frac{\partial u}{\partial z} \right) \right],
$$
\n(2.19)

<span id="page-19-3"></span>
$$
\rho \left( \frac{\partial v}{\partial t} + \frac{\partial (vu)}{\partial x} + \frac{\partial (v^2)}{\partial y} + \frac{\partial (vw)}{\partial z} \right) = f_y - \frac{\partial p}{\partial y} + \frac{\partial}{\partial x} \left[ \mu \left( \frac{\partial u}{\partial y} + \frac{\partial v}{\partial x} \right) \right] +
$$
  
+ 
$$
\frac{\partial}{\partial y} \left[ 2\mu \frac{\partial v}{\partial y} \right] + \frac{\partial}{\partial z} \left[ \mu \left( \frac{\partial v}{\partial z} + \frac{\partial w}{\partial y} \right) \right],
$$
(2.20)  

$$
\rho \left( \frac{\partial w}{\partial t} + \frac{\partial (wu)}{\partial x} + \frac{\partial (wv)}{\partial y} + \frac{\partial (w^2)}{\partial z} \right) = f_z - \frac{\partial p}{\partial z} + \frac{\partial}{\partial x} \left[ \mu \left( \frac{\partial w}{\partial x} + \frac{\partial u}{\partial z} \right) \right] +
$$
  
+ 
$$
\frac{\partial}{\partial y} \left[ \mu \left( \frac{\partial v}{\partial z} + \frac{\partial w}{\partial y} \right) \right] + \frac{\partial}{\partial z} \left[ 2\mu \frac{\partial w}{\partial z} \right].
$$
(2.21)

<span id="page-19-4"></span>Uvažováním konstantní dynamické viskozity  $\mu$  a aplikováním rovnice kontinuity získáme

$$
\rho \left( \frac{\partial u}{\partial t} + \frac{\partial (u^2)}{\partial x} + \frac{\partial (uv)}{\partial y} + \frac{\partial (uw)}{\partial z} \right) = f_x - \frac{\partial p}{\partial x} + \mu \left[ \frac{\partial}{\partial x} \frac{\partial u}{\partial x} + \frac{\partial}{\partial y} \frac{\partial u}{\partial y} + \frac{\partial}{\partial z} \frac{\partial w}{\partial x} \right], \quad (2.22)
$$

$$
\rho \left( \frac{\partial v}{\partial t} + \frac{\partial (vu)}{\partial x} + \frac{\partial (v^2)}{\partial y} + \frac{\partial (vw)}{\partial z} \right) = f_y - \frac{\partial p}{\partial y} + \mu \left[ \frac{\partial}{\partial x} \frac{\partial v}{\partial x} + \frac{\partial}{\partial y} \frac{\partial v}{\partial y} + \frac{\partial}{\partial z} \frac{\partial v}{\partial z} \right], \quad (2.23)
$$

$$
\rho \left( \frac{\partial w}{\partial t} + \frac{\partial (wu)}{\partial x} + \frac{\partial (wv)}{\partial y} + \frac{\partial (w^2)}{\partial z} \right) = f_z - \frac{\partial p}{\partial z} + \mu \left[ \frac{\partial}{\partial x} \frac{\partial w}{\partial x} + \frac{\partial}{\partial y} \frac{\partial w}{\partial y} + \frac{\partial}{\partial z} \frac{\partial w}{\partial z} \right].
$$
 (2.24)

Pro zápis těchto rovnic lze využít vektorové notace ve tvaru

<span id="page-19-1"></span>
$$
\rho\left(\frac{\partial}{\partial t}\boldsymbol{u} + \mathrm{div}(\boldsymbol{u}\otimes\boldsymbol{u})\right) = \boldsymbol{f} - \nabla p + \mu \Delta \boldsymbol{u}.
$$
 (2.25)

Vydělením hustotou přejde rovnice [\(2.25\)](#page-19-1) do tvaru

$$
\frac{\partial}{\partial t}\boldsymbol{u} + \mathrm{div}(\boldsymbol{u} \otimes \boldsymbol{u}) = -\frac{1}{\rho}\boldsymbol{f} - \frac{1}{\rho}\nabla p + \nu \Delta \boldsymbol{u}.
$$
 (2.26)

Rozepsáním pravých stran rovnic [\(2.19\)](#page-19-2),[\(2.20\)](#page-19-3),[\(2.21\)](#page-19-4), uvažováním konstantní viskozity, přeuspořádáním a aplikováním rovnice kontinuity lze rovnice [\(2.19\)](#page-19-2), [\(2.20\)](#page-19-3), [\(2.21\)](#page-19-4) přepsat do nekonzervativního tvaru

$$
\rho \left( \frac{\partial u}{\partial t} + u \frac{\partial u}{\partial x} + v \frac{\partial u}{\partial y} + w \frac{\partial u}{\partial z} \right) = f_x - \frac{\partial p}{\partial x} + \mu \left( \frac{\partial^2 u}{\partial x^2} + \frac{\partial^2 u}{\partial y^2} + \frac{\partial^2 u}{\partial z^2} \right),\tag{2.27}
$$

$$
\rho \left( \frac{\partial v}{\partial t} + u \frac{\partial v}{\partial x} + v \frac{\partial v}{\partial y} + w \frac{\partial v}{\partial z} \right) = f_y - \frac{\partial p}{\partial y} + \mu \left( \frac{\partial^2 v}{\partial x^2} + \frac{\partial^2 v}{\partial y^2} + \frac{\partial^2 v}{\partial z^2} \right),\tag{2.28}
$$

$$
\rho \left( \frac{\partial w}{\partial t} + u \frac{\partial w}{\partial x} + v \frac{\partial w}{\partial y} + w \frac{\partial w}{\partial z} \right) = f_z - \frac{\partial p}{\partial z} + \mu \left( \frac{\partial^2 w}{\partial x^2} + \frac{\partial^2 w}{\partial y^2} + \frac{\partial^2 w}{\partial z^2} \right). \tag{2.29}
$$

Pro zápis těchto rovnic lze využít vektorové notace ve tvaru

$$
\rho\left(\frac{\partial \boldsymbol{u}}{\partial t} + (\boldsymbol{u} \cdot \nabla \boldsymbol{u})\right) = \boldsymbol{f} - \nabla p + \mu \Delta \boldsymbol{u},\tag{2.30}
$$

respektive

$$
\frac{\partial \boldsymbol{u}}{\partial t} + (\boldsymbol{u} \cdot \nabla \boldsymbol{u}) = -\frac{1}{\rho} \boldsymbol{f} - \frac{1}{\rho} \nabla p + \nu \Delta \boldsymbol{u}.
$$
 (2.31)

#### <span id="page-20-0"></span>**2.1.4 Použitý systém rovnic**

V této práci budou řešeny dva případy nestlačitelného proudění v souřadnicovém systému  $x - z$ : proudění mezi dvěma rovinnými, paralelními, pevnými deskami a obtékání válce. Pro jejich numerické simulace bude využito nestlačitelných Navierových-Stokesových rovnic v konzervativním a nekonzervativním tvaru, viz. kapitola [2.1.](#page-17-0) Obecný 3-D systém z rovnic z [\(2.19\)](#page-19-2),  $(2.20)$ ,  $(2.21)$  přejde pro 2-D případ do tvaru

$$
\rho \left( \frac{\partial u}{\partial t} + \frac{\partial u^2}{\partial x} + \frac{\partial (uw)}{\partial z} \right) = f_x - \frac{\partial p}{\partial x} + \frac{\partial}{\partial x} \left[ 2\mu \frac{\partial u}{\partial x} \right] + \frac{\partial}{\partial z} \left[ \mu \left( \frac{\partial w}{\partial x} + \frac{\partial u}{\partial z} \right) \right],
$$
 (2.32)

$$
\rho \left( \frac{\partial w}{\partial t} + \frac{\partial (w u)}{\partial x} + \frac{\partial w^2}{\partial z} \right) = f_z - \frac{\partial p}{\partial z} + \frac{\partial}{\partial x} \left[ \mu \left( \frac{\partial w}{\partial x} + \frac{\partial v}{\partial x} \right) \right] + \frac{\partial}{\partial z} \left[ 2\mu \frac{\partial w}{\partial z} \right].
$$
 (2.33)

Vydělením hustotou získáme

$$
\frac{\partial u}{\partial t} + \frac{\partial u^2}{\partial x} + \frac{\partial (uw)}{\partial z} = \frac{f_x}{\rho} - \frac{1}{\rho} \frac{\partial p}{\partial x} + \frac{1}{\rho} \frac{\partial}{\partial x} \left[ 2\mu \frac{\partial u}{\partial x} \right] + \frac{1}{\rho} \frac{\partial}{\partial z} \left[ \mu \left( \frac{\partial w}{\partial x} + \frac{\partial u}{\partial z} \right) \right], \quad (2.34)
$$

22 KAPITOLA 2. MATEMATICKÝ MODEL

$$
\frac{\partial w}{\partial t} + \frac{\partial (wu)}{\partial x} + \frac{\partial w^2}{\partial z} = \frac{f_z}{\rho} - \frac{1}{\rho} \frac{\partial p}{\partial z} + \frac{1}{\rho} \frac{\partial}{\partial x} \left[ \mu \left( \frac{\partial w}{\partial x} + \frac{\partial u}{\partial z} \right) \right] + \frac{1}{\rho} \frac{\partial}{\partial z} \left[ 2\mu \frac{\partial w}{\partial z} \right].
$$
 (2.35)

Společně s rovnicí kontinuity, která přejde z [\(2.3\)](#page-17-8) do tvaru

$$
\frac{\partial u}{\partial x} + \frac{\partial w}{\partial z} = 0 \tag{2.36}
$$

lze Navierovy-Stokesovy rovnice zapsat pomocí konzervativní vektorové notace, jejíž použití je možné vidět například v [\[8\]](#page-124-4). Tento kompaktní zápis bude v dalších částech práce využit z důvodu úspory místa. Obecně pro 3-D případ by zápis byl ve tvaru

$$
\mathbf{DW}_t + \mathbf{F}_x + \mathbf{G}_y + \mathbf{H}_z = \mathbf{R}_x + \mathbf{S}_y + \mathbf{T}_z, \tag{2.37}
$$

kde D představuje diagonální matici, W je vektor neznámých, F, G, H jsou nevazké toky a R, S, T toky vazké.

Pro 2-D případ se zápis zjednoduší do tvaru

$$
DW_t + \mathbf{F}_x + \mathbf{H}_z = \mathbf{R}_x + \mathbf{T}_z, \tag{2.38}
$$

kde vektory nevazkého a vazkého toku jsou definované jako

<span id="page-21-0"></span>
$$
\mathbf{W} = \begin{pmatrix} p \\ u \\ w \end{pmatrix}, \qquad \mathbf{F} = \begin{pmatrix} u \\ u^2 + p/\rho \\ u \, w \end{pmatrix}, \qquad \mathbf{H} = \begin{pmatrix} w \\ u \, w \\ w^2 + p/\rho \end{pmatrix},
$$

$$
\mathbf{R} = \frac{1}{\rho} \begin{pmatrix} 0 \\ \sigma_{xx} \\ \tau_{xz} \end{pmatrix}, \qquad \mathbf{T} = \frac{1}{\rho} \begin{pmatrix} 0 \\ \tau_{zx} \\ \sigma_{zz} \end{pmatrix}
$$
(2.39)

a D představuje diagonální matici

$$
D = diag(0, 1, 1).
$$
 (2.40)

## <span id="page-22-0"></span>**Kapitola 3**

## **Fyzikální popis**

V této sekci se nachází definice základních pojmů, které jsou v práci dále využívány. Čtenář je zde seznámen s bezrozměrnými veličinami jako je Reynoldsovo, Strouhalovo a Womersleyho číslo či s pojmem Kármánova vírová stezka. Dále se v této kapitole věnujeme vlivu Reynoldsova a Womersleyho čísla na charakter proudění.

### Obsah kapitoly

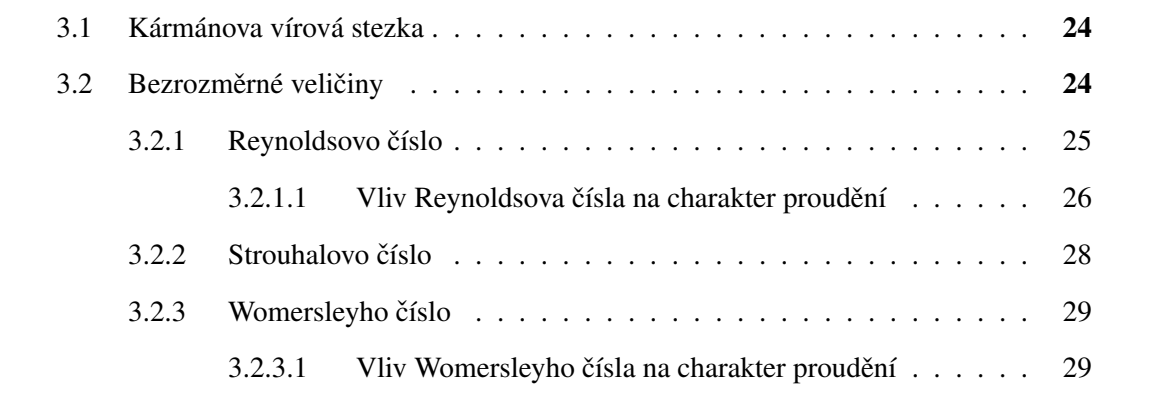

### <span id="page-23-0"></span>**3.1 Kármánova vírová stezka**

Kármánova vírová stezka/řada je jedním z příkladů proudění, které vznikne vlivem nesta-bility proudění a zůstane periodickým.[[35\]](#page-126-0) Tento jev je charakteristický střídavým vznikem vírů za danou obtékanou překážkou, která je často prezentována jako válec. Odtrhávání vírů má periodický charakter a víry odplouvají pravidelně ve stejné vzdálenosti. Díky tomu lze určit frekvenci, s jakou se víry od obtékaného tělesa odtrhávají. [\[33\]](#page-126-1)

To bude následně využito v kapitole [5.2,](#page-98-0) kde je řešeno obtékání válce a frekvence je jedna z porovnávaných veličin.

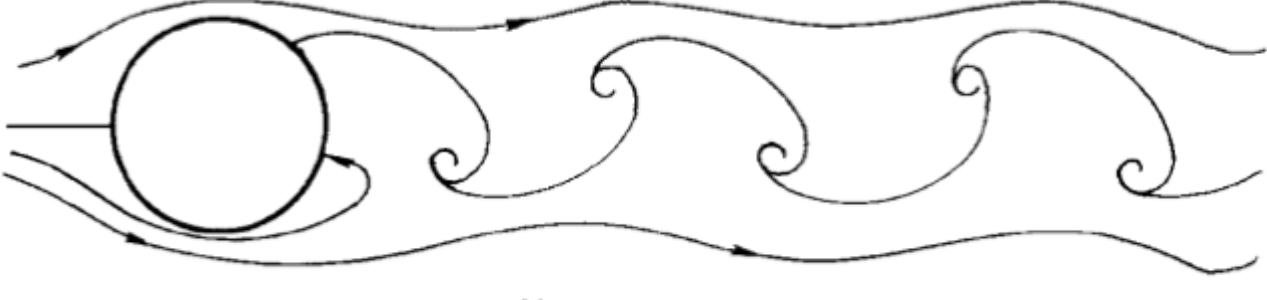

 $80 < Re < 200$ 

**Obr. 3.1:** Kármánova vírová stezka pro obtékání válce pro Re ∈ (80, 200). [\[33\]](#page-126-1) (upraveno)

Pokud je frekvence shodná s některou vlastní frekvencí obtékaného tělesa, může dojít k jeho rozkmitání (ke vzniku rezonance). Tento případ lze pozorovat například u rozkmitání lopatek turbín či stavebních struktur (komíny, mosty, etc). [\[33\]](#page-126-1)

<span id="page-23-1"></span>Vývoj a vznik Karmánovy vírové stezky závisí na velikosti Reynoldsova čísla. Jeho vliv na charakter proudění při obtékání válce bude podrobněji rozebrán v kapitole [3.2.1.1.](#page-25-0)

### **3.2 Bezrozmerné veli ˇ ciny ˇ**

Pojem bezrozměrná veličina se obvykle definuje jako součin či podíl rozměrových veličin, které sice mají fyzikální jednotky, ale ty se ve výsledku vzájemně vykrátí. Z těchto bezrozměrných veličin zde bude uvedeno Reynoldsovo, Strouhalovo a Womersleyho číslo. U Reynoldsova a Womersleyho čísla bude nástíněn jejich vliv na charakter proudění.

#### <span id="page-24-0"></span>**3.2.1 Reynoldsovo císlo ˇ**

Poměry mezi jednotlivými silami působícími na sobě odpovídající částice tekutiny (v modelu a ve skutečnosti) si pak navzájem zachovávají stejnou hodnotu a v případě, že jsou tyto síly v rovnováze, lze uvažovat pouze jeden poměr (respektive dvě síly). Model a skutečnost lze dále charakterizovat charakteristickými rozměry. Zvolíme-li si například poměr setrvačné síly a síly vazkého tření, získáme Reynoldsovo číslo. Tyto síly vztažené na jednotkový objem lze matematicky vyjádřit jako :

$$
\rho \frac{dU}{dt} = \rho \frac{dU}{dx} \frac{dx}{dt} = \rho U \frac{dU}{dx} \approx \rho U \frac{U}{L} = \frac{\rho U^2}{L^2} \qquad \dots \qquad \text{setrvačné síly,}
$$
 (3.1)

$$
\frac{\partial}{\partial x}\left(\mu \frac{\partial U}{\partial x}\right) \approx \frac{1}{L}\left(\mu \frac{U}{L}\right) = \mu \frac{U}{L^2} \qquad \dots \qquad \text{vazké síly.} \tag{3.2}
$$

Z požadavku dynamické podobnosti, aby poměr setrvačných a vazkých sil byl stejný v odpovídajících si bodech modelu a skutečnosti, musí platit

$$
\frac{\rho_1 U_1^2}{L_1} : \frac{\mu_1 U_1}{L_1^2} = \frac{\rho_2 U_2^2}{L_2} : \frac{\mu_2 U_2}{L_2^2} \Rightarrow \frac{\rho_1 U_1 L_1}{\mu_1} = \frac{\rho_2 U_2 L_2}{\mu_2}.
$$
\n(3.3)

Tato bezrozměrná veličina se nazývá Reynoldsovo číslo, značí se Re a jak již bylo zmíněno, dává do poměru setrvačné a vazké síly. Reynoldsovo číslo je definováno

$$
Re = \frac{\rho UL}{\mu} = \frac{UL}{\nu},\tag{3.4}
$$

kde U je charakteristická rychlost (např. střední hodnota rychlosti  $u_s$ ), L charakteristický rozměr,  $\nu$  kinematická viskozita a  $\mu$  dynamická viskozita. Ze vzorce vyplývá, že při velkých Reynoldsových číslech výrazně převládají setrvačné síly nad silami vazkého tření a pro malá Reynoldsova čísla naopak převládá vliv vazkosti. [\[1\]](#page-0-0), [\[4\]](#page-124-2)

#### <span id="page-25-0"></span>**3.2.1.1** Vliv Reynoldsova čísla na charakter proudění

Reynoldsovo číslo představuje důležité bezrozměrné číslo, které charakterizuje chování proudící tekutiny. V závislosti na jeho hodnotě lze do jisté míry predikovat chování tekutiny, např. určit zda se jedná o proudění laminární či turbulentní.

V této práci se budeme zabývat laminárním obtékáním stacionárního válce, na kterém lze vliv Reynoldsova čísla ukázat. Teoreticky je popsán například v [\[17\]](#page-125-0) a [\[18\]](#page-125-1), kde jsou uvedena experimentální data vhodná k porovnání. Z těchto publikací budeme následně vycházet.

V [\[17\]](#page-125-0) se uvádí, že v roce 1904 došlo k velkému pokroku v mechanice tekutin díky myšlence L. Prandtla, který přišel s pojmem mezní či hraniční vrstva (boundary layer). Jedná se o tenkou oblast v blízkosti povrchu tělesa v níž má působení viskozních sil významnější účinky, než v oblasti mimo ní, kde lze chování tekutiny považovat v podstatě za nevazké. Skutečná viskozita tekutiny je však neměnná, jedná se o pouze relativní význam viskózních účinků v závislosti na rychlostním gradientu.

Obecně platí, že čím je větší Reynoldsovo číslo, tím je menší oblast, v které jsou důležité viskózní efekty. Pro nízká Reynoldsova čísla<sup>[1](#page-25-1)</sup> platí, že výrazně převládá vliv vazkosti nad setrvačnými silami, a to v relativně velké části proudového pole. Proudění kolem válce ve směru proudu je v tomto případě zcela symetrické, což lze vidět na obr. [\(3.2a\)](#page-26-0).

Se zvětšujícím se Reynoldsovým číslem dochází ke zmenšování vazké oblasti před válcem, zatímco oblast za válcem zůstává téměř stejná. Díky tomuto faktu dochází k narušení symetrie proudění v závislosti na Reynoldsově čísle. Dalším důležitým jevem je, že tekutina již neobteče celou válcovou překážku. Místo toho dojde k odtržení proudnic od válce, které je způsobeno opačným gradientem tlaku. Za válcem vznikne úplav, kde se část proudění vrací k válci proti směru hlavního proudění. Tento případ je znázorněn na obrázku [\(3.2b\)](#page-26-0). V [[18\]](#page-125-1) se uvádí, že přibližně kolem  $Re \approx 6$  začne docházet k tvorbě symetrických uzavřených proudnic, které představují víry. Se zvyšujícím se Reynoldsovým číslem dochází k jejich zvýraznění a do  $Re \approx 40$  si drží svou symetrii.

Pokud zvýšíme Reynolsovo číslo nad 60, tak dojde ke ztrátě stacionarity a ke vzniku pravidelných oscilací v oblasti za válcem. Pokud bychom  $Re$  zvýšili ještě větší měrou  $^2$  $^2$ , došlo by k výraznému zúžení oblasti, v níž převažuje viskózní efekt a zároveň by byl válec v náběžné části proudem více obepnut. Pro tloušť ku mezní vrstvy  $\delta$  by zde platilo, že bude mnohem menší než průměr válce  $D$  ( $\delta \ll D$ ). Těsně za válcem se nachází oblast úplavu *wake region*, která zasahuje do proudu ještě daleko za válcem. Tekutina mimo tuto oblast a v oblasti mimo mezní vrstvu se pohybuje jako nevazká. Gradient rychlosti je mimo tyto oblasti výrazně menší než v mezní vrstvě a v úplavu, v němž se nacházejí odplouvající víry. Při dalším zvyšováním Reynoldsova čísla proudění přejde do turbulentního režimu. Schématicky je tato situace zachycena na obr. [\(3.2c\)](#page-26-0).

<span id="page-25-1"></span> ${}^{1}Re < 1$ 

<span id="page-25-2"></span> $^{2}Re \sim 10^{5}$ 

<span id="page-26-0"></span>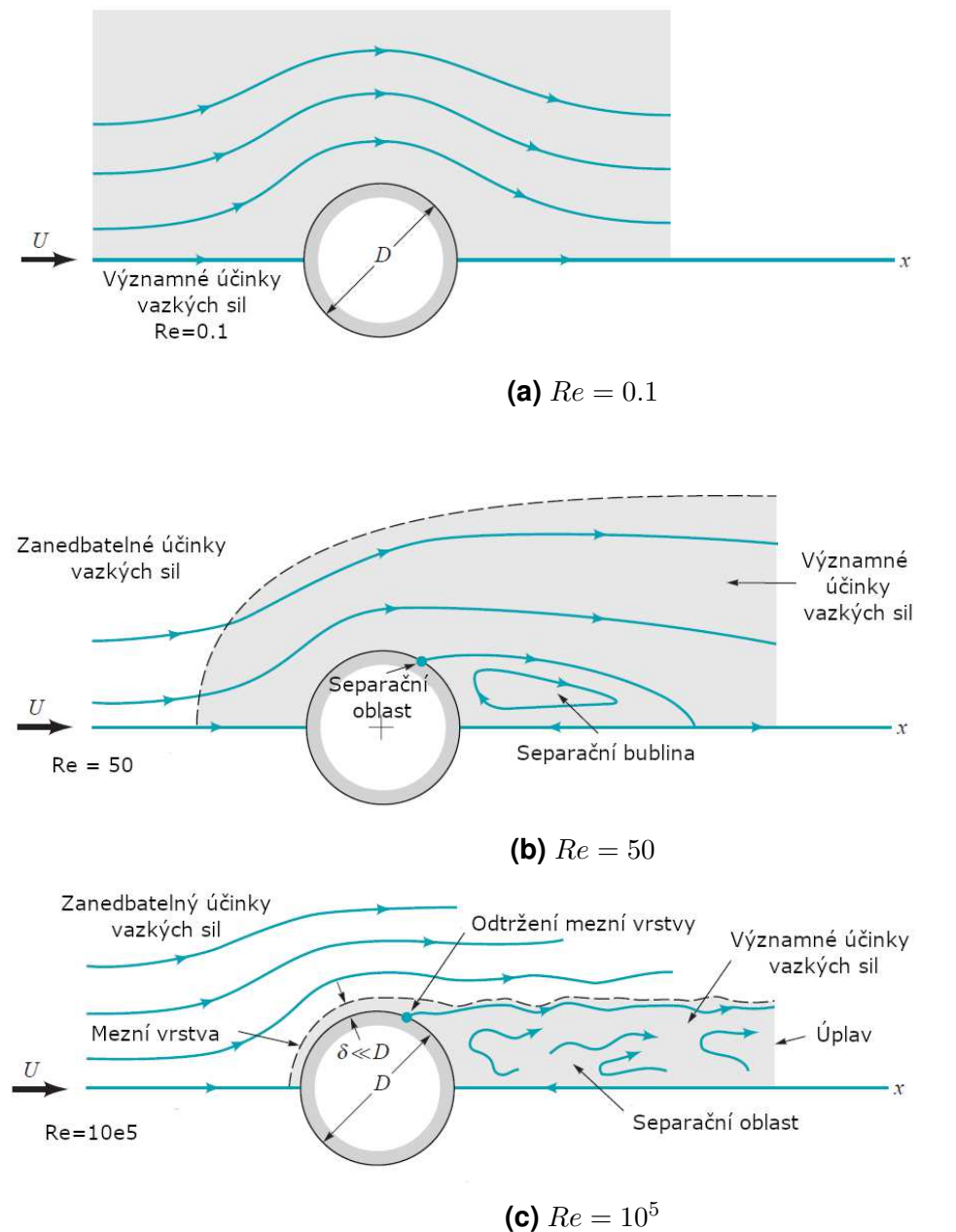

**Obr. 3.2:** Charakter proudění kolem válce v závislosti na Reynolsově čísle Re. [\[17\]](#page-125-0) (upraveno)

#### <span id="page-27-0"></span>**3.2.2 Strouhalovo císlo ˇ**

Ze základních úloh mechaniky tekutin budou v této práci dále řešeny dva případy s různými charakteristickými rozměry :

- obtékání válce :  $L = D$ , kde D označuje průměr válce
- proudění mezi dvěma deskami :  $L = H$ , kde H označuje vzdálenost mezi deskami.

V případě obtékání válce je vhodné připojit další podobnostní číslo, které popisuje časově periodické děje. Toto číslo se nazývá Strouhalovo a udává poměr impulsních a setrvačných sil ve tvaru

$$
St = \frac{fD}{U},\tag{3.5}
$$

kde  $f_u$  je frekvence a U charakteristická rychlost.

Dle [\[16\]](#page-125-2) lze pro obtékaná tělesa různého tvaru považovat Strouhalovo číslo v určitém rozsahu za přibližně konstantní. V [[6\]](#page-124-5) se pro obtékání válce uvádí, že mezi Reynoldsovým číslem  $Re$  a Strouhalovým číslem  $St$  lze empiricky určit vztah

$$
St = A + B\sqrt{Re},\tag{3.6}
$$

kde A, B jsou konstanty, které pro  $Re \sim (49-180)$  nabývají hodnot  $A = 0.2665$ ,  $B = -1.0175$ .

Pro vyšší Reynoldsova čísla je v [\[31\]](#page-126-2) uveden vztah

$$
St = St^x + \frac{m}{\sqrt{Re}},\tag{3.7}
$$

<span id="page-27-1"></span>kde m a  $St^x$  jsou konstanty měnící se v závislosti na Reynoldsově čísle. Jejich hodnoty jsou pro různé rozsahy Reynoldsova čísla uvedeny v tabulce [3.1.](#page-27-1)

| Rozsah Re                  | $St^x$    | m         |
|----------------------------|-----------|-----------|
| 47 < Re < 180              | 0.2684    | $-1.0356$ |
| 180 < Re < 230             | 0.2437    | $-0.8607$ |
| 230 < Re < 240             | 0.4291    | $-3.6735$ |
| 240 < Re < 360             | neuvedeno | neuvedeno |
| 360 < Re < 1300            | 0.2257    | $-0.4402$ |
| 1300 < Re < 5000           | 0.2040    | $+0.3364$ |
| $5000 < Re < 2 \cdot 10^5$ | 0.1776    | $+2.2023$ |

**Tab. 3.1:** Koeficienty  $St^x, m$  pro různé rozsahy Reynoldsova čísla  $Re$ . [\[31\]](#page-126-2)

#### <span id="page-28-0"></span>**3.2.3 Womersleyho císlo ˇ**

Pro nestacionární proudění mezi dvěma deskami se pro popis charakteru proudění používá Womersleyho číslo, které vyjadřuje poměr frekvence pulzací proudění k viskózním účinkům a je definováno vztahem

$$
Wo = \frac{L}{2} \sqrt{\frac{n}{\mu}},\tag{3.8}
$$

<span id="page-28-1"></span>kde L je charakteristický rozměr, n je frekvence v  $rad/s$  a  $\mu$  je dynamická viskozita.

#### **3.2.3.1** Vliv Womersleyho čísla na charakter proudění

Efekt Womersleyho čísla na chování proudění lze snadno ukázat pomocí rychlostních profilů mezi dvěma deskami pro různá Womersleyho čísla v různých bodech jednoho cyklu. V kapitole [5.1.2.1](#page-72-1) na str. [73](#page-72-1) je uvedeno analytické řešení pro nestacionární proudění mezi dvěma rovinnými deskami, které bude za tímto účelem použito. Je zde uveden předpis pro rychlostní profil  $u(z, t)$ , který je zpracován v MATLAB<sup>®</sup>u a zanesen do obr.  $(3.4, str. 30)$  $(3.4, str. 30)$  $(3.4, str. 30)$ . Pro lepší znázornění tvarů rychlostních profilů pro různé Womersleyho číslo  $W_0$  je rychlost zbezrozměrněna vydělením maximální rychlostí zaznamenané během cyklu v jakékoliv pozici pro dané Wo. V této sérii obrázků se nachází rychlostní profily mezi dvěma paralelními deskami v pěti vybraných bodech během jednoho cyklu sinusovně se měnícího tlakového gradientu pro 6 různých Womersleyho čísel. Vybrané body a tlakový gradient jsou znázorněny na obr. [\(3.4a,](#page-29-0) str [30\)](#page-29-0). V závislosti na hodnotě Womersleyho čísla se často hovoří o dvou případech. Pokud je  $W_0 < 1$ , tak se tekutina chová jako kvazistacionární, zatímco v případě $W_0 > 1$  se chování tekutiny od kvazistacionár-ního chování odchyluje. Pojmem kvazistacionární se dle [\[32\]](#page-126-3) rozumí, že v jakémkoliv čase je okamžitý průtok určený okamžitým tlakovým gradientem. V [\[32\]](#page-126-3) se dále uvádí, že kvazistacionarní proudění může díky rychle se měnícímu tlakovému gradientu oscilovat více důrazněji než nekvazistacionární proudění.

Pro  $W_0 < 1$  se tekutina chová kvazistacionárně, tedy rychlostní profil blízce odpovídá tomu, co se očekává v závislosti na okamžité hodnotě tlakového gradientu. Rychlostní profil zde má tvar podobný Poiseuillovu tvaru rychlostního profilu. Když je tlakový gradient nulový, tak je rychlost zanedbatelná v každém bodě  $z$ . Pro Wo = 1 rychlostní profil stále vykazuje zaoblený tvar

Poiseuillova rychlostního profilu, ale již se začíná viditelně objevovat fázové zpoždění vzhledem k tlakovému gradientu. V místě kde je tlakový gradient nulový, již není rychlost zanedbatelná. Se zvyšujícím se  $W_0 \approx (5, 10, 20, ...)$  se zvýrazňuje fázové zpoždění a rychlostní profil mění svůj tvar. Je viditelné, že pro  $W_0 \leq 1$  rychlost nabývá svého maxima uprostřed vzdálenosti mezi dvěma deskami, zatímco pro  $W_0 > 1$  tomu již tak není.

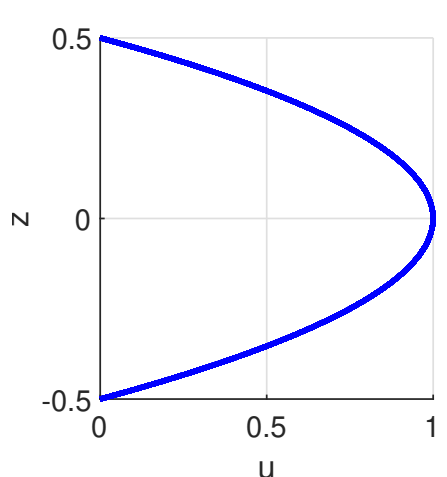

**Obr. 3.3: Poiseuillův rychlostní profil.** 

<span id="page-29-0"></span>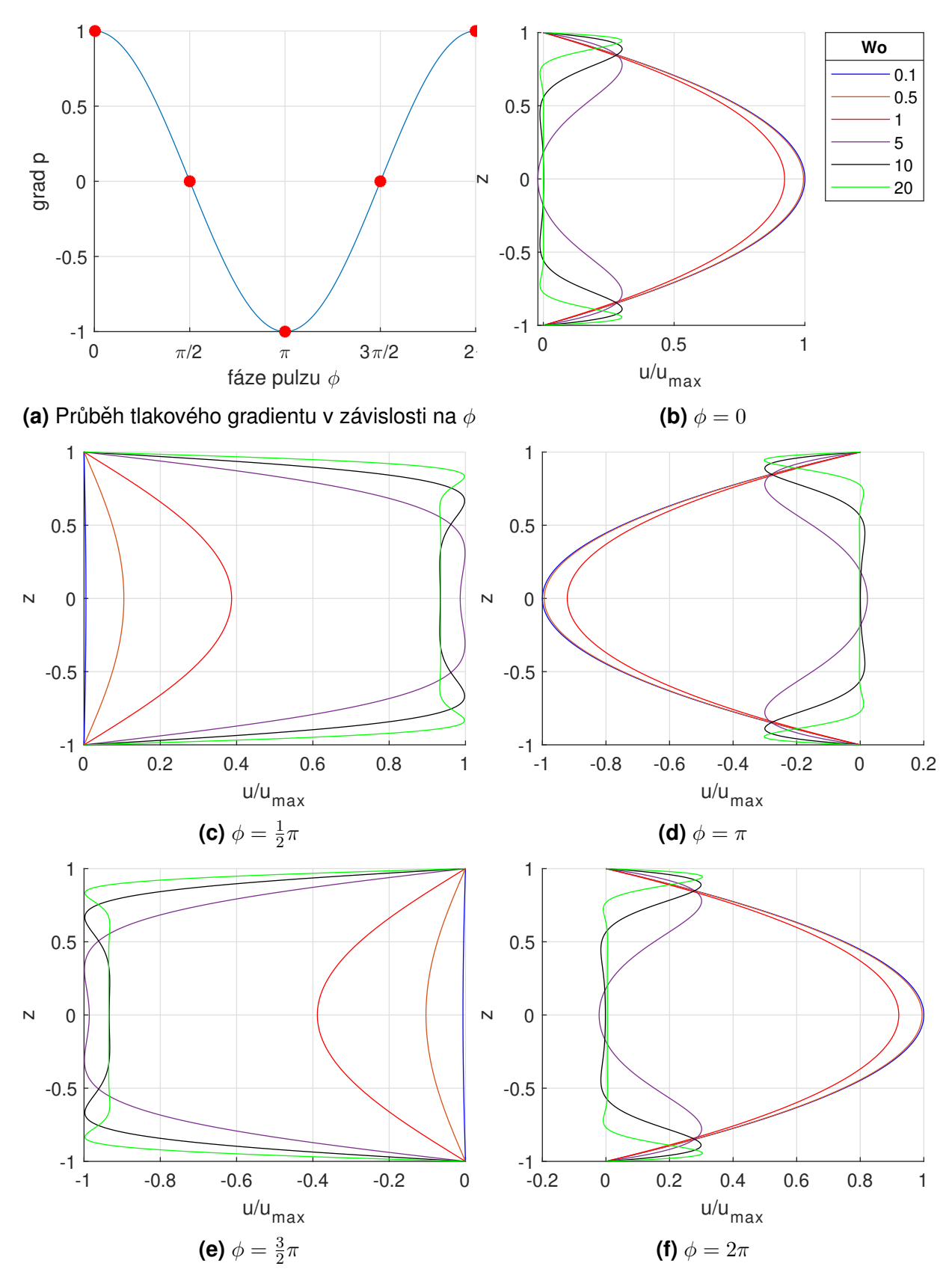

Obr. 3.4: Bezrozměrněné rychlostní profily mezi dvěma rovinnými deskami v pěti bodech cyklu pro 6 různých Womersleyho čísel. Detaily v závislosti na  $\phi$ .

## <span id="page-30-0"></span>**Kapitola 4**

# **Numerické rešení úlohy metodou ˇ konečných diferencí**

Obvykle pro *stlačitelné proudění* pro jednoduchost uvažujeme, že se tekutina chová jako ideální plyn.<sup>[\[11\]](#page-125-3)</sup> Proto představuje hustota nezávislou proměnou, prostřednictvím které lze dopočítat tlak dle stavové rovnice

$$
p = (\kappa - 1) \rho \left[ E - \frac{u^2 + w^2}{2} \right],
$$
\n(4.1)

kde  $\kappa = \frac{c_p}{c_p}$  $\frac{c_p}{c_v}$  je Poissonova konstanta,  $E$  představuje celkovou energii,  $\rho$  hustotu a  $u,w$  představují složky rychlosti. Je zde vazba mezi časovým vývojem hustoty a tlaku v hybnostní rovnici. Metody řešení stlačitelného proudení založené na tomto principu se nazývají tzv. density-based metody.

Pro *nestlačitelné proudění* se však toto komplikuje. Tlak dále nehraje roli nezávislé proměnné, protože časová derivace hustoty zmizí z rovnice kontinuity. V této kapitole si přiblížíme několik základních přístupů, které se snaží zvládnout tento problém. Jednou z možných cest je vyřešení Poissonovy rovnice pro tlak, jejíž odvození zde bude následně ukázáno. Mezi další přístupy patří například metoda umělé stlačitelnosti (ACM) nebo-li artificial compressibility *method*, která staví na přidání fiktivní derivace podle tzv. pseudočasu τ. Následným rozšířením této koncepce o fyzikální derivaci podle času t lze získat metodu duálního časového kroku (DTS) nebo-li *dual-time stepping method*. Pro nestlačitelné proudění se také často využívá metoda tlakových korekcí (*PCM*) nebo-li *pressure correction method*, která zde bude také ukázána společně s alternativním přístupem, zvaným projekční metoda (FSM). Tato metoda je v literatuře dohledatelná pod pojmem *fractional-step* nebo *projection method*. [\[11\]](#page-125-3), [\[12\]](#page-125-4) Základním principem těchto metod je prvotní odhadnutí polí rychlosti a tlaku, výpočet jejich korekcí, jejich následné aplikování a výpočet finálních hodnot polí rychlosti a tlaku.

#### 32KAPITOLA 4. NUMERICKÉ ŘEŠENÍ ÚLOHY METODOU KONEČNÝCH DIFERENCÍ

V této kapitole budou prezentovány metody diskretizace Poissonovy rovnice a možné řešení vzniklých soustav lineárních algebraických rovnic pomocí iteračních metod, v rámci kterých zde bude rozebrána Jacobiova iterační metoda (*JIM*), Gaussova-Seidelova metoda (*GSM*), superrelaxační metoda (*SOR*) a jejich možné varianty v závislosti na volbě aproximace pomocí lineární kombinace hodnot nějaké funkce v okolních bodech. Z těch bude v této kapitole ukázána pětibodová formule, dvě variace devítibodové formule a modifikovaná devítibodová formule. V kapitole [5](#page-48-0) pak budou porovnány zde zmíněné vlastnosti těchto variant.

#### Obsah kapitoly

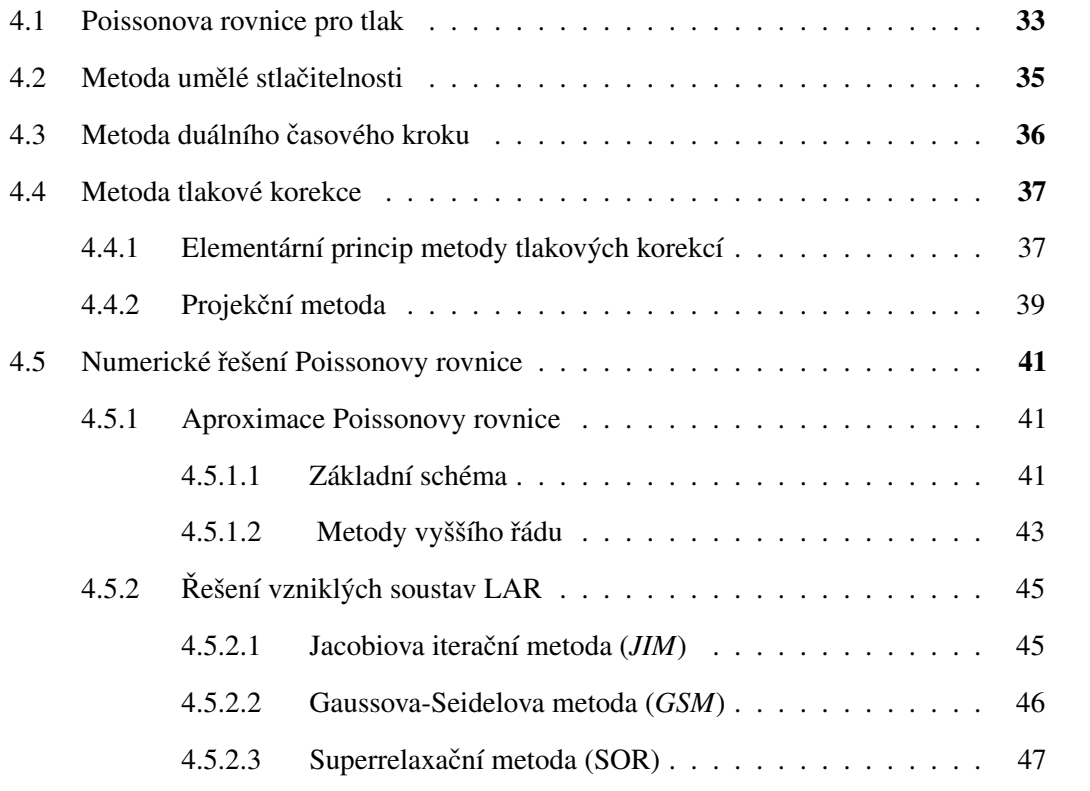

## <span id="page-32-0"></span>**4.1 Poissonova rovnice pro tlak**

U stlačitelného proudění lze tlak a rychlost spojit se stavovou rovnicí. Pro nestlačitelné proudění zde takovéto doplnění není možné. Lze však získat Poissonovu rovnici pro tlak z divergence hybnostní rovnice a rovnice kontinuity pro nestlačitelné proudění. Tyto rovnice, z kterých se vychází, lze zapsat ve tvaru

$$
\nabla \cdot \mathbf{u} = 0,\tag{4.2}
$$

<span id="page-32-1"></span>
$$
\frac{\partial \boldsymbol{u}}{\partial t} + (\boldsymbol{u} \cdot \nabla) \boldsymbol{u} = -\frac{1}{\rho} \nabla p + \nu \Delta \boldsymbol{u}.
$$
 (4.3)

Rovnici [\(4.3\)](#page-32-1) lze přeskupit do tvaru

$$
\nabla p = \rho \left[ \nu \Delta \mathbf{u} - \left( \frac{\partial \mathbf{u}}{\partial t} + (\mathbf{u} \cdot \nabla) \mathbf{u} \right) \right]. \tag{4.4}
$$

Rozepíšeme-li tyto rovnice po složkách pro 2-D případ, který se v této práci bude dále řešit získáme

$$
\frac{\partial u}{\partial x} + \frac{\partial w}{\partial z} = 0,\t\t(4.5)
$$

$$
\frac{\partial p}{\partial x} = \rho \left[ \nu \left( \frac{\partial^2 u}{\partial x^2} + \frac{\partial^2 u}{\partial z^2} \right) - \left( \frac{\partial u}{\partial t} + u \frac{\partial u}{\partial x} + w \frac{\partial u}{\partial z} \right) \right],
$$
  

$$
\frac{\partial p}{\partial z} = \rho \left[ \nu \left( \frac{\partial^2 w}{\partial x^2} + \frac{\partial^2 w}{\partial z^2} \right) - \left( \frac{\partial w}{\partial t} + u \frac{\partial w}{\partial x} + w \frac{\partial w}{\partial z} \right) \right].
$$
 (4.6)

Zderivujeme-li  $\frac{\partial p}{\partial x}$  znovu podle  $x$  a  $\frac{\partial p}{\partial z}$  znovu podle  $z$  získáme členy z divergence gradientu tlaku, které lze zapsat ve tvaru

$$
\frac{\partial^2 p}{\partial x^2} = \rho \left[ \nu \frac{\partial}{\partial x} \left( \Delta u \right) - \left( \frac{\partial}{\partial t} \left( \frac{\partial u}{\partial x} \right) + \frac{\partial u}{\partial x} \frac{\partial u}{\partial x} + u \frac{\partial^2 u}{\partial x^2} + \frac{\partial w}{\partial x} \frac{\partial u}{\partial x} + w \frac{\partial^2 u}{\partial x \partial x} \right) \right], \tag{4.7}
$$

$$
\frac{\partial^2 p}{\partial z^2} = \rho \left[ \nu \frac{\partial}{\partial z} \left( \Delta w \right) - \left( \frac{\partial}{\partial t} \left( \frac{\partial w}{\partial z} \right) + \frac{\partial u}{\partial z} \frac{\partial w}{\partial x} + u \frac{\partial^2 w}{\partial z \partial x} + \frac{\partial w}{\partial z} \frac{\partial w}{\partial z} + w \frac{\partial^2 w}{\partial z^2} \right) \right].
$$
 (4.8)

Součtem těchto členů a aplikováním rovnice kontinuity div  $u = 0$  získáme

<span id="page-32-2"></span>
$$
\frac{1}{\rho} \left( \frac{\partial^2 p}{\partial x^2} + \frac{\partial^2 p}{\partial z^2} \right) = \nu \left( \frac{\partial^2 u}{\partial x^2} \underbrace{\left( \frac{\partial u}{\partial x} + \frac{\partial w}{\partial z} \right)}_{=0} + \frac{\partial^2 u}{\partial z^2} \underbrace{\left( \frac{\partial u}{\partial x} + \frac{\partial w}{\partial z} \right)}_{=0} \right) - \frac{\partial}{\partial t} \underbrace{\left( \frac{\partial u}{\partial x} + \frac{\partial w}{\partial z} \right)}_{=0} - 2 \frac{\partial w}{\partial x} \frac{\partial u}{\partial z} - \frac{\partial w}{\partial z} \frac{\partial w}{\partial z} - u \underbrace{\frac{\partial}{\partial x} \left( \frac{\partial u}{\partial x} + \frac{\partial w}{\partial z} \right)}_{=0} - w \frac{\partial}{\partial z} \underbrace{\left( \frac{\partial u}{\partial x} + \frac{\partial w}{\partial z} \right)}_{=0}.
$$
\n(4.9)

Rovnice [\(4.9\)](#page-32-2) přejde vynecháním nulových členů do tvaru

$$
\frac{1}{\rho} \left( \frac{\partial^2 p}{\partial x^2} + \frac{\partial^2 p}{\partial z^2} \right) = -\frac{\partial u}{\partial x} \frac{\partial u}{\partial x} - 2 \frac{\partial u}{\partial z} \frac{\partial w}{\partial x} - \frac{\partial w}{\partial z} \frac{\partial w}{\partial z},
$$
(4.10)

což lze také přepsat do tvaru

$$
\frac{1}{\rho} \left( \frac{\partial^2 p}{\partial x^2} + \frac{\partial^2 p}{\partial z^2} \right) = -\left( \frac{\partial u}{\partial x} \right)^2 - 2 \frac{\partial u}{\partial z} \frac{\partial w}{\partial x} - \left( \frac{\partial w}{\partial z} \right)^2.
$$
\n(4.11)

Poissonovu rovnici lze často nalézt ve zkráceném symbolickém zápisu

$$
\Delta p = \mathfrak{f},\tag{4.12}
$$

kde f představuje označení pravé strany Poissonovy rovnice pro tlak.

### <span id="page-34-0"></span>**4.2 Metoda umelé stla ˇ citelnosti ˇ**

Při použití metody umělé stlačitelnosti, v literatuře dohledatelné pod názvem *artificial* (pseudo) compressibility method, se pro numerické výpočty rozšíří rovnice kontinuity [\(2.3\)](#page-17-8) do tvaru

$$
\mathcal{B}^{-2}\frac{\partial p}{\partial \tau} + \frac{\partial u}{\partial x} + \frac{\partial w}{\partial z} = 0, \tag{4.13}
$$

kde  $\mathcal{B} \in \mathbb{R}^+$  představuje koeficient umělé stlačitelnosti, který má rozměr rychlosti a udává umělou rychlost zvuku. [[9\]](#page-124-6), [\[15\]](#page-125-5) Veličina  $\tau$  reprezentuje pseudočas. Podrobněji se lze o této metodě dočíst například v pramenech [\[7\]](#page-124-7), [\[13\]](#page-125-6), [\[14\]](#page-125-7). Uvádí se, že metoda umělé stlačitelnosti je primárně určena pro stacionární proudění.

Matice D z kapitoly [2.1](#page-17-0) se pro případ metody umělé stlačitelnosti změní na

$$
\mathbf{D}_{\mathcal{B}} = (\mathcal{B}^{-2}, 1, 1) \,. \tag{4.14}
$$

Systém rovnic pro vazké nestlačitelné proudění z kapitoly [2.1](#page-17-0) přejde do tvaru

$$
\mathbf{D}_{\mathcal{B}}\mathbf{W}_{\tau} + \mathbf{F}_{x} + \mathbf{H}_{z} = \mathbf{R}_{x} + \mathbf{T}_{z}, \tag{4.15}
$$

což lze rozepsat do tvaru

$$
\frac{1}{B^2}\frac{\partial p}{\partial \tau} + \frac{\partial u}{\partial x} + \frac{\partial w}{\partial z} = 0,\tag{4.16}
$$

$$
\frac{\partial u}{\partial \tau} + \frac{\partial (u^2 + p/\rho)}{\partial x} + \frac{\partial (uw)}{\partial z} = \frac{1}{\rho} \frac{\partial \sigma_{xx}}{\partial x} + \frac{1}{\rho} \frac{\partial \tau_{zx}}{\partial z},\tag{4.17}
$$

$$
\frac{\partial w}{\partial \tau} + \frac{\partial (uw)}{\partial x} + \frac{\partial (w^2 + p/\rho)}{\partial z} = \frac{1}{\rho} \frac{\partial \tau_{xz}}{\partial x} + \frac{1}{\rho} \frac{\partial \sigma_{zz}}{\partial z}.
$$
 (4.18)

Volba velikosti parametru  $\beta$  má značný vliv na výpočet, který bude dále diskutován v kapitole [5.1.1.4.](#page-61-0) Pro případy nestacionárního proudění se uvádí, že je vhodné nastavit parametr  $\beta$  jako velké kladné číslo (ideálně jdoucí k nekonečnu).[\[9\]](#page-124-6)

### <span id="page-35-0"></span>**4.3 Metoda duálního casového kroku ˇ**

Základním principem tzv. dual-time stepping metody je rozšíření metody umělé stlačitelnosti přidáním fyzikální derivace podle fyzikálního času  $t$  k rovnici [\(2.39\)](#page-21-0). Tímto krokem získáme upravenou rovnici ve tvaru

$$
\mathbf{D}_{\mathcal{B}}\mathbf{W}_{\tau} + \mathbf{D}\mathbf{W}_{t} + \mathbf{F}_{x} + \mathbf{H}_{z} = \mathbf{R}_{x} + \mathbf{Z}_{z}, \tag{4.19}
$$

$$
\mathbf{D}_{\mathcal{B}} = diag\left(\mathcal{B}^{-2}, 1, 1\right), \qquad \mathbf{D} = diag(0, 1, 1), \tag{4.20}
$$

tedy

$$
\frac{1}{B^2}\frac{\partial p}{\partial \tau} + \frac{\partial u}{\partial x} + \frac{\partial w}{\partial z} = 0,\tag{4.21}
$$

$$
\frac{\partial u}{\partial \tau} + \frac{\partial u}{\partial t} + \frac{\partial (u^2 + p/\rho)}{\partial x} + \frac{\partial (uw)}{\partial z} = \frac{1}{\rho} \frac{\partial \sigma_{xx}}{\partial x} + \frac{1}{\rho} \frac{\partial \tau_{zx}}{\partial z},\tag{4.22}
$$

$$
\frac{\partial w}{\partial \tau} + \frac{\partial w}{\partial t} + \frac{\partial (uw)}{\partial x} + \frac{\partial (w^2 + p/\rho)}{\partial z} = \frac{1}{\rho} \frac{\partial \tau_{xz}}{\partial x} + \frac{1}{\rho} \frac{\partial \sigma_{zz}}{\partial z}.
$$
 (4.23)

V [\[9\]](#page-124-6) se udává doporučená velikost fiktivního časového kroku v závislosti na reálném časovém kroku jako  $\Delta\tau \leq \frac{2\Delta t}{3}$  $\frac{\Delta t}{3}$ .

Fyzikální časová derivace může být diskretizována pomocí trojbodové zpětné diferenční formule

$$
\mathbf{D}_{\mathcal{B}}\frac{\mathbf{W}^{l+1}-\mathbf{W}^{l}}{\Delta \tau} = -\mathbf{D}\frac{3\mathbf{W}^{l+1}-4\mathbf{W}^{n}+\mathbf{W}^{n-1}}{2\Delta t} - Res(\mathbf{W}^{l}),
$$
(4.24)

kde horní index  $n$  popisuje časovou vrstvu a index  $l$  se pojí s časovou vrstvou pseudočasu. Poslední člen  $Res(\mathbf{W}^{l})$  obsahuje prostorovou aproximaci konvektivních a difuzních členů. Pro diskretizaci 1 a 2 prostorové derivace bude využito centrální aproximace.

Řešení v ustáleném stavu v pseudočase odpovídá okamžitému nestacionárnímu řešení v reálném čase  $\left(\frac{\partial u}{\partial \tau} \to 0, \frac{\partial w}{\partial \tau} \to 0\right)$ .
# **4.4 Metoda tlakové korekce**

Pro výpočet nestlačitelného proudění se často využívají tzv. metody tlakových korekcí. Jde o iterační postup, ve kterém se v každé iteraci postupně počítají předběžné složky vektoru rychlosti. Tyto složky se následně pomocí tlakové změny korigují tak, aby byla splněna rovnice kontinuity.

Do této kategorie se řadí například metody SIMPLE <sup>[1](#page-36-0)</sup>,SIMPLER<sup>[2](#page-36-1)</sup>, PISO <sup>[3](#page-36-2)</sup>, o kterých se lze více dočíst například v [\[20\]](#page-125-0). V této práce se těmito metodami zabývat nebudeme. Místo toho zde bude ukázáno základní pojetí tlakových korekcí. Jejich odvození, z kterého se zde bude vycházet, lze dohledat například v [\[12\]](#page-125-1).

# **4.4.1 Elementární princip metody tlakových korekcí**

Primární koncepce vychází opět ze základního systému rovnic pro nestlačitelné proudění z rovnice kontinuity a hybnostní rovnice.

<span id="page-36-3"></span>
$$
\nabla \cdot \mathbf{u} = 0,\tag{4.25}
$$

$$
\frac{\partial \boldsymbol{u}}{\partial t} + (\boldsymbol{u} \cdot \nabla) \boldsymbol{u} = -\frac{1}{\rho} \boldsymbol{f} - \frac{1}{\rho} \nabla p + \nu \Delta \boldsymbol{u}.
$$
 (4.26)

Jediné neznámé v těchto rovnicích jsou tlak  $p$  a rychlost  $u$ .

Rovnici tlaku lze získat z divergence hybnostních rovnic, na kterou je následně aplikována rovnice kontinuity [\(4.25\)](#page-36-3). Tento postup byl již odvozen v kapitole [4.1](#page-32-0) . Dále budeme vycházet z odvozeného vztahu [\(4.11\)](#page-33-0), který je ve tvaru

<span id="page-36-4"></span>
$$
\frac{1}{\rho} \left( \frac{\partial^2 p}{\partial x^2} + \frac{\partial^2 p}{\partial z^2} \right) = -\left( \frac{\partial u}{\partial x} \right)^2 - 2 \frac{\partial u}{\partial z} \frac{\partial w}{\partial x} - \left( \frac{\partial w}{\partial z} \right)^2.
$$

V pramenu [\[12\]](#page-125-1) se uvádí, že divergencí hybnostní rovnice a aplikováním rovnice kontinuity lze získat rovnici pro tlak ve tvaru

$$
\frac{1}{\rho}\Delta p = -\nabla \cdot (\mathbf{u} \cdot \nabla) \mathbf{u}.\tag{4.27}
$$

Tuto rovnici můžeme považovat za Poissonovu rovnici pro tlak pro dané rychlostní pole.

<span id="page-36-0"></span><sup>1</sup>Semi-Implicit Method for Pressure Linked Equations

<span id="page-36-1"></span><sup>2</sup>SIMPLE Revised

<span id="page-36-2"></span><sup>3</sup>Pressure-Implicit with Splitting of Operators

Pro časovou diskretizaci zde bude z důvodu jednoduchosti a snahy ukázat podstatné vlastnosti koncepce tlakových korekcí použita explicitní metoda prvního řádu přesnosti v čase. V pra-menu [\[4\]](#page-124-0) se uvádí, že to v praxi není vhodné a spíše se doporučuje použití semi-implicitních schémat. V odvození této metody se vychází z pramenu [\[12\]](#page-125-1). V této referenci se vycházelo z konzervativního tvaru hybnostních rovnic a v naší práci bude tento tvar ponechán.

Základní koncepcí metody tlakových korekcí je oddělení výpočtu tlakového pole od rychlostního pole. Toto je vyjádřené řešením momentové rovnice se známým tlakovým polem, například z tlaku získaného v předchozích iteracích.

V praxi bylo na základě různého přístupu k oddělení polí tlaku a rychlosti vytvořeno mnoho metod. V nejjednodušší formě, v níž je použito explicitní časové diskretizace, je řešen nejdříve předběžný odhad rychlostního pole  $u^*$  z rovnice

<span id="page-37-1"></span>
$$
\frac{\boldsymbol{u}^* - \boldsymbol{u}^n}{\Delta t} = -\nabla \cdot (\boldsymbol{u} \otimes \boldsymbol{u})^n - \frac{1}{\rho} \nabla p^n + \nu \Delta \boldsymbol{u}^n \quad \Rightarrow \boldsymbol{u}^*.
$$
 (4.28)

První aproximace rychlostního pole  $u^*$  je v literatuře označována jako *intermediate velocity field*. Toto získané řešení  $u^*$  však nesplňuje rovnici kontinuity [\(4.25\)](#page-36-3). Proto je nutné nové hodnoty tlaku  $p^{n+1}$  a rychlosti  $\bm{u}^{n+1}$  korigovat pomocí přidání korekcí  $\bm{u}',p'$  k přechodným hodnotám

<span id="page-37-0"></span>
$$
\mathbf{u}^{n+1} = \mathbf{u}^* + \mathbf{u}' \Rightarrow \mathbf{u}^{n+1}, \qquad p^{n+1} = p^n + p' \Rightarrow p^{n+1}, \tag{4.29}
$$

přičemž tyto finální hodnoty musí splňovat rovnice

<span id="page-37-2"></span>
$$
\frac{\boldsymbol{u}^{n+1} - \boldsymbol{u}^n}{\Delta t} = -\nabla \cdot (\boldsymbol{u} \otimes \boldsymbol{u})^n - \frac{1}{\rho} \nabla p^{n+1} + \nu \Delta \boldsymbol{u}^n, \tag{4.30}
$$

<span id="page-37-4"></span>
$$
\nabla \cdot \mathbf{u}^{n+1} = 0. \tag{4.31}
$$

Uvedením korekcí [\(4.29\)](#page-37-0) do rovnice [\(4.28\)](#page-37-1)

<span id="page-37-3"></span>
$$
\frac{\boldsymbol{u}^{n+1}-\boldsymbol{u}'-\boldsymbol{u}^n}{\Delta t}=-\nabla\cdot(\boldsymbol{u}\otimes\boldsymbol{u})^n-\frac{1}{\rho}\nabla\left(p^{n+1}-p'\right)+\nu\Delta\boldsymbol{u}^n\qquad\qquad(4.32)
$$

a odečtením rovnice [\(4.30\)](#page-37-2) od [\(4.32\)](#page-37-3) lze získat vztah mezi tlakovou a rychlostní korekcí ve tvaru

<span id="page-37-5"></span>
$$
\boldsymbol{u}' = -\frac{\Delta t}{\rho} \nabla p' \quad \Rightarrow \boldsymbol{u}'. \tag{4.33}
$$

Dosazením korekce pro rychlost ze vztahu [\(4.29\)](#page-37-0) do [\(4.31\)](#page-37-4) získáme

<span id="page-37-6"></span>
$$
\nabla \cdot (\boldsymbol{u}^* + \boldsymbol{u}') = 0. \tag{4.34}
$$

Následným dosazením z rovnice [\(4.33\)](#page-37-5) do [\(4.34\)](#page-37-6)

<span id="page-38-0"></span>
$$
\nabla \cdot (\boldsymbol{u}^* - \frac{\Delta t}{\rho} \nabla p') = 0 \tag{4.35}
$$

a aplikováním divergence na rovnici [\(4.35\)](#page-38-0) získáme po přeuspořádání Poissonovu rovnici pro tlakovou korekci ve tvaru

<span id="page-38-3"></span>
$$
\Delta p' = \frac{\rho}{\Delta t} \nabla \cdot \mathbf{u}^* \quad \Rightarrow p'. \tag{4.36}
$$

Rovnice [\(4.27\)](#page-36-4) předpokládá, že řešení v n-té časové vrstvě vyhovuje přesně $\nabla \cdot \mathbf{u} = 0$ . Během numerického řešení však může dojít k situaci, kdy v  $n$ -té vrstvě tato podmínka nebude zcela splněna. V tomto případě by nenulová hodnota

$$
D^n = \nabla \cdot \mathbf{u}^n \tag{4.37}
$$

měla být uvedena v Poissonově rovnici pro tlak. Tato situce nastane pravděpodobně spíše ve stacionárních výpočtech, kde  $n$  představuje iterační index. V časově závislých výpočtech je doporučeno splnit zákon zachování hmotnosti přesně v každém časovém kroku. [\[12\]](#page-125-1)

Postup výpočtu při využití metody tlakových korekcí lze znázornit pomocí diagramu algoritmu, který je zobrazen na obr. [4.1.](#page-38-1)

<span id="page-38-1"></span>
$$
\boxed{\text{odhad } \bm{u}^* \rightarrow \boxed{\text{korekce tlaku } p' \rightarrow \boxed{\text{výpočet tlaku } p^{n+1}} \rightarrow \boxed{\text{korekce } \bm{u}'} \rightarrow \boxed{\text{výpočet } \bm{u}^{n+1}}
$$

**Obr. 4.1:** Diagram algoritmu metody tlakových korekcí (*PCM*).

# **4.4.2 Projekcní metoda ˇ**

Alternativním přístupem je takzvaná projekční metoda nebo-li *fractional step (projection)*. Tato metoda je založena na mírně odlišné definici předběžného odhadu rychlosti, kde není uvažován člen s tlakovým gradientem  $\left(-\frac{1}{a}\right)$  $\frac{1}{\rho} \nabla p^n$ .

Název *fractional step* nám doslova říká, že časový krok je rozdělen na dva částečné kroky, což vede k úplnému oddělení předběžného odhadu rychlostního a tlakového pole.

V prvním částečném kroku je proveden předběžný odhad rychlostního pole pomocí vztahu

<span id="page-38-4"></span>
$$
\frac{\boldsymbol{u}^* - \boldsymbol{u}^n}{\Delta t} = -\nabla \cdot (\boldsymbol{u} \otimes \boldsymbol{u})^n + \nu \Delta \boldsymbol{u}^n \quad \Rightarrow \boldsymbol{u}^*.
$$
 (4.38)

Z této rovnice vypočítáváme první přiblížení rychlosti  $u^*$ . V druhém částečném kroku následně aplikujeme tlakový gradient a jeho užitím spočítáme finální hodnotu rychlostního pole  $\bm{u}^{n+1}.$ 

<span id="page-38-2"></span>
$$
\frac{\boldsymbol{u}^{n+1} - \boldsymbol{u}^*}{\Delta t} = -\frac{1}{\rho} \nabla p^{n+1} \Rightarrow \boldsymbol{u}^{n+1}.
$$
 (4.39)

Pokud z této rovnice vyjádříme člen  $u^{n+1}$ , získáme rovnici ve tvaru

$$
\boldsymbol{u}^{n+1} = \boldsymbol{u}^* - \frac{\Delta t}{\rho} \nabla p^{n+1},\tag{4.40}
$$

ze které je patrné, že finální hodnota rychlostního pole je stanovena přičtením korekce rychlosti k předběžnému odhadu.

<span id="page-39-3"></span>
$$
u^{n+1} = u^* + u'. \tag{4.41}
$$

Aplikací divergence na rovnici [\(4.39\)](#page-38-2) a jejím přeuspořádáním získáme

<span id="page-39-0"></span>
$$
\frac{\rho}{\Delta t} \left[ \nabla \cdot \boldsymbol{u}^{n+1} - \nabla \cdot \boldsymbol{u}^* \right] = -\Delta p^{n+1}.
$$
 (4.42)

Protože musí být splněna rovnice kontinuity pro nestlačitelné proudění

$$
\nabla \cdot \boldsymbol{u}^{n+1} = 0,\tag{4.43}
$$

přejde rovnice [\(4.42\)](#page-39-0) do tvaru

<span id="page-39-2"></span>
$$
\Delta p^{n+1} = \frac{\rho}{\Delta t} \nabla \cdot \boldsymbol{u}^* \Rightarrow p^{n+1},\tag{4.44}
$$

což je Poissonova rovnice pro finální hodnotu tlaku.

Postup výpočtu je znázorněn pomocí diagramu algoritmu, který je zobrazen na obr. [4.2.](#page-39-1)

Volba numerického řešení Poissonovy rovnice pro tlak má zásadní vliv u metod tlakových korekcí, poněvadž celková efektivita výpočtu proudění bude záviset na jeho provedení. [[12\]](#page-125-1) Možné způsoby numerického řešení Poissonovy rovnice budou ukázány v kapitole [4.5.](#page-40-0)

<span id="page-39-1"></span>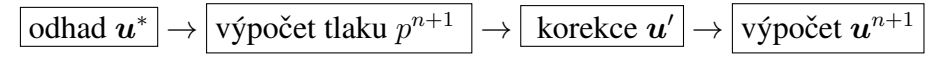

**Obr. 4.2:** Diagram algoritmu projekční metody (FSM).

# <span id="page-40-0"></span>**4.5 Numerické rešení Poissonovy rovnice ˇ**

Poissonovou rovnicí rozumíme rovnici

$$
\Delta \phi = \mathfrak{f},\tag{4.45}
$$

kde symbol  $\phi$  označuje obecnou veličinu a symbol  $\Delta$  označuje Laplaceův operátor, který je definován ve 2-D jako

<span id="page-40-1"></span>
$$
\Delta = \nabla^2 = \frac{\partial^2}{\partial x^2} + \frac{\partial^2}{\partial z^2}.
$$
\n(4.46)

Speciálním případem Poissonovy rovnice je Laplaceova rovnice

$$
\Delta \phi = 0. \tag{4.47}
$$

Označení Laplaceova operátoru symbolem  $\Delta$  by mohlo být zavádějící, jelikož v numerické sekci je velké řecké písmeno delta využíváno ve formě  $\Delta x, \Delta z$  k označení prostorového kroku. Aby nedošlo k této záměně, je dále uvažována ekvidistantní síť s kroky  $\Delta x = \Delta z = h$ . Pro Laplaceův operátor se v této práci bude používat značení  $\Delta$  a pro velikost prostorového kroku písmeno h.

Cílem této kapitoly je ukázat možné způsoby numerického řešení Poissonovy rovnice. Při tomto popisu bude nejčastěji vycházeno z pramenů [\[22\]](#page-125-2), [\[24\]](#page-125-3), [\[25\]](#page-126-0).

# **4.5.1 Aproximace Poissonovy rovnice**

Numerické řešení Poissonovy rovnice má v metodách tlakových korekcí významný vliv na efektivitu kódu. Proto budou v této podkapitole ukázány základní možné přístupy pro aproximaci Laplaceova operátoru metodou konečných diferencí. Vhodnost jednotlivých výpočtových stencilů bude dále diskutována v kapitole [5.](#page-48-0)

## **4.5.1.1 Základní schéma**

V této práci budeme k numerickému řešení diferenciálních rovnic využívat metody konečných diferencí (FDM - *Finite diference method*). Jedná se o diferenční metodu, jejímž výsledkem diskretizace je soustava algebraických rovnic pro hodnoty přibližného řešení v konečné síti bodů. Detailněji je tato metoda popsána například v [\[27\]](#page-126-1),[\[28\]](#page-126-2),[\[29\]](#page-126-3), kde lze také nalézt základní diferenční schémata.

Metoda konečných diferencí nahrazuje derivace v diferenciální rovnici diferencemi v uzlových bodech. Uzly sítě označíme pro 2-D případ pomocí dolních indexů  $i, j$ . Index  $i$  pro  $x$ -ové souřadnice, index  $j$  pro  $z$ -ové souřadnice.

První možnou aproximací  $\Delta\phi$  metodou konečných diferencí, kterou si v této práci ukážeme, je použití lineární kombinace pěti hodnot  $\phi_{i,j}, \phi_{i\pm 1,j}, \phi_{i,j\pm 1}$ .

Rovnici  $\Delta \phi = \mathfrak{f}$  nahradíme diferencním schématem v uzlech sítě, která je v obou směrech dána stejným prostorovým krokem  $\Delta x = \Delta z\ = h.$  Síť ové čáry jsou dány  $x=x_i$ , respektive  $z=z_j,$ kde

$$
x_i = x_0 + ih, \t z_j = z_0 + jh. \t(4.48)
$$

Diferenční náhradou druhých derivací získáme

$$
\frac{\partial^2 \phi(x,z)}{\partial x^2} = \frac{\phi(x-h,z) - 2\phi(x,z) + \phi(x+h,z)}{h^2} + \mathcal{O}(h^2),\tag{4.49}
$$

$$
\frac{\partial^2 \phi(x_i, z_j)}{\partial x^2} = \frac{\partial^2 \phi(i, j)}{\partial x^2} \approx \frac{\phi_{i-1,j} - 2\phi_{i,j} + \phi_{i+1,j}}{h^2},\tag{4.50}
$$

$$
\frac{\partial^2 \phi(x, z)}{\partial z^2} = \frac{\phi(x, z - h) - 2\phi(x, z) + \phi(x, z + h)}{h^2} + \mathcal{O}(h^2),\tag{4.51}
$$

$$
\frac{\partial^2 \phi(x_i, z_j)}{\partial z^2} = \frac{\partial^2 \phi(i, j)}{\partial z^2} \approx \frac{\phi_{i, j-1} - 2\phi_{i, j} + \phi_{i, j+1}}{h^2}.
$$
\n(4.52)

Těmito náhradami získáme aproximaci  $\Delta\phi$  metodou konečných diferencí za použití lineární kombinace pěti hodnot  $\phi_{i,j}, \phi_{i\pm 1,j}, \phi_{i,j\pm 1}$ . Jelikož možných způsobů aproximace bude ukázáno více, budou navzájem rozlišeny pomocí dolního indexu symbolu  $\Delta$ . Pro lineární kombinaci pěti hodnot získáme aproximaci  $\Delta_5$  ve tvaru

<span id="page-41-1"></span>
$$
\Delta_5 \phi_{i,j} = \frac{\phi_{i-1,j} - 2\phi_{i,j} + \phi_{i+1,j}}{h^2} + \frac{\phi_{i,j-1} - 2\phi_{i,j} + \phi_{i,j+1}}{h^2} + \mathcal{O}(h^2). \tag{4.53}
$$

Dosazením do rovnice [\(4.46\)](#page-40-1), drobnou úpravou a zanedbáním členu  $\mathcal{O}(h^2)$  získáme

<span id="page-41-0"></span>
$$
-4\phi_{i,j} + \phi_{i-1,j} + \phi_{i+1,j} + \phi_{i,j-1} + \phi_{i,j+1} = h^2 \mathfrak{f}_{i,j}.
$$
\n(4.54)

Tuto náhradu je možné použít pouze pro regulární uzel. Čili uzel, jehož všichni sousedé včetně jejich spojnic se nachází ve výpočetní oblasti nebo na její hranici.

Rovnici [\(4.54\)](#page-41-0) lze přeuspořádat do tvaru

$$
\phi_{i,j} = \frac{1}{4} \left( \phi_{i-1,j} + \phi_{i+1,j} + \phi_{i,j-1} + \phi_{i,j+1} \right) - \frac{h^2}{4} \mathfrak{f}_{i,j}.
$$
\n(4.55)

Z tohoto výrazu je patrné, že v případě Laplaceovy rovnice (kde  $f_{i,j} = 0$ ) by měla být hodnota  $\phi_{i,j}$ v každém bodě sítě rovna průměru 4 sousedních bodů. To dle [[25\]](#page-126-0) vyplývá i z faktu, že se jedná o harmonickou funkci  $\Delta \phi = 0$ .

<span id="page-42-0"></span>Jiným možným způsobem zobrazení rovnice [\(4.54\)](#page-41-0) je využití tzv. výpočtového stencilu (výpočtových molekul), jehož použití je možné vidět například v [\[27\]](#page-126-1), [\[24\]](#page-125-3). Tento typ zobrazení bude kvůli své názornosti pro složitější schémata obsahující větší množství bodů v dalších částech práce upřednostňován. Jedná se o vysvětlující obrázkovou reprezentaci schémat, zobrazující jaké body a s jakou vahou jsou pro lineární kombinaci použity, viz obr. [4.3](#page-42-0) pro pětibodovou lineární kombinaci.

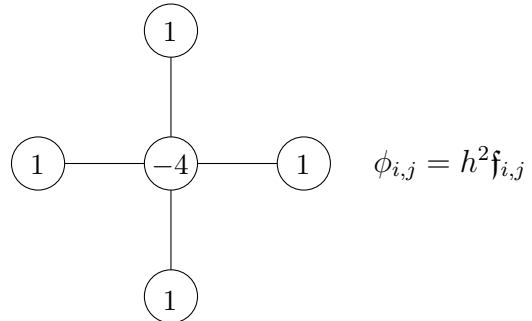

**Obr. 4.3:** Pětibodový výpočetní stencil  $(\Delta_5 \phi_{i,j})$ .

## **4.5.1.2 Metody vyššího rádu ˇ**

Mezi metody vyššího řádu pro  $\Delta \phi = f$  patří schéma využívající k diskretizaci devíti okolních bodů.

$$
\Delta_{+}\phi_{i,j} = -5\phi_{i,j} + \frac{4}{3}(\phi_{i-1,j} + \phi_{i+1,j} + \phi_{i,j+1} + \phi_{i,j-1}) - \n- \frac{1}{12}(\phi_{i-2,j} + \phi_{i+2,j} + \phi_{i,j+2} + \phi_{i,j-2}).
$$
\n(4.56)

Přestože je chyba  $\mathcal{O}(h^4)$ , tak se v [\[24\]](#page-125-3) uvádí, že se nejedná zrovna o populární metodu. Je to pravděpodobně zapříčiněno tím, že pro body v blízkosti hranice nejde toto schéma použít, a je tak vyžadováno zvláštní zacházení. Dále se také uvádí, že výsledný lineární systém je mnohem náročnější na řešení než například dříve zmíněné pětibodové schéma. V [[24\]](#page-125-3) se uvádí, že populárnějším přístupem je aproximovat  $\Delta\phi$  pomocí osmi nejbližších sousedních bodů: dvou horizontálních, dvou vertikálních a čtyř diagonálních. Takováto aproximace se nazývá devítibodová.

$$
\Delta \Box \phi_{i,j} = \frac{1}{6h^2} (4\phi_{i-1,j} + 4\phi_{i+1,j} + 4\phi_{i,j-1} + 4\phi_{i,j+1} + \phi_{i-1,j-1} + \phi_{i-1,j+1} + \phi_{i+1,j-1} + \phi_{i+1,j-1} + \phi_{i+1,j+1} - 20\phi_{i,j}).
$$
\n(4.57)

Dalším možným přístupem je tzv. modifikovaná devítibodová metoda, při jejímž užití se dopustíme chyby  $\mathcal{O}(h^4)$ . Úpravy devítibodové metody jsou minimální, avšak měly by přinést podstatně lepší výsledky. Jedná se o rozšíření devitibodového kompaktního výpočtového stencilu o pětibodový výpočetní stencil pravých stran.

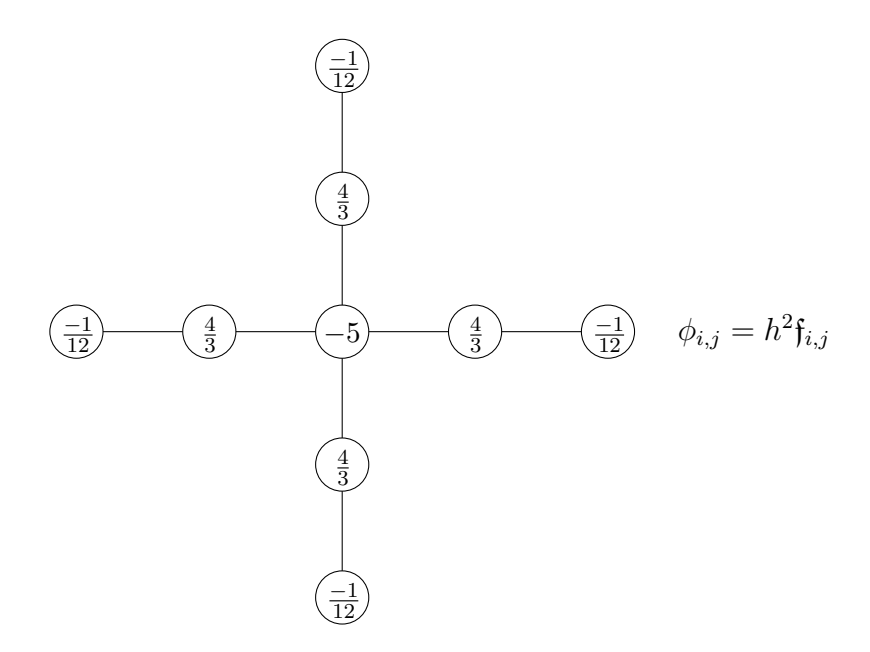

**Obr. 4.4:** Devítibodový rozšířený výpočetní stencil ( $\Delta_+\phi_{i,j}$ ).

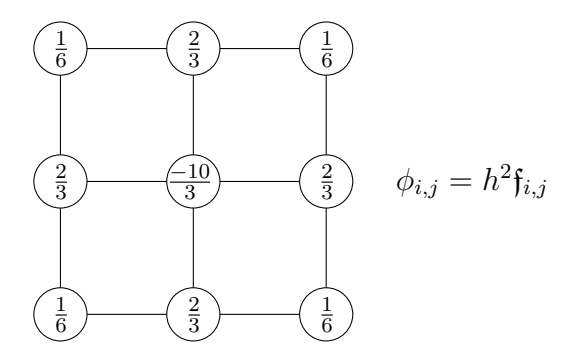

**Obr. 4.5:** Devítibodový kompaktní výpočetní stencil ( $\Delta$ <sub>□</sub> $\phi$ <sub>i,j</sub>).

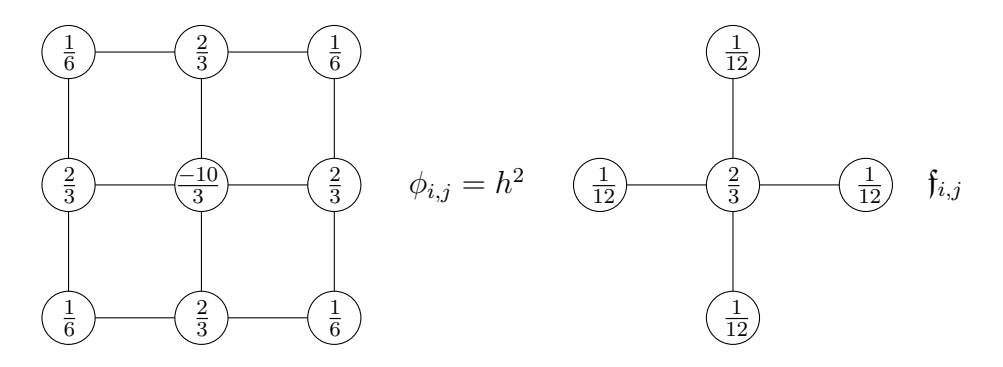

Obr. 4.6: Modifikovaná kompaktní devítibodová metoda s rozšířeným stencilem pravých stran.

# **4.5.2 Rešení vzniklých soustav LAR ˇ**

Vzniklou soustavu lineárních algebraických rovnic

$$
\mathbf{C}\mathbf{x} = \mathbf{b}, \qquad \mathbf{C} = \begin{pmatrix} c_{11} & \cdots & c_{1g} \\ \vdots & & \vdots \\ c_{g1} & \cdots & c_{gg} \end{pmatrix}, \qquad \mathbf{b} \begin{pmatrix} x_1 \\ \vdots \\ x_g \end{pmatrix}
$$
(4.58)

lze řešit pomocí přímých a iteračních metod. Předpokládejme, že  $C$  je reálná čtvercová matice řádu g a b je reálný vektor pravých stran. V pramenu [\[23\]](#page-125-4) se uvádí, že přímou metodou se rozumí metoda, jejíž aplikací získáme přesné řešení po konečném počtu kroků za předpokladu, že všechny aritmetické operace provádíme přesně a vstupní údaje jsou dány přesně. Příkladem přímé metody je například Gaussova eliminační metoda. V praxi můžeme narazit na matici  $C$ , která má řád  $q > 10000$ . [\[23\]](#page-125-4). Řešení takto velkých lineárních algebraických rovnic by bylo pomocí přímé metody příliš náročné (na výpočetní čas i operační paměť). U velkých matic  $\boldsymbol{C}$ se často vyskytuje jev zvaný řídká matice, tj. matice, která má velké procento nulových prvků. Pro řešení úloh tohoto typu je vhodné použít iterační metody, které nemění strukturu matice  $C$  a požadují uchování pouze několika vektorů řádu  $q$ . [\[22\]](#page-125-2) U iteračních metod zvolíme počáteční aproximaci řešení a v každé iteraci dochází ke zpřesnění výsledku. Iterace se opakují do té doby, dokud není chyba snížena na úroveň zadanou uživatelem.[\[26\]](#page-126-4)

Modelovým problémem v této sekci bude diskretizovaná Poissonova rovnice, která vede na soustavu lineárních algebraických rovnic. Na tu bude aplikována Jacobiova iterační metoda (*JIM*), Gaussova-Seidelova metoda (*GSM*) a superrelaxační metoda (*SOR*). Podrobnější informace k těmto metodám budou čerpány převážně z pramenů  $[25]$ , $[24]$  a  $[26]$ .

## **4.5.2.1 Jacobiova iteracní metoda ( ˇ** *JIM***)**

V [\[25\]](#page-126-0) se uvádí, že Jacobiova a Gaussova-Seidelova metoda patří mezi klasické iterační metody, jejichž samostatné použití však v zásadě není zcela ideální a to z toho důvodu, že jejich konvergence je relativně pomalá. Tento výrok bude následně ověřen v části Numerická simulace (viz kapitola [5\)](#page-48-0). Zároveň se zde však uvádí, že tyto metody jsou používány jako stavební kameny pro sofistikovanější metody jako je například MG (*Multigrid method*) metoda, o které se lze více dočíst například v [\[25\]](#page-126-0). Poissonovu rovnici, která byla rozebírána v kapitole [4.5,](#page-40-0) lze diskretizovat pomocí pětibodového schématu metody konečných diferencí do tvaru

<span id="page-44-0"></span>
$$
\phi_{i,j} = \frac{1}{4} \left( \phi_{i-1,j} + \phi_{i+1,j} + \phi_{i,j-1} + \phi_{i,j+1} \right) - \frac{h^2}{4} \mathfrak{f}_{i,j}.
$$
\n(4.59)

Pomocí této rovnice vygenerujeme soustavu lineárních algebraických rovnic, kterou můžeme dál řešit iteračně. Prameny [[24\]](#page-125-3), [\[25\]](#page-126-0) navrhují pro rovnici [\(4.59\)](#page-44-0) dvě následující iterační metody k vypočtení nové aproximace  $\phi^{n+1}$ . Prvním způsobem vypočtu nových hodnot  $\phi^{n+1}_{i,j}$  je využití

pouze starých dat přibližného řešení z předchozí iterace  $\phi_{i,j}^n$ 

$$
\phi_{i,j}^{n+1} = \frac{1}{4} \left( \phi_{i-1,j}^n + \phi_{i+1,j}^n + \phi_{i,j-1}^n + \phi_{i,j+1}^n \right) - \frac{h^2}{4} f_{i,j}.
$$
 (4.60)

Tato metoda se nazývá **Jacobiova iterační metoda** (*method of simultaneous displacements*). Pro tento konkrétní problém dojde ke zkonvergování z jakéhokoliv počátečního odhadu  $\phi^0$ .

<span id="page-45-0"></span>for iter=0:maxiter for  $i=2$ :  $(nz+1)$ for  $i=2$ :  $(nx+1)$  $\phi n(i, j) = 0.25 * \phi ((i - 1, j) + \phi(i + 1, j) + \phi(i, j - 1) + \phi(i, j + 1) - h^2 * \mathfrak{f}(i, j))$ ; end end end

**Obr. 4.7:** MATLAB<sup>®</sup>ovský kód pro Jacobiovu iterační metodu (*JIM*).

Počáteční odhad však znatelně ovlivní rychlost konvergence.

[\[25\]](#page-126-0) a [\[30\]](#page-126-5) udává, že Jacobiova metoda konverguje asi dvakrát pomaleji než metoda Gaussova–Seidelova. Toto tvrzení je ověřeno v části **Numerické simulace** (viz kapitola [5\)](#page-48-0).

Proto se v [\[25\]](#page-126-0) uvádí, že pokud chceme implementovat Jacobiovu metodu, je vhodné využít místo cyklu přes i a j kód ve vektorové podobě. Na obr. [4.7,](#page-45-0) str. [46,](#page-45-0) [4.8,](#page-45-1) str. [46](#page-45-1) je znázorněn

<span id="page-45-1"></span> $I = 2:$  (nx+1);  $J = 2: (nz+1);$ for iter=0:maxiter  $\phi n(I, J) = 0.25 * (\phi(I - 1, J) + \phi(I + 1, J) + \phi(I, J - 1) + \phi(I, J + 1) - h^2 * f(I, J));$ end

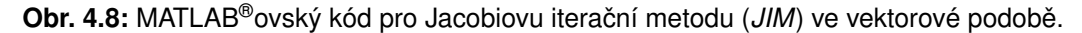

MATLAB<sup>®</sup>ovský kód pro Jacobiovu metodu v původní a vektorizované formě. Zkratka *iter* označuje iteraci, maxiter konečný počet iterací,  $\phi$ n nově spočtenou hodnotu  $\phi$ .

## **4.5.2.2 Gaussova-Seidelova metoda (***GSM***)**

Další metoda se nazývá Gaussova–Seidelova metoda (*method of successive displacements*), která k výpočtu nových hodnot  $\phi_{i,j}^{n+1}$  nevyužívá pouze hodnot z předchozí iterace, ale již se počítá s aktualizovanými hodnotami  $\phi_{i-1,j}^{n+1}$  a  $\phi_{i,j-1}^{n+1}$ 

$$
\phi_{i,j}^{n+1} = \frac{1}{4} \left( \phi_{i-1,j}^{n+1} + \phi_{i+1,j}^{n} + \phi_{i,j-1}^{n+1} + \phi_{i,j+1}^{n} \right) - \frac{h^2}{4} \mathfrak{f}_{i,j}.
$$
 (4.61)

```
for iter=0:maxiter
for j=2:(nz+1)for i=2: (nx+1)\phi n(i, j) = 0.25 * (\phi n(i - 1, j) + \phi(i + 1, j) + \phi n(i, j - 1) + \phi(i, j + 1) - h^2 * f(i, j));
end
end
end
```

```
Obr. 4.9: MATLAB®ovský kód pro Gaussovu-Seidelovu metodu (GSM).
```
## **4.5.2.3 Superrelaxacní metoda (SOR) ˇ**

Ačkoliv Gaussova-Seidelova metoda konverguje asi dvakrát rychleji než Jacobiova metoda, jedná se stále o velmi pomalou konvergenci. Z tohoto důvodu je vhodné zde představit tzv. superrelaxační metodu (SOR)<sup>[4](#page-46-0)</sup>, která vychází z Gaussovy-Seidelovy metody avšak disponuje mnohem rychlejší konvergencí. Gaussova-Seidelova metoda se postupně s novými výpočty přibližuje ke správné hodnotě  $\phi_{i,j}$ , avšak díky malé změně mezi  $\phi^{n+1}_{ij}$  a  $\phi^n_{i,j}$  je konvergence velmi pomalá. Upravíme-li výpočet do tvaru

<span id="page-46-2"></span>
$$
\phi_{ij}^{GSM} = \frac{1}{4} \left( \phi_{i-1,j}^{n+1} + \phi_{i+1,j}^n + \phi_{i,j-1}^{n+1} + \phi_{i,j+1}^n - h^2 \mathfrak{f}_{i,j} \right), \tag{4.62}
$$

<span id="page-46-3"></span>
$$
\phi_{ij}^{n+1} = \phi_i^n + \omega \left( \phi_{ij}^{GSM} - \phi_{ij}^n \right), \qquad (4.63)
$$

získáme dvoustupňový výpočet, v kterém  $\omega$  představuje relaxační parametr, který by se pro konvergenci metody měl nacházet v intervalu  $\omega \in (0, 2)$ . [\[27\]](#page-126-1), [\[24\]](#page-125-3), [\[30\]](#page-126-5)<sup>[5](#page-46-1)</sup> Vztahy  $(4.62)$ , $(4.63)$  lze sloučit do jednoho vztahu ve tvaru

$$
\phi_{ij}^{n+1} = \frac{\omega}{4} \left( \phi_{i-1,j}^{n+1} + \phi_{i+1,j}^{n} + \phi_{i,j-1}^{n+1} + \phi_{i,j+1}^{n} - h^2 \mathfrak{f}_{i,j} \right) + (1 - \omega) \phi_{ij}^{n}.
$$
 (4.64)

for iter=0:maxiter for  $j=2:(nz+1)$ for  $i=2$ :  $(nx+1)$  $\phi_n(i, j) = (omega/4) * (\phi_n(i - 1, j) + \phi(i + 1, j) + \phi_n(i, j - 1) + \phi(i, j + 1) \dots$  $-h^2 * f(i, j) + (1 - \text{omega}) * \phi(i, j);$ end end end

**Obr. 4.10:** MATLAB<sup>®</sup>ovský kód pro superrelaxační metodu (SOR).

<span id="page-46-0"></span><sup>4</sup> successive overrelaxation

<span id="page-46-1"></span><sup>&</sup>lt;sup>5</sup>Podrobnější rozbor podmínek konvergence pro GSM,JIM,SOR lze nalézt například v [\[24\]](#page-125-3), [\[26\]](#page-126-4), [\[25\]](#page-126-0).

V závislosti na parametru  $\omega$  mohou nastat tři možnosti :

Pokud  $\omega = 1$ , jedná se o Gaussovu-Seidelovu metodu, v případě  $\omega > 1$  o superrelaxační metodu. Poslední variantou je  $\omega$  < 1, která nastavuje podrelaxační metodu *(UR)*. U té se však uvádí, že by byla ještě méně efektivní než Gaussova-Seidelova metoda.

Rychlost konvergence je silně závislá na volbě parametru  $\omega$ . V [\[25\]](#page-126-0) se uvádí, že pro řešení Poissonovy rovnice lze vyjádřit  $\omega$ , pro které je konvergence nejrychlejší ve tvaru

$$
\omega_{opt} = \frac{2}{1 + \sin(\pi h)} \approx 2 - 2\pi h. \tag{4.65}
$$

# <span id="page-48-0"></span>**Kapitola 5**

# **Numerické simulace**

V předchozí kapitole byly představeny metody pro výpočet tlaku a schémat pro řešení Poissonovy rovnice. Tyto metody budou použity v této části práce. Budou zde prezentovány výsledky pocházející z implementace vybraných metod do vlastního numerického kódu. Mezi tyto metody patří různé metody určení tlaku

- Metoda umelé stla ˇ citelnosti ˇ ( *Artificial Compressibility Method*) *ACM* ,
- Metoda duálního casového kroku ˇ (*Dual-Time Stepping method*) *DTS* ,
- Projekcní metoda ˇ (*Fractional-Step(projection) Method*) -*FSM*,
- Metoda tlakové korekce (*Pressure Correction Method*) *PCM*

a dále pro systémy vzniklé diskretizací Poissonovy rovnice různé lineární solvery

- Jacobiova Iteracní Metoda ˇ (*Jacobi Iterative Method*) *JIM* ,
- Gaussova-Seidelova Metoda(*Gauss-Seidel Iterative Method*) *GSM* ,
- Superrelaxacní metoda ˇ (*Successive OverRelaxation*) *SOR* .

U metod založených na umělé stlačitelnosti (ACM, DTS) budou ukázány varianty s různými hodnotami koeficientu umělé stlačitelnosti  $B$ . V rámci metod vedoucích k řešení Poissonovy rovnice (*PCM, FSM*) budou prezentovány varianty využívající lineární solvery *JIM, GSM, SOR* v kombinaci s různými diskretizačními stencily :

- Pětibodový výpočetní stencil 5,
- Devítibodový kompaktní výpocetní stencil ˇ *9*,
- Modifikovaný kompaktní devítibodový výpočetní stencil s rozšířeným stencilem pravých stran - *k* (kombinace).

Testovací výpočty byly provedeny pro stacionární a nestacionární proudění. Hlavní část této kapitoly patří nestacionárnímu proudění. Stacionární případ slouží hlavně k základní validaci vytvořeného kódu. Pro tento účel bude řešeno proudění mezi dvěma deskami, u kterého je známé analytické řešení, které je převzato z [\[21\]](#page-125-5). Pro nestacionární proudění zde budou uvedeny testovací výpočty pro dva zvolené případy: proudění mezi dvěma deskami pro vybrané Womersleyho číslo a nestacionární obtékání válce. U proudění mezi dvěma deskami bude numerické řešení porovnáno s analytickým řešením uvedeným v [\[32\]](#page-126-6). Zde bude porovnáván rychlostní gradient na stěně, rychlostní pole, objemový průtok a amplitudy těchto vyjmenovaných veličin. U obtékání válce bude vzhledem ke skutečnosti, že není známé analytické řešení, porovnáváno Strouhalovo číslo.

# Obsah kapitoly

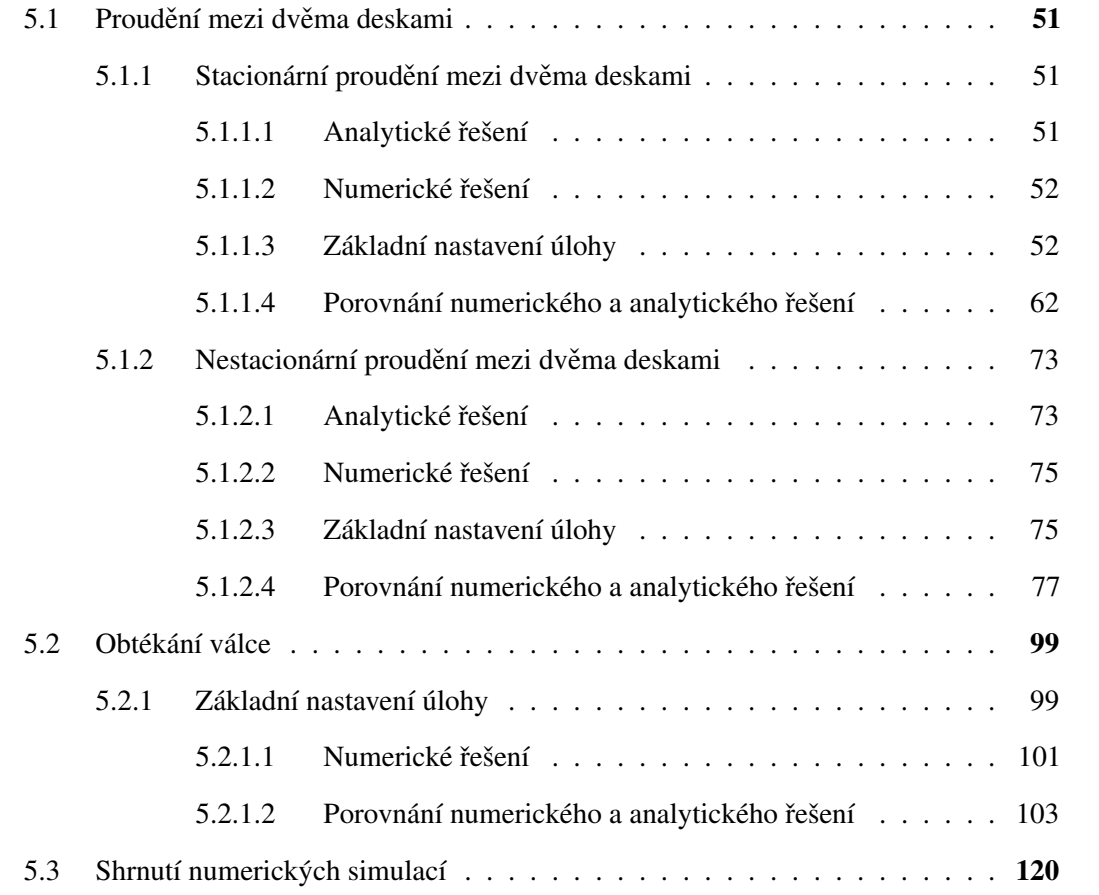

# <span id="page-50-0"></span>**5.1 Proudení mezi dv ˇ ema deskami ˇ**

Proudění mezi dvěma rovinnými, paralelními, pevnými deskami představuje úlohu zvolenou v této práci pro porovnání metod výpočtu tlaku, jmenovitě metody umělé stlačitelnosti (AMC), metody duálního časového kroku (DTS), projekční metody (FSM) a metody tlakových korekcí (*PCM*). Byl řešen případ stacionárního i nestacionárního proudění. Na stacionárním případě byly validovány jednotlivé uvedené metody. Nestacionární případ byl navíc použit k porovnání lineárních solverů, kterými jsou Jacobiova iterační metoda (*JIM*), Gaussova-Seidelova metoda (*GSM*) a superrelaxační metoda (*SOR*), pro různé diskretizační stencily. Pro přehlednost v grafech a tabulkách pro ně bylo použito značení pomocí zkratek. Pro pětibodový diskretizační stencil bylo použito označení 5, pro devítibodový kompaktní diskretizační stencil označení 9 a pro modifikovaný kompaktní devítibodový stencil s rozšířeným stencilem pravých stran označení  $k$ .

<span id="page-50-3"></span>Na obr. [5.1](#page-50-3) je schéma, na kterém je znázorněno umístění souřadného systému  $x - z$  mezi dvěma deskami. Rozměr  $l_x$  představuje délku desek,  $l_z$  vzdálenost mezi deskami,  $p_1$  tlak na vstupu,  $p_2$  tlak na výstupu a rozměr $\alpha$  vzdálenost desky od osy  $x$ . Toto schéma bylo použito pro stacionární i nestacionární proudění.

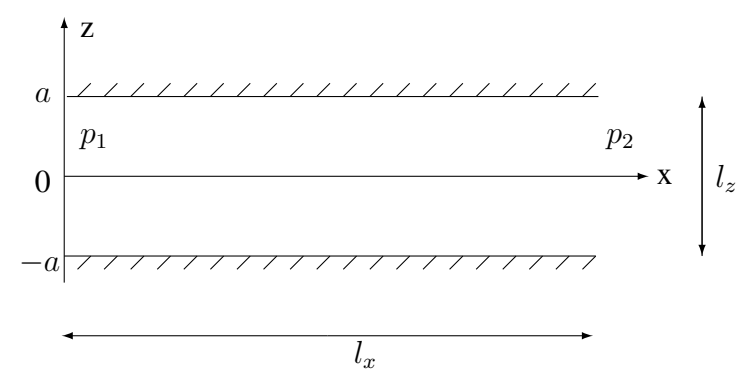

**Obr. 5.1:** Schéma výpočtové oblasti pro simulace mezi dvěma deskami.

# <span id="page-50-1"></span>**5.1.1 Stacionární proudení mezi dv ˇ ema deskami ˇ**

#### <span id="page-50-2"></span>**5.1.1.1 Analytické rešení ˇ**

Stacionární proudění mezi dvěma rovinnými, paralelními, pevnými deskami představuje zvláštní případ *rovinného Poiseuilleova* proudění, pro které je možné odvodit analytické řešení. V bakalářské práci [\[21\]](#page-125-5) bylo toto řešení odvozeno. Proto zde již odvození nebude znovu prováděno a bude pouze převzat výsledný vztah pro výpočet tlakového spádu.

Z Navierových-Stokesových rovnic lze pro 2-D, časově ustálené, plně vyvinuté proudění nestlačitelné Newtonovské tekutiny odvodit [\[21\]](#page-125-5) konstantní gradient tlaku ve tvaru

<span id="page-50-4"></span>
$$
G_a(Re) = \frac{p_2 - p_1}{L_d} = \frac{-8u_{max}\nu}{H^2} = \frac{-8u_{max}^2\rho}{HRe}
$$
\n(5.1)

kde  $u_{max}$  značí maximální rychlost parabolického rychlostního profilu, H je výška, která je v případě proudění mezi dvěma deskami dána rozměrem  $l_z$  a  $L_d$  je délka desek dána rozměrem  $l_x$ . Tyto veličiny jsou v této práce rovny

$$
u_{max} = u_0 = 1.0, \qquad H = l_z = 1.0, \qquad L_d = l_x = 2.0. \tag{5.2}
$$

Dosazením těchto hodnot do rovnice [\(5.1\)](#page-50-4) získáme přesnou analytickou hodnotu tlakového gradientu pro  $Re = 10$ 

<span id="page-51-2"></span>
$$
G_a(Re = 10.0) = -1.0400.
$$
\n(5.3)

<span id="page-51-0"></span>Vyjádřená hodnota bude následně porovnávána s numerickým řešením v kapitole [5.1.1.4.](#page-61-0)

### **5.1.1.2 Numerické rešení ˇ**

Pro numerické řešení jsou použity čtyři různé metody výpočtu tlaku, tzn. *ACM, DTS, PCM, FSM*, pro které je použito nastavení uvedené v následující kapitole [5.1.1.3.](#page-51-1) Pro metody založené na umělé stlačitelnosti, tzn. *ACM, DTS*, jsou prezentovány výsledky pro šest různých koeficientů umělé stlačitelnosti *B*. Pro metodu tlakových korekcí (PCM) a projekční metodu (FSM) byla z lineárních solverů zvolena Gaussova-Seidelova metoda s devítibodovým kompaktním diskretizačním stencilem.

V podkapitolách [\(5.1.1.3.1-](#page-53-0)[5.1.1.3.4\)](#page-58-0) jsou uvedeny použité typy diskretizace a tvary rovnic, které jsou použity při výpočtech v MATLAB®u.

#### <span id="page-51-1"></span>**5.1.1.3 Základní nastavení úlohy**

Schéma výpočtové oblasti použité pro řešený případ proudění mezi dvěma deskami je znázorněn na obr. [5.1](#page-50-3) . Jedná se o obdélníkovou oblast o rozměrech  $l_x \times l_z$ . Při formulaci geometrického nastavení vycházíme ze souřadného systému  $x - z$ . Je použita kartézská síť s počtem buněk  $n_x, n_z$  na oblasti  $l_x, l_z$ , tak aby prostorový krok byl v obou směrech totožný  $(\Delta x = \Delta z = h)$ . Vstupní rychlostní profil ve směru x je parabolický a ve směru z je uvažována nulová rychlost.

Sít'

# **Parametry**

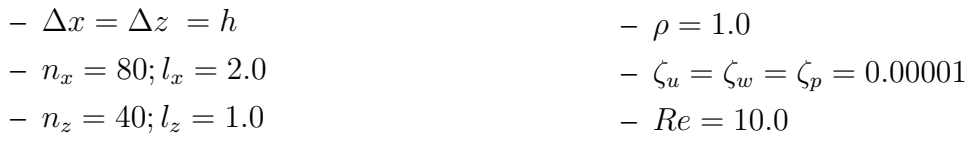

#### Časové kroky pro jednotlivé metody

- $-$  *PCM,FSM* :  $\Delta t = 10^{-3}$
- $ACM$  : pro  $\mathcal{B} \in (1,10)$  :  $\Delta \tau = 10^{-3}$ , pro  $\mathcal{B} = 20$  :  $\Delta \tau = 10^{-4}$
- $–$  *DTS* : pro *B* ∈ (1, 10) : Δ $τ$  = 10<sup>-3</sup>, Δ $t$  =  $\frac{3}{2}$ Δ $τ$ , pro *B* = 20 : Δ $τ$  = 10<sup>-4</sup>

## Okrajové a počáteční podmínky

Na části hranice představující vtok do oblasti předepisujeme rychlost proudící tekutiny  $u(0, z) = (u(z), 0)$ . Na pevných neprostupných částech hranice (stěnách) uvažujeme podmínku přilnavosti, protože vazká tekutina ulpívá na stěně a její rychlost je zde nulová. Tato podmínka je známá pod pojmem *no-slip condition* a předepisuje  $u = 0$ . Tlak je na výstupu nastaven jako nulový  $p = const. = 0$  a na vstupu je použita lineární extrapolace, zatímco na stěnách je použita homogenní Neumannova podmínka. Implementace okrajových a vstupních podmínek je pro stacionární proudění mezi dvěma deskami uvedena na obr. [\(5.2\)](#page-52-0).

#### <span id="page-52-0"></span>hranice vpravo (výstup/výtok)

```
un(nx + 1, 1 : nz + 1) = un(nx, 1 : nz + 1);wn(nx+1, 1:nz+1) = wn(nx, 1:nz+1);pnl(nx + 1, 1 : nz + 1) = 0.0;hranice vlevo (vstup/vtok)
un(1, 1 : nz + 1) = u(1, 1 : nz + 1);wn(1, 1 : nz + 1) = w(1, 1 : nz + 1);pn(1, 1 : nz + 1) = 2 * pn(2, 1 : nz + 1) - pn(3, 1 : nz + 1);hranice nahoře (stěna)
un(2: nx + 1, nz + 1) = 0.0;wn(2: nx + 1, nz + 1) = 0.0;pn(2: nx + 1, nz + 1) = pn(2: nx + 1, nz);hranice dole (stěna)
un(2: nx + 1, 1) = 0.0;wn(2: nx + 1, 1) = 0.0;pn(2: nx + 1, 1) = pn(2: nx + 1, 2);
```
**Obr. 5.2:** MATLAB<sup>®</sup>ovský zápis pro okrajové a vstupní podmínky pro stacionární proudění mezi dvěma deskami.

#### <span id="page-53-0"></span>**5.1.1.3.1 Metoda umelé stla ˇ citelnosti ˇ**

Pro metodu umělé stlačitelnosti řešíme pro 2-D případ systém rovnic

$$
\frac{\partial u}{\partial t} + \frac{\partial u^2}{\partial x} + \frac{\partial (uw)}{\partial z} = \frac{f_x}{\rho} - \frac{1}{\rho} \frac{\partial p}{\partial x} + \frac{1}{\rho} \frac{\partial}{\partial x} \left[ 2\mu \frac{\partial u}{\partial x} \right] + \frac{1}{\rho} \frac{\partial}{\partial z} \left[ \mu \left( \frac{\partial w}{\partial x} + \frac{\partial u}{\partial z} \right) \right],
$$
 (5.4)

$$
\frac{\partial w}{\partial t} + \frac{\partial (wu)}{\partial x} + \frac{\partial w^2}{\partial z} = \frac{f_z}{\rho} - \frac{1}{\rho} \frac{\partial p}{\partial z} + \frac{1}{\rho} \frac{\partial}{\partial x} \left[ \mu \left( \frac{\partial w}{\partial x} + \frac{\partial v}{\partial x} \right) \right] + \frac{1}{\rho} \frac{\partial}{\partial z} \left[ 2\mu \frac{\partial w}{\partial z} \right],
$$
(5.5)

$$
\frac{\partial u}{\partial x} + \frac{\partial w}{\partial z} = 0,\t\t(5.6)
$$

který lze zapsat ve vektorovém tvaru

$$
\mathbf{D}_{\mathcal{B}}\mathbf{W}_{\tau} + \mathbf{F}_{x} + \mathbf{H}_{z} = \mathbf{R}_{x} + \mathbf{T}_{z}.
$$
 (5.7)

Tento zápis je podrobněji rozepsán v kapitole [4.2](#page-34-0) na str. [35.](#page-34-0) Pro výpočet tlaku máme doplněnou rovnici kontinuity ve tvaru

<span id="page-53-1"></span>
$$
\frac{\partial p}{\partial \tau} = -\mathcal{B}^2(\nabla \cdot \boldsymbol{u}).\tag{5.8}
$$

Pro řešení rovnic využíváme modifikovaného Laxova-Friedrichsova schématu, které obsahuje explicitní Eulerovo schéma časové diskrezitace. Detailnější rozepsání schématu LF lze nalézt v [\[21\]](#page-125-5). Uvažováním ekvidistantní sítě s krokem  $h$  lze za pomoci diskrétních hodnot tlaku a rychlosti rovnici [\(5.8\)](#page-53-1) přepsat do tvaru

$$
p_{i,j}^{n+1} = (1 - \zeta_p) p_{i,j}^n + \zeta_p \left( \frac{p_{i-1,j}^n + p_{i+1,j}^n + p_{i,j-1}^n + p_{i,j+1}^n}{4} \right) - \frac{4}{\Delta \tau \mathcal{B}^2} \left( \frac{u_{i+1,j}^n - u_{i-1,j}^n}{2h} + \frac{w_{i,j+1}^n - w_{i,j-1}^n}{2h} \right).
$$
\n(5.9)

<span id="page-53-2"></span>Míru vnesené umělé vazkosti můžeme nastavit pomocí koeficientu  $\zeta_p$ . Pro  $\zeta_p = 1$  získáme klasické schéma Laxe-Friedrichse

$$
p_{i,j}^{n+1} = \frac{1}{4} \left( p_{i-1,j}^n + p_{i+1,j}^n + p_{i,j-1}^n + p_{i,j+1}^n \right) - \Delta \tau \mathcal{B}^2 \left( \frac{u_{i+1,j}^n - u_{i-1,j}^n}{2h} + \frac{w_{i,j+1}^n - w_{i,j-1}^n}{2h} \right).
$$
 (5.10)

Toto schéma lze interpretovat tak, že k němu byla přidána numerická vazkost, která je dobře viditelná pokud rovnici rozšíříme o člen  $p_{i,j}^{n+1}$ .

$$
p_{i,j}^{n+1} - p_{i,j}^n + p_{i,j}^n = -\Delta \tau \mathcal{B}^2 \left( \frac{u_{i+1,j}^n - u_{i-1,j}^n}{2h} + \frac{w_{i,j+1}^n - w_{i,j-1}^n}{2h} \right) + \frac{1}{4} \left( p_{i-1,j}^n + p_{i+1,j}^n + p_{i,j-1}^n + p_{i,j+1}^n \right).
$$
\n(5.11)

Převedením jednoho členu  $p_{i,j}^n$  na pravou stranu získáme místo Laxovy-Friedrichsovy náhrady členu  $p_{i,j}^{n+1}$  diskretizaci Laplaceovy rovnice pro tlak

$$
p_{i,j}^{n+1} - p_{i,j}^{n} = -\Delta \tau \mathcal{B}^{2} \left( \frac{u_{i+1,j}^{n} - u_{i-1,j}^{n}}{2h} + \frac{w_{i,j+1}^{n} - w_{i,j-1}^{n}}{2h} \right) + \frac{1}{4} \underbrace{(-4p_{i,j}^{n} + p_{i-1,j}^{n} + p_{i+1,j}^{n} + p_{i,j-1}^{n} + p_{i,j+1}^{n})}_{h^{2} \Delta_{5} p_{i,j}^{n}}.
$$
\n
$$
(5.12)
$$

U ekvidistantní sítě budou druhé mocniny prostorového a časového kroku stejné, tedy  $\Delta x^2 = \Delta z^2 = h^2$  a rovnice lze dále upravit do tvaru

$$
p_{i,j}^{n+1} - p_{i,j}^n = -\Delta \tau \mathcal{B}^2 \left( \frac{u_{i+1,j}^n - u_{i-1,j}^n}{2h} + \frac{w_{i,j+1}^n - w_{i,j-1}^n}{2h} \right) + \frac{h^2}{4} \Delta_5 p_{i,j}^n, \tag{5.13}
$$

kde symbol  $\Delta_5$  představuje diskretizaci Laplaceova operátoru za využití pětibodového výpočetního stencilu

$$
\Delta_5 p_{i,j}^n = \frac{p_{i-1,j}^n - 2p_{i,j}^n + p_{i+1,j}^n}{h^2} + \frac{p_{i,j-1}^n - 2p_{i,j}^n + p_{i,j+1}^n}{h^2},\tag{5.14}
$$

která vychází z náhrady druhých derivací odvozené na str. [42.](#page-41-1) Přeuspořádáním rovnice dále získáme

$$
\frac{p_{i,j}^{n+1} - p_{i,j}^n}{\Delta \tau} = -\mathcal{B}^2 \left( \frac{u_{i+1,j}^n - u_{i-1,j}^n}{2h} + \frac{w_{i,j+1}^n - w_{i,j-1}^n}{2h} \right) + \frac{h^2}{4\Delta \tau} \Delta_5 p_{i,j}^n, \tag{5.15}
$$

nebo-li

<span id="page-54-0"></span>
$$
\frac{\partial p}{\partial \tau} = -\mathcal{B}^2 (\nabla \cdot \boldsymbol{u}) + \frac{h^2}{4\Delta \tau} \Delta_5 p_{i,j}^n.
$$
 (5.16)

Porovnáme-li tuto získanou rovnici [\(5.16\)](#page-54-0) s rovnicí [\(5.8\)](#page-53-1), z které jsme při diskretizaci vyšli, všimneme si nového členu vneseného díky použití Lax-Friedrichsova schématu, který představuje numerickou vazkost. Vliv na velikost koeficientu vnesené numerické vazkosti má jak volba časového kroku, tak i volba kroku prostorového. Při zvětšení (zmenšení) prostorového kroku dojde ke zvětšení (zmenšení) vnesené vazkosti, v případě změny velikosti časového kroku je tomu naopak.

Vyjádříme-li z rovnice [\(5.16\)](#page-54-0) člen  $\Delta_5 p_{i,j}^n$ , získáme numerické schéma pro řešení Poissonovy rovnice ve tvaru

$$
\Delta_5 p_{i,j}^n = \left(\frac{\partial p}{\partial \tau} + \mathcal{B}(\nabla \cdot \boldsymbol{u})\right) \frac{4\Delta \tau}{h^2}.
$$
\n(5.17)

Tento tvar má určitou podobnost s již dříve odvozenou Poissonovou rovnicí pro tlak pro projekční metodu (*FSM*), viz rovnice[\(4.44\)](#page-39-2). Pro názornou ukázku je připomenut její tvar

$$
\Delta p^{n+1} = \frac{\rho}{\Delta t} \nabla \cdot \boldsymbol{u}^*.
$$
\n(5.18)

Parametr umělé stlačitelnosti  $B$  je možné nastavit tak, aby při užití Laxovy-Friedrichsovy náhrady a pětibodového diskretizačního stencilu, bylo získáno stejné numerické schéma pro řešení Poissonovy rovnice pro tlak, jako při použití projekční metody (*FSM*).

Z upravených hybnostních rovnic ve tvaru

$$
\frac{\partial \boldsymbol{u}}{\partial \tau} + (\boldsymbol{u} \cdot \nabla) \boldsymbol{u} = -\frac{1}{\rho} \nabla p + \nu \Delta \boldsymbol{u} + \boldsymbol{f}, \qquad (5.19)
$$

lze se zanedbáním členu objemových sil  $f = 0$  vyjádřit pomocí diskrétních hodnot složky rychlosti jako

$$
u_{i,j}^{n+1} = (1 - \zeta_u) u_{i,j}^n + \zeta_u \left( \frac{u_{i-1,j}^n + u_{i+1,j}^n + u_{i,j-1}^n + u_{i,j+1}^n}{4} \right) - \Delta \tau \left[ -\frac{1}{\rho} \frac{p_{i+1,j}^n - p_{i-1,j}^n}{2h} + \nu \left( \frac{u_{i+1,j}^n - 2u_{i,j}^n + u_{i-1,j}^n}{h^2} + \frac{u_{i,j+1}^n - 2u_{i,j}^n + u_{i,j-1}^n}{h^2} \right) + \cdots + u_{i,j}^n \left( \frac{u_{i+1,j}^n - u_{i-1,j}^n}{2h} \right) + w_{i,j}^n \left( \frac{u_{i,j+1}^n - u_{i,j-1}^n}{2h} \right) \right]
$$
\n(5.20)

$$
w_{i,j}^{n+1} = (1 - \zeta_w) w_{i,j}^n + \zeta_w \left( \frac{w_{i-1,j}^n + w_{i+1,j}^n + w_{i,j-1}^n + w_{i,j+1}^n}{4} \right) - \left( -\Delta \tau \left[ -\frac{1}{\rho} \frac{p_{i,j+1}^n - p_{i,j-1}^n}{2h} + \nu \left( \frac{w_{i+1,j}^n - 2w_{i,j}^n + w_{i-1,j}^n}{h^2} + \frac{w_{i,j+1}^n - 2w_{i,j}^n + w_{i,j-1}^n}{h^2} \right) + \right. \\
\left. + u_{i,j}^n \left( \frac{w_{i+1,j}^n - w_{i-1,j}^n}{2h} \right) + w_{i,j}^n \left( \frac{w_{i,j+1}^n - w_{i,j-1}^n}{2\Delta z} \right) \right]
$$
\n(5.21)

Pro časovou diskretitaci bylo použito explicitní Eulerovo schéma a pro prostorovou diskretizaci bylo použito Laxovo-Friedrichsovo schéma, centrální diskretizace 1. a 2. derivace.

### **5.1.1.3.2 Metoda duálního casového kroku ˇ**

Metoda duálního časového kroku je rozšířenou metodou umělé stlačitelnosti o parciální derivaci podle fyzikálního času  $t$  tak, aby ji bylo možné využít i pro simulace nestlačitelného proudění. Systém rovnic přejde do tvaru

$$
\mathbf{D}_{\mathcal{B}}\mathbf{W}_{\tau} + \mathbf{D}\mathbf{W}_{t} + \mathbf{F}_{x} + \mathbf{H}_{z} = \mathbf{R}_{x} + \mathbf{Z}_{z}, \tag{5.22}
$$

což bylo uvedeno v kapitole [4.3](#page-35-0) na str. [\(36\)](#page-35-0). Pro výpočet tlaku se používá stejného postupu jako u metody umělé stlačitelnosti viz rovnice [\(5.9\)](#page-53-2), která je ve tvaru

$$
p_{i,j}^{n+1} = (1 - \zeta_p) p_{i,j}^n + \zeta_p \left( \frac{p_{i-1,j}^n + p_{i+1,j}^n + p_{i,j-1}^n + p_{i,j+1}^n}{4} \right) - \frac{4}{\Delta \tau \mathcal{B}^2} \left( \frac{u_{i+1,j}^n - u_{i-1,j}^n}{2h} + \frac{w_{i,j+1}^n - w_{i,j-1}^n}{2h} \right).
$$
\n(5.23)

Aplikací trojbodové zpětné diferenční formule pro fyzikální časovou derivaci získáme rovnici [\(4.24\)](#page-35-1), která je ve tvaru

$$
\mathbf{D}_{\mathcal{B}}\frac{\mathbf{W}^{l+1}-\mathbf{W}^{l}}{\Delta \tau}=-\mathbf{D}\frac{3\mathbf{W}^{l+1}-4\mathbf{W}^{n}+\mathbf{W}^{n-1}}{2\Delta t}-Res(\mathbf{W}^{l}).
$$

Za použití diskrétních hodnot lze vyjádřit složky rychlosti v nekonzervativním tvaru jako

$$
u_{i,j}^{n+1} = \left\{ \left[ (1 - \zeta_u) u_{i,j}^n + \zeta_u \left( \frac{u_{i-1,j}^n + u_{i+1,j}^n + u_{i,j-1}^n + u_{i,j+1}^n}{4} \right) \right] / \Delta \tau + \right.+ \frac{(4u_{i,j}^n - u_{i,j}^{n-1})}{2\Delta \tau} - \frac{1}{\rho} \frac{p_{i+1,j}^l - p_{i-1,j}^l}{2h} - u_{i,j}^l \left( \frac{u_{i,j+1}^l - u_{i,j-1}^l}{2h} \right) + \right. + \nu \left( \frac{u_{i+1,j}^l - 2u_{i,j}^l + u_{i-1,j}^l}{2h} + \frac{u_{i,j+1}^l - 2u_{i,j}^l + u_{i,j-1}^l}{h^2} \right) \right\} / \left( \frac{1}{\Delta \tau} + \frac{3}{2\Delta t} \right),
$$
  

$$
w_{i,j}^{n+1} = \left\{ \left[ (1 - \zeta_w) w_{i,j}^n + \zeta_w \left( \frac{w_{i-1,j}^n + w_{i+1,j}^n + w_{i,j-1}^n + w_{i,j+1}^n}{4} \right) \right] \Delta \tau + \right. + \frac{(4w_{i,j}^n - w_{i,j}^{n-1})}{2\Delta \tau} - \frac{1}{\rho} \frac{p_{i+1,j}^l - p_{i-1,j}^l}{2h} - u_{i,j}^l \left( \frac{w_{i,j+1}^l - w_{i,j-1}^l}{2h} \right) + \right. + \nu \left( \frac{w_{i+1,j}^l - 2w_{i,j}^l + w_{i-1,j}^l}{h^2} + \frac{w_{i,j+1}^l - 2w_{i,j}^l + w_{i,j-1}^l}{h^2} \right) \right\} / \left( \frac{1}{\Delta \tau} + \frac{3}{2\Delta t} \right).
$$
\n(5.25)

Pro časovou diskretizaci bylo použito explicitní Eulerovo schéma a pro prostorovou diskretizaci bylo použito Laxovo-Friedrichsovo schéma, centrální diskretizace 1. a 2. derivace.

## **5.1.1.3.3 Metoda tlakových korekcí**

U metody tlakových korekcí je první přiblížení rychlostního pole  $u^*$  vypočteno z rovnice

$$
\frac{\boldsymbol{u}^* - \boldsymbol{u}^n}{\Delta t} = -\nabla \cdot (\boldsymbol{u} \otimes \boldsymbol{u})^n - \frac{1}{\rho} \nabla p^n + \nu \Delta \boldsymbol{u}^n, \tag{5.26}
$$

kterou lze vyjádřit pomocí diskrétních hodnot v konzervativním tvaru jako

$$
u_{i,j}^{n} = (1 - \zeta_{u})u_{i,j}^{n} + \zeta_{u} \left( \frac{u_{i+1,j}^{n} + u_{i-1,j}^{n} + u_{i,j+1}^{n} + u_{i,j-1}^{n}}{4} \right) +
$$
  
+ 
$$
\left[ -\frac{u_{i+1,j}^{n}u_{i+1,j}^{n} - u_{i-1,j}^{n}u_{i-1,j}^{n}}{2h} - \frac{u_{i,j+1}^{n}w_{i,j+1}^{n} - u_{i,j-1}^{n}w_{i,j-1}^{n}}{2h} - \frac{1}{\rho} \frac{p_{i+1,j}^{n} - p_{i-1,j}^{n}}{2h} + \frac{u_{i,j+1}^{n} - 2u_{i,j}^{n} + u_{i,j-1}^{n}}{h^{2}} \right) \right] \Delta t,
$$
  

$$
w_{i,j}^{n} = (1 - \zeta_{u})w_{i,j}^{n} + \zeta_{w} \left( \frac{w_{i+1,j}^{n} + w_{i-1,j}^{n} + w_{i,j+1}^{n} + w_{i,j-1}^{n}}{4} \right) \Delta t,
$$
  

$$
w_{i,j}^{n} = (1 - \zeta_{u})w_{i,j}^{n} + \zeta_{w} \left( \frac{w_{i+1,j}^{n} + w_{i-1,j}^{n} + w_{i,j+1}^{n} + w_{i,j-1}^{n}}{4} \right) +
$$
  
+ 
$$
\left[ -\frac{w_{i+1,j}^{n}u_{i+1,j}^{n} - w_{i-1,j}^{n}u_{i-1,j}^{n}}{2h} - \frac{w_{i,j+1}^{n}w_{i,j+1}^{n} - w_{i,j-1}^{n}w_{i,j-1}^{n}}{2h} - \frac{1}{\rho} \frac{p_{i+1,j}^{n} - p_{i-1,j}^{n}}{2h} + \frac{w_{i,j+1}^{n} - 2w_{i,j}^{n} + w_{i,j-1}^{n}}{h^{2}} \right) \right] \Delta t.
$$
  
(5.28)

Pro časovou diskretizaci bylo použito explicitní Eulerovo schéma a pro prostorovou diskretizaci bylo použito Laxovo-Friedrichsovo schéma, centrální diskretizace 1. a 2. derivace. Konzervativní tvar zde byl zvolen z důvodu zachování konzistence s pramenem, z kterého bylo čerpáno při odvození.

Následně je vypočtena tlaková korekce dle rovnice [\(4.36\)](#page-38-3)

$$
\Delta p' = \frac{\rho}{\Delta t} \nabla \cdot \mathbf{u}^*.
$$
\n(5.29)

# 5.1. PROUDĚNÍ MEZI DVĚMA DESKAMI <sup>59</sup>

Zde je člen  $\Delta p'$  diskretizován na devítibodovém kompaktním stencilu (  $\Delta \Box p_{i,j}$ )

$$
pc_{i,j}^{n+1} = \left[\frac{2}{3} \left( pc_{i+1,j}^n + pc_{i-1,j}^{n+1} + pc_{i,j+1}^n + pc_{i,j-1}^{n+1} \right) + \frac{1}{6} \left( pc_{i+1,j+1}^n + pc_{i+1,j-1}^{n+1} + pc_{i-1,j+1}^n + pc_{i-1,j-1}^{n+1} \right) - \text{div}\,\mathbf{u}_{i,j}^n \frac{\rho h^2}{\Delta t} \right] / \left(\frac{10}{3}\right).
$$
\n(5.30)

kde

$$
\operatorname{div} \mathbf{u}_{i,j}^n = \frac{u_{i+1,j}^n - u_{i-1,j}^n}{2\Delta x} + \frac{w_{i,j+1}^n - w_{i,j-1}^n}{2\Delta z}.
$$
 (5.31)

Pro prostorovou diskretizaci bylo použito centrální diskretizace 1. derivace. Pro přehlednost horních indexů je pro korekce místo ' přidáno písmeno c.

Nová hodnota tlaku  $p^{n+1}$ je vypočtena přičtením korekce  $p^\prime$  k předchozí hodnotě  $p^n$ 

$$
p^{n+1} = p^n + p'.
$$
\n(5.32)

Za použití diskrétních hodnot lze novou hodnotu tlaku na časové vrstvě  $n + 1$  vyjádřit za použití Laxova-Friedrichsova schématu jako

$$
p_{i,j}^{n+1} = (1 - \zeta_p) p_{i,j}^n + \zeta_p \left( \frac{p_{i+1,j}^n + p_{i-1,j}^n + p_{i,j+1}^n + p_{i,j-1}^n}{4} \right) + p c_{i,j}^{n+1}.
$$
 (5.33)

Finální hodnota rychlosti je vypočtena pomocí přičtené korekce k přechodné hodnotě viz [\(4.29\)](#page-37-0)

$$
u^{n+1} = u^* + u', \t\t(5.34)
$$

kde korekce rychlosti je stanovena jako

$$
\mathbf{u}' = -\frac{\Delta t}{\rho} \nabla p'.\tag{5.35}
$$

Ta lze za použití diskrétních hodnot vyjádřit jako

$$
u_{i,j}^{n+1} = u_{i,j}^* - \frac{\Delta t}{\rho} \left( \frac{p_{i+1,j}^{n+1} - p_{i+1,j}^n - p_{i-1,j}^{n+1} + p_{i-1,j}^n}{2h} \right),
$$
  
\n
$$
w_{i,j}^{n+1} = w_{i,j}^* - \frac{\Delta t}{\rho} \left( \frac{p_{i,j+1}^{n+1} - p_{i,j+1}^n - p_{i,j-1}^{n+1} + p_{i,j-1}^n}{2h} \right).
$$
\n(5.36)

<span id="page-58-0"></span>Pro časovou diskretizaci bylo použito explicitní Eulerovo schéma a pro prostorovou diskretizaci bylo použito centrální diskretizace 1. derivace.

#### 5.1.1.3.4 Projekční metoda

První odhad rychlostního pole  $u^*$  je stanoven z rovnice [\(4.38\)](#page-38-4), tzn. z hybnostních rovnic bez tlakového gradientu, která je ve tvaru

$$
\frac{\boldsymbol{u}^* - \boldsymbol{u}^n}{\Delta t} = -\nabla \cdot (\boldsymbol{u} \otimes \boldsymbol{u})^n + \nu \Delta \boldsymbol{u}^n.
$$
 (5.37)

Tu lze za použití diskrétních hodnot vyjádřit jako

$$
u_{i,j}^{n} = (1 - \zeta_u)u_{i,j}^{n} + \zeta_u \left( \frac{u_{i+1,j}^{n} + u_{i-1,j}^{n} + u_{i,j+1}^{n} + u_{i,j-1}^{n}}{4} \right) +
$$
  
+ 
$$
\left[ -\frac{u_{i+1,j}^{n}u_{i+1,j}^{n} - u_{i-1,j}^{n}u_{i-1,j}^{n}}{2h} - \frac{u_{i,j+1}^{n}w_{i,j+1}^{n} - u_{i,j-1}^{n}w_{i,j-1}^{n}}{2h} + \nu \left( \frac{u_{i+1,j}^{n} - 2u_{i,j}^{n} + u_{i-1,j}^{n}}{h^{2}} + \frac{u_{i,j+1}^{n} - 2u_{i,j}^{n} + u_{i,j-1}^{n}}{h^{2}} \right) \right] \Delta t;
$$
  

$$
w_{i,j}^{n} = (1 - \zeta_u)w_{i,j}^{n} + \zeta_w \left( \frac{w_{i+1,j}^{n} + w_{i-1,j}^{n} + w_{i,j+1}^{n} + w_{i,j-1}^{n}}{4} \right) +
$$
  
+ 
$$
\left[ -\frac{w_{i+1,j}^{n}u_{i+1,j}^{n} - w_{i-1,j}^{n}u_{i-1,j}^{n}}{2h} - \frac{w_{i,j+1}^{n}w_{i,j+1}^{n} - w_{i,j-1}^{n}w_{i,j-1}^{n}}{2h} + \nu \left( \frac{w_{i+1,j}^{n} - 2w_{i,j}^{n} + w_{i-1,j}^{n}}{h^{2}} + \frac{w_{i,j+1}^{n} - 2w_{i,j}^{n} + w_{i,j-1}^{n}}{h^{2}} \right) \right] \Delta t;
$$
  
(5.39)

Pro časovou diskretizaci bylo použito explicitní Eulerovo schéma a pro prostorovou diskretizaci bylo použito Laxovo-Friedrichsovo schéma, centrální diskretizace 1. a 2. derivace. Konzervativní tvar zde byl zvolen z důvodu zachování konzistence s pramenem, z kterého bylo čerpáno při odvození.

V prvotním odhadu není uvažován tlakový gradient, proto je tlak na nové časové vrstvě vypočten z Poissonovy rovnice [\(4.44\)](#page-39-2), která vypadá

$$
\Delta p^{n+1} = \frac{\rho}{\Delta t} \nabla \cdot \boldsymbol{u}^*.
$$
\n(5.40)

Zde je člen  $\Delta p^{n+1}$  diskretizován na devítibodovém kompaktním stencilu ( $\Delta \Box p_{i,j}$ ) stejně jako tomu bylo u metody tlakových korekcí (PCM)

$$
p_{i,j}^{n+1} = \left[ \frac{2}{3} \left( p c_{i+1,j}^n + p c_{i-1,j}^{n+1} + p c_{i,j+1}^n + p c_{i,j-1}^{n+1} \right) + \frac{1}{6} \left( p c_{i+1,j+1}^n + p c_{i+1,j-1}^{n+1} + p c_{i-1,j+1}^n + p c_{i-1,j-1}^{n+1} \right) - \text{div} \mathbf{u}_{i,j}^n \frac{\rho h^2}{\Delta t} \right] / \left( \frac{10}{3} \right).
$$
 (5.41)

Nová hodnota rychlosti je vypočtena přičtením korekce  $u'$  k přechodné  $u^*$  hodnotě viz [\(4.41\)](#page-39-3)

$$
u^{n+1} = u^* + u', \t\t(5.42)
$$

kde korekce rychlosti je stanovena jako

$$
\mathbf{u}' = -\frac{\Delta t}{\rho} \nabla p^{n+1}.
$$
\n(5.43)

Rychlost na časové vrstvě  $n + 1$ lze za použití diskrétních hodnot a využití explicitního Eulerova schématu pro časovou diskretizaci a centrální diskretizace 1. derivace pro prostorovou diskretizaci vyjádřit jako

$$
u_{i,j}^{n+1} = u_{i,j}^* - \frac{\Delta t}{\rho} \left( \frac{p_{i+1,j}^{n+1} - p_{i-1,j}^{n+1}}{2h} \right),
$$
  

$$
w_{i,j}^{n+1} = w_{i,j}^* - \frac{\Delta t}{\rho} \left( \frac{p_{i,j+1}^{n+1} - p_{i,j-1}^{n+1}}{2h} \right).
$$
 (5.44)

## <span id="page-61-0"></span>**5.1.1.4 Porovnání numerického a analytického rešení ˇ**

Případ stacionárního proudění mezi dvěma rovinnými, paralelními, pevnými deskami byl využit k validaci čtyř metod výpočtu tlaku, tzn. metod *ACM, DTS, PCM, FSM*. V této kapitole jsou prezentovány grafické výstupy pro jednotlivé metody zaznamenávající průběh tlakového gradientu, průběh reziduí, normu divergence  $u$  a normu rozdílu analytického a numerického řešení pro p. Výsledky provedené numerické simulace jsou zobrazeny pomocí polí tlaku, složek jednotlivých rychlostí, celkové rychlosti a pole rozdílu analytického a numerického řešení na obr. [5.14,](#page-71-0) str. [72.](#page-71-0) Tento grafický výstup je kvůli úspoře místa proveden pouze pro metodu umělé stlačitelnosti ( $ACM$ ) s parametrem  $B = 10$ . Tato metoda byla zvolena jako zástupce metod, které zkonvergovaly k analytickému řešení.

<span id="page-61-1"></span>Porovnání tlakového gradientu je provedeno pomocí srovnání analytického gradientu tlaku, jehož přesná hodnota byla uvedena pro  $Re = 10$  v rovnici [\(5.3\)](#page-51-2) a gradientu tlaku určeného z numerického řešení. Souhrn těchto hodnot je uveden v tabulce [5.1.](#page-61-1)

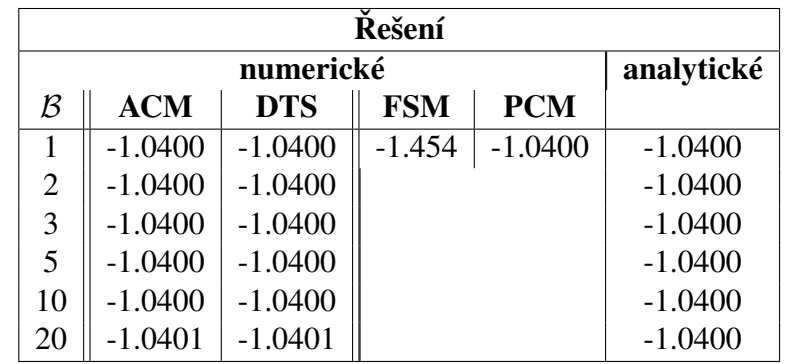

**Tab. 5.1:** Výsledek tlakového gradientu pro Re = 10; ζ = 10<sup>−</sup><sup>5</sup> pro metody *ACM,DTS,FSM,PCM*.

Pro metodu umělé stlačitelnosti (ACM) a duálního časového kroku (DTS) s koeficientem umělé stlačitelnosti  $\mathcal{B}$  v rozmezí  $\mathcal{B} \in (1, 10)$  je numerický tlakový gradient rovný analytickému. S parametrem  $\mathcal{B} = 20$  dojde k drobné odchylce v řádu desetitisícin. Se zvýšeným paramatrem na hodnotu  $B = 20$  je nutné zmenšit časový krok, díky kterému je vnesená ve vetší míře numerická viskozita. U metody tlakových korekcí (PCM) dosáhneme také přesného řešení. Naopak u projekční metody ( $FSM$ ) se objevuje výraznější odchylka od přesného řešení, kterou lze změnou časového kroku zmenšit. Pro zmenšený časový krok ( $\Delta t = 0.7 \times 10^4$ ) vyjde tlakový gradient −1.0406.

<span id="page-62-0"></span>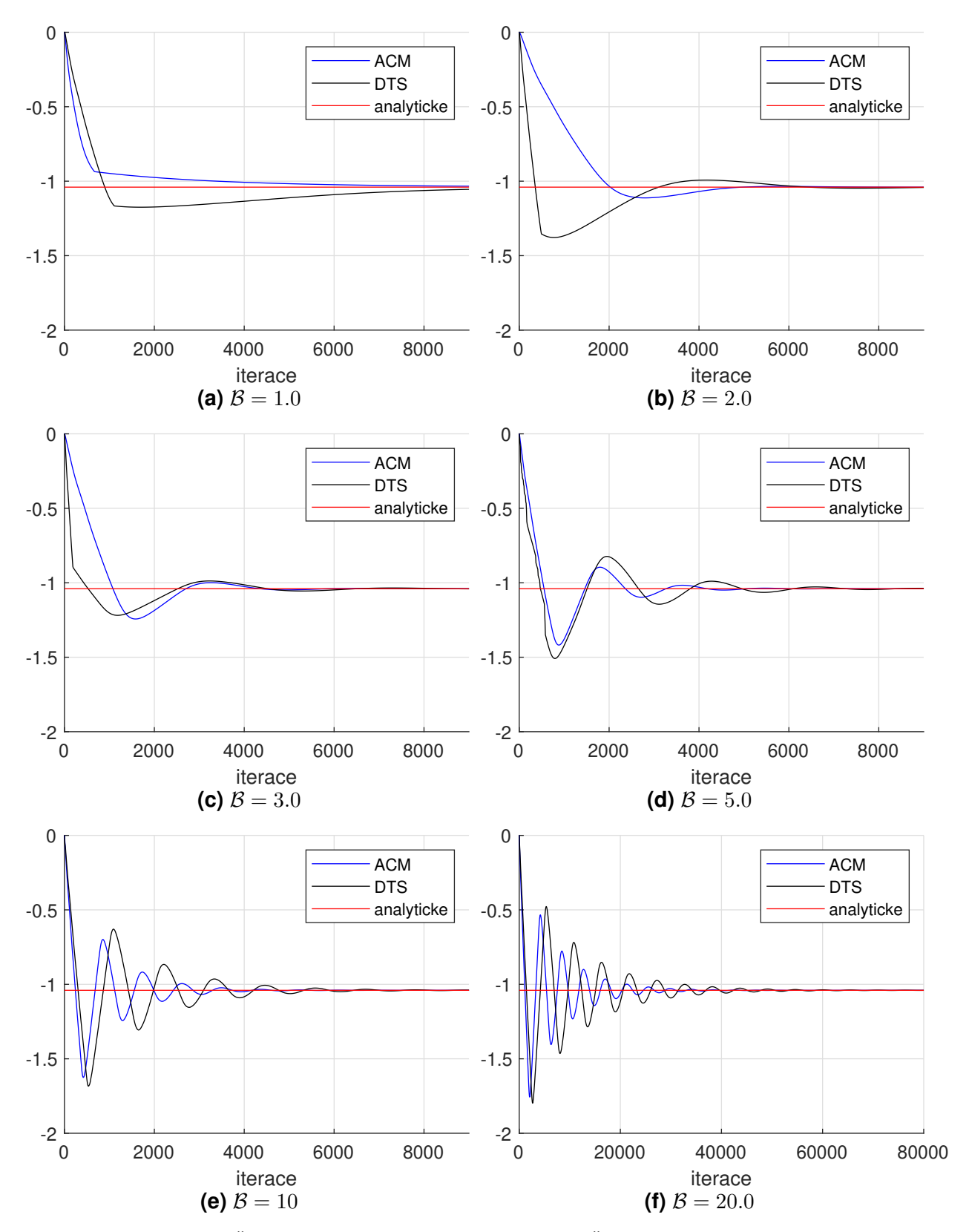

**Obr. 5.3:** Detail průběhů tlakového gradientu v závislosti na počtu iterací pro  $Re = 10$  pro metodu umělé stlačitelnosti (ACM) a metodu duálního časového kroku (DTS).

<span id="page-63-0"></span>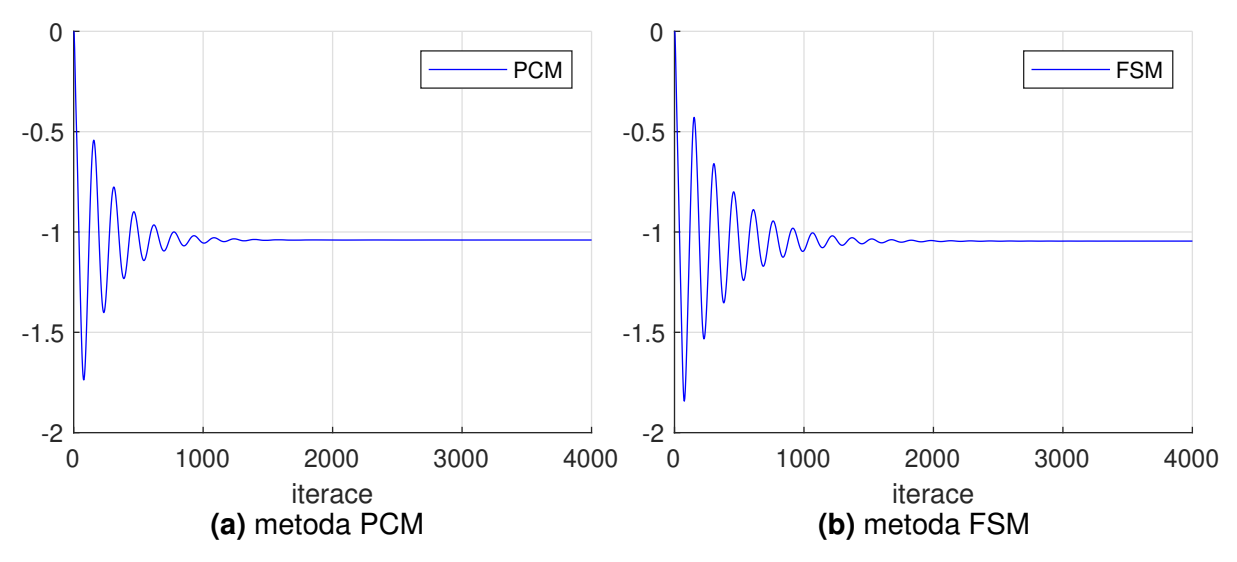

**Obr. 5.4:** Průběh tlakového gradientu v závislosti na počtu iterací pro  $Re = 10$  pro metodu tlakových korekcí (PCM) a projekční metodu (FSM).

Vynesené průběhy tlakových gradientů na obr. [5.4,](#page-63-0) str[.63](#page-62-0) a [5.3,](#page-62-0) str. [63](#page-62-0) vykazují chování jako při tlumeném kmitání.

Pro metody založené na umělé stlačitelnosti, tzn.  $ACM, DTS$  s parametrem  $\beta$  < 1, je tlumení velmi velké, a oscilace proto nelze pozorovat. U metody umělé stlačitelnosti (ACM) je tomu tak až do  $\mathcal{B} = 2$ . V ostatních případech tlakový gradient osciluje okolo rovnovážné polohy a amplituda s časem klesá.

Pro metodu umělé stlačitelnosti (ACM) a metodu duálního časového kroku (DTS) dochází s rostoucím  $\beta$  ke vzniku oscilace poblíž přesného řešení, jehož maximální amplituda s  $\beta$  roste a fyzikální čas výpočtu klesá, viz obr. [5.3,](#page-62-0) str. [63](#page-62-0) na kterém je znázorněn detail průběhů tlakového gradientu v závislosti na počtu iterací.

Pro metodu umělé stlačitelnosti (ACM) je zde patrné, že čím větší byl zvolen parametr B, tím rychlejší byl výpočet. To odpovídá informaci uvedené v [[9\]](#page-124-1) (zde uvedeno pro nestacionární případy), kde se uvádí, že parametr B je vhodné pro metodu umělé stlačitelnosti (ACM) nastavit jako velké kladné číslo.

Naopak u metody duálního časového kroku (DTS) se uvádí, že není vhodné volit parametr B příliš vysoký. Z provedených výpočtů se do  $\mathcal{B} = 10$  tlakový gradient ustálí na přesném výsledku. Avšak s rostoucím  $\beta$  by již pro stejnou volbu časového kroku nedošlo k ustálení a zůstaly by oscilace kolem přesného řešení. Proto je pro  $B = 20$  pro obě metody volen menší časový krok než pro ostatní případy, což má za důsledek vyšší počet iterací nutných k ustálení. Pro vysoké hodnoty parametru  $\beta$  je tedy nutné zmenšovat časový krok, a proto je třeba volit parametr  $\beta$ s ohledem na následnou nutnost redukce časového kroku. V kapitole [5.1.1.3](#page-52-0) je odvozeno, že u Laxova-Friedrichsova schématu závisí numerická viskozita značně jak na volbě prostorového, tak časového kroku. Zároveň bychom tedy kromě zvýšené časové náročnosti navíc přílišným zkracováním časového kroku navýšili vnesenou numerickou viskozitu, která ovlivní výsledek.

Metoda tlakových korekcí (PCM) a projekční metoda (FSM) konvergují dle obr. [5.4, 64](#page-63-0) znatelně rychleji. Jak z hlediska počtu iterací, tak i výpočetního času. Projekční metoda (FSM) však oproti metodám *ACM, DTS, PCM* zkonverguje s výraznou odchylkou od přesného řešení. Stejně jako tomu bylo u metod založených na umělé stlačitelnosti (ACM, DTS), vzniká oscilace kolem přesného řešení.

<span id="page-64-0"></span>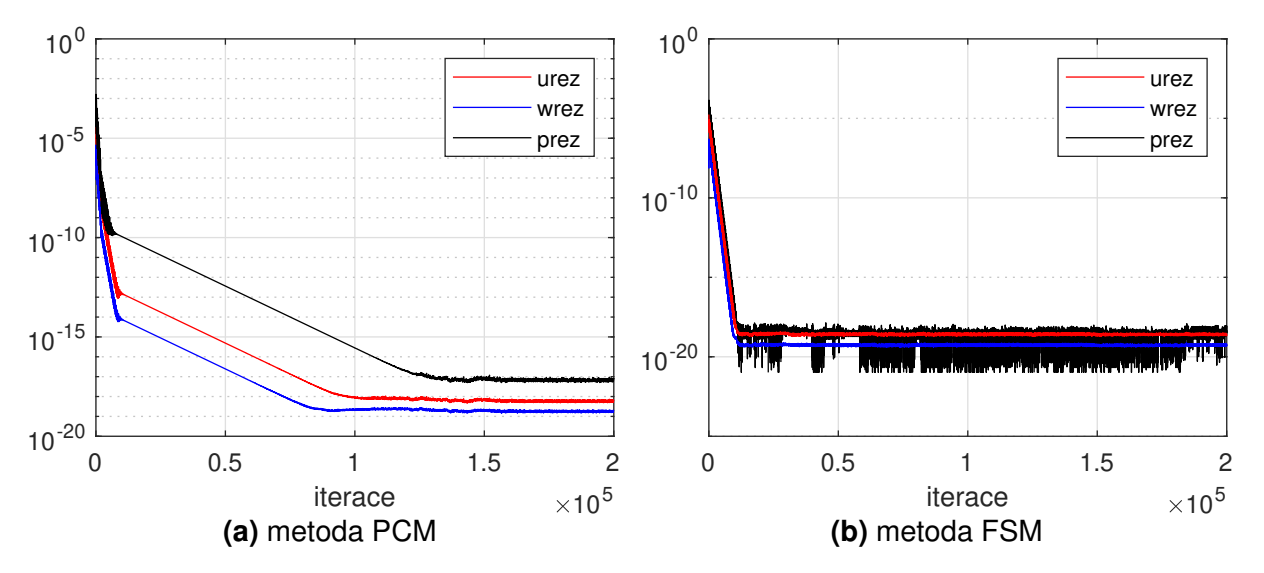

**Obr. 5.5:** Průběh reziduí v závislosti na počtu iterací pro  $Re = 10$  a metodu metodu tlakových korekcí (PCM) a projekční metodu (FSM).

Dalším z grafických výstupů použitých k porovnání metod je průběh stacionárních reziduí veličin  $p, u, w$  v závislosti na počtu iterací. Rezidua jsou vynášena v semilogaritmickém měřítku a počítána jako Frobeniova (Euklidovská) norma rozdílu veličiny vztažená na počet bodů sítě

$$
\| \operatorname{rez} p^{n+1} \| = \frac{\| (p^{n+1} - p^n) \|_2}{(nx+1)(nz+1)}
$$
(5.45)

a obdobným způsobem pro  $u$ . Na těchto výstupech je možné sledovat průběh ustalování vypočtených veličin v závislosti na počtu iterací. Na obr. [5.6,](#page-65-0)[5.7](#page-66-0) je viditelné, že u metod ACM a *DTS* s rostoucím B dochází k rychlejšímu ustálení. Za ustálení považujeme případ kdy reziduum dosáhne numerické nuly. Průběhy reziduí odpovídají předpokládaným průběhům, které za normálních okolností mají klesající tendenci. Na obr. [5.5](#page-64-0) jsou vynesena rezidua pro metodu tlakových korekcí (PCM) a projekční metodu (FSM). Pro projekční metodu (FSM) se jedná o konvergenci podobnou jako u metod založených na umělé stlačitelnosti (*ACM*, *DTS*) s vyšším B. Oproti těmto metodám dojde u metody tlakových korekcí (PCM) k ustálení za větší počet iterací.

<span id="page-65-0"></span>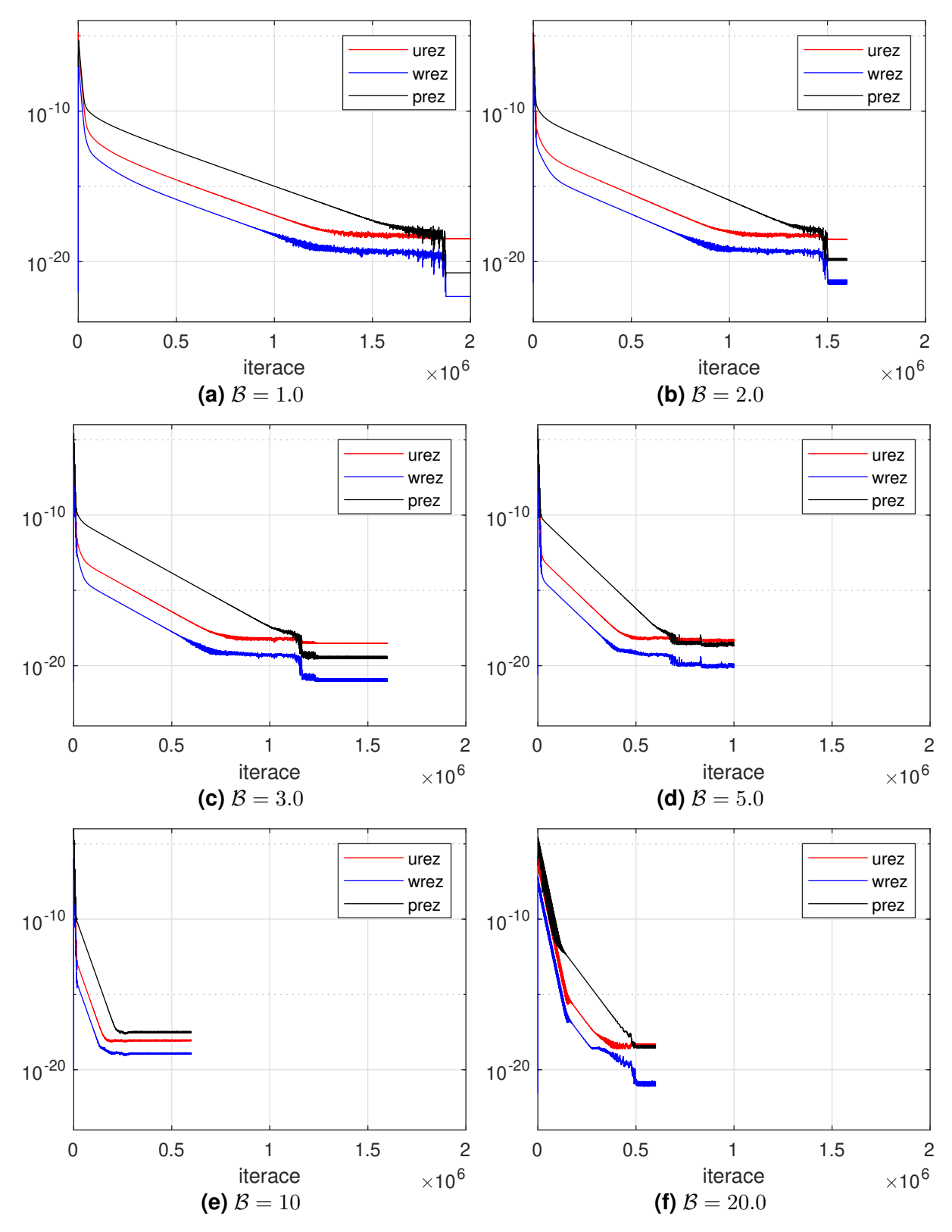

**Obr. 5.6:** Průběh reziduí v závislosti na počtu iterací pro  $Re = 10$  a metodu umělé stlačitelnosti (*ACM*).

<span id="page-66-0"></span>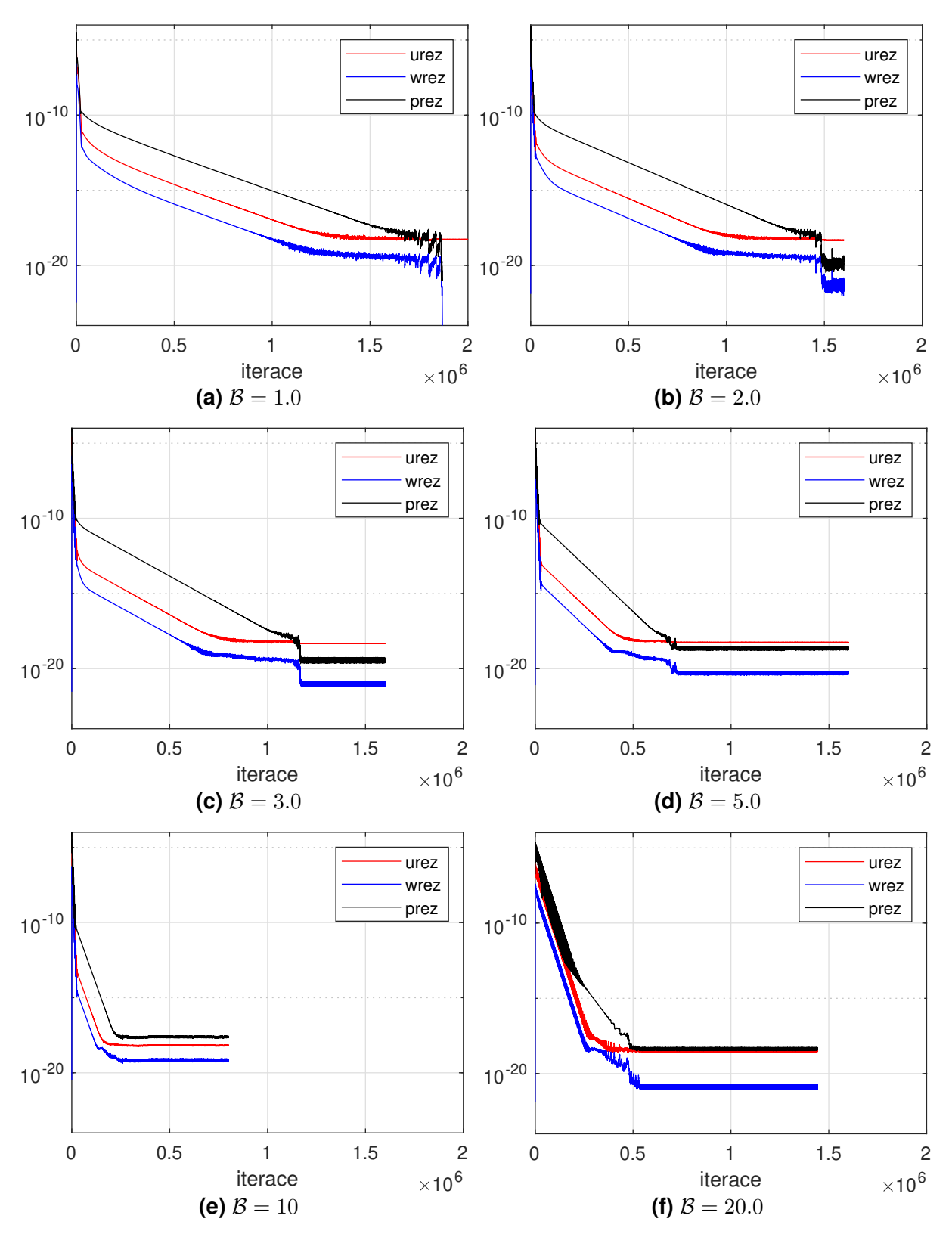

**Obr. 5.7:** Průběh reziduí v závislosti na počtu iterací pro  $Re = 10$  a metodu duálního časového kroku (*DTS*).

<span id="page-67-0"></span>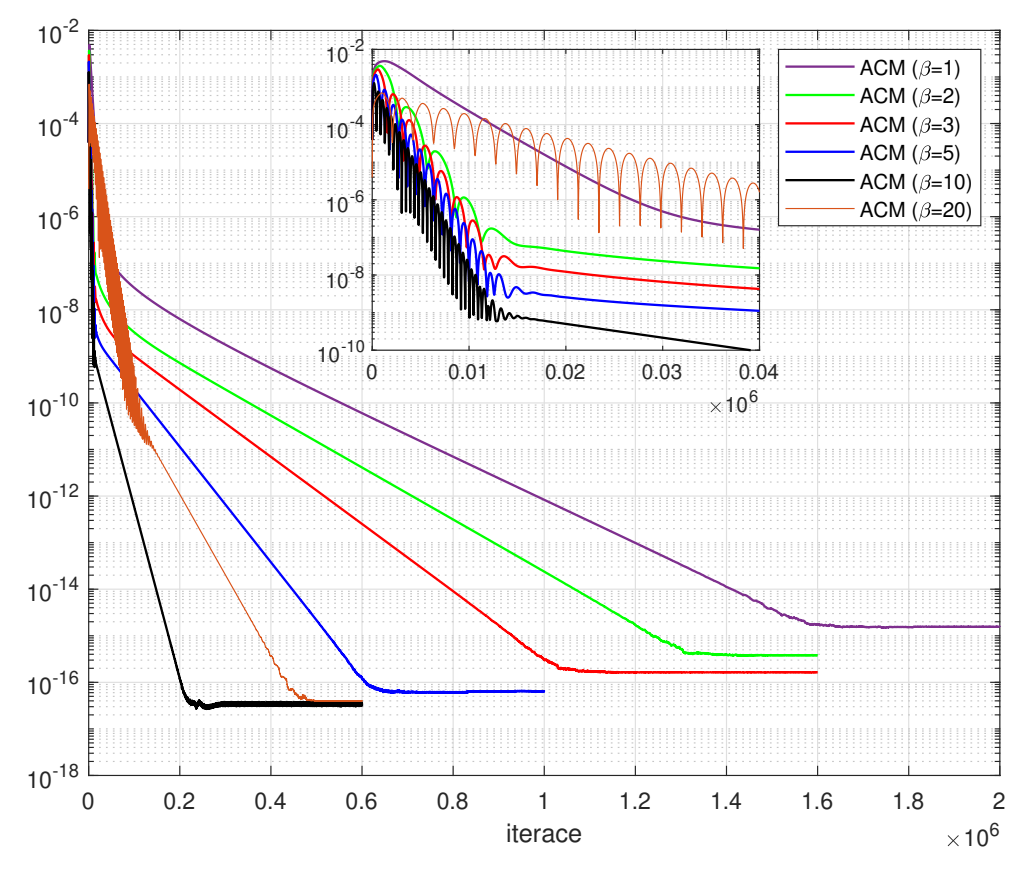

<span id="page-67-1"></span>**Obr. 5.8:** Norma divergence u v závislosti na počtu iterací pro metodu umělé stlačitelnosti (ACM).

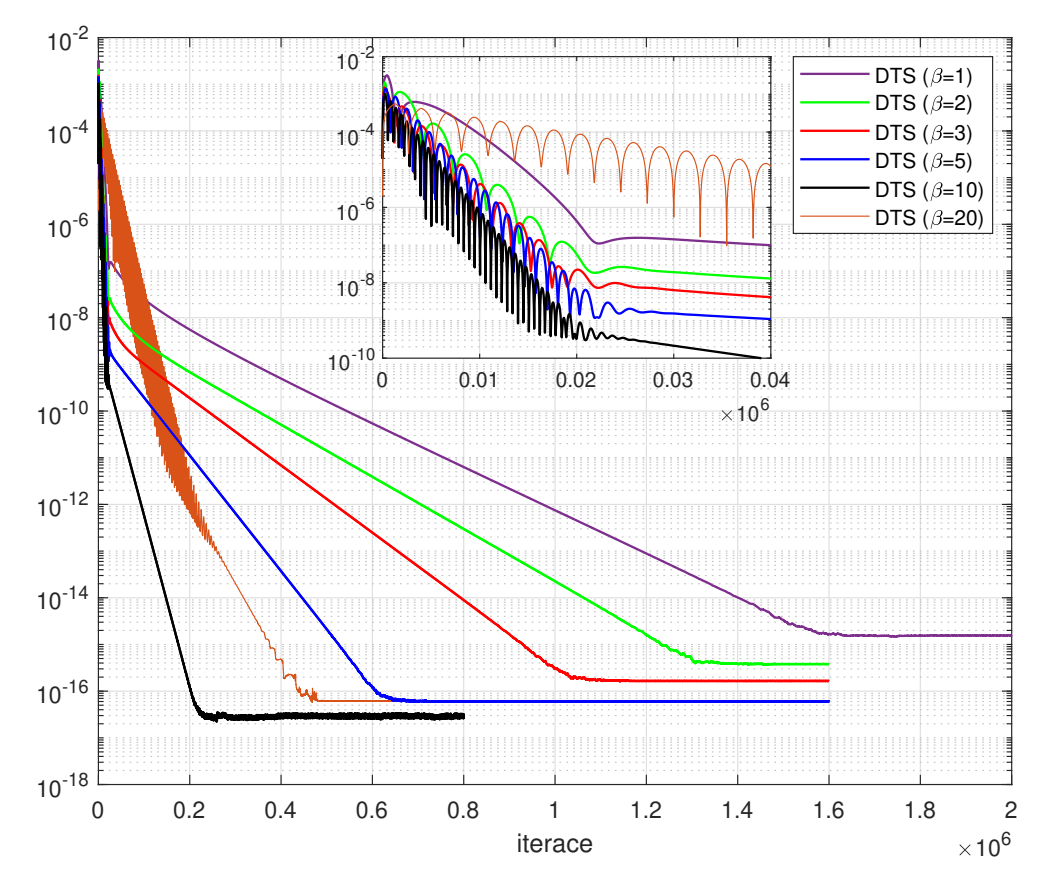

**Obr. 5.9:** Norma divergence u v závislosti na počtu iterací pro metodu duálního časového kroku (DTS).

<span id="page-68-0"></span>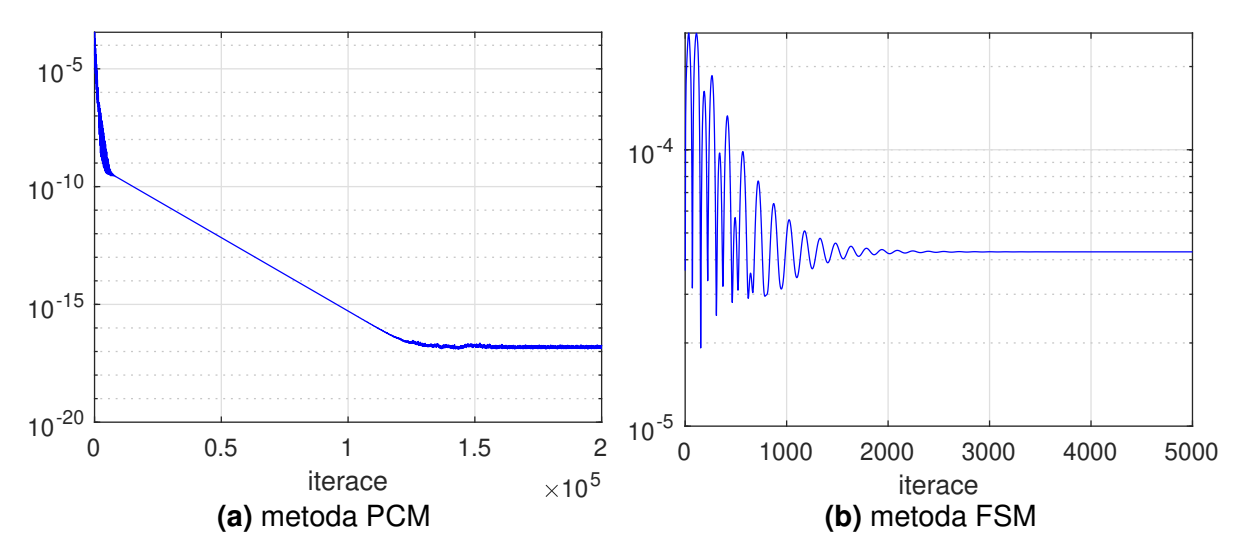

**Obr. 5.10:** Norma divergence  $u$  v závislosti na počtu iterací pro metodu tlakových korekcí (PCM) a projekční metodu (FSM).

Následujícím grafickým výstupem je výpočet normy divergence rychlosti, která je vztažena na počet buněk a vyjádřena v závislosti na počtu iterací

$$
\| \operatorname{div} \boldsymbol{u} \| = \frac{\| (\operatorname{div} \boldsymbol{u}_{i,j}) \|_2}{(nx+1)(nz+1)}.
$$
 (5.46)

Pro všechny zde použité metody vyjde norma divergence rychlosti zanedbatelně malá, což odpovídá podmínce, která je dána rovnicí kontinuity pro nestlačitelné proudění

$$
u_x + w_z = 0. \t\t(5.47)
$$

Grafické výstupy pro metodu umělé stlačitelnosti (ACM) (obr. [5.8,](#page-67-0) str. [68\)](#page-67-0) a metodu duálního časového kroku (DTS) (obr. [5.9,](#page-67-1) str. [68\)](#page-67-1) jsou od sebe téměř nerozpoznatelné. Lehká odchylka je pozorovatelná v detailech, v nichž je zanesen prvotní průběh reziduí. Řádově odpovídají hodnotám od 10<sup>-17</sup> − 10<sup>-15</sup> v závislosti na zvoleném parametru B. V rozmezí  $\mathcal{B} \in (0, 10)$  platí, že s rostoucím  $\beta$  se snižuje i chyba vnesená výpočtem a norma divergence rychlosti klesá. Pro  $B = 20.0$  dojde opět ke zvětšení odchylky normy divergence, což je pravděpodobně způsobeno tím, že pro tuto hodnotu  $\beta$  je nutné upravit časový krok. U metody tlakových korekcí ( $PCM$ ) se hodnota normy divergence ustálí na řádové hodnotě  $10^{-17}$  viz obr. [5.10a,](#page-68-0) str. [69.](#page-68-0) Projekční metoda (*FSM*) odpovídá hodnotě řádově mezi 10<sup>−5</sup> − 10<sup>−4</sup>, což je viditelné na obr. [5.10a,](#page-68-0) str. [69.](#page-68-0) Tyto hodnoty jsou v souladu s faktem, že projekční metoda (*FSM*) dosahuje nejméně přesné hodnoty tlakového spádu.

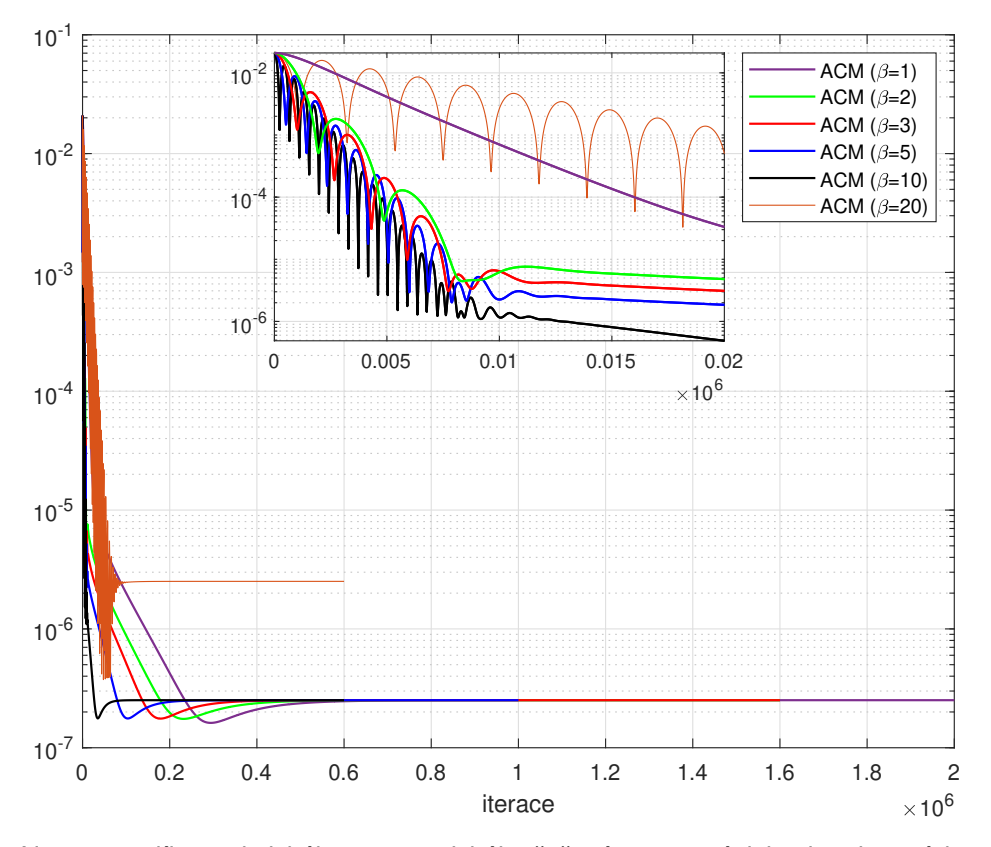

**Obr. 5.11:** Norma rozdílu analytického a numerického řešení pro p v závislosti na iteracích pro metodu umělé stlačitelnosti (ACM).

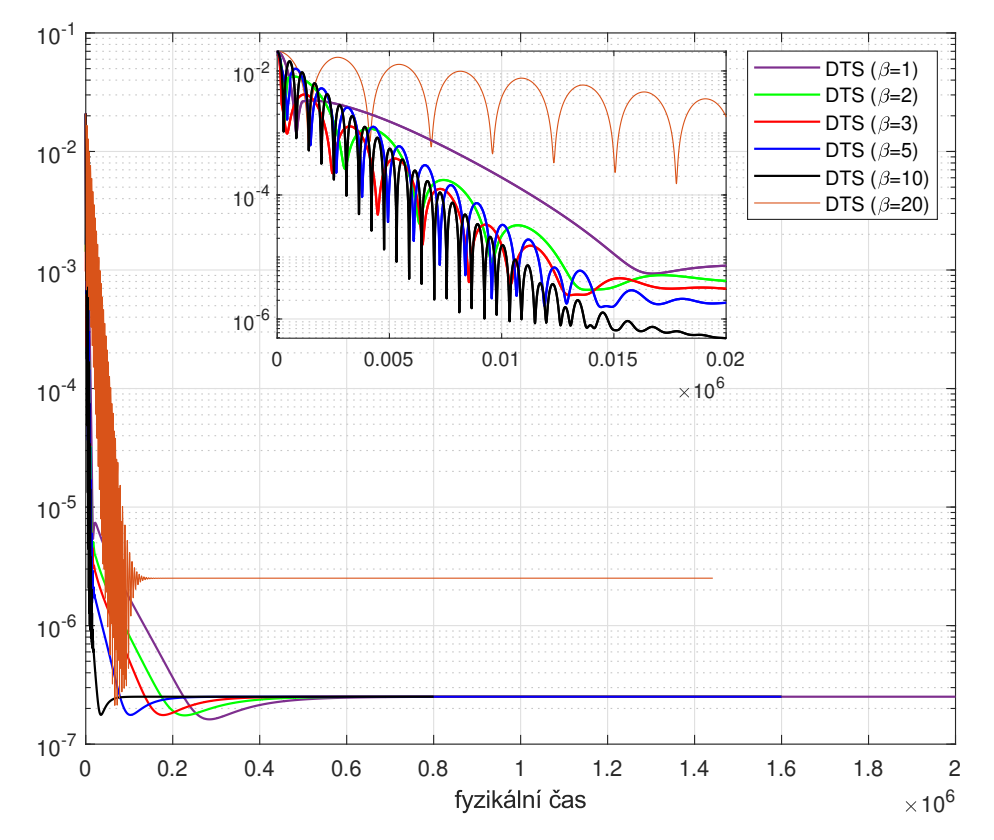

**Obr. 5.12:** Norma rozdílu analytického a numerického řešení pro p v závislosti na iteracích pro metodu duálního časového kroku (DTS).

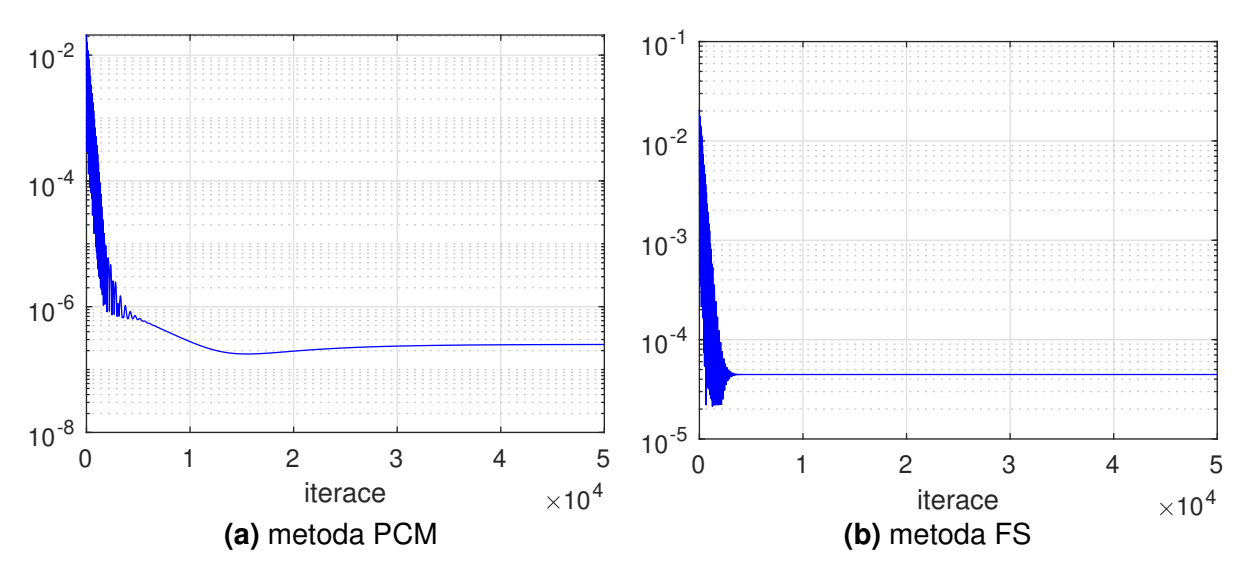

**Obr. 5.13:** Norma rozdílu analytického a numerického řešení pro p v závislosti na iteracích pro metodu tlakových korekcí (PCM) a projekční metodu (FSM).

Posledním grafickým výstupem je norma rozdílu analytického a numerického řešení pro p, která je spočtena jako

$$
\| (p_{ana} - p^{n+1}) \| = \frac{\| (p_{ana} - p_{i,j}^{n+1}) \|_2}{(nx+1)(nz+1)},
$$
\n(5.48)

kde  $p_{ana}$  představuje analytickou hodnotu tlaku. Grafické výstupy pro metody založené na umělé stlačitelnosti (ACM, DTS) jsou od sebe opět téměř nerozpoznatelné. Lehká odchylka je opět pozorovatelná v detailech, v nichž je zanesen prvotní průběh normy rozdílu analytického a numerického řešení. V rozmezí  $\mathcal{B} \in (0, 10)$  platí, že s rostoucím  $\mathcal{B}$  se finální hodnota normy témeř nemění, pouze se ustálí v jiném fyzikálním čase. Řádově odpovídá norma hodnotám od  $10^{-7} - 10^{-6}$ . Pro  $\mathcal{B} = 20.0$  dojde opět ke zvětšení normy divergence, což je opět pravděpodobně způsobeno tím, že pro tuto hodnotu  $B$  je nutné upravit časový krok. U metody tlakových korekcí (PCM) se hodnota normy ustálí na řádové hodnotě 10<sup>-7</sup> a projekční metoda (FSM) řádově mezi 10<sup>-5</sup> – 10<sup>-4</sup>. Což odpovídá faktu, že projekční metoda (*FSM*) dosahuje nejméně přesných hodnot tlakového spádu.

<span id="page-71-0"></span>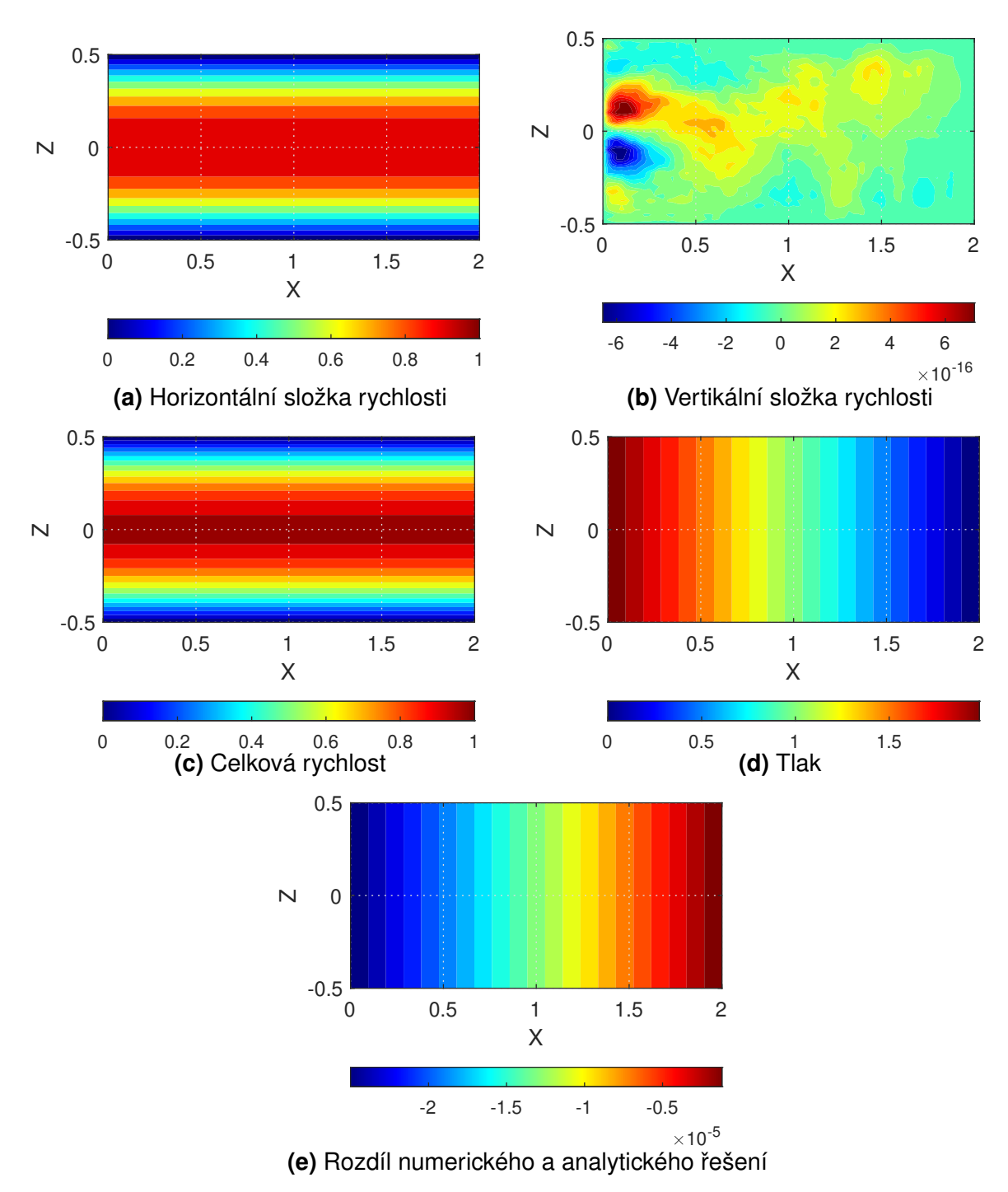

**Obr. 5.14:** Pole veličin pro  $Re = 10.0$  pro metodu umělé stlačitelnosti (ACM).
# **5.1.2 Nestacionární proudení mezi dv ˇ ema deskami ˇ**

### <span id="page-72-1"></span>**5.1.2.1 Analytické rešení ˇ**

Pro nestacionární proudění mezi dvěma rovinnými, paralelními, pevnými deskami existuje analytické řešení, které je uvedeno například v [\[32\]](#page-126-0). Odtud bude analytické řešení převzato a použito k porovnání s numerickými výsledky. V pramenu [\[32\]](#page-126-0) se uvádí, že pˇri použití tzv. *no-slip condition*, překládaného jako podmínku přilnavosti, která nám na stěně předepisuje

$$
u(-a, t) = 0, u(a, t) = 0 \text{ pro } \forall t,
$$
\n(5.49)

je tlakový gradient periodický v čase s předpisem

$$
\frac{\partial p}{\partial x} = \frac{p_2 - p_1}{lx} = -\mathcal{A}e^{\text{i}nt} = -\mathcal{A}\left[\cos(nt) + i\sin(nt)\right],\tag{5.50}
$$

kde  $n$  je frekvence definována z Womersleyho čísla viz kapitola [3.2.3.](#page-28-0) Pro řešení uvažujeme pouze reálné složky, v opačném případě bychom získali komplexní výsledky.

Pro nestacionární proudění mezi dvěma deskami je známý rychlostní profil, amplituda oscilující rychlosti, objemový průtok tekutiny na jednotku hloubky, amplituda oscilujícího objemového toku, rychlostní gradient na stěně a amplituda rychlostního gradientu na stěně. Pro tento výčet dále následuje výpis vzorců, které jsou převzaty z pramenu [\[32\]](#page-126-0). Rychlostní profil :

<span id="page-72-0"></span>
$$
u(z,t) = \frac{A}{n\rho\gamma} \left[ \left( \sinh \phi_1(z) \sin \phi_2(z) + \sinh \phi_2(z) \sin \phi_1(z) \right) \cos(nt) + \left( \gamma - \cosh \phi_1(z) \cos \phi_2(z) - \cosh \phi_2(z) \cos \phi_1(z) \right) \sin(nt) \right],
$$
\n(5.51)

kde

$$
\phi_1(z) = \frac{Wo}{\sqrt{2}} \left( 1 + \frac{y}{a} \right),
$$
  
\n
$$
\phi_2(z) = \frac{Wo}{\sqrt{2}} \left( 1 - \frac{y}{a} \right),
$$
  
\n
$$
\gamma = \cosh\left(\sqrt{2}Wo\right) + \cos\left(\sqrt{2}Wo\right).
$$
\n(5.52)

<span id="page-73-0"></span>Amplituda oscilující rychlosti:

$$
u_{max} = \frac{A}{n\rho\gamma} \left[ \left( \sinh \phi_1(z) \sin \phi_2(z) + \sinh \phi_2(z) \sin \phi_1(z) \right)^2 + \left( \gamma - \cosh \phi_1(z) \cos \phi_2(z) - \cosh \phi_2(z) \cos \phi_1(z) \right)^2 \right]^{0,5}
$$
(5.53)

Objemový průtok tekutiny na jednotku hloubky:

$$
Q(t) = \int_{-a}^{a} u(y, t) dy
$$
\n(5.54)

či

$$
Q = \frac{2Aa^3}{\mu} \left[ \frac{\Theta_1 - \Theta_2}{\sqrt{2}Wo^3} \cos(nt) - \frac{(\Theta_1 - \Theta_2) - \sqrt{2}Wo}{\sqrt{2}Wo^3} \sin(nt) \right],
$$
 (5.55)

kde

$$
\Theta_1 = \frac{\sinh\left(\sqrt{2}W_o\right)}{\gamma}, \qquad \Theta_2 = \frac{\sin\left(\sqrt{2}W_o\right)}{\gamma}.
$$
\n(5.56)

Amplituda oscilujícího objemového toku:

<span id="page-73-1"></span>
$$
Q_{max} = \frac{2Aa^3}{\mu W o^3} \sqrt{\Theta_1^2 + \Theta_2^2 - \frac{\sqrt{2}W o \left[\sinh\left(\sqrt{2}W o\right) + \sin\left(\sqrt{2}W o\right)\right]}{\gamma} + W o^2}.
$$
 (5.57)

Rychlostní gradient na stěně:

$$
\frac{du(a,t)}{dz} = \frac{-AWo}{\sqrt{2}n\rho a\gamma} \left\{ \left[ \sinh(\sqrt{2}Wo) + \sin(\sqrt{2}Wo) \right] \cos(nt) + \left[ \sinh(\sqrt{2}Wo) - \sin(\sqrt{2}Wo) \right] \sin(nt) \right\}
$$

$$
= -\frac{du(-a,t)}{dz}.
$$
\n(5.58)

Amplituda rychlostního gradientu na stěně:

<span id="page-73-2"></span>
$$
\left(\frac{du(a,t)}{dz}\right)_{max} = \frac{AWo}{n\rho a\gamma} \sqrt{\left[\sinh\left(\sqrt{2}Wo\right)\right]^2 + \left[\sin\left(\sqrt{2}Wo\right)\right]^2}.
$$
 (5.59)

### **5.1.2.2 Numerické rešení ˇ**

Pro numerické řešení jsou použity čtyři různé metody výpočtu tlaku, tzn. metoda umělé stlačitelnosti (ACM), metoda duálního časového kroku (DTS), projekční metoda (FSM) a metoda tlakových korekcí (*PCM*). Pro tyto metody je použito nastavení uvedené v následující kapitole [5.1.1.3.](#page-51-0) Pro metody založené na umělé stlačitelnosti, tzn. *ACM*, DTS, byl zvolen koeficient umělé stlačitelnosti  $\mathcal{B} = 10$ . Pro metodu tlakových korekcí (PCM) a projekční metodu (FSM) jsou prezentovány výsledky pro tři lineární solvery, tzn. *JIM, GSM, SOR*, v kombinaci s různými diskretizačními stencily  $5, 9, k$ .

Použité typy diskretizace a tvary rovnic, které jsou použity při výpočtech v MATLAB®u, jsou stejné jako ve stacionárním případě. Jejich rozepsání se nachází v podkapitolách [\(5.1.1.3.1](#page-53-0)[-5.1.1.3.4\)](#page-58-0).

### **5.1.2.3 Základní nastavení úlohy**

Schéma výpočtové oblasti použité pro řešený případ proudění mezi dvěma deskami je znázorněn na obr. [5.1](#page-50-0) . Jedná se o obdélníkovou oblast o rozměrech  $l_x \times l_z$ . Při formulaci geometrického nastavení vycházíme ze souřadného systému  $x - z$ . Je použita kartézská síť s počtem buněk  $n_x, n_z$  na oblasti  $l_x, l_z$ , tak aby prostorový krok byl v obou směrech totožný  $(\Delta x = \Delta z = h).$ 

Parametry

 $-\rho = 1.0$ 

Sít'

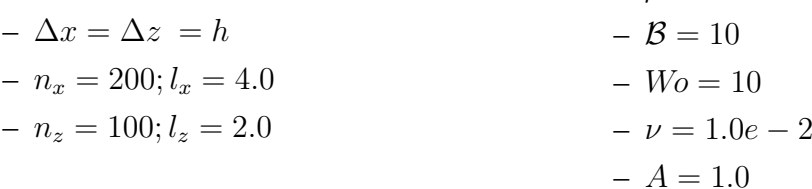

Časové kroky pro jednotlivé metody

- $-$  *PCM,FSM* :  $\Delta t = 10^{-3}$
- $ACM : \Delta \tau = 10^{-4}$
- $-DTS: \Delta \tau = 10^{-3}, \Delta t = \frac{3}{2}\Delta \tau$

Koeficient tlumení  $\zeta$  v Laxově-Friedrichsově schématu je pro metody nastaven jako :

- $-$  *PCM, FSM*  $\zeta_p = 0.001, \zeta_u = 0.001, \zeta_w = 0.001,$
- $-ACM$ , DTS  $\zeta_p = 0.020$ ,  $\zeta_u = 0.020$ ,  $\zeta_w = 0.020$ .

# Okrajové a vstupní podmínky :

Na části hranice představující vtok do oblasti předepisujeme analyticky stanovený tlak  $p(0, z) = l_x A \cos(nt)$  a na výstupu je tlak nastaven jako nulový  $p = const. = 0$ . Na pevných neprostupných částech hranice (stěnách) uvažujeme podmínku přilnavosti/ulpívání (no-slip condition)  $u = 0$ , protože vazká tekutina ulpívá na stěně a její rychlost je zde nulová. Na stěnách je použita homogenní Neumannova podmínka. Implementace okrajových podmínek a vstupních podmínek je pro nestacionární proudění mezi dvěma deskami uvedena na obr. [5.15.](#page-75-0)

# <span id="page-75-0"></span>hranice vpravo (výstup/výtok)

```
un(nx + 1, 1 : nz + 1) = un(nx, 1 : nz + 1);wn(nx + 1, 1 : nz + 1) = wn(nx, 1 : nz + 1);pnl(nx+1, 1:nz+1) = 0.0;hranice vlevo (vstup/vtok)
un(1, 1 : nz + 1) = un(2, 1 : nz + 1);wn(1, 1 : nz + 1) = 0.0 * w(1, 1 : nz + 1);pn(1, 1 : nz + 1) = p(1, 1 : nz + 1);hranice nahoře (stěna)
un(2: nx + 1, nz + 1) = 0.0;wn(2: nx + 1, nz + 1) = 0.0;pn(2: nx + 1, nz + 1) = pn(2: nx + 1, nz);hranice dole (stěna)
un(2: nx + 1, 1) = 0.0;wn(2: nx + 1, 1) = 0.0;pn(2: nx + 1, 1) = pn(2: nx + 1, 2);
```
**Obr. 5.15:** MATLAB<sup>®</sup>ovský zápis pro okrajové a vstupní podmínky pro nestacionární proudění mezi dvěma deskami.

### **5.1.2.4 Porovnání numerického a analytického rešení ˇ**

Případ nestacionárního proudění mezi dvěma rovinnými, paralelními, pevnými deskami byl využit k porovnání metody umělé stlačitelnosti (ACM), metody duálního časového kroku (DTS), projekční metody (*FSM*) a metody tlakových korekcí (*PCM*) využívajících lineárních solverů *JIM, GSM, SOR* za využití různých diskretizačních stencilů 5, 9, k. V této kapitole jsou následně přiloženy grafické výstupy pro uvedené metody zaznamenávající:

- normu rozdílu numerického a analytického ˇrešení pro rychlost,
- amplitudu objemového průtoku na jednotku hloubky,
- $-$  amplitudu rychlostního gradientu na stěně,
- amplitudu oscilující rychlosti.

Kromě těchto analyticky porovnatelných veličin bude uvedena

- norma divergence rychlosti,
- bilance hmoty,
- rezidua.

Pro základní porovnání přesnosti metod je použita norma rozdílu analytického a numerického  $r$ ešení pro  $u$ , která je spočtena jako

$$
\| (u_{analyticka} - u^{n+1}) \| = \frac{\| (u_{analyticka} - u^{n+1}_{i,j}) \|_2}{(nx+1)(nz+1)},
$$
\n(5.60)

kde  $u_{analyticka}$  představuje analytickou hodnotu horizontální složky rychlosti, která je stanovena z rovnice [5.51.](#page-72-0) Pro přesnější porovnání metod jsou do tabulky [5.2](#page-76-0) zaneseny průměrné hodnoty normy rozdílu analytického a numerického řešení pro  $u$  pro všechny použité metody. Průměr je stanoven pro hodnoty v rozmezí  $((2/3)nit) : nit$ , kde nit označuje celkový počet iterací.

<span id="page-76-0"></span>

| <b>Metoda</b>  |        |            |                                                                  |            |        |                        |     |    |        |  |  |
|----------------|--------|------------|------------------------------------------------------------------|------------|--------|------------------------|-----|----|--------|--|--|
|                |        | <b>FSM</b> |                                                                  |            |        | <b>ACM</b>             | DTS |    |        |  |  |
|                |        |            | Norma rozdílu analytického a numerického řešení pro u v řádu e-4 |            |        |                        |     |    |        |  |  |
| <b>Stencil</b> | JIM    | <b>GSM</b> | <b>SOR</b>                                                       | <b>JIM</b> | GSM    | <b>SOR</b>             |     |    |        |  |  |
| 5              | 5.1957 | 2.5969     | 0.45532                                                          | 5.0791     | 2.7330 | $\vert 0.73932e \vert$ | 10  | 11 | 3.7195 |  |  |
| 9              | 4.3263 | 2.1644     | 0.38262                                                          | 4.2884     | 2.3364 | 0.67453                |     |    |        |  |  |
| k              | 4.3361 | 2.1711     | 0.38522                                                          | 4.4090     | 2.4546 | 0.78930                |     |    |        |  |  |

**Tab. 5.2:** Norma rozdílu analytického a numerického ˇrešení pro u pro metody *FSM, PCM, ACM, DTS*.

Závislost normy analytického a numerického řešení na počtu iterací je znázorněna na obrázcích [5.19,](#page-79-0) str. [80](#page-79-0) pro projekční metodu (*FSM*), [5.20,](#page-80-0) str. [81](#page-80-0) pro metodu tlakových korekcí (*PCM*), [5.16,](#page-77-0) str. [78](#page-77-0) pro metodu umělé stlačitelnosti (*ACM*) a na obr. [5.17,](#page-78-0) str. [79](#page-78-0) pro metodu duálního časového kroku (DTS).

Na základě tabulky [5.2](#page-76-0) lze říci, že pro metodu tlakových korekcí (*PCM*) a projekční metodu (*FSM*) vychází devítibodový diskretizační stencil 9 za použití lineárních solverů *JIM*, GSM, *SOR* nejpřesněji. Z obrázků [5.19,](#page-79-0) str. [80,](#page-79-0) [5.20,](#page-80-0) str. [81](#page-80-0) je patrné, že za použití lineárního solveru *JIM* vzniká mezi diskretizačním stencilem  $5a9$  (respektive k) větší odchylka v normě rozdílu analytického a numerického řešení pro u. Pro lineární solver *GSM* je tato odchylka zmenšena a pro solver *SOR* je již velmi nepatrná.

<span id="page-77-0"></span>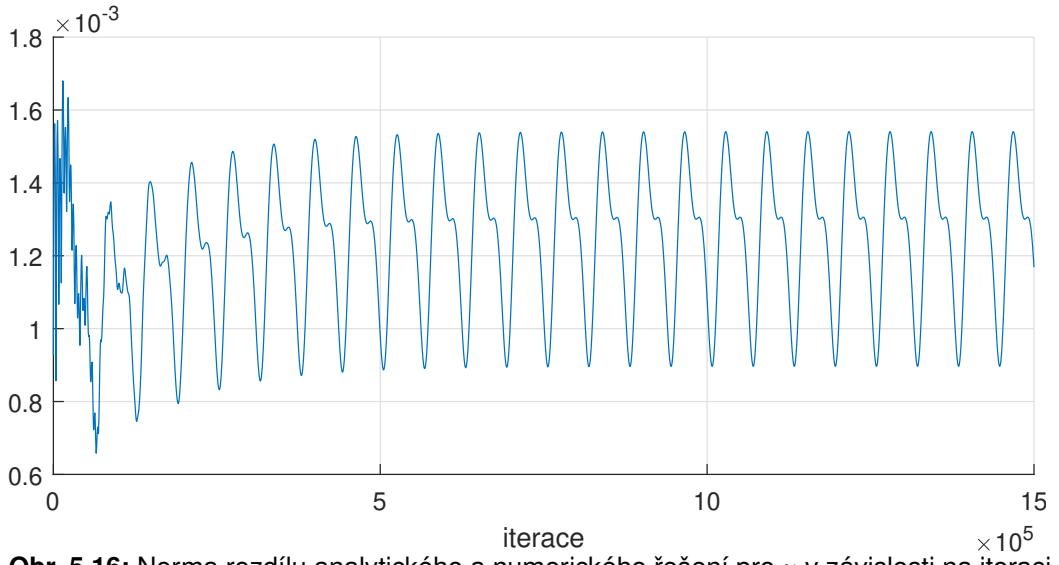

**Obr. 5.16:** Norma rozdílu analytického a numerického ˇrešení pro u v závislosti na iteraci pro metodu umělé stlačitelnosti (ACM).

Pro metodu umělé stlačitelnosti (ACM), která je znázorněna na obr. [5.16,](#page-77-0) str. [78,](#page-77-0) vychází norma rozdílu analytického a numerického řešení pro u oproti metodě tlakové korekce (PCM), projekční metodě (*FSM*) a metodě duálního časového kroku (*DTS*) relativně vysoká. I s ohledem na nutný počet iterací se jeví metoda umělé stlačitelnosti (ACM) jako pomalejší a méně přesná.

Metoda duálního časového kroku (DTS) vychází oproti metodě umělé stlačitelnosti (ACM) lépe a ve srovnání s projekční metodou (*FSM*) a metodou tlakových korekcí (*PCM*) vychází přibližně jako za použití lineárního solveru *GSM*. Závislost normy rozdílu analytického a numerického řešení pro  $u$  je znázorněna na obr. [5.17,](#page-78-0) str. [79.](#page-78-0) K ustálení normy rozdílů dochází za nejmenšího počtu iterací z uvedených metod, což je spojené s volbou velkého časového kroku.

<span id="page-78-0"></span>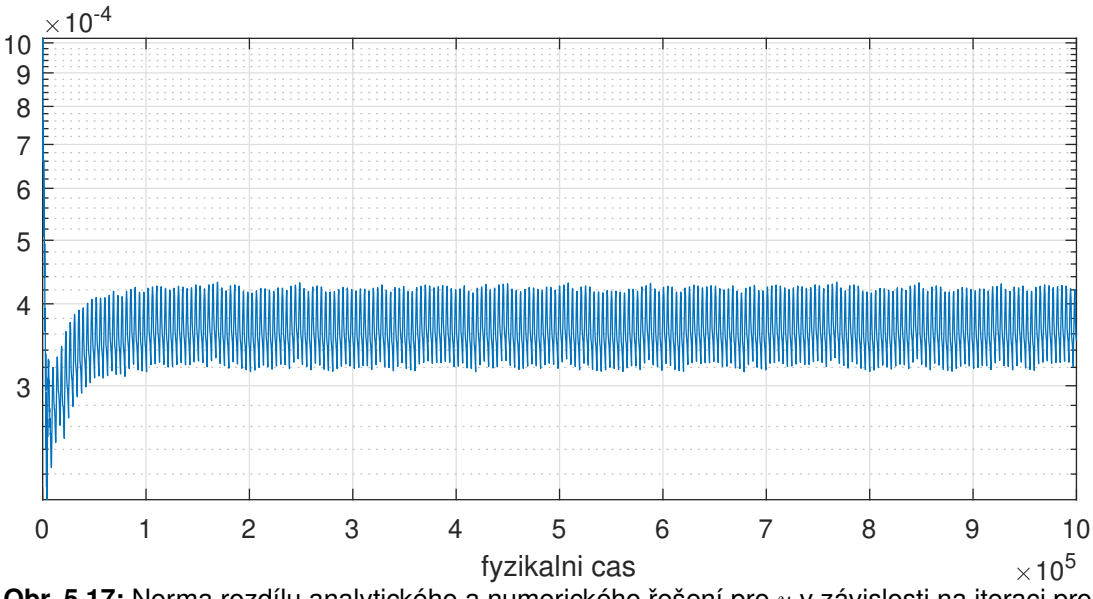

**Obr. 5.17:** Norma rozdílu analytického a numerického řešení pro u v závislosti na iteraci pro metodu duálního časového kroku (DTS).

Pro porovnání metody umělé stlačitelnosti (ACM) a duálního časového kroku (DTS) je vynesena závislost jejich normy rozdílu analytického a numerického řešení pro  $u$  na fyzikálním čase na obr. [5.18.](#page-78-1) Na tomto grafickém výstupu je viditelné, že metoda umělé stlačitelnosti (ACM) dosahuje výraznější amplitudy, což odpovídá tomu, že norma rozdílu je pro metodu umělé stlačitelnosti (ACM) přibližně  $3\times$  větší oproti normě rozdílu metody duálního časového kroku (*DTS*).

<span id="page-78-1"></span>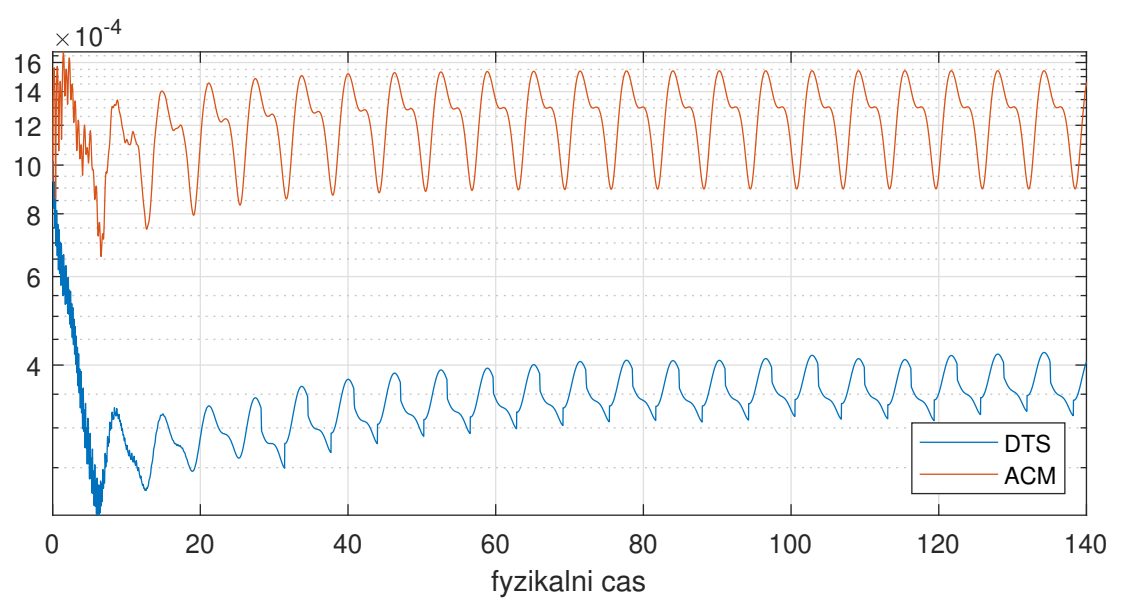

**Obr. 5.18:** Norma rozdílu analytického a numerického řešení pro u v závislosti na fyzikálním čase pro metodu umělé stlačitelnosti (ACM) a duálního časového kroku (DTS).

Pro metodu tlakových korekcí (*PCM*) a projekční metodu (*FSM*) je pro větší přehlednost vynesena kombinace lineárních solverů *JIM, GSM, SOR* s různými diskretizačními stencily do jednoho obrázku. Volba výpočetního stencilu je odlišena barevně: pro pětibodový diskretizační stencil je použito v grafech značení 5 a modrá barva, pro devítibodový kompaktní diskretizační stencil značení 9 a červená barva, pro modifikovanou kompaktní devítibodovou metodu s rozšířeným stencilem pravých stran značení  $k$  a černá barva. Pro rozlišení, pro jaký solver je stencil použit, je do grafu umístěno textové značení *JIM, GSM, SOR*, které je umístěno vždy nad křivkami, které označuje. Na obr. [5.36,](#page-91-0) str[.92](#page-91-0) a [5.37,](#page-91-0) str.92 je kvůli nedostatku místa k tomuto značení přidána šipka specifikujicí k jakým křivkám značení patří.

<span id="page-79-0"></span>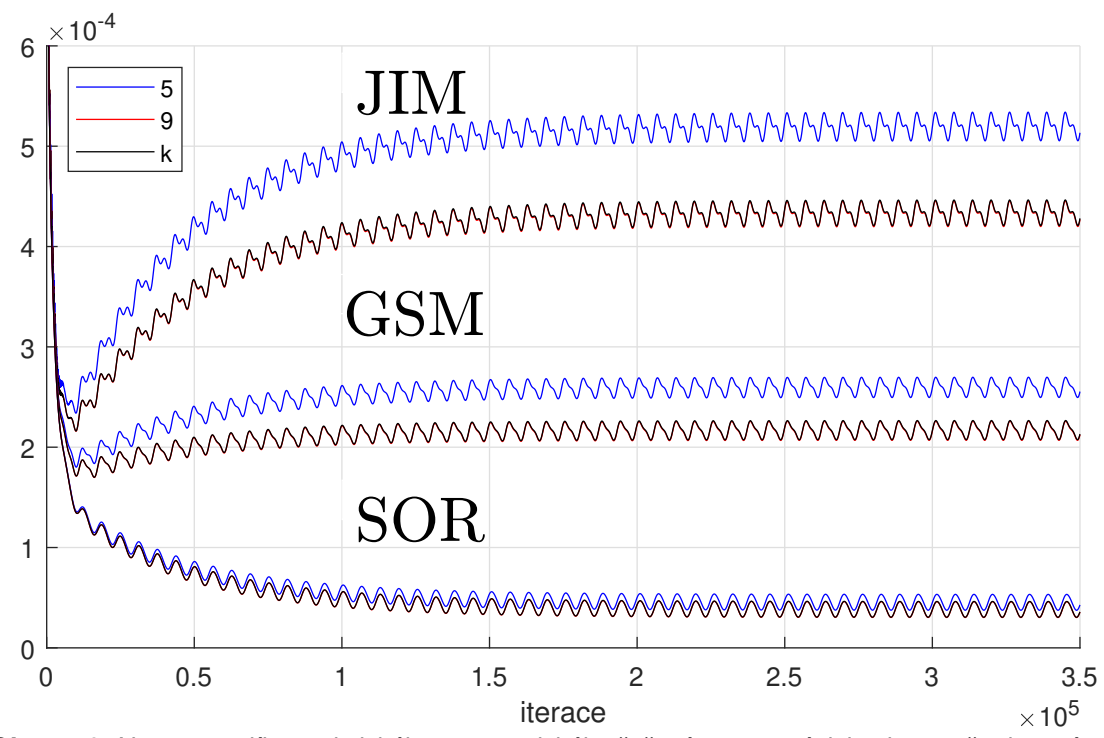

**Obr. 5.19:** Norma rozdílu analytického a numerického řešení pro u v závislosti na počtu iterací pro projekční metodu (FSM).

Metoda tlakové korekce (PCM) a projekční metoda (FSM) mají podobný průběh normy rozdílu analytického a numerického řešení pro  $u$ . Hlavní rozdíl mezi nimi je v odlišné amplitudě oscilace - projekční metoda (*FSM*) dosahuje menšího rozkmitu. V obou případech dosahuje použití solveru *SOR* nejmenšího rozdílu v řešení. Pro lineární solver *SOR* vychází norma rozdílu pro diskretizační stencily velmi podobně. Devítibodový  $9a$  kombinovaný k diskretizační stencil se od sebe liší jen nepatrně a stěží lze na obrázcích [5.19,](#page-79-0) str. [80,](#page-79-0) [5.20,](#page-80-0) str. [81](#page-80-0) pozorovat posunutí. Proto jsou pro přesnější posouzení rozdílnosti do tabulky [5.2](#page-76-0) zaneseny průměrné hodnoty normy rozdílu analytického a numerického řešení pro u pro všechny použité metody.

<span id="page-80-0"></span>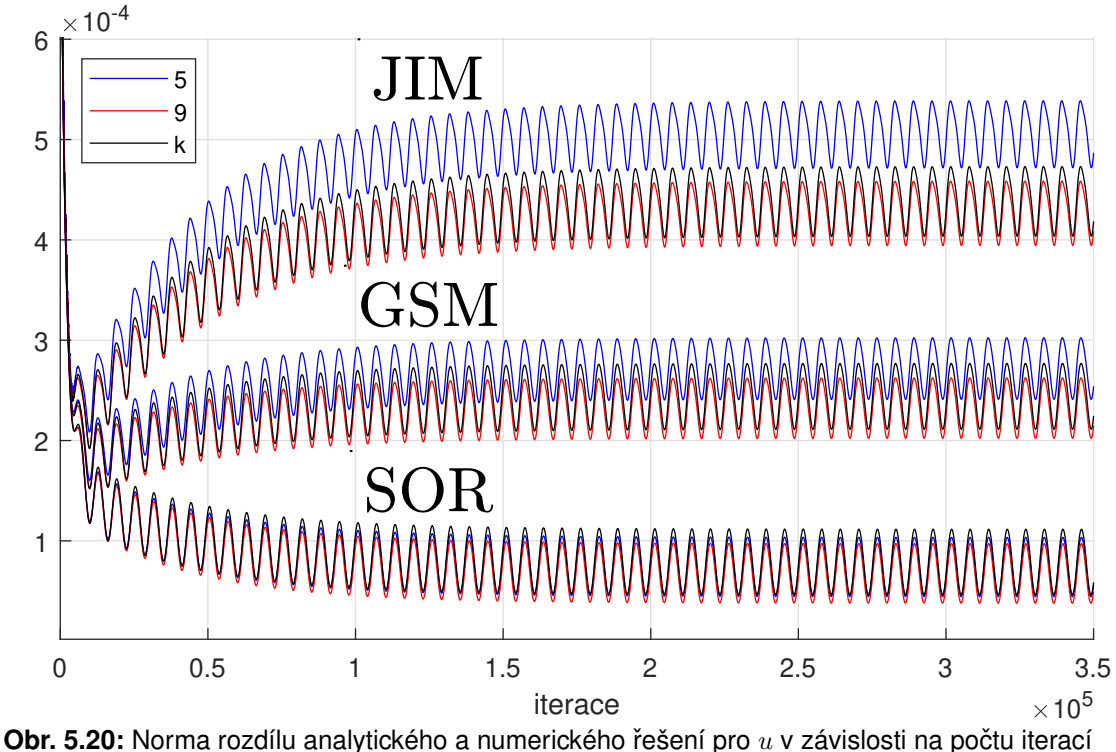

pro metodu tlakových korekcí (*PCM*).

V kapitole [5.1.2.1](#page-72-1) bylo uvedeno, že je známý předpis pro rychlostní profil, objemový průtok i rychlostní gradient na stěně. Avšak v dalších částech této práce budou porovnávány pouze amplitudy těchto veličin. Je tomu z důvodu přehlednosti. Pro ukázku je na obr. [5.23,](#page-81-0) str. [82](#page-81-0) vykreslen detail porovnání analytických a numerických hodnot, získaných projekční metodou (*FSM*), pro bod nacházející se uprostřed vzdálenosti mezi dvěma deskami, tzn.  $z = 0$ . Porovnání metod tímto způsobem by vedlo k zisku těžko rozeznatelných výstupů. Pro projekční metodu (*FSM*) a metodu tlakových korekcí (*PCM*) dochází k malých odchylkám ve výsledcích v závislosti na volbě lineárního solveru (*JIM, GSM, SOR*) a diskretizačního stencilu (5, 9, k). Tyto rozdíly jsou lépe viditelné při srovnávání amplitud veličin. Proto, pro rychlostní profil, objemový průtok i rychlostní gradient na stěně, srovnáváme dále pouze amplitudy a nevynášíme průběhy pro všechny kombinace metod, lineárních solverů a diskretizačních stencilů.

<span id="page-81-0"></span>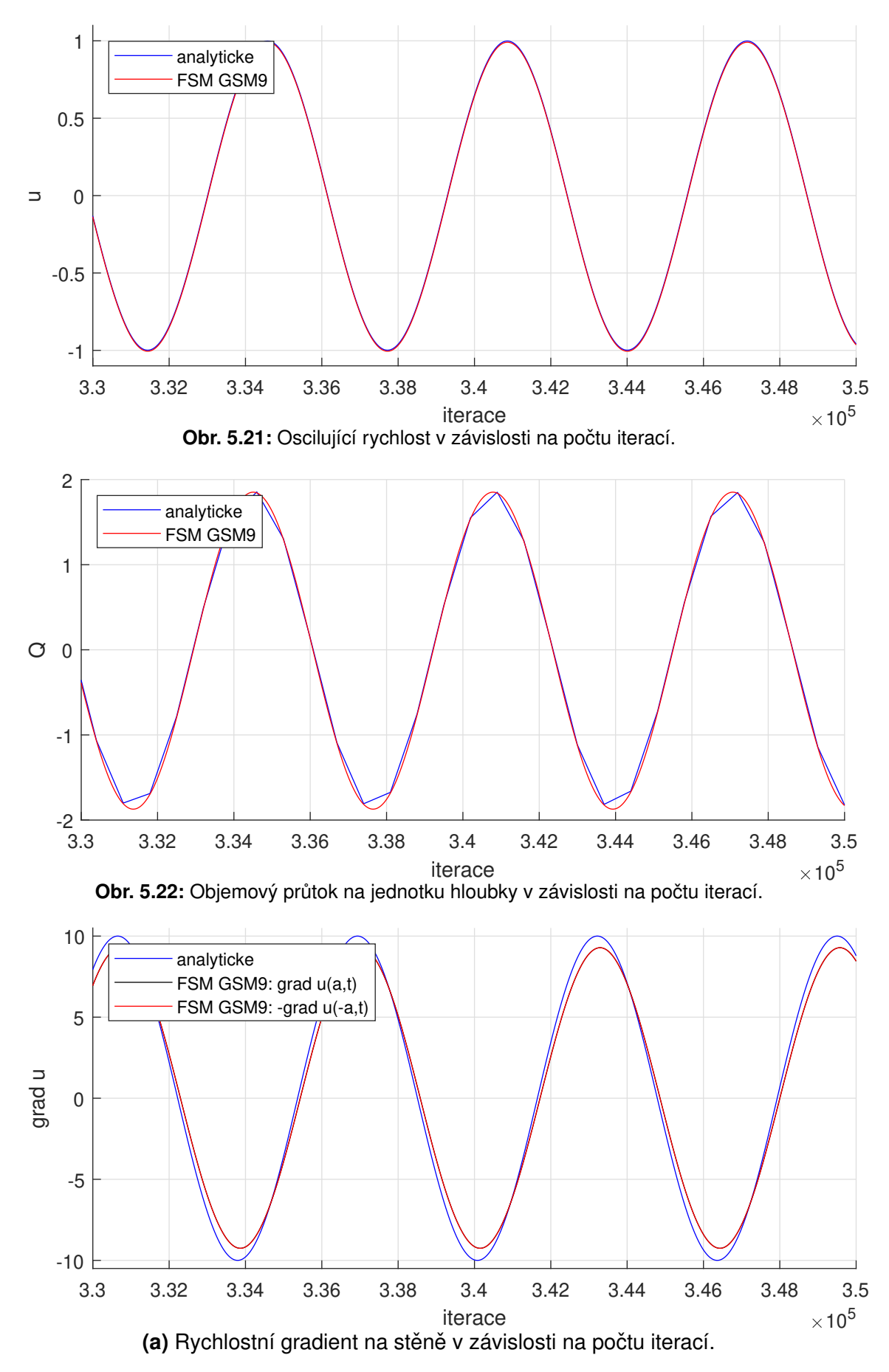

**Obr. 5.23:** Porovnání numerických a analytických hodnot pro bod  $z = 0$ , tzn. pro bod nacházející se uprostřed vzdálenosti mezi dvěma deskami, pro projekční metodu (FSM).

Následnou veličinou k porovnání je amplituda oscilující rychlosti  $u_{max}(z)$ , pro kterou je předpis uveden v rovnici [\(5.53\)](#page-73-0). Z tohoto předpisu je určena analytická hodnota pro amplitudu oscilující rychlosti uprostřed vzdálenosti mezi deskami, tzn.  $z = 0$ ,

$$
u_{max-analyticky}(x,0) = 0.9988.\t\t(5.61)
$$

Tato hodnota bude porovnána s odečtenými numerickými hodnotami čtyř metod výpočtu tlaku, tzn. s metodou umělé stlačitelnosti( $ACM$ ), metodou duálního časového kroku (DTS), metodou tlakových korekcí (*PCM*) a projekční metodou (*FSM*), pro které jsou hodnoty zaneseny do tabulky [5.3.](#page-82-0) Závislost amplitudy oscilující rychlosti na iteraci je zakreslena na obr. [5.24,](#page-83-0) str. [84](#page-83-0) pro metodu tlakových korekcí (*PCM*), [5.25,](#page-83-0) str. [84](#page-83-0) pro projekční metodu (*FSM*), [5.26a,](#page-84-0) str. [85](#page-84-0) pro metodu umělé stlačitelnosti (ACM), [5.26b,](#page-84-0) str. [85](#page-84-0) pro metodu duálního časového kroku (*DTS*).

<span id="page-82-0"></span>

| <b>Metoda</b>  |            |                                |            |            |            |            |    |            |            |  |
|----------------|------------|--------------------------------|------------|------------|------------|------------|----|------------|------------|--|
|                |            | <b>FSM</b>                     |            |            | <b>PCM</b> |            |    | <b>ACM</b> | <b>DTS</b> |  |
|                |            | Amplituda oscilující rychlosti |            |            |            |            |    |            |            |  |
| <b>Stencil</b> | <b>JIM</b> | <b>GSM</b>                     | <b>SOR</b> | <b>JIM</b> | <b>GSM</b> | <b>SOR</b> |    |            |            |  |
|                | 0.8917     | 0.9453                         | 0.9894     | 0.8928     | 0.9411     | 0.9823     | 10 | 0.7683     | 0.9171     |  |
| 9              | 0.9097     | 0.9542                         | 0.9909     | 0.9090     | 0.9493     | 0.9837     |    |            |            |  |
| k              | 0.9095     | 0.9541                         | 0.9909     | 0.9064     | 0.9468     | 0.9812     |    |            |            |  |

**Tab. 5.3:** Amplituda oscilující rychlosti pro metody *FSM, PCM, ACM, DTS*.

U grafických výstupů platí většina poznatků, které byly již napsány u normy rozdílu analytického a numerického řešení pro u. Projekční metoda (FSM) a metoda tlakových korekcí (PCM) nabývají pro jednotlivé lineární solvery *JIM, GSM, SOR* i diskretizační stencily 5, 9, k velmi podobných hodnot. Projekční metoda (FSM) nabývá (kromě použití Jacobiova solveru s pětibodovým diskretizačním stencilem *JIM5*) přesnějších hodnot. Opět lze říci, že devítibodový diskretizační stencil 9 pro metodu tlakových korekcí (PCM) a projekční metodu (FSM) vychází za použití lineárních solverů *JIM, GSM, SOR* nejpřesněji. Na grafických výstupech je viditelné, že lineární solver *SOR* vychází relativně přesně a volba diskretizačního stencilu nemá velký vliv. U lineárních solverů *GSM* a *JIM* je již patrný rozdíl ve zvolení diskretizačního stencilu. Devítibodový a modifikovaný kompaktní devítibodový diskretizační stencil vychází stále velmi podobně, avšak rozdíl vůči pětibodovému diskretizačnímu stencilu se zvětšuje.

U metody duálního časového kroku (DTS) jsou na obr. [5.26b,](#page-84-0) str[.85](#page-84-0) stále vidět drobné oscilace. V porovnání s projekční metodou (*FSM*) a metodou tlakových korekcí (*PCM*) vychází o něco přesněji pouze v případě, kdy byl použit lineární solver *JIM*. Metoda umělé stlačitelnosti (ACM) vychází s největší odchylkou vůči analytickému řešení.

<span id="page-83-0"></span>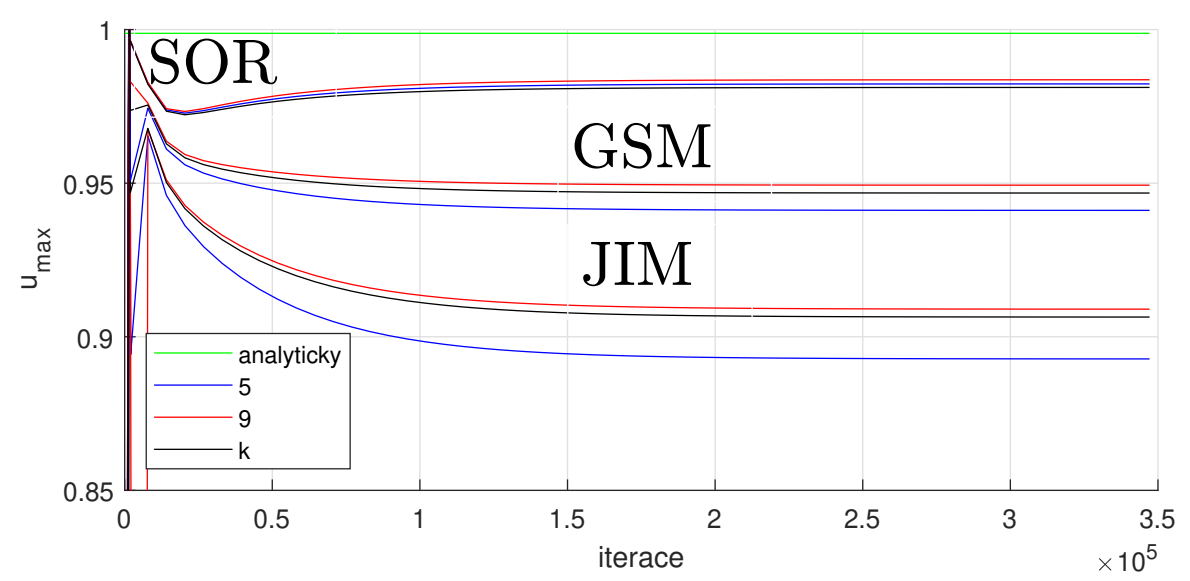

Obr. 5.24: Amplituda oscilující rychlosti v závislosti na počtu iterací pro metodu tlakových korekcí (*PCM*).

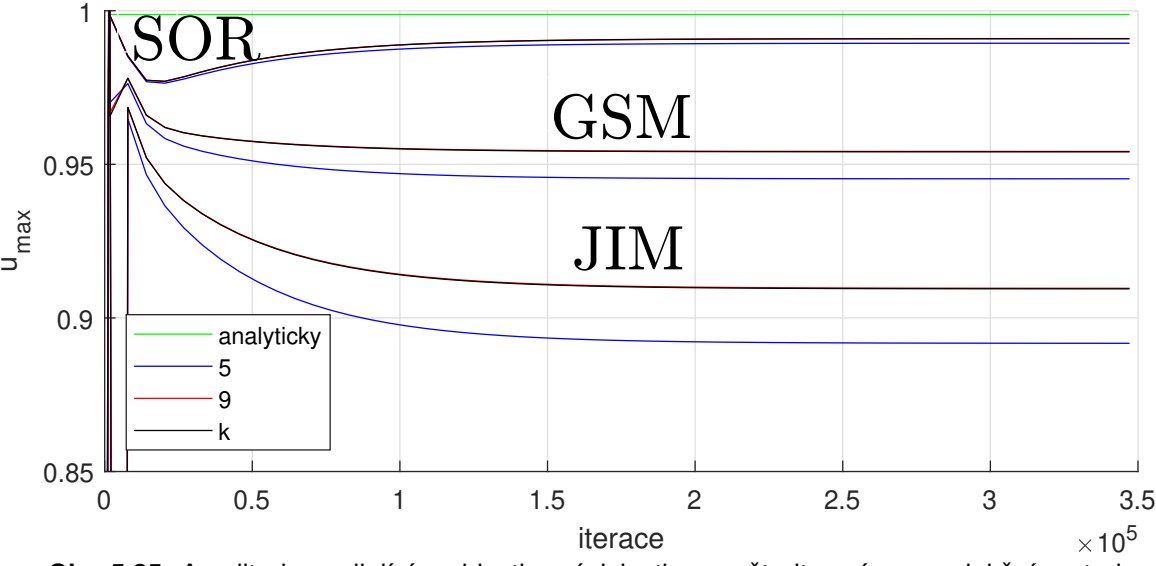

Obr. 5.25: Amplituda oscilující rychlosti v závislosti na počtu iterací pro projekční metodu (*FSM*).

<span id="page-84-0"></span>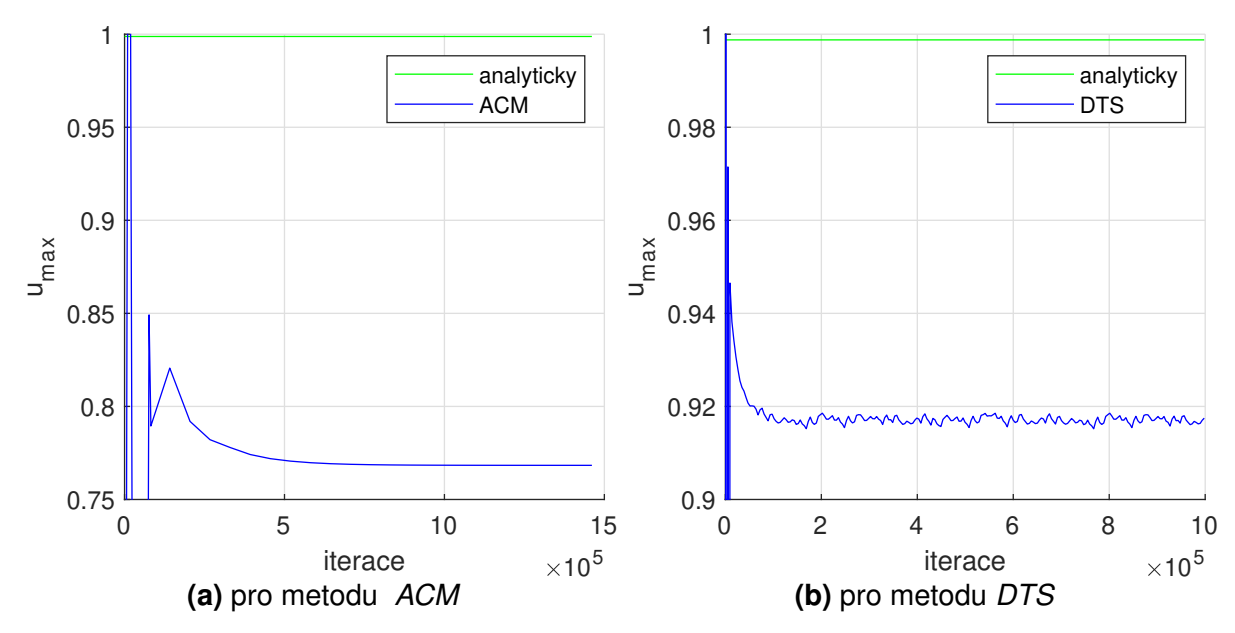

Obr. 5.26: Amplituda oscilující rychlosti v závislosti na počtu iterací pro metodu umělé stlačitelnosti (ACM) a metodu duálního časového kroku (DTS).

Další analyticky stanovitelnou veličinou k porovnání je amplituda objemového průtoku na jednotku hloubky  $Q_{max}$ , pro kterou je předpis uveden v rovnici [\(5.57\)](#page-73-1). Z tohoto předpisu je určena analytická hodnota

$$
Q_{max-analyticky} = 1.8640, \tag{5.62}
$$

se kterou budou porovnány numerické hodnoty. Pro čtyři metody pro výpočet tlaku, tzn. ACM, *DTS, PCM, FSM* jsou numerické hodnoty zaneseny do tab. [5.4.](#page-84-1) Závislost amplitudy objemového průtoku na jednotku hloubky na iteraci je zakreslena na obr. [5.27,](#page-85-0) str. [86](#page-85-0) pro metodu tlakových korekcí (*PCM*), [5.28,](#page-85-0) str. [86](#page-85-0) pro projekční metodu (*FSM*), [5.29a,](#page-86-0) str. [87](#page-86-0) pro metodu umělé stlačitelnosti (ACM), [5.29b,](#page-86-0) str. [87](#page-86-0) pro metodu duálního časového kroku (DTS).

<span id="page-84-1"></span>

|                | Metoda     |                                                  |            |            |            |            |    |            |            |  |  |
|----------------|------------|--------------------------------------------------|------------|------------|------------|------------|----|------------|------------|--|--|
|                |            | <b>FSM</b>                                       |            |            | <b>PCM</b> |            |    | <b>ACM</b> | <b>DTS</b> |  |  |
|                |            | Amplituda objemového průtoku na jednotku hloubky |            |            |            |            |    |            |            |  |  |
| <b>Stencil</b> | <b>JIM</b> | <b>GSM</b>                                       | <b>SOR</b> | <b>JIM</b> | <b>GSM</b> | <b>SOR</b> |    |            |            |  |  |
|                | 1.7165     | 1.7896                                           | 1.8499     | 1.7162     | 1.7823     | 1.8384     | 10 | 1.4085     | 1.7372     |  |  |
| 9              | 1.7409     | 1.8017                                           | 1.8519     | 1.7386     | 1.7934     | 1.8402     |    |            |            |  |  |
| k              | 1.7406     | 1.8015                                           | 1.8518     | 1.7347     | .7896      | 1.8364     |    |            |            |  |  |

Tab. 5.4: Amplituda objemového průtoku na jednotku hloubky pro metody FSM, PCM, ACM, DTS.

Projekční metoda (*FSM*) a metoda tlakových korekcí (*PCM*) mají relativně podobné grafické výstupy. V obou případech je viditelný rozdíl při použití lineárních solverů (*JIM, GSM, SOR*). Pro solver *SOR* je nejméně patrný rozdíl mezi diskretizačními stencily. U solverů *GSM, JIM* je rozdíl mezi pětibodovým, devítibodovým a kombinovaným stencilem snáze pozorovatelný.

V případě projekční metody (*FSM*) je devítibodový a kombinovaný diskretizační stencil téměř nerozeznatelný. Pro jejich odlišení je nutno nahlédnout do tab. [5.4,](#page-84-1) kde je vidět, že devítibodový diskretizační stencil vychází přesněji. V kombinaci projekční metody (FSM), lineárního solveru *SOR* a devítibodového diskretizačního stencilu získáme nejpřesnější výsledek.

<span id="page-85-0"></span>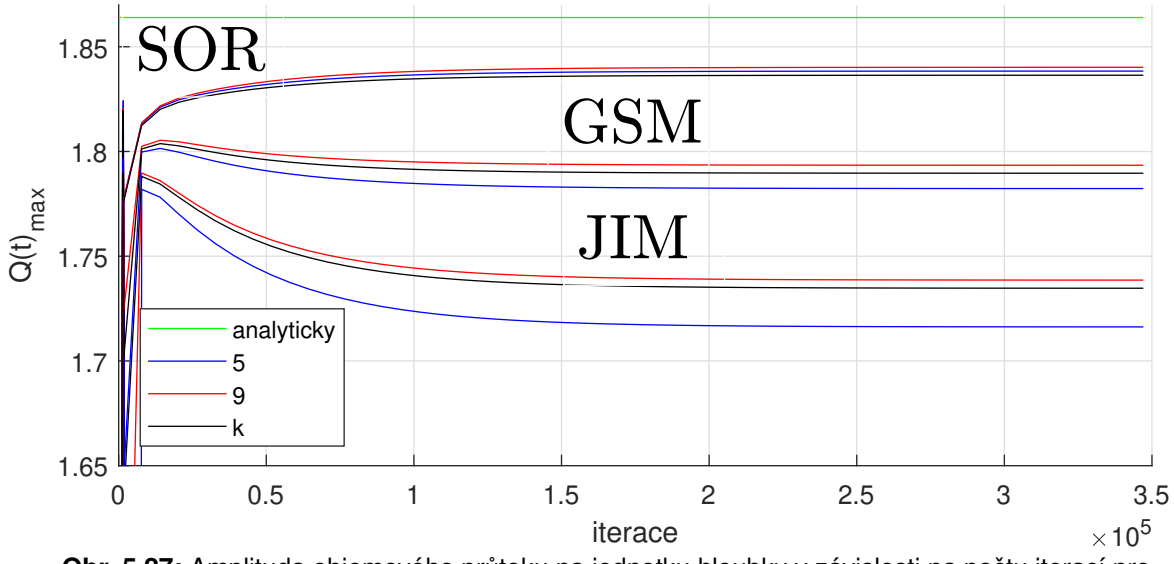

Obr. 5.27: Amplituda objemového průtoku na jednotku hloubky v závislosti na počtu iterací pro metodu tlakových korekcí (*PCM*).

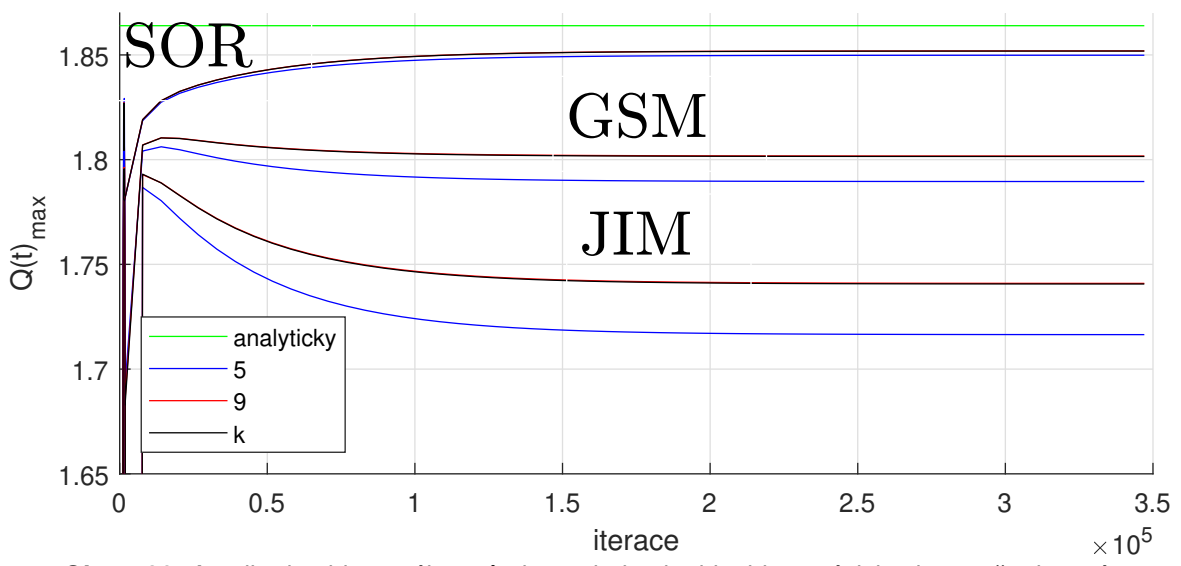

Obr. 5.28: Amplituda objemového průtoku na jednotku hloubky v závislosti na počtu iterací pro projekční metodu (FSM).

<span id="page-86-0"></span>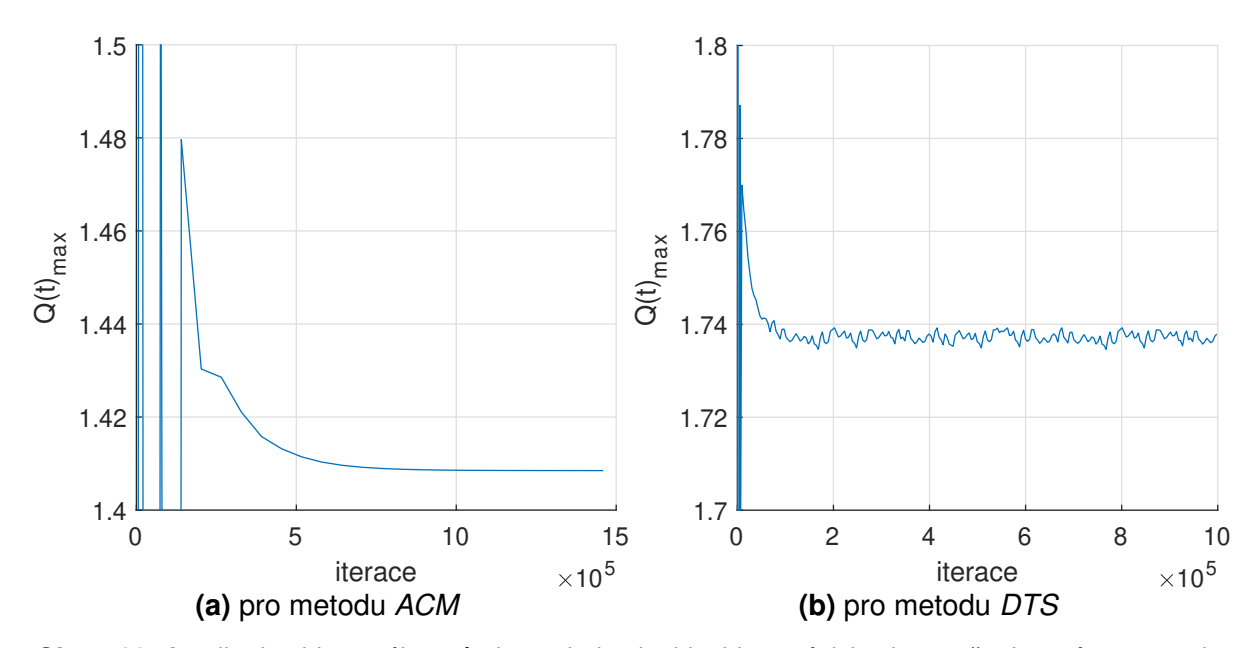

Obr. 5.29: Amplituda objemového průtoku na jednotku hloubky v závislosti na počtu iterací pro metodu umělé stlačitelnosti (ACM) a metodu duálního časového kroku (DTS).

<span id="page-86-1"></span>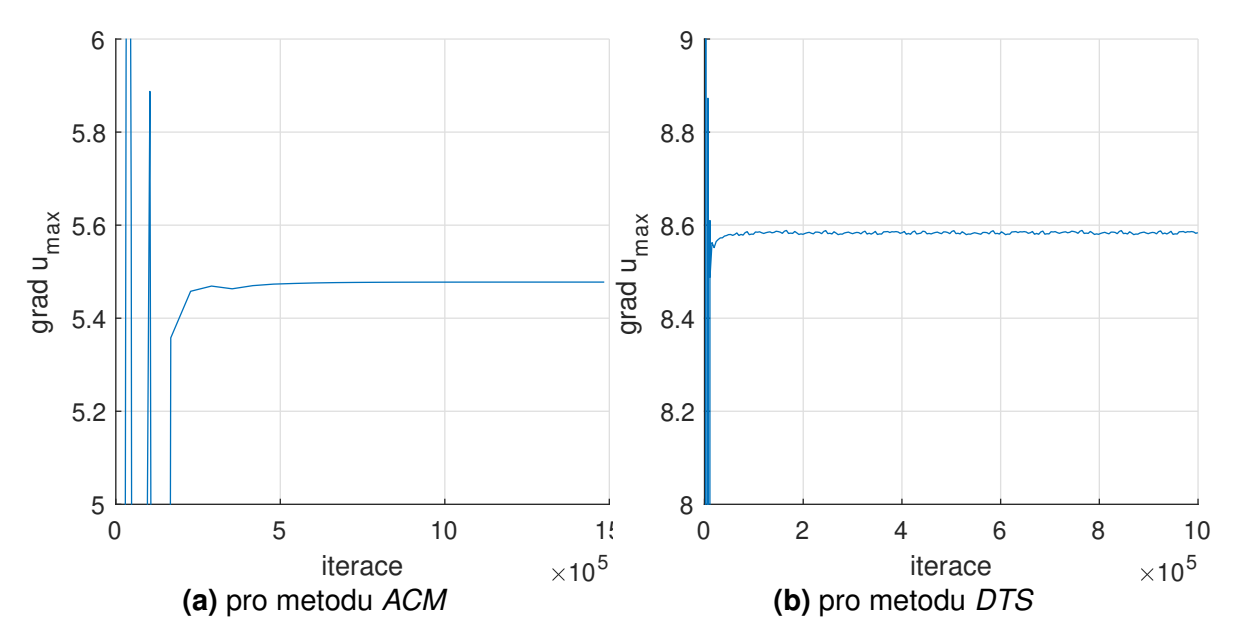

**Obr. 5.30:** Amplituda rychlostního gradientu na stěně v závislosti na počtu iterací pro metodu umělé stlačitelnosti (ACM) a metodu duálního časového kroku (DTS).

Následně bude porovnána amplituda rychlostního gradientu na stěně grad  $u_{max}$ , pro kterou je předpis uveden v rovnici [\(5.59\)](#page-73-2). Z tohoto předpisu je určena analytická hodnota

$$
\text{grad } u_{max-analyticky} = 10.0, \tag{5.63}
$$

s kterou bude porovnány odečtené numerické hodnoty. Pro metodu umělé stlačitelnosti (ACM), metodu duálního časového kroku (DTS), projekční metodu (FSM) a metodu tlakových korekcí (*PCM*) jsou numerické hodnoty zaneseny do tab. [5.5.](#page-87-0) Závislost amplitudy rychlostního gradientu na stěně na počtu iterací je zakreslena na obr. [5.31,](#page-88-0) str. [89](#page-88-0) pro metodu tlakových korekcí (PCM), [5.32,](#page-88-0) str. [89](#page-88-0) pro projekční metodu (*FSM*), [5.30a,](#page-86-1) str. [87](#page-86-1) pro metodu umělé stlačitelnosti (*ACM*), [5.30b,](#page-86-1) str. [87](#page-86-1) pro metodu duálního časového kroku (DTS).

<span id="page-87-0"></span>

| <b>Metoda</b>  |        |            |            |            |            |                                           |    |            |            |  |  |
|----------------|--------|------------|------------|------------|------------|-------------------------------------------|----|------------|------------|--|--|
|                |        | <b>FSM</b> |            |            | <b>PCM</b> |                                           |    | <b>ACM</b> | <b>DTS</b> |  |  |
|                |        |            |            |            |            | Amplituda rychlostního gradientu na stěně |    |            |            |  |  |
| <b>Stencil</b> | JIM.   | <b>GSM</b> | <b>SOR</b> | <b>JIM</b> | <b>GSM</b> | <b>SOR</b>                                |    |            |            |  |  |
| 5              | 9.4035 | 9.3396     | 9.2858     | 9.3878     | 9.3298     | 9.2824                                    | 10 | 5.4776     | 8.5836     |  |  |
| 9              | 9.3822 | 9.3290     | 9.2840     | 9.3649     | 9.3210     | 9.2789                                    | 5  |            |            |  |  |
| k              | 9.3826 | 9.3293     | 9.2842     | 9.3705     | 9.3246     | 9.2833                                    |    |            |            |  |  |

Tab. 5.5: Amplituda rychlostního gradientu na stěně pro metody FSM, PCM, ACM, DTS.

V grafických výstupech pro projekcní metodu ( ˇ *FSM*) a metodu tlakových korekcí (*PCM*) lze vidět určitou podobnost. Pro obě metody jsou průběhy pro lineární solvery *JIM, GSM, SOR* velice podobné. Solver *JIM* v obou případech zkonvergoval k nejpřesnější hodnotě. Dle tab. [5.5](#page-87-0) dosahuje projekční metoda přesnějších hodnot. Nejvýraznější rozdíl mezi projekční metodou (*FSM*) a metodou tlakových korekcí (*PCM*) je v diskretizačních stencilech. U metody tlakových korekcí (*PCM*) je u lineárních solverů *JIM, GSM, SOR* vidět vliv, který má volba diskretizačního stencilu. U linárního solveru *JIM* je rozdíl mezi výpočetními stencily nejvýraznější, se solvery *GSM, SOR* se tento rozdíl zmenšuje. Pětibodový diskretizační stencil poskytuje v tomto případě nejpřesnější výsledek. Oproti tomu u projekční metody (FSM) v kombinaci s lineárním solverem *JIM, GSM* je rozdíl mezi devítibodovým a kombinovaným diskretizačním stencilem velmi nepatrný. V případě lineárního solveru *SOR* se ztrácí rozdíl i oproti pětibodovýmu diskretizačnímu stencilu.

Metody založené na umělé stlačitelnosti (ACM, DTS) vycházejí podstatně nepřesněji. Metoda umělé stlačitelnosti se díky tomuto výsledku jeví jako nevhodná a potvrzuje, že není určena pro nestacionární případy. Metoda duálního časového kroku (DTS) vychází znatelně lépe, avšak odchylka od analytického řešení je stále velmi patrná.

<span id="page-88-0"></span>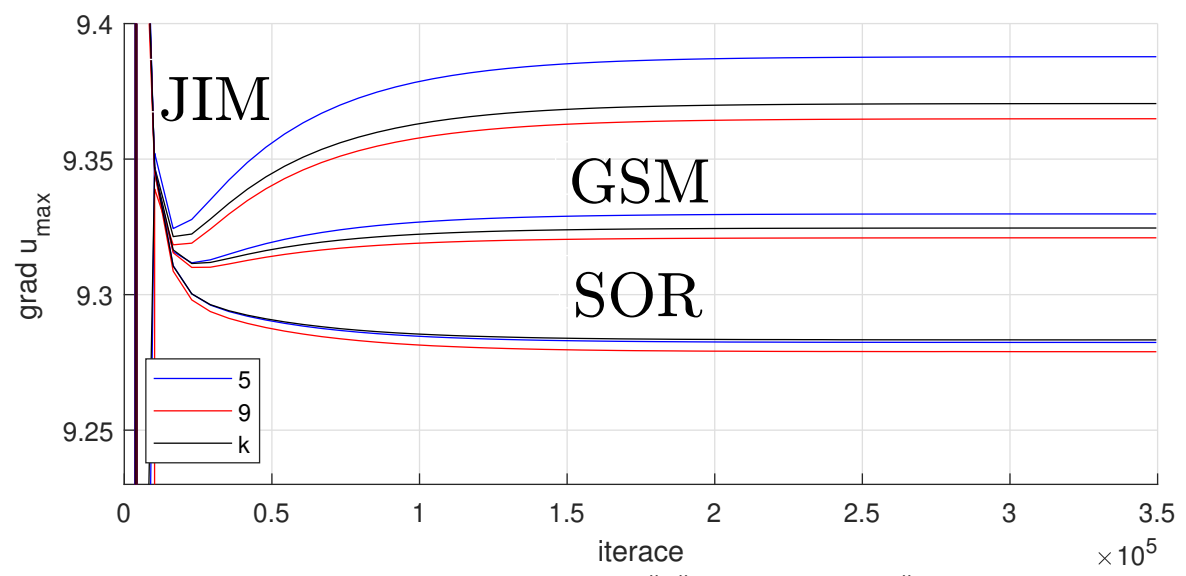

Obr. 5.31: Amplituda rychlostního gradientu na stěně v závislosti na počtu iterací pro metodu tlakových korekcí (*PCM*).

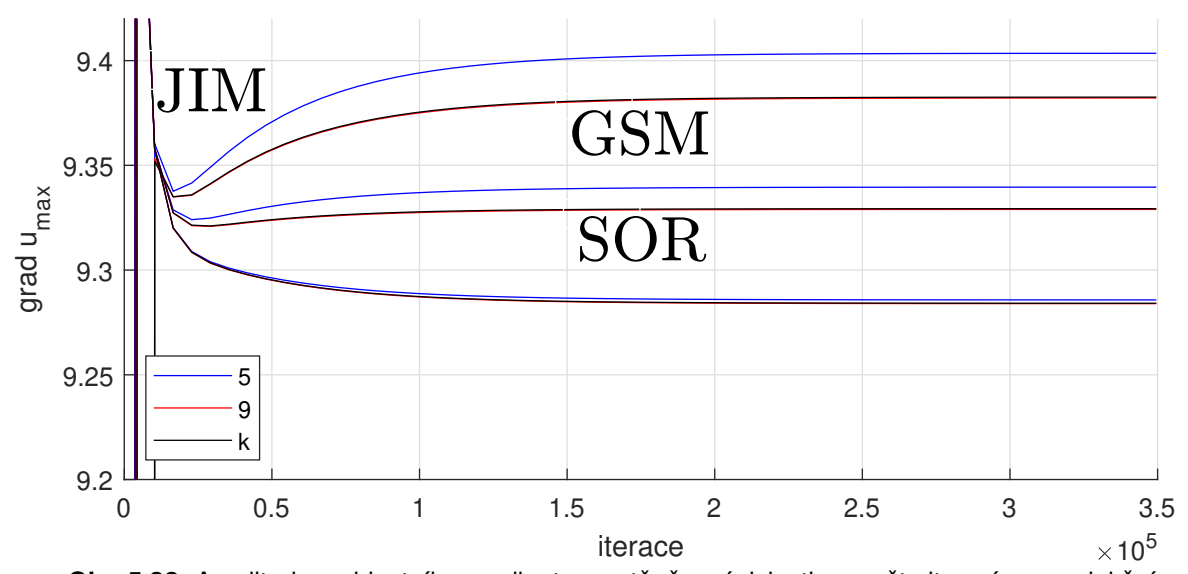

**Obr. 5.32:** Amplituda rychlostního gradientu na stěně v závislosti na počtu iterací pro projekční metodu (*FSM*).

Jedním z parametrů, který je možný kontrolovat v simulaci, je bilance hmoty, která nám říká, že celková hmota tekutiny v oblasti se během vývoje nemění. V naší simulaci je bilance hmoty kontrolována pomocí veličiny q, která je rovna rozdílu vtoku a výtoku. MATLAB<sup>®</sup>ovský kód pro výpočet  $q$  je k nahlédnutí na obr. [5.33.](#page-89-0)

```
for i=2:(nx+1)q = q - dx * (w(i, nz + 1) + w(i - 1, nz + 1))/2;q = q + dx * (w(i, 2) + w(i - 1, 2))/2;end
for i=2:(nx+1)q = q + dz * (u(2, j) + u(2, j - 1))/2;q = q - dz * (u(nx+1, j) + u(nx+1, j-1))/2;end
```
**Obr. 5.33:** MATLAB®ovský kód pro bilanci hmoty.

Takovýto výpočet veličiny  $q$  by zvýšil časovou náročnost. Z tohoto důvodu není výpočet proveden pro každou iteraci. K výpočtu bilance hmoty  $q$  dojde pouze po určitém počtu iterací  $nwr$ , který je v MATLAB<sup>®</sup>u stanoven podmínkou,

| $ nwr = ceil(nit/nim);$                 |
|-----------------------------------------|
| if mod(kit, nwr) = $=$ 0   kit = $=$ 1; |
| $ \cdot \cdot \cdot$                    |
| end                                     |

**Obr. 5.34: MATLAB<sup>®</sup>ovská podmínka pro zápis veličiny q.** 

kde kit představuje momentální iteraci, nit celkový počet iterací a  $nim$  počet výstupů. Grafické výstupy tedy mohou být lehce zkreslené. To lze pozorovat například na obr. [5.22, 82.](#page-81-0) Avšak pro ukázání základní odlišnosti v použitých metodách je lze považovat za dostačující.

Hodnota q v závislosti na počtu iterací je vynesena pro metodu tlakových korekcí (PCM) na obr. [5.36,](#page-91-0) str. [92,](#page-91-0) pro projekční metodu ( $FSM$ ) na obr. [5.37,](#page-91-0) str. 92, pro metodu umělé stlačitelnosti (ACM) na obr[.5.35a,](#page-90-0) str. [91](#page-90-0) a pro metodu duálního časového kroku (DTS) na obr[.5.35b,](#page-90-0) str. [91.](#page-90-0) Následně jsou uvedeny průměrné hodnoty  $q$  v tabulce [5.6.](#page-90-1) Pro rozlišení solverů bylo do grafů umístěno textové označení lineárních solverů *JIM, GSM, SOR.* V zde zmíněných grafických výstupech je navíc přidána šipka, která specifikuje, k jakým křivkám značení patří. Z grafických výstupů popisujících závislost veličiny  $q$  na počtu iterací je viditelné, že projekční metoda (*FSM*) se od metody tlakových korekcí (*PCM*) výrazně neliší. V tab. [5.6](#page-90-1) je vidět, že drobné rozdíly mezi metodami jsou, avšak nacházíme se v řádu  $10^{-6}$  .

Pro projekční metodu (*FSM*) je na obr[.5.37](#page-91-0) viditelný rozdíl mezi lineárními solvery *JIM*, *GSM, SOR* i diskretizačními stencily 5, 9, k. Při použití solveru *JIM* a *GSM* lze pozorovat výraznější rozdíly mezi pětibodovým a devítibodovým diskretizačním stencilem, než je tomu u solveru *SOR*, kde je rozdíl pouhým okem téměř nerozpoznatelný. Výsledky dosažené použitím pětibodového diskretizačního stencilu mají oproti zbylým stencilům větší amplitudu.

<span id="page-90-1"></span>

| <b>Metoda</b>                          |            |            |            |                           |            |            |    |      |        |  |  |
|----------------------------------------|------------|------------|------------|---------------------------|------------|------------|----|------|--------|--|--|
| <b>PCM</b><br><b>FSM</b><br><b>ACM</b> |            |            |            |                           |            |            |    |      |        |  |  |
|                                        |            |            |            | Bilance hmoty v řádu e-06 |            |            |    |      |        |  |  |
| <b>Stencil</b>                         | <b>JIM</b> | <b>GSM</b> | <b>SOR</b> | <b>JIM</b>                | <b>GSM</b> | <b>SOR</b> |    |      |        |  |  |
| $5^{\circ}$                            | $-18.984$  | $-9.6778$  | $-1.8296$  | $-8.1140$                 | $-3.4648$  | $-2.0700$  | 10 | 1400 | 20.920 |  |  |
| 9                                      | $-15.881$  | $-8.1489$  | 1.5738     | $-4.6422$                 | $-4.0682$  | $-1.9244$  |    |      |        |  |  |
|                                        | $-15.714$  | $-8.1154$  | $-1.5986$  | $-7.3694$                 | $-4.1075$  | $-2.2888$  |    |      |        |  |  |

**Tab. 5.6:** Bilance hmoty pro metody *FSM, PCM, ACM, DTS*.

Lineární solver *JIM* dosahuje větších výkmitů, než je tomu u solveru *GSM*, u kterého se amplituda sníží přibližně na polovinu. Při použití solveru *SOR* je amplituda nejnižší.

Frekvence kmitů je pro projekční metodu (*FSM*) a metodu tlakových korekcí (*PCM*) stejná.

U metody tlakových korekcí (PCM) lze usuzovat stejné závěry.

V porovnání s projekční metodou (*FSM*) dosahuje menších výkmitů.

Metody založené na umělé stlačitelnosti, tzn. *ACM*, DTS se od projekční metody (*FSM*) a metody tlakové korekce (*PCM*) liší v frekvenci a amplitudě. Metoda umělé stlačitelnosti (ACM) má nejmenší frekvenci a zároveň dosahuje největšího výkmitu. V tab. [5.6](#page-90-1) z tohoto důvodu vychází průměrná bilance hmoty pro metodu umělé stlačitelnosti (ACM) nejvyšší. Hodnota průměrné bilance hmoty pro metodu umělé stlačitelnosti (ACM) vychází 0.0014. Jedná se o malou hodnotu, u které můžeme říci, že zákon zachování je stále splněn. Pro metodu duálního časového kroku (DTS) se frekvence oproti metodě umělé stlačitelnosti (ACM) zvýší a amplituda naopak sníží. Průměrná hodnota bilance hmoty se přibližuje projekční metodě (FSM) za použití lineárního solveru *JIM*.

<span id="page-90-0"></span>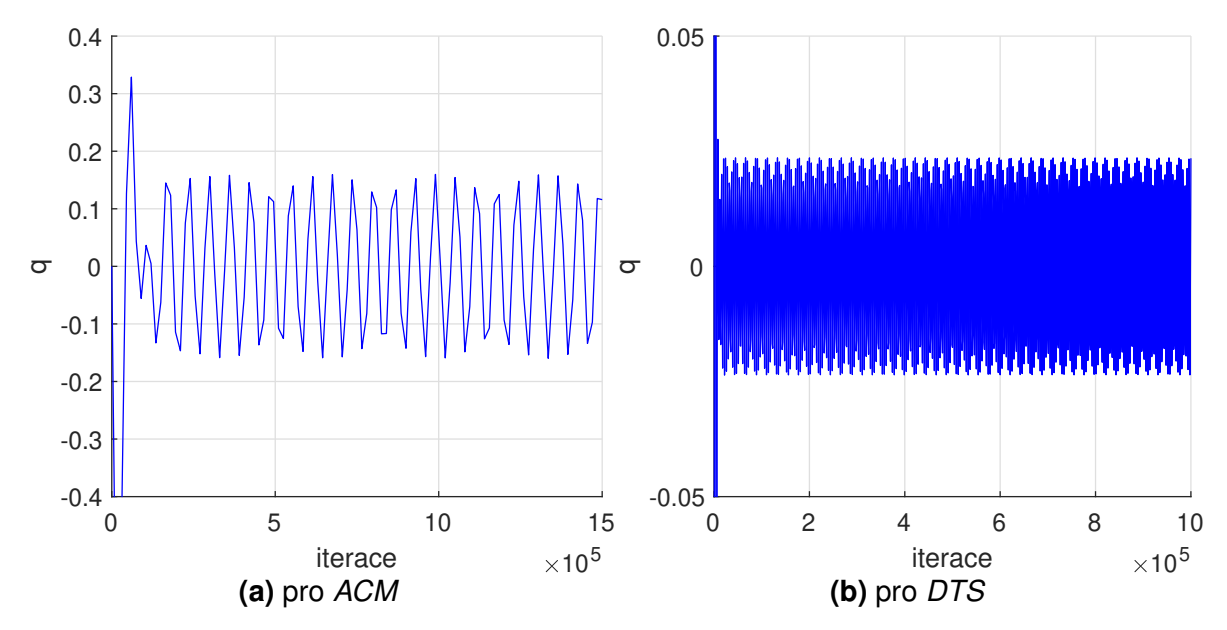

**Obr. 5.35:** Bilance hmoty v závislosti na počtu iterací pro metodu umělé stlačitelnosti a duálního časového kroku (ACM, DTS).

<span id="page-91-0"></span>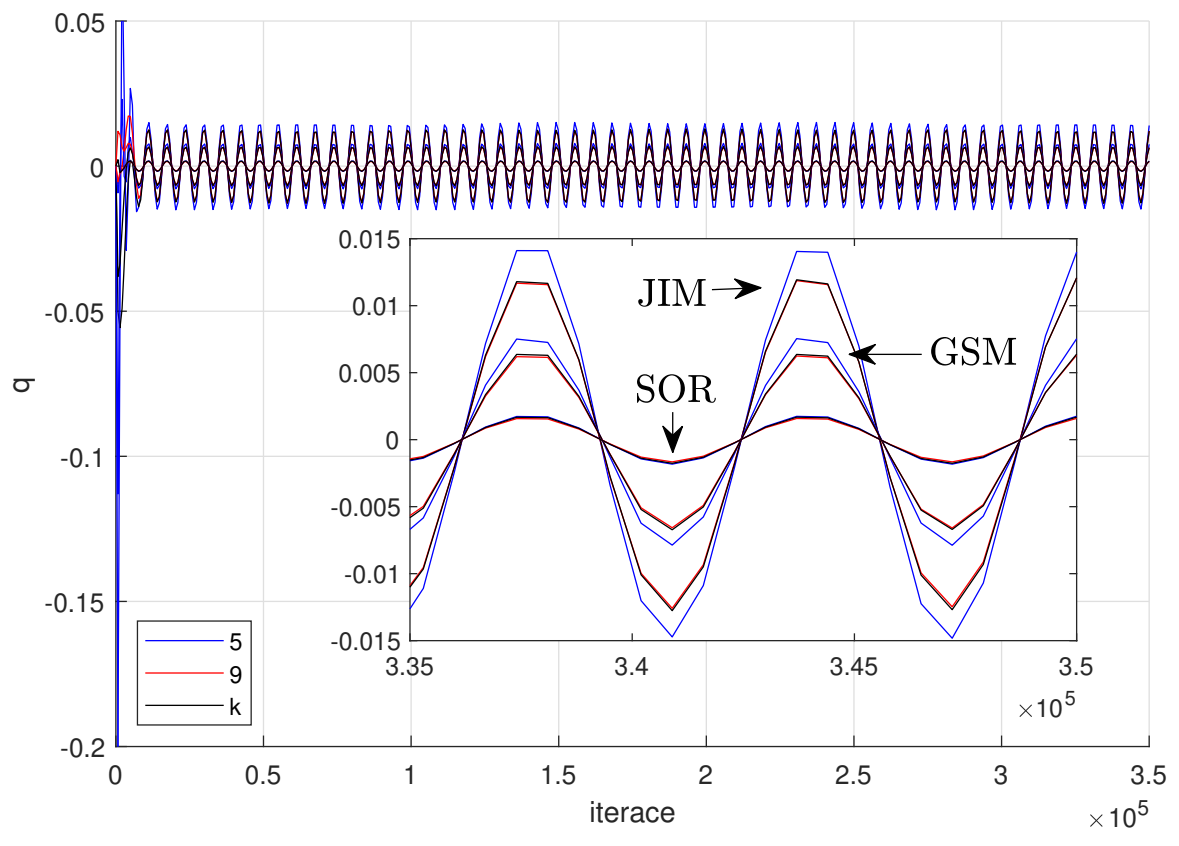

**Obr. 5.36:** Bilance hmoty v závislosti na počtu iterací pro metodu tlakových korekcí (PCM).

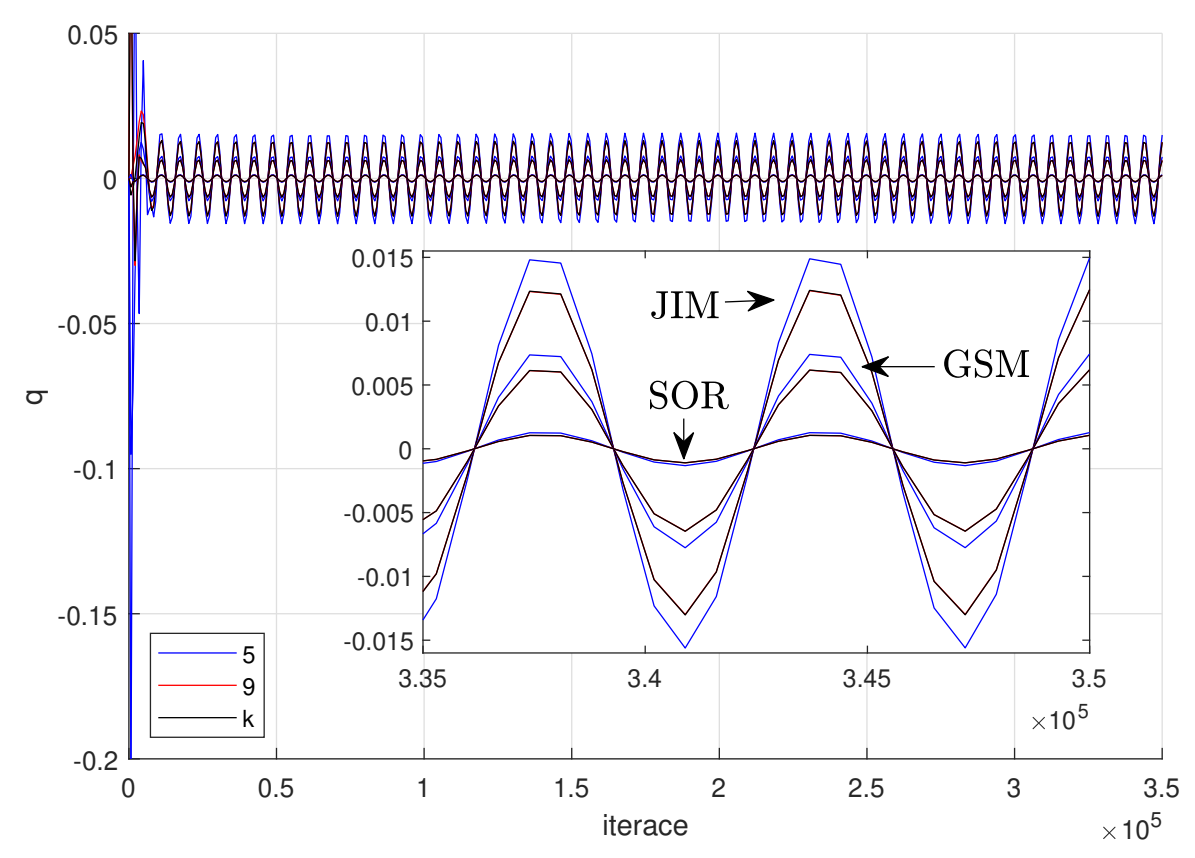

Obr. 5.37: Bilance hmoty v závislosti na počtu iterací pro projekční metodu (FSM).

Dalším grafickým výstupem je výpočet normy divergence rychlosti, která je vztažena na počet buněk a vyjádřena v závislosti na počtu iterací

$$
\| \operatorname{div} \boldsymbol{u} \| = \frac{\| (\operatorname{div} \boldsymbol{u}_{i,j}) \|_2}{(nx+1)(nz+1)}.
$$
 (5.64)

Pro všechny zde použité metody vyjde norma divergence rychlosti zanedbatelně malá, což odpovídá podmínce, která je dána rovnicí kontinuity pro nestlačitelné proudění

$$
u_x + w_z = 0. \t\t(5.65)
$$

Pro větší přehlednost je uveden průměr normy divergence rychlosti na úseku  $(nit/2 : nit)$ do tabulky [5.7,](#page-92-0) kde nit představuje celkový počet iterací. Z této tabulky je zřejmé, že norma divergence rychlosti vychází opravdu relativně malá, přibližně v řádu  $10^{-6}$ . Mezi zvolenými metodami jsou viditelné rozdíly. Za použití lineárních solverů *JIM*, GSM vychází projekční metoda (*FSM*) a metoda tlakových korekcí (*PCM*) až na drobné odchylky stejně. Lineární solver *JIM* v obou případech vnáší větší chybu než při použití solveru *GSM*. Za využití solveru *SOR* získáme nejmenší chybu. Projekční metoda (*FSM*) vyjde v tomto případě o řád přesněji oproti metodě tlakových korekcí (PCM). Možnost, jak korigovat v metodách míru vnesené chyby, představuje volba diskretizačního stencilu. Pro tuto simulaci vychází nejlépe kombinace projekční metody s lineárním solverem *SOR* a devítibodovým diskretizačním stencilem, tedy kombinace značená FSM SOR9.

U metod založených na umělé stlačitelnosti, tzn. ACM, DTS se ukazuje větší vnesená chyba v porovnání s projekční metodou (*FSM*) a metodou tlakových korekcí (*PCM*). U metody duálního časového kroku (DTS) se chyba pohybuje nad kombinací lineárního solveru JIM s pětibodovým diskretizačním stencilem (*JIM5*) v řádu jednotek, u metody umělé stlačitelnosti (*ACM*) je zhoršení již v rámci řádu.

<span id="page-92-0"></span>

| <b>Metoda</b>  |                                        |            |            |                             |            |            |    |            |        |  |
|----------------|----------------------------------------|------------|------------|-----------------------------|------------|------------|----|------------|--------|--|
|                | <b>PCM</b><br><b>FSM</b><br><b>ACM</b> |            |            |                             |            |            |    | <b>DTS</b> |        |  |
|                |                                        |            |            | Norma divergence v řádu e-6 |            |            |    |            |        |  |
| <b>Stencil</b> | <b>JIM</b>                             | <b>GSM</b> | <b>SOR</b> | <b>JIM</b>                  | <b>GSM</b> | <b>SOR</b> |    |            |        |  |
|                | 10.105                                 | 5.0455     | 0.90673    | 10.289                      | 6.4158     | 4.4486     | 10 | 106.66     | 15.140 |  |
| 9              | 8.4081                                 | 4.2041     | 0.76887    | 8.8986                      | 5.8586     | 4.4230     | 5  |            |        |  |
|                | 8.4271                                 | 4.2206     | 0.78803    | 9.4906                      | 6.7174     | 5.5057     |    |            |        |  |

**Tab. 5.7:** Norma divergence rychlosti u pro *FSM, PCM, ACM, DTS*.

Posledním parametrem ke srovnání čtyř metod pro výpočet tlaku, tzn. metod *ACM, DTS*, *PCM, FSM* je reziduum, které je v této práci definováno jako rozdíl mezi iteracemi vztažený na počet buněk

$$
\text{rez } p^n = \frac{\|(p^{n+1} - p^n)\|_2}{(nx+1)(nz+1)}\tag{5.66}
$$

<span id="page-93-0"></span>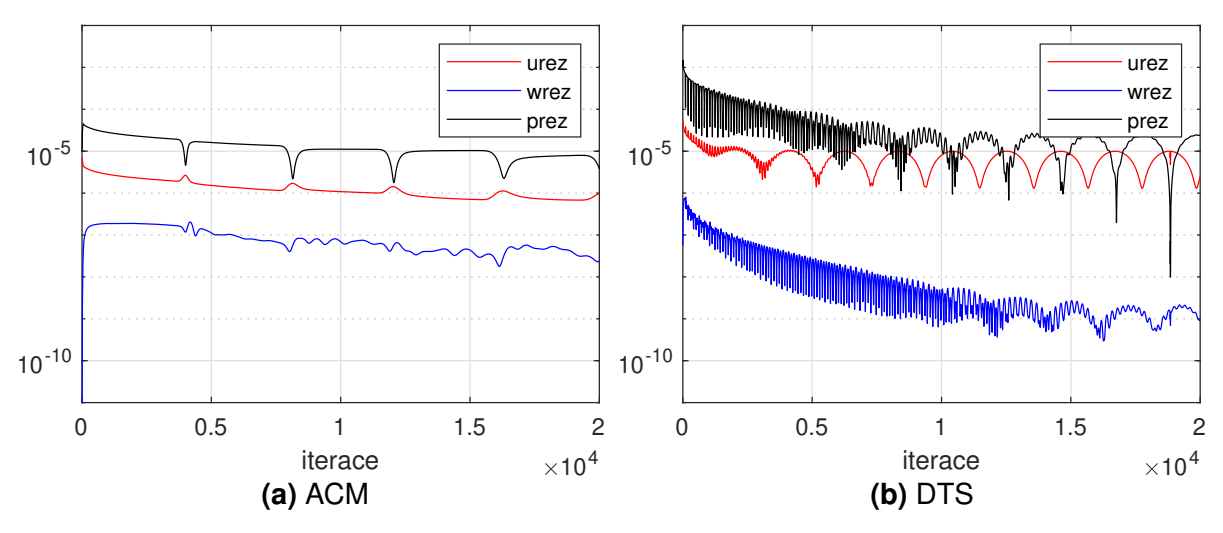

a obdobným způsobem je reziduum spočteno pro  $u$ .

**Obr. 5.38:** Průběh veličin v závislostni na počtu iterací pro metodu umělé stlačitelnosti (ACM) a metodu duálního časového kroku (DTS).

V grafických výstupech pro projekcní metodu ( ˇ *FSM*) a metodu tlakových korekcí (*PCM*) na obr[.5.39,](#page-95-0) str. [96,](#page-95-0) [5.40,](#page-96-0) str. [97,](#page-96-0)[5.41,](#page-97-0) str. [98,](#page-97-0) pro metodu umělé stlačitelnosti (ACM) na obr[.5.38a,](#page-93-0) str. [94](#page-93-0) a pro metodu duálního časového kroku (DTS) na obr[.5.38b,](#page-93-0) str. 94 je zaznamenán detail průběhu reziduí. Jelikož si jsou projekční metoda (*FSM*) a metoda tlakových korekcí (*PCM*) velice podobné, je zde ukázán pouze detail prvotního náběhu reziduí, na kterém je možné pozorovat drobné odchylky. Následně jsou v tab. [5.8](#page-94-0)[,5.9,](#page-94-1)[5.10](#page-94-2) uvedeny průměrné hodnoty reziduí u, w, p v ustáleném stavu.

Rychlost je na začátku nastavena všude jako nulová, proto reziduum pro  $u, w$  zprvu drobně vzroste. Tlak je dán periodickým předpisem, proto k jeho ustálenému periodickému stavu dojde výrazně rychleji, než je tomu pro složky rychlosti, které se k němu s dalšími iteracemi přibližují. Volba diskretizačního stencilu nehraje pro projekční metodu (FSM) zásadní roli, na grafickém výstupu je možné pozorovat velmi podobné průběhy reziduí, které zkonvergují místy k lehce odlišným výsledkům. O tom se lze přesvědčit v tabulkách pro průměrné hodnoty reziduí. Výraznější rozdíly jsou patrné pouze v tabulce pro reziduum vertikální složky rychlosti, jelikož se ale nacházíme v řádu  $10^{-9}$ , je i tento rozdíl nepatrný. Podobně je tomu u metody tlakových korekcí (*PCM*), kde jsou rozdíly mezi metodami patrnější, avšak stále velmi nízké.

Na grafických výstupech, znázorňujících detail průběhu reziduí, je viditelný rozdílný začátek výpočtu. Volba diskretizačního stencilu má na něj zanedbatelný vliv. Výraznější význam má volba linárních solverů *JIM, GSM* a *SOR*. U solveru *JIM* je pro projekční metodu (*FSM*) a metodu tlakových korekcí (PCM) potřeba oproti solverům *GSM*, *SOR* většího počtu iterací, abychom získali periodicky se opakující děj. Jedná se přibližně o  $1.5 \times 10^4$  iterací, zatímco u solveru *GSM* se potřebný počet iterací sníží odhadem na  $1 \times 10^4$ . Solver *SOR* se jeví jako nejvýhodnější jelikož pro něj stačí přibližně  $0.5 \times 10^4$  iterací. U metody tlakových korekcí ( $PCM$ ) přibudou oproti projekční metodě (*FSM*) drobné oscilace u rezidua vertikální složky rychlosti.

Metody založené na umělé stlačitelnosti (ACM, DTS) mají odlišné časové kroky než měly metody *PCM, FSM*. Na jejich grafických výstupech je viditelné, že metoda umělé stlačitelnosti (*ACM*) se mění pomalu a počet iterací nutných k ustálení bude vyšší. Oproti tomu metoda duálního časového kroku (DTS) se za použití lineárního solveru *JIM* více podobá metodám PCM, *FSM*. Oproti těmto metodám je však pomalejší a k dosáhnutí periodického děje je potřeba větší počet iterací. Průměrná hodnota rezidua horizontální složky rychlosti  $u$  a rezidua tlaku  $p$  se pro ustálený stav pro metody výrazně nemění. U rezidua vertikální složky rychlosti  $w$  jsou rozdíly patrnější. Stále však pro danou metodu a lineární solver vychází pro varianty diskretizačního stencilu průměrná hodnota rezidua velmi podobně. Ve všech případech nikdy nedosáhneme numerické nuly, což odpovídá faktu, že simulujeme nestacionární proudění mezi dvěma deskami, které je periodické.

<span id="page-94-0"></span>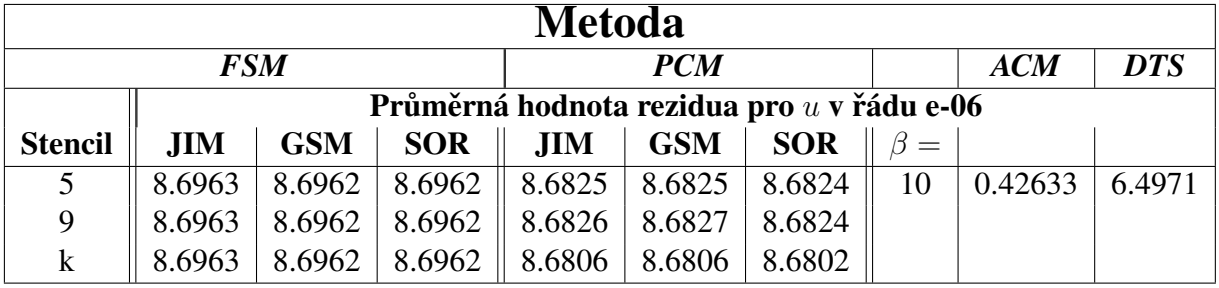

<span id="page-94-1"></span>

|                | <b>Metoda</b> |                                           |                        |                              |            |            |           |            |            |  |  |  |  |
|----------------|---------------|-------------------------------------------|------------------------|------------------------------|------------|------------|-----------|------------|------------|--|--|--|--|
|                |               | <b>FSM</b>                                |                        |                              | <b>PCM</b> |            |           | <b>ACM</b> | <b>DTS</b> |  |  |  |  |
|                |               | Průměrná hodnota rezidua pro w v řádu e-9 |                        |                              |            |            |           |            |            |  |  |  |  |
| <b>Stencil</b> | <b>JIM</b>    | <b>GSM</b>                                | <b>SOR</b>             | <b>JIM</b>                   | <b>GSM</b> | <b>SOR</b> | $\beta =$ |            |            |  |  |  |  |
| 5              | 1.0788        | 0.60707                                   | $\vert 0.17623 \vert$  | $\parallel 2.0870 \parallel$ | 1.7489     | 1.4026     | 10        | 1.3999     | 1.2652     |  |  |  |  |
| 9              | 0.91306       |                                           | $0.52192 \mid 0.16390$ | 1.9378                       | 1.6323     | 1.2792     |           |            |            |  |  |  |  |
| k              | 0.93917       | 0.54453                                   | 0.18068                | 2.3083                       | 2.0139     | 1.6763     |           |            |            |  |  |  |  |

**Tab. 5.8:** Průměrná hodnota rezidua pro u pro metody FSM, PCM, ACM, DTS.

**Tab. 5.9:** Průměrná hodnota rezidua pro w pro metody FSM, PCM, ACM, DTS.

<span id="page-94-2"></span>

|                | Metoda     |                                             |            |            |            |            |    |            |            |  |  |
|----------------|------------|---------------------------------------------|------------|------------|------------|------------|----|------------|------------|--|--|
|                |            | <b>FSM</b>                                  |            |            | <b>PCM</b> |            |    | <b>ACM</b> | <b>DTS</b> |  |  |
|                |            | Průměrná hodnota rezidua pro $p$ v řádu e-5 |            |            |            |            |    |            |            |  |  |
| <b>Stencil</b> | <b>JIM</b> | <b>GSM</b>                                  | <b>SOR</b> | <b>JIM</b> | <b>GSM</b> | <b>SOR</b> |    |            |            |  |  |
|                | 2.0520     | 2.0508                                      | 2.0498     | 2.0493     | 2.0482     | 2.0472     | 10 | 0.11196    | 1.5373     |  |  |
| 9              | 2.0516     | 2.0506                                      | 2.0498     | 2.0491     | 2.0480     | 2.0469     |    |            |            |  |  |
| k              | 2.0516     | 2.0506                                      | 2.0498     | 2.0486     | 2.0477     | 2.0467     |    |            |            |  |  |

**Tab. 5.10:** Průměrná hodnota rezidua pro p pro metody *FSM, PCM, ACM, DTS*.

<span id="page-95-0"></span>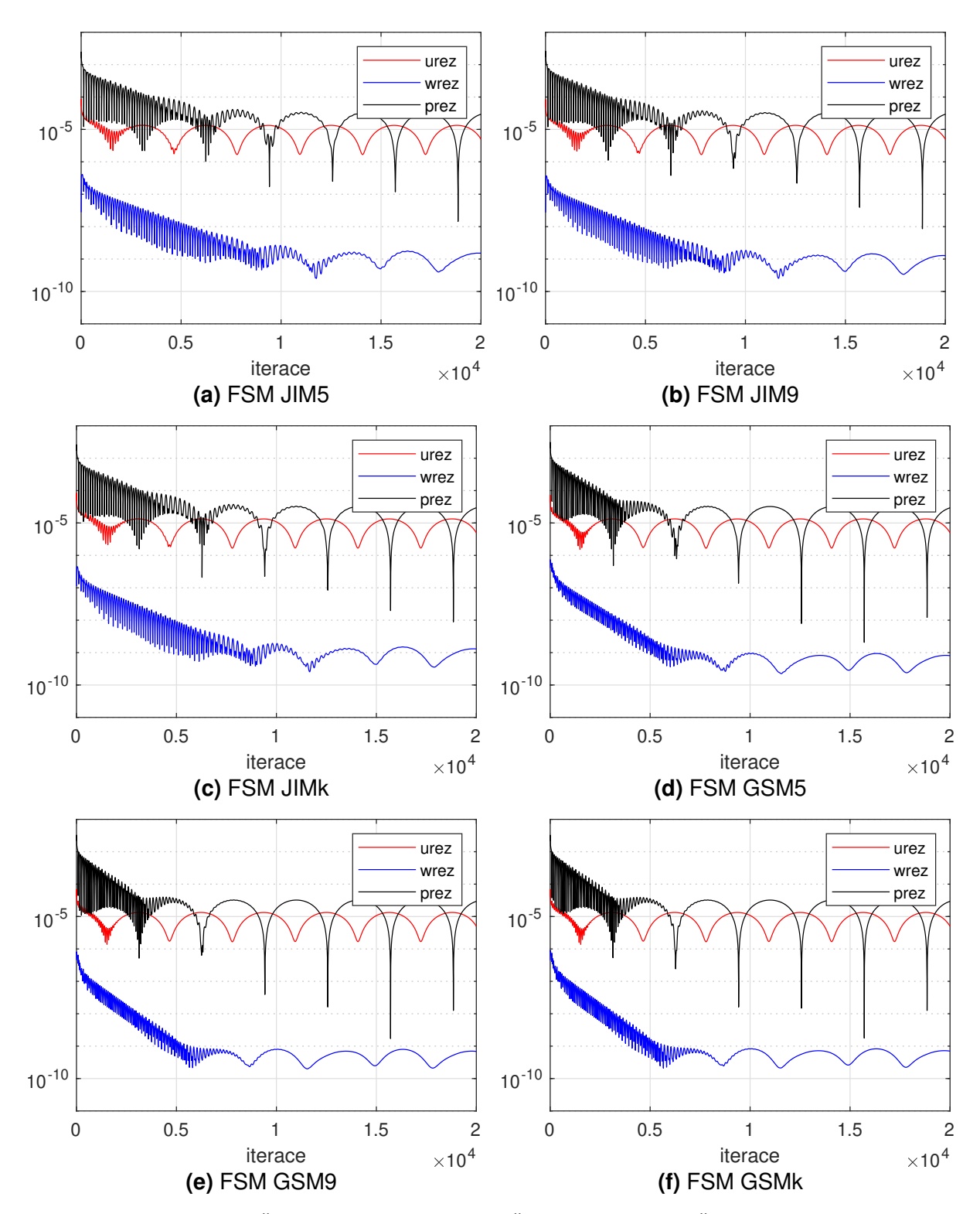

**Obr. 5.39:** Průběh reziduí v závislosti na počtu iterací pro projekční metodu (FSM).

<span id="page-96-0"></span>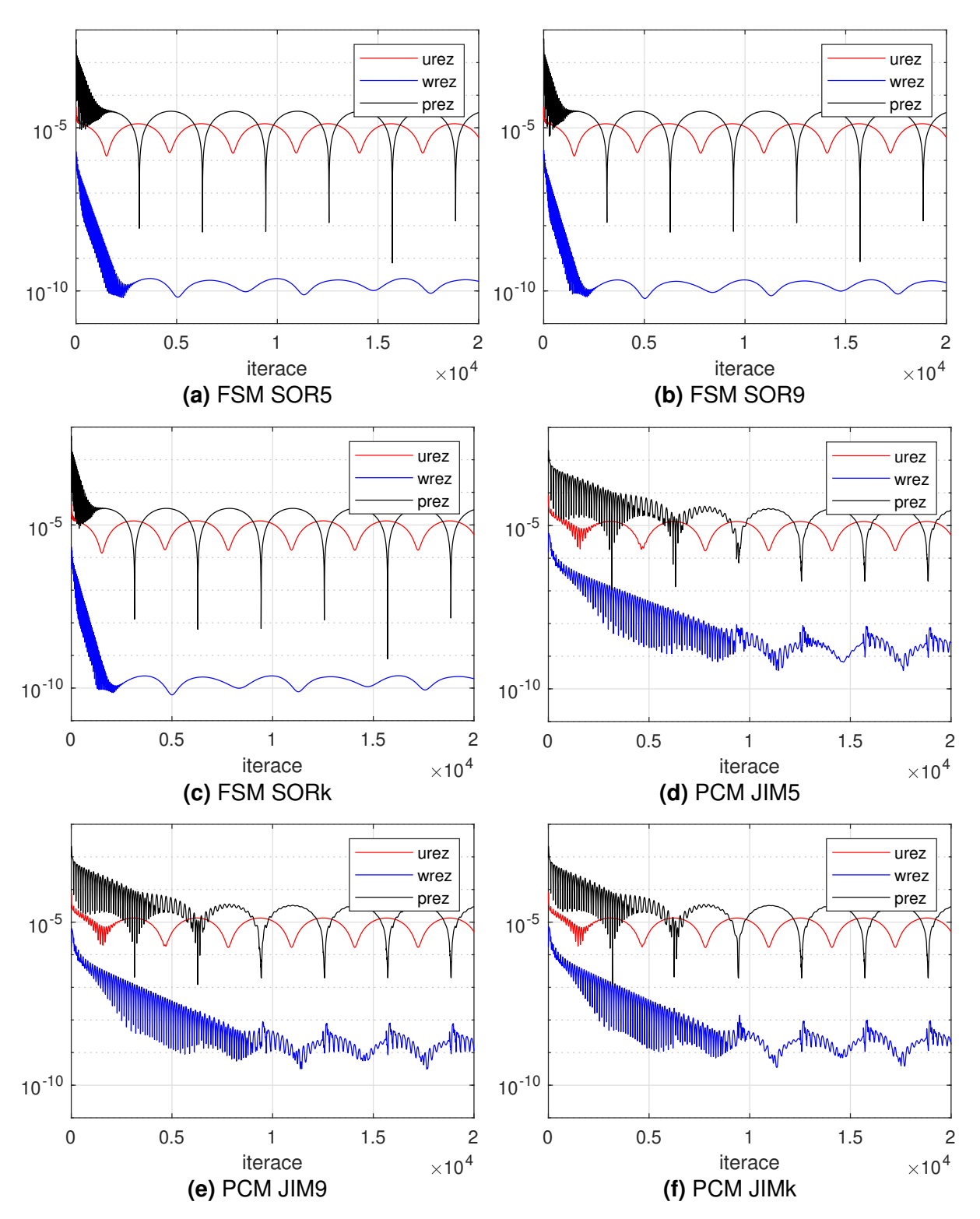

**Obr. 5.40:** Průběh reziduí v závislosti na počtu iterací pro projekční metodu (FSM) a metodu tlakových korekcí (*PCM*).

<span id="page-97-0"></span>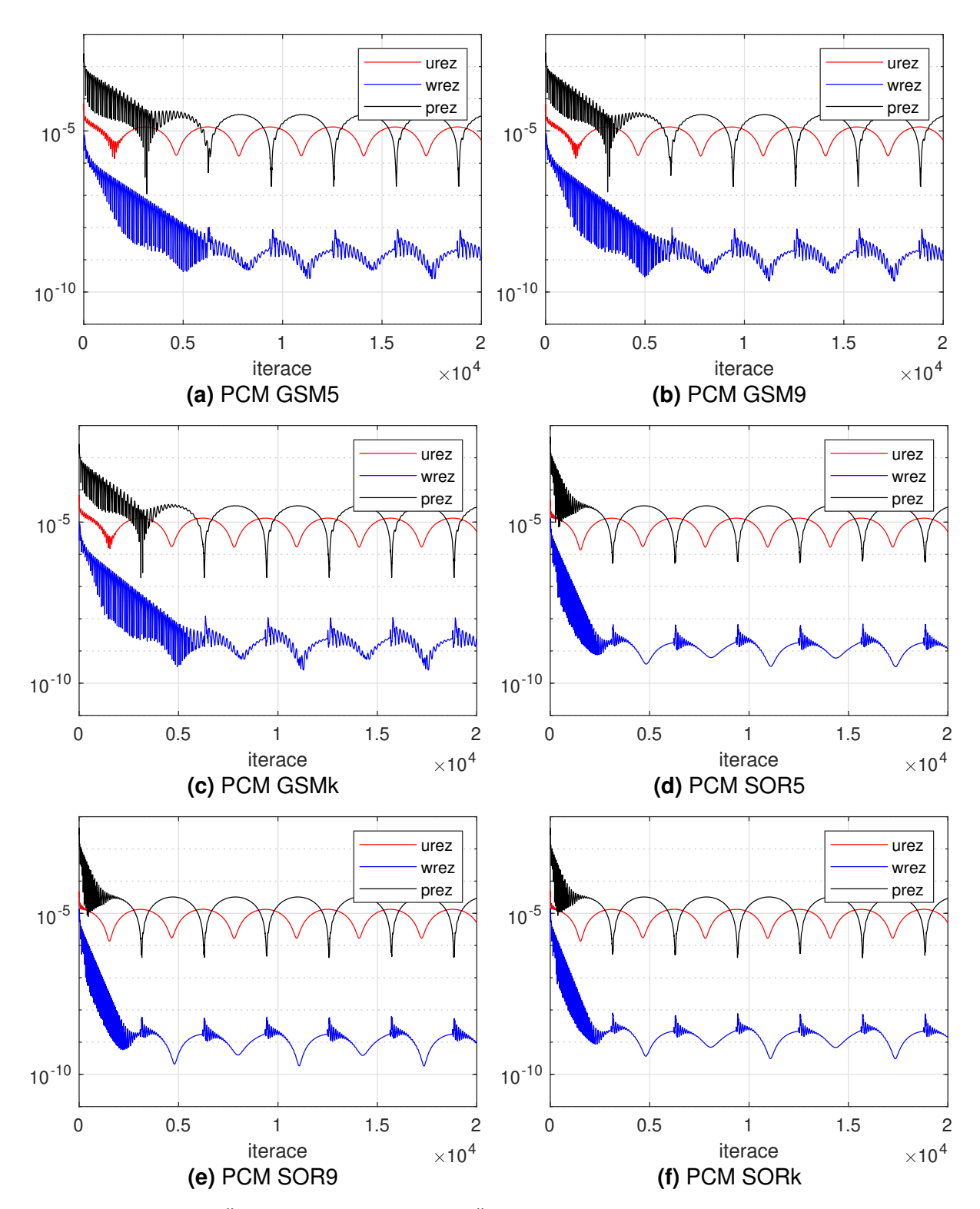

**Obr. 5.41:** Průběh reziduí v závislosti na počtu iterací pro metodu tlakových korekcí (PCM).

# **5.2 Obtékání válce**

Simulace obtékání válce je dalším řešeným případem v této práci. Jedná se o klasický testovací případ, který lze nalézt analyzován například v [\[18\]](#page-125-0), [\[19\]](#page-125-1). Charakter proudění byl již nastíněn v kapitole [3](#page-22-0). Oproti proudění mezi dvěma rovinnými, paralelními, pevnými deskami není analytické řešení obecně k dispozici. Z tohoto důvodu nebude v této práci využito. Místo něj bude pro srovnání dříve zmíněných metod vyhodnocováno Strouhalovo číslo, frekvence oscilací proudového pole, časová náročnost jedné iterace, norma divergence rychlosti a bilance hmoty.

# <span id="page-98-1"></span>**5.2.1 Základní nastavení úlohy**

Schéma výpočetní oblasti použité pro řešený případ obtékání válce je znázorněno na obr[.5.42.](#page-98-0) Jedná se o obdélníkovou oblast o rozměrech  $l_x \times l_z$ . Při formulaci geometrického nastavení vycházíme ze souřadného systému  $x - z$ . Je použita kartézská síť s počtem buněk  $n_x, n_z$ , tak aby prostorový krok byl v obou směrech totožný ( $\Delta_x = \Delta_z = h$ ).

<span id="page-98-0"></span>Válec je ve 2-D definován jako kruh se středem v bodě  $[x_s, z_s]$  a poloměrem  $r$ . Pro reprezentaci válce byla využita metoda *IBM* (*immersed boundary method*), což by se dalo volně přeložit jako metoda vnořené hranice. Dle této metody je (v nejjednodušší formě) ve vnitřních bodech překázky nastavena nulová rychlost. [\[34\]](#page-126-1)

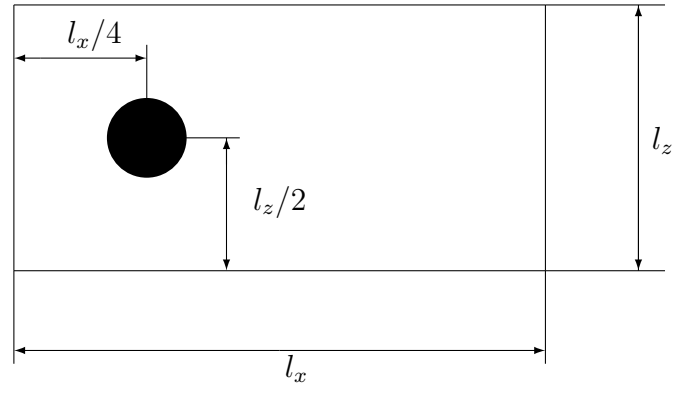

**Obr. 5.42:** Schéma výpočetní oblasti pro obtékání válce.

Výpočetní oblast je pro všechny metody zadána hodnotami: Sít' Parametry

$$
-\Delta x = \Delta z = h
$$
  

$$
-n_x = 400; l_x = 4.0
$$

$$
-n_z = 200; l_z = 2.0
$$

Časové kroky pro jednotlivé metody

$$
-~PCM,FSM~:\Delta t=5.0\times10^{-4};
$$

$$
-ACM: \Delta \tau = 4.0 \times 10^{-4}
$$

 $-DTS : \Delta \tau = 5.0 \times 10^{-4} \Delta t = 2\Delta \tau$ 

$$
-\rho = 1.0
$$
  
-  $x_s = l_x/4.0 = 1.0$ ,  $z_s = l_z/2.0 = 1.0$ ;  
-  $r = 0.2$ 

Koeficient tlumení  $\zeta$  v Laxově-Friedrichsově schématu je pro metody nastaven jako:

- $-$  *PCM*  $\zeta_p = 0.010, \zeta_u = 0.005, \zeta_w = 0.005$
- $-FSM \zeta_n = 0.001, \zeta_n = 0.005, \zeta_m = 0.005$
- <span id="page-99-0"></span> $- ACM$ , DTS  $\zeta_n = 0.020$ ,  $\zeta_u = 0.020$ ,  $\zeta_w = 0.020$  ( $\mathcal{B} = 10$ )

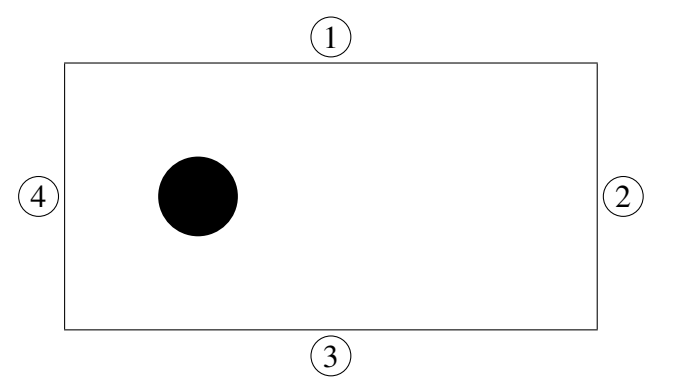

**Obr. 5.43:** Schéma oblasti pro obtékání válce.

## Okrajové a vstupní podmínky

Na obr. [5.43](#page-99-0) jsou pomocí čísel 1, 2, 3, 4 označeny hranice oblasti, které jsou využity k přiřazení okrajových podmínek. Jejich algoritmický zápis použitý v MATLAB®u je zobrazen na obr. [5.44](#page-99-1) (tento zápis bude v následující kapitole rozšířen o upravenou okrajovou podmínku viz obr. [5.45\)](#page-101-0). Na části hranice představující vtok do oblasti označené číslem 1, předepisujeme rychlosti  $u = 1.0, w = 0.0$ . Na zbylých částech hranice je použita lineární extrapolace, která bude následně rozšířena o upravenou okrajovou podmínku, která bude popsána v následující kapitole [5.2.1.1.](#page-100-0)

# <span id="page-99-1"></span>hranice 2 (výstup/výtok)

 $un(nx + 1, 1 : nz + 1) = 2.0 * un(nx, 1 : nz + 1) - 1.0 * un(nx - 1, 1 : nz + 1);$  $wn(nx+1, 1:nz+1) = 2.0 * wn(nx, 1:nz+1) - 1.0 * wn(nx-1, 1:nz+1);$ hranice 4 (vstup/vtok)  $un(1, 1 : nz + 1) = u(1, 1 : nz + 1);$  $wn(1, 1 : nz + 1) = w(1, 1 : nz + 1);$ hranice 1 (horní hranice)  $un(1: nx + 1, nz + 1) = 2.0 * un(1: nx + 1, nz) - 1.0 * un(1: nx + 1, nz - 1);$  $wn(1: nx + 1, nz + 1) = 2.0 * wn(1: nx + 1, nz) - 1.0 * wn(1: nx + 1, nz - 1);$ hranice 3 (dolní hranice)  $un(1: nx + 1, 1) = 2.0 * un(1: nx + 1, 2) - 1.0 * un(1: nx + 1, 3);$  $wn(1: nx + 1, 1) = 2.0 * wn(1: nx + 1, 2) - 1.0 * wn(1: nx + 1, 3);$ 

**Obr. 5.44:** MATLAB®ovský zápis pro okrajové a vstupní podmínky pro obtékání válce.

### <span id="page-100-0"></span>**5.2.1.1 Numerické rešení ˇ**

Mezi základní okrajové podmínky patří například Dirichletova, Neumannova či Newtonova podmínka. Při řešení nestlačitelného proudění může být při použití těchto podmínek nedostatečně přesně splněna rovnice kontinuity na hranicích. Z tohoto důvodu zde byla po konzultaci se školitelem použita upravená okrajová podmínka, která tento problém pomáhá řešit. V řešeném případě úprava okrajové podmínky spočívá v tom, že jedna (tečná) složka rychlosti je dopočítána z okrajové podmínky a druhá (normálová) složka rychlosti je následně dopočítána z rovnice kontinuity pro nestlačitelné proudění [\(5.67\)](#page-100-1), tzn. tak, aby na hranici platila rovnice kontinuity

<span id="page-100-1"></span>
$$
u_x + w_z = 0. \t\t(5.67)
$$

Tuto rovnici lze upravit do tvaru

<span id="page-100-2"></span>
$$
w_z = -u_x. \tag{5.68}
$$

Za použití diskrétních hodnot, explicitního Eulerova schématu a 1. centrální diskretizace derivace pro prostorovou diskretizaci lze rovnici [\(5.68\)](#page-100-2) v bodě  $[i, j + 1]$  aproximovat

$$
\frac{w_{i,j+1} - w_{i,j}}{\Delta z} = -\frac{u_{i+1,j} - u_{i-1,j}}{2\Delta x}.
$$
\n(5.69)

Tímto způsobem jsou stanoveny předpisy pro okrajové podmínky pro hranice  $1 - 4$  z obr. [\(5.43\)](#page-99-0). 1 (Horní hranice)

$$
w_{i,j+1} = w_{i,j} - \frac{1}{2} \frac{\Delta z}{\Delta x} \left( u_{i+1,j} - u_{i-1,j} \right)
$$
\n(5.70)

3 (Dolní hranice)

$$
w_{i,j-1} = w_{i,j} + \frac{1}{2} \frac{\Delta z}{\Delta x} \left( u_{i+1,j} - u_{i-1,j} \right) \tag{5.71}
$$

2 (Pravá hranice)

$$
u_{i+1,j} = u_{i,j} - \frac{1}{2} \frac{\Delta x}{\Delta z} (w_{i,j+1} - w_{i,j-1})
$$
\n(5.72)

4 (Levá hranice)

$$
u_{i-1,j} = u_{i,j} + \frac{1}{2} \frac{\Delta x}{\Delta z} (w_{i,j+1} - w_{i,j-1})
$$
\n(5.73)

Upravený asymetrický výpočetní stencil, pro okrajovou podmínku na hranice oblasti  $1 - 4$ , je znázorněn na obr. [5.46,](#page-101-1) str[.102,](#page-101-1) kde obr. [5.46a](#page-101-1) vyobrazuje výpočetní stencil pro hranici číslo 1, obr. [5.46d](#page-101-1) pro hranici číslo 2, obr. [5.46b](#page-101-1) pro hranici číslo 3 a obr. [5.46c](#page-101-1) pro hranici číslo 4. Algoritmický zápis z obr. [5.44](#page-99-1) přejde do tvaru na obr. [5.45.](#page-101-0)

### <span id="page-101-0"></span>hranice 2 (výstup/výtok)

 $un(nx + 1, 1 : nz + 1) = 2.0 * un(nx, 1 : nz + 1) - 1.0 * un(nx - 1, 1 : nz + 1);$  $wn(nx + 1, 1 : nz + 1) = 2.0 * wn(nx, 1 : nz + 1) - 1.0 * wn(nx - 1, 1 : nz + 1);$  $un(nx+1, 2 : nz) = un(nx, 2 : nz) - 0.5*(dx/dz)*(wn(nx, 3 : nz+1) - wn(nx, 1 : nz-1));$ hranice 4 (vstup/vtok)  $un(1, 1 : nz + 1) = u(1, 1 : nz + 1);$  $wn(1, 1 : nz + 1) = w(1, 1 : nz + 1);$ hranice 1 (horní hranice)  $un(1: nx + 1, nz + 1) = 2.0 * un(1: nx + 1, nz) - 1.0 * un(1: nx + 1, nz - 1);$  $wn(1: nx + 1, nz + 1) = 2.0 * wn(1: nx + 1, nz) - 1.0 * wn(1: nx + 1, nz - 1);$  $wn(2: nx, nz+1) = wn(2: nx, nz) - 0.5*(dz/dx)*(un(3: nx+1, nz) - un(1: nx-1, nz));$ hranice 3 (dolní hranice)  $un(1: nx + 1, 1) = 2.0 * un(1: nx + 1, 2) - 1.0 * un(1: nx + 1, 3);$  $wn(1: nx + 1, 1) = 2.0 * wn(1: nx + 1, 2) - 1.0 * wn(1: nx + 1, 3);$  $wn(2: nx, 1) = wn(2: nx, 2) + 0.5 * (dz/dx) * (un(3: nx + 1, 2) - un(1: nx - 1, 2));$ 

**Obr. 5.45:** MATLAB®ovský zápis pro upravené okrajové a vstupní podmínky pro obtékání válce.

<span id="page-101-1"></span>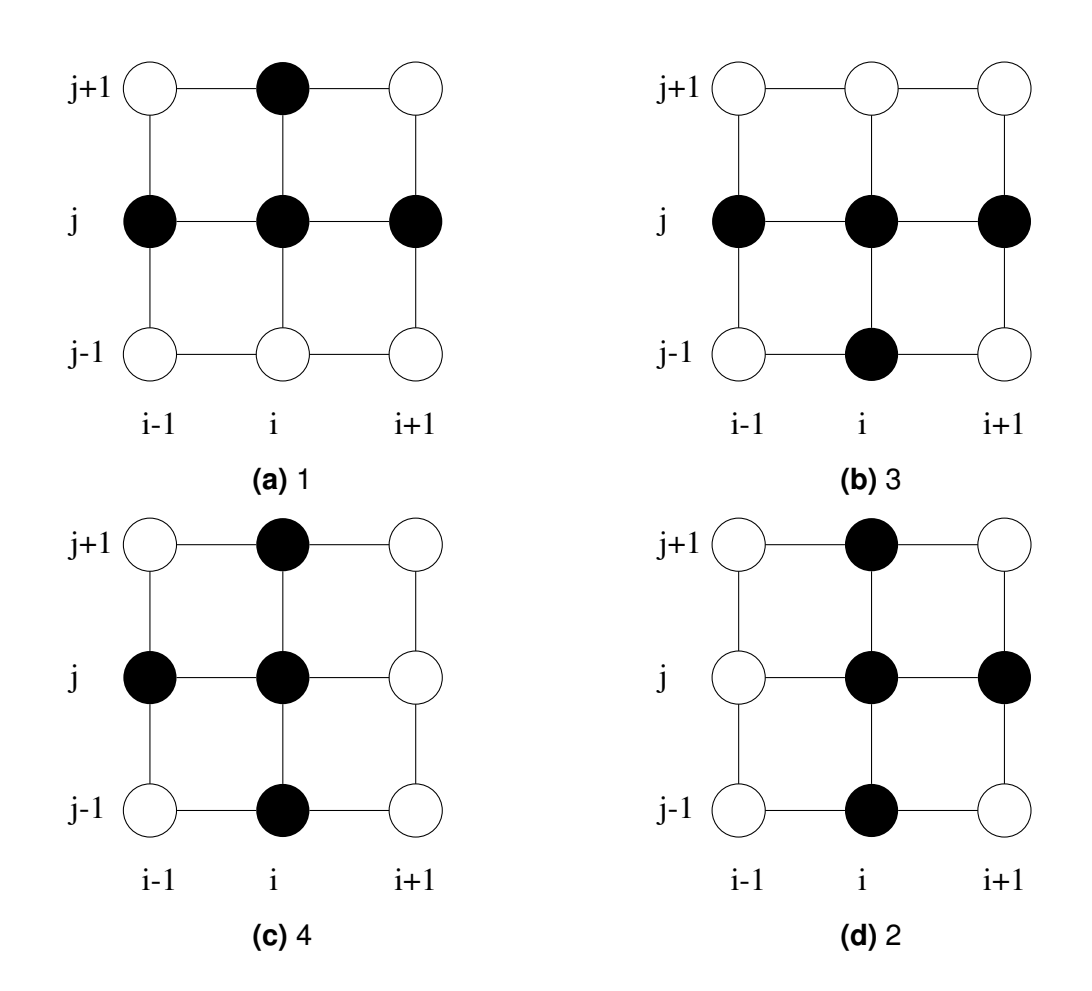

**Obr. 5.46:** Upravený výpočetní stencil pro aproximaci okrajové podmínky na hranici oblasti.

# **5.2.1.2 Porovnání numerického a analytického rešení ˇ**

Pro srovnání metod použitých k simulaci obtékání válce bude vyhodnocováno Strouhalovo číslo, frekvence oscilací proudového pole, časová náročnost jedné iterace, norma divergence rychlosti a bilance hmoty.

Prvními vyhodnocovanými parametry jsou frekvence a Strouhalovo číslo. Frekvence je fyzikální veličina, která udává počet opakování periodického děje za daný časový úsek. Ze simulací je ukládána hodnota  $u(x, z) = u(nx/2, nz/2)$ , která je znázorněna v závislosti na počtu iterací na obr. [5.47,](#page-102-0) str. [103](#page-102-0) pro metody založené na umělé stlačitelnosti, tzn. *ACM,DTS*, obr. [5.51,](#page-106-0) str[.107](#page-106-0) pro projekční metodu (*FSM*) a obr. [5.50,](#page-105-0) str[.106](#page-105-0) pro metodu tlakových korekcí (*PCM*). Tento bod je označen jako senzor a jeho poloha je znázorněna na obr. [5.59,](#page-113-0) str[.114.](#page-113-0) Na grafických výstupech je patrné, že horizontální složka rychlosti v bodě  $\left\lceil nx/2, nz/2 \right\rceil$  má po ustálení periodický průběh.

Zaznamenané průběhy se od sebe pro jednotlivé metody drobně liší. U projekční metody *FSM* a metody tlakových korekcí (*PCM*) vzniká nepatrný rozdíl, který je viditelný pouze v detailu. Jedná se o drobné posunutí při využití lineárních solverů *JIM, GSM, SOR* v kombinaci s různými diskretizačními stencily značenými 5, 9, *k*. Po přibližně  $3 \times 10^4$  iteracích lze pozorovat periodičnost. U metody duálního časového kroku (*DTS*) je tomu tak až zhruba po  $4 \times 10^4$ iteracích. Metoda umělé stlačitelnosti ( $ACM$ ) dosáhne periodičnosti již přibližně při  $2 \times 10^4$ iteracích. Na tuto rozdílnost má nezanedbatelný vliv i odlišná volba časových kroků pro různé metody.

<span id="page-102-0"></span>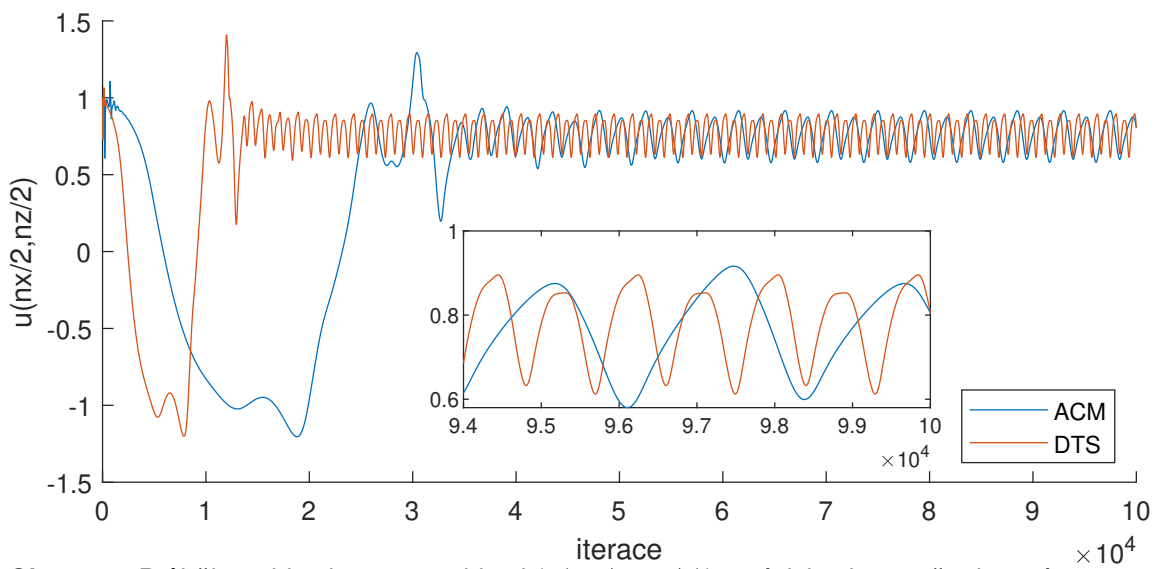

**Obr. 5.47:** Průběh rychlosti v centru oblasti  $(u(nx/2,nz/2))$  v závislosti na počtu iterací pro metodu umělé stlačitelnosti (ACM) a metodu duálního časového kroku (DTS).

Strouhalovo číslo je zavedeno v kapitole [3.2.2.](#page-27-0) Pro obtékání válce je definováno vtahem [\(3.5\)](#page-27-1), který je ve tvaru

$$
St = \frac{fD}{U},\tag{5.74}
$$

kde  $f$  je frekvence,  $D$  označuje průměr válce a  $U$  je charakteristická rychlost. Frekvence  $f$  je pro nás neznámá, která se dá vyjádřit pomocí vztahu s časovou periodou  $T$ . Mezi těmito veličinami platí vztah

$$
f = \frac{1}{T}.\tag{5.75}
$$

Perioda  $T$  představuje fyzikální veličinu, která udává dobu trvání jednoho opakování periodického děje, a kterou lze snadno odečíst z průběhů složek rychlosti ve zvoleném bodě. Na obr. [5.47,](#page-102-0) str[.103,](#page-102-0) [5.50,](#page-105-0) str[.106,](#page-105-0) [5.51,](#page-106-0) str[.107](#page-106-0) je zřetelné, že k periodickému opakování dojde až po určitém množství iterací po odeznění úvodní fáze. Proto je pro odečtení časové periody z grafů uvažován pouze úsek  $(nit/2 : nit)$ , kde nit je označení celkového počtu iterací. Je zavedena pomocná veličina  $u_{pomocna}$ , která je definována jako

$$
u_{pomocna} = u(t, x, z) = u(t, nx/2, nz/2) - mean\bigg[u(t, nx/2, nz/2)\bigg]; t \in (nit/2, nit). \quad (5.76)
$$

V matlabovské syntaxi definována jako

$$
\boxed{u_{pomocna} = u_{(nx/2, nz/2)}(nit/2:nit) - mean\bigg[u_{(nx/2, nz/2)}(nit/2:nit)\bigg]}.
$$

**Obr. 5.48:** MATLAB<sup>®</sup>ovský zápis pro výpočet pomocné veličiny  $u_{pomocna}$ .

Pro ukázku je na obr. [5.49,](#page-103-0) str. [104](#page-103-0) vynesena závislost  $u_{pomocna}$  na fyzikálním čase pro metodu duálního časového kroku (DTS). Následně je z této závislosti odečtena časová perioda a vypoč-teno Strouhalovo číslo podle rovnice [\(3.5\)](#page-27-1). Tímto způsobem je stanoveno Strouhalovo číslo pro všechny použité metody. Výsledné hodnoty jsou zaneseny do tabulky [5.11.](#page-104-0)

<span id="page-103-0"></span>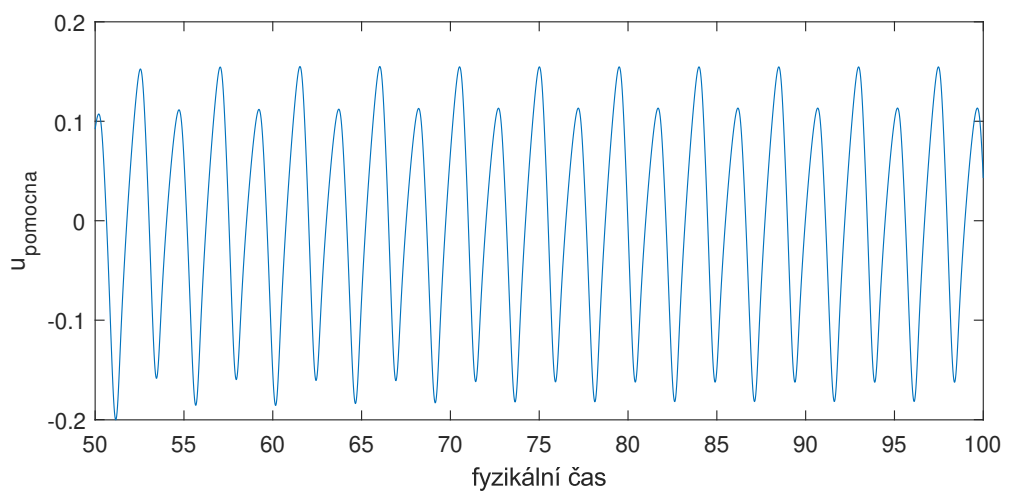

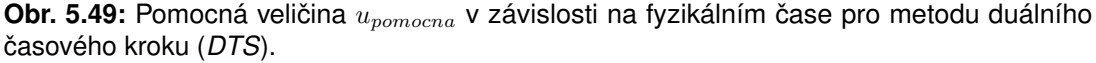

Analyticky lze Strouhalovo číslo v námi řešením případě stanovit dle empirického vztahu [\(3.7\)](#page-27-2)

$$
St = Stx + \frac{m}{\sqrt{Re}} = 0.2257 + \frac{-0.4402}{\sqrt{1000}} = 0.2118.
$$
 (5.77)

Při nastavení, které je uvedeno v kapitole [5.2.1,](#page-98-1) dosáhla nejpřesnější hodnoty Strouhalova čísla metoda duálního časového kroku (DTS). Pouze o trochu horší výsledek získala metoda umělé stlačitelnosti (ACM). Projekční metoda (*FSM*) a metoda tlakových korekcí (*PCM*) dosahují výraznějších odchylek od analyticky určeného Strouhalova čísla. Při řešení projekční metodou (*FSM*) a metodou tlakových korekcí (*PCM*) v kombinaci s lineárními solvery *JIM, GSM, SOR* byly využity tři diskretizační stencily.

Při využití diskretizačních stencilů značených 9 a k se varianty lineárních solverů *JIM*, GSM, *SOR* ve výsledcích téměř nemění. Při použití standardního pětibodového stencilu v kombinaci s lineárnimi solvery *JIM, GSM, SOR* je drobný rozdíl. Za použití projekční metody *FSM* a metody tlakových korekcí (*PCM*) se výpočetní solver *JIM* jeví překvapivě pro většinu stencilů jako přesnější.

<span id="page-104-0"></span>

| Metoda                                               |                       |            |            |            |            |            |                |                |  |  |  |  |
|------------------------------------------------------|-----------------------|------------|------------|------------|------------|------------|----------------|----------------|--|--|--|--|
| <b>PCM</b><br><b>DTS</b><br><b>FSM</b><br><b>ACM</b> |                       |            |            |            |            |            |                |                |  |  |  |  |
|                                                      | Strouhalovo číslo [-] |            |            |            |            |            |                |                |  |  |  |  |
| <b>Stencil</b>                                       | <b>JIM</b>            | <b>GSM</b> | <b>SOR</b> | <b>JIM</b> | <b>GSM</b> | <b>SOR</b> | $\beta = 10.0$ | $\beta = 10.0$ |  |  |  |  |
| 5                                                    | 0.2584                | 0.2586     | 0.2586     | 0.2511     | 0.2517     | 0.2515     | 0.2226         | 0.2225         |  |  |  |  |
| 9                                                    | 0.2583                | 0.2583     | 0.2583     | 0.2513     | 0.2513     | 0.2513     |                |                |  |  |  |  |
| k                                                    | 0.2585                | 0.2585     | 0.2585     | 0.2520     | 0.2520     | 0.2519     |                |                |  |  |  |  |

**Tab. 5.11:** Výsledek Strouhalova čísla pro  $Re = 1000.0$  pro metody *FSM, PCM, ACM, DTS.* 

Dalším parametrem ke srovnání je časová náročnost jedné iterace. Ta je stanovena jako celkový čas výpočtu dělený počtem iterací. V tabulce [5.12](#page-104-1) je vidět, že metoda umělé stlačitelnosti (ACM) má zdaleka nejnižší časovou náročnost na jednu iteraci. Metoda duálního časového kroku (*DTS*) se jeví jako časově nejnáročnější, avšak podíváme-li se například na obr. [5.47,](#page-102-0) str. [103](#page-102-0) je vidět, že pro metodu umělé stlačitelnosti (ACM) bylo třeba větší počet iterací do ustálení. Projekční metoda (*FSM*) má oproti metodě tlakových korekcí (*PCM*) a metodě duálního časového kroku (*DTS*) menší časovou náročnost jedné iterace.

<span id="page-104-1"></span>

|                | <b>Metoda</b>                                        |                                    |            |            |        |            |                |                |  |  |  |  |  |
|----------------|------------------------------------------------------|------------------------------------|------------|------------|--------|------------|----------------|----------------|--|--|--|--|--|
|                | <b>PCM</b><br><b>DTS</b><br><b>FSM</b><br><b>ACM</b> |                                    |            |            |        |            |                |                |  |  |  |  |  |
|                |                                                      | Casová náročnost jedné iterace [s] |            |            |        |            |                |                |  |  |  |  |  |
| <b>Stencil</b> | <b>JIM</b>                                           | <b>GSM</b>                         | <b>SOR</b> | <b>JIM</b> | GSM    | <b>SOR</b> | $\beta = 10.0$ | $\beta = 10.0$ |  |  |  |  |  |
|                | 0.0519                                               | 0.0552                             | 0.0604     | 0.0677     | 0.0640 | 0.0685     | 0.0212         | 0.0995         |  |  |  |  |  |
| 9              | 0.0655                                               | 0.0666                             | 0.0659     |            | 0.0733 | 0.0827     |                |                |  |  |  |  |  |
| k              | 0.0784                                               | 0.0810                             | 0.0802     | 0.0792     | 0.0854 | 0.0957     |                |                |  |  |  |  |  |

**Tab. 5.12:** Časová náročnost jedné iterace [s] pro  $Re = 1000.0$  pro metody *FSM, PCM, ACM, DTS.* 

<span id="page-105-0"></span>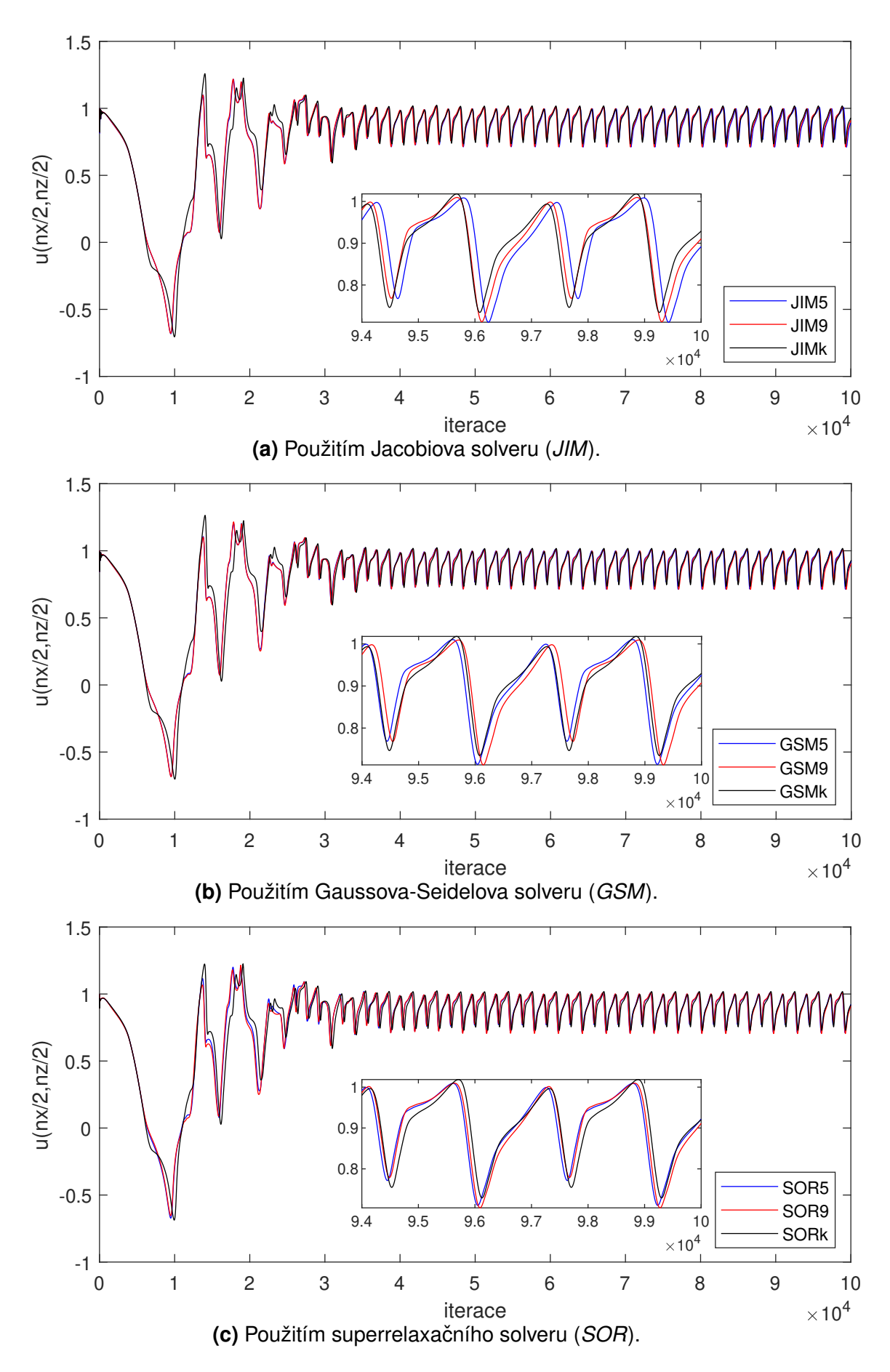

**Obr. 5.50:** Průběh rychlosti v centru oblasti ( $u(nx/2,nz/2)$ ) v závislosti na počtu iterací pro metodu tlakových korekcí (*PCM*).

<span id="page-106-0"></span>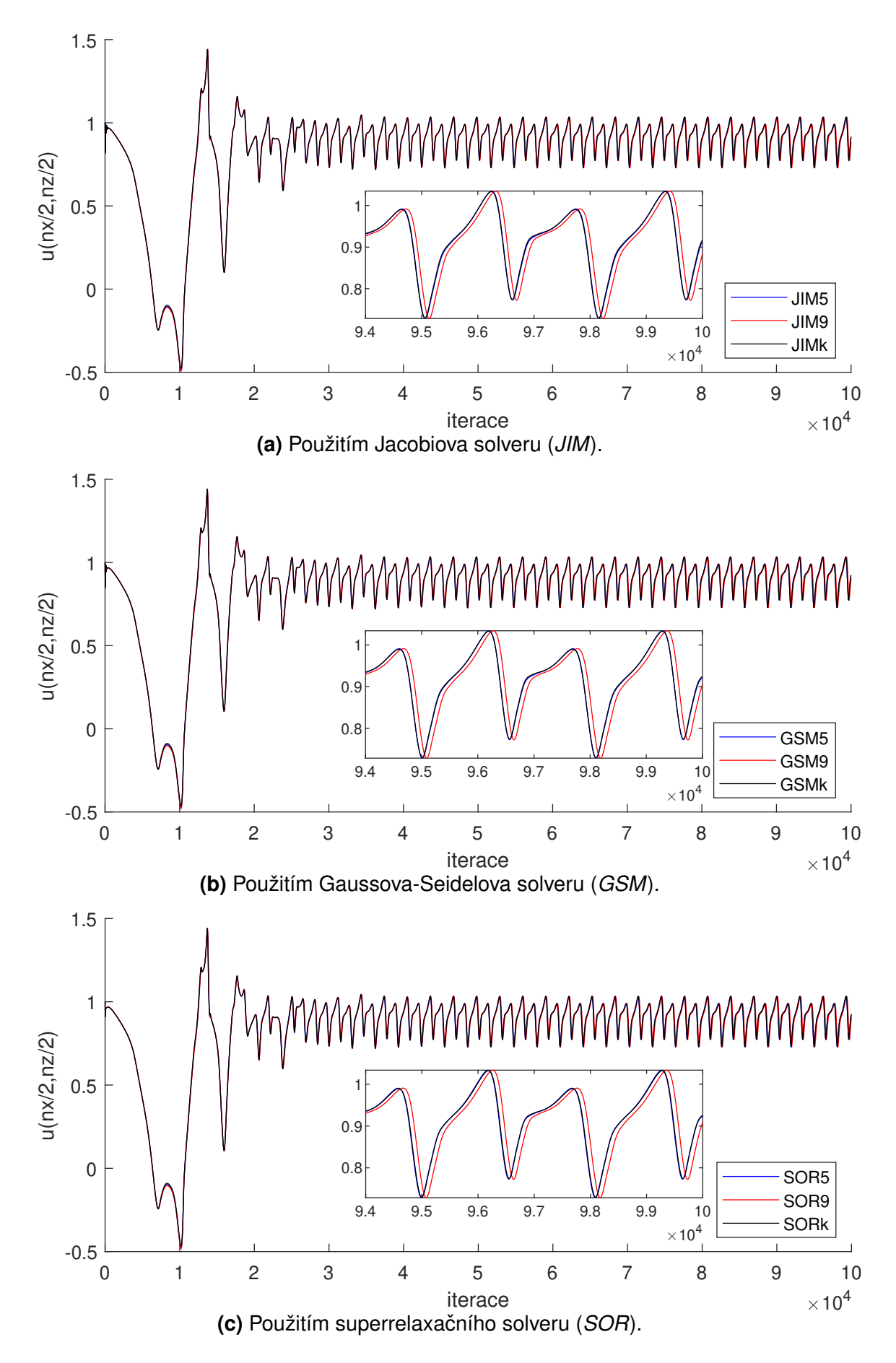

**Obr. 5.51:** Průběh rychlosti v centru oblasti ( $u(nx/2,nz/2)$ ) v závislosti na počtu iterací pro projekční metodu (*FSM*).

**Obr. 5.52:** Norma divergence rychlosti pro metodu umělé stlačitelnosti (ACM) a duálního časového kroku (*DTS*).

Dalším grafickým výstupem k porovnání je výpočet normy divergence rychlosti, která je spočtena jako Frobeniova norma vztažena na počet buněk a vyjádřena v závislosti na počtu iterací

$$
\| \operatorname{div} \boldsymbol{u} \| = \frac{\| (\operatorname{div} \boldsymbol{u}_{i,j}) \|_2}{(nx+1)(nz+1)}.
$$
 (5.78)

Jedná se o kontrolní výstup, jelikož víme, že norma divergence by měla vyjít zanedbatelně malá kvůli podmínce, která je dána rovnicí kontinuity pro nestlačitelné proudění

$$
\text{div } \mathbf{u} = 0 \qquad resp. \qquad u_x + w_z = 0. \tag{5.79}
$$

Norma divergence rychlosti v závislosti na počtu iterací je vynesena na obr. [5.52,](#page-107-0) str. [108](#page-107-0) pro metody založené na umělé stlačitelnosti, tzn. *ACM*, *DTS*, na obr. [5.54,](#page-110-0) str[.111](#page-110-0) pro metodu tlakových korekcí (PCM), na obr. [5.53,](#page-109-0) str[.110](#page-109-0) pro projekční metodu (FSM). Hodnota divergence pro zde použité metody se pohybuje řádově v hodnotách  $10^{-4}$ . V grafických výstupech znázorňujících tuto veličinu je vidět, že po určitém počtu iterací dojde k periodickému opakování. Lze říci, že po  $5\times10^{-4}$  iteracích je tomu tak u všech zde použitých metod. Pro větší přehlednost je uveden průměr normy divergence na úseku  $(nit/2:nit)$  nebo-li  $(5-10) \times 10^{-4}$  iterací do tabulky [5.13.](#page-108-0)

Je zřetelné, že průběhy se pro jednotlivé metody viditelně liší. U metod založených na umělé stlačitelnosti (ACM, DTS) na obr. [5.52](#page-107-0) lze pozorovat, že se od sebe liší dosaženou hodnotou normy divergence i počtem iterací, po kterých se hodnota opakuje v pravidelných intervalech. Metoda umělé stlačitelnosti (ACM) dosáhla nejmenší odchylky ze všech zde použitých metod. Použití metody duálního časového kroku (DTS) přinese o něco větší odchylku od nuly, ale v obou případech se jedná o velmi malou, zanedbatelnou hodnotu.

<span id="page-107-0"></span>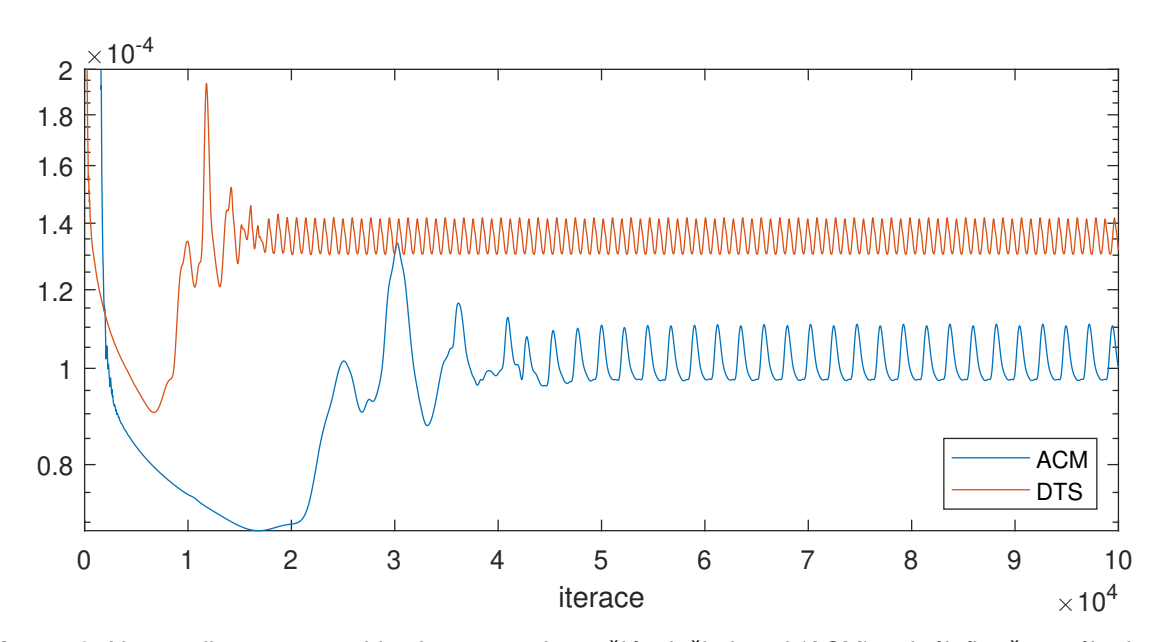
<span id="page-108-0"></span>

| Metoda         |                                       |            |            |                               |        |        |                                                           |            |  |  |  |  |  |
|----------------|---------------------------------------|------------|------------|-------------------------------|--------|--------|-----------------------------------------------------------|------------|--|--|--|--|--|
| <b>FSM</b>     |                                       |            |            | <b>PCM</b>                    |        |        | ACM                                                       | <b>DTS</b> |  |  |  |  |  |
|                | Průměrná norma divergence v řádu e-04 |            |            |                               |        |        |                                                           |            |  |  |  |  |  |
| <b>Stencil</b> | <b>JIM</b>                            | <b>GSM</b> | <b>SOR</b> | <b>JIM</b>                    |        |        | <b>GSM</b>   <b>SOR</b> $\ \beta = 10.0 \ \beta = 10.0\ $ |            |  |  |  |  |  |
|                | 6.5365                                |            |            | $6.5358$   $6.5352$    1.9097 | 1.9164 | 1.9155 | 1.0150                                                    | 1.3535     |  |  |  |  |  |
| 9              | 5.8033                                | 5.8026     | 5.8022     | 1.8896                        | 1.8894 | 1.8877 |                                                           |            |  |  |  |  |  |
| k              | 7.9227                                | 7.9220     | 7.9215     | 1.9909                        | 1.9909 | 1.9891 |                                                           |            |  |  |  |  |  |

Tab. 5.13: Průměrná hodnota normy divergence rychlosti pro metody FSM, PCM, ACM, DTS.

U projekční metody (*FSM*) je z obr. [5.53,](#page-109-0) str[.110](#page-109-0) a z tabulky [5.13](#page-108-0) viditelné, že například pro standardní pětibodový diskretizační stencil se hodnoty průměrné normy divergence rychlosti za použití lineárních solverů *JIM, GSM, SOR* téměř nemění. Stejně je tomu tak u diskretizačního devítibodového a kombinovaného stencilu. Jedná se o velmi drobné změny a v tomto případě superrelaxační solver (SOR) dává pro různé diskretizační stencily nejlepší výsledky. Pro jednotlivé lineární solvery *JIM, GSM, SOR* hraje volba diskretizačního stencilu viditelnou roli. Vezmeme-li Jacobiovu iterační metodu (*JIM*), je patrné, že diskretizační stencil k přinese nejmenší průměrnou hodnotu divergence. Stejně tak tomu je pak i u solverů GSM a SOR.

Velmi podobné závěry lze vyvodit i u metody tlakových korekcí (PCM). Rozdíl ale spočívá v tom, že odlišnost v hodnotách průměrné normy divergence je menší pro různé lineární solvery *JIM, GSM, SOR* i pro různé diskretizační stencily 5, 9, k.

<span id="page-109-0"></span>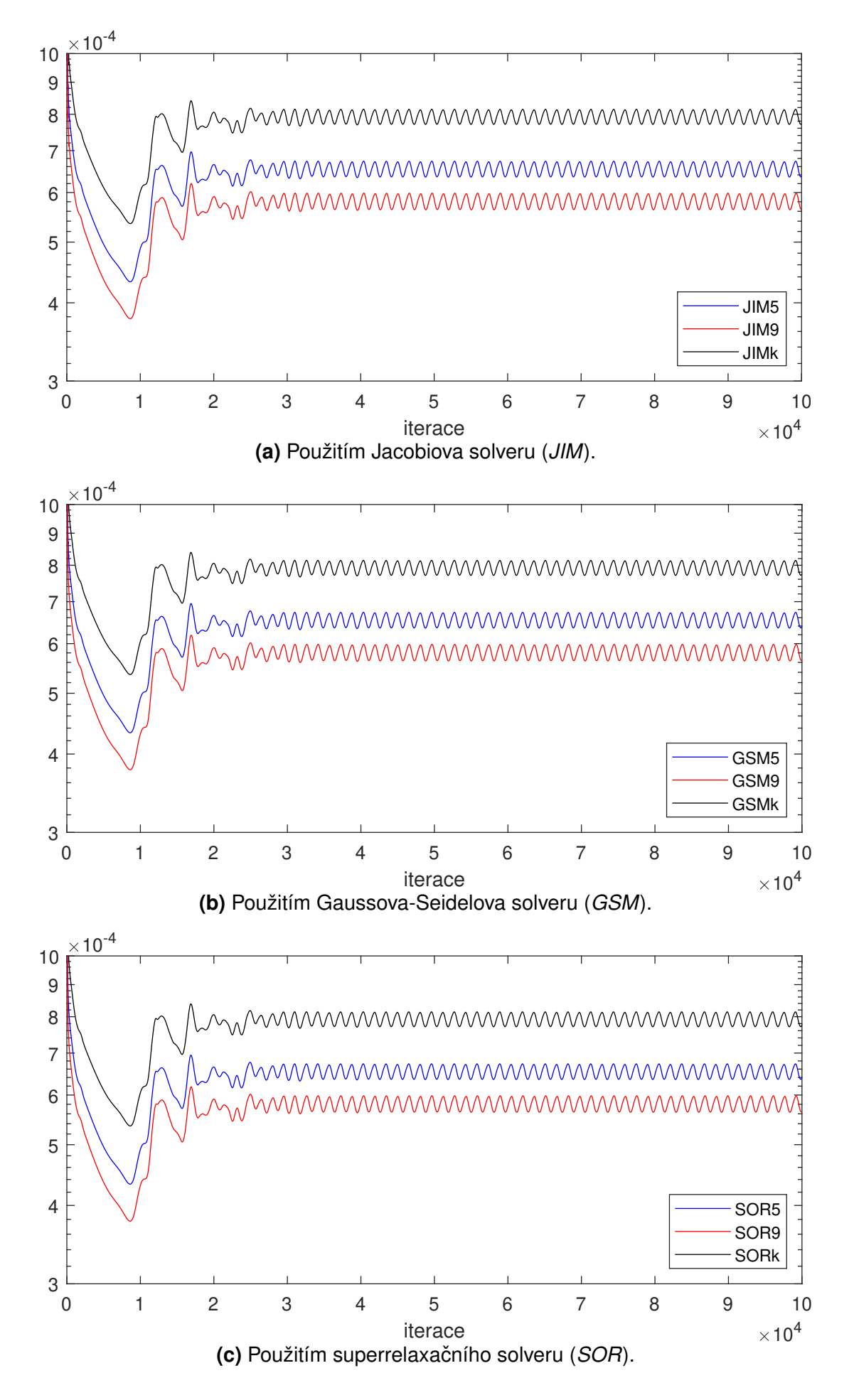

Obr. 5.53: Norma divergence rychlosti v závislosti na počtu iterací pro projekční metodu (FSM).

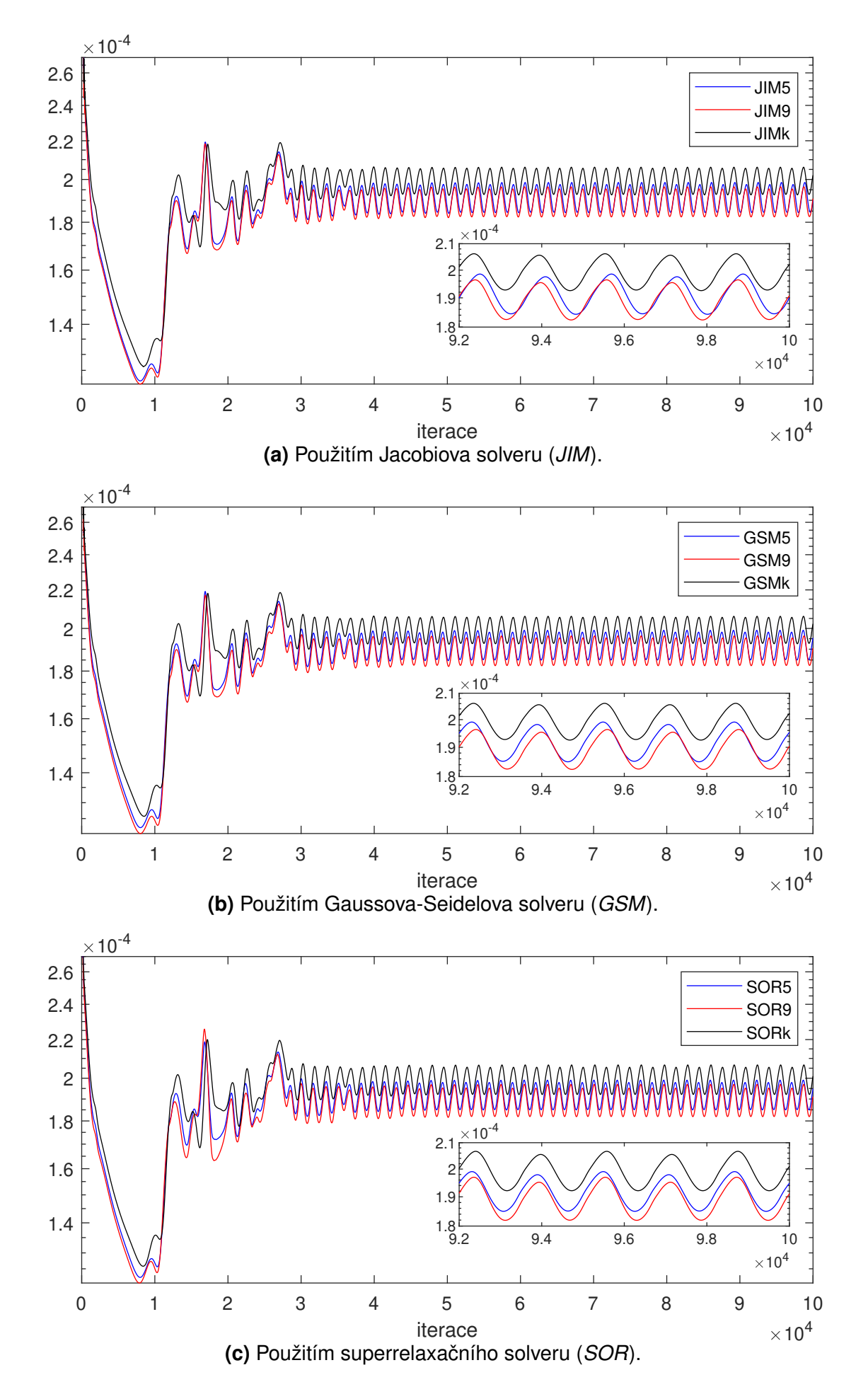

**Obr. 5.54:** Norma divergence rychlosti v závislosti na počtu iterací pro metodu tlakových korekcí (PCM).

Poslední parametrem ke srovnání je bilance hmoty, která nám říká, zda se celková hmota tekutiny v oblasti během vývoje nemění. V naší simulaci je bilance hmoty kontrolována pomocí veličiny q, která je rovna rozdílu vtoku a výtoku. MATLAB<sup>®</sup>ovský kód pro výpočet q je k nahlédnutí na obr. [5.55.](#page-111-0)

<span id="page-111-0"></span>for  $i=2:(nx+1)$  $q = q - dx * (w(i, nz + 1) + w(i - 1, nz + 1))/2;$  $q = q + dx * (w(i, 2) + w(i - 1, 2))/2;$ end for  $i=2:(nx+1)$  $q = q + dz * (u(2, j) + u(2, j - 1))/2;$  $q = q - dz * (u(nx+1,j) + u(nx+1,j-1))/2;$ end

**Obr. 5.55:** MATLAB®ovský kód pro bilanci hmoty.

Hodnota q v závislosti na počtu iterací je vynesena pro metodu tlakových korekcí (PCM) na obr. [5.60,](#page-114-0) str. [115,](#page-114-0) pro projekční metodu (*FSM*) na obr. [5.61,](#page-115-0) str. [116](#page-115-0) a pro metody založené na umělé stlačitelnosti (ACM, DTS) na obr[.5.57,](#page-112-0) str. [113.](#page-112-0) Následně jsou uvedeny průměrné hodnoty q v tabulce [5.14](#page-111-1)

<span id="page-111-1"></span>

| Metoda         |                                |            |            |            |            |            |                |                |  |  |  |  |
|----------------|--------------------------------|------------|------------|------------|------------|------------|----------------|----------------|--|--|--|--|
| <b>FSM</b>     |                                |            |            | <b>PCM</b> |            |            | <b>ACM</b>     | <b>DTS</b>     |  |  |  |  |
|                | Průměrná hodnota q v řádu e-04 |            |            |            |            |            |                |                |  |  |  |  |
| <b>Stencil</b> | JIM.                           | <b>GSM</b> | <b>SOR</b> | <b>JIM</b> | <b>GSM</b> | <b>SOR</b> | $\beta = 10.0$ | $\beta = 10.0$ |  |  |  |  |
|                | 1.7390                         | 1.4609     | 1.2608     | 12         | 10         | 10         | 45             | $-28$          |  |  |  |  |
| 9              | 1.6648                         | 1.4548     | 1.2818     | 11         |            | 12         |                |                |  |  |  |  |
| $\bf k$        | 1.6125                         | 1.4020     | .258       | 9.4580     | 8.8723     | 9.2746     |                |                |  |  |  |  |

**Tab. 5.14:** Průměrná hodnota q pro  $Re = 1000.0; \zeta = 0.0001$  pro metody *FSM, PCM, ACM, DTS.* 

Výpočet veličiny  $q$  pro každou iteraci by zvýšil časovou náročnost. Z tohoto důvodu je vypočítávána hodnota q pouze po určitém počtu iterací  $nwr$ , který je v MATLAB<sup>®</sup>u stanoven podmínkou,

nwr=ceil(nit/nim); if mod(kit,nwr)  $== 0||$  kit  $== 1;$ · · · end

#### **Obr. 5.56:** MATLAB<sup>®</sup>ovská podmínka pro zápis veličiny a.

kde kit představuje momentální iteraci, nit celkový počet iterací a  $nim$  počet výstupů. Grafické výstupy tedy mohou být lehce zkreslené, avšak pro ukázání základní odlišnosti v použitých metodách je lze považovat za dostačující.

<span id="page-112-0"></span>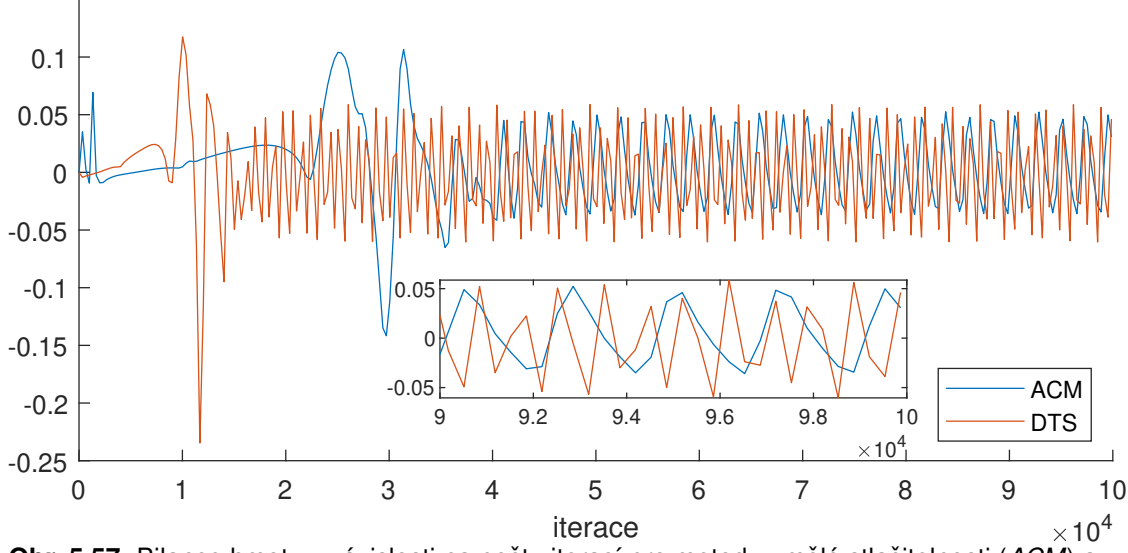

**Obr. 5.57:** Bilance hmoty v závislosti na počtu iterací pro metodu umělé stlačitelnosti (ACM) a metodu duálního časového kroku (DTS).

Na všech grafických výstupech této veličiny jsou viditelné oscilace. Na obr. [5.57](#page-112-0) je u metod založených na umělé stlačitelnosti, tzn. ACM, DTS, patrná větší amplituda a vyšší kmitočet než je tomu u projekční metody (*FSM*) a metody tlakových korekcí (*PCM*). Výrazný rozdíl mezi metodou umělé stlačitelnosti (ACM) a metodou duálního časového kroku (DTS) je způsobený různými časovými kroky. Vykreslíme-li veličinu  $q$  v závislosti na fyzikálním čase, získáme obr. [5.58,](#page-112-1) kde již rozdíl v kmitočtu není tak výrazný a spíše se projeví fázový posuv.

<span id="page-112-1"></span>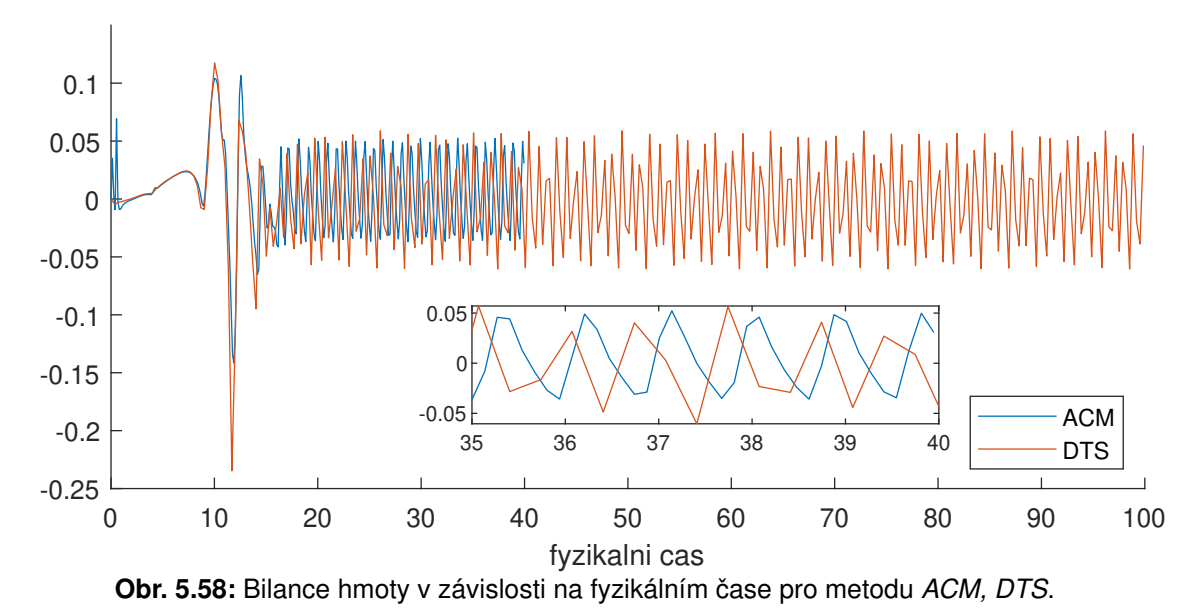

U metody tlakových korekcí (PCM) znázorněné na obr. [5.60,](#page-114-0) str. [115](#page-114-0) a projekční metody (FSM) na obr. [5.61,](#page-115-0) str. [116](#page-115-0) je patrné, že výběr diskretizačního stencilu nemá u jednotlivých lineárních solverů *JIM, GSM, SOR* výraznější vliv. Můžeme pozorovat pouze drobné rozdíly v amplitudě a v posunutí. Pro bližší představu rozdílu jsou do tabulky [5.14](#page-111-1) zaneseny průměrné hodnoty  $q$  pro druhou polovinu iterací. Naopak volba lineárních solverů *JIM, GSM, SOR* má vliv výraznější. Na

první pohled je viditelný rozdíl v amplitudách. Pro lineární solver *GSM* vychází amplituda nižší než u solveru *JIM*. Solverem *SOR* dosáhneme amplitudy nejnižší. Mezi samotnými metodami výpočtu tlaku *FSM* a *PCM* je značný rozdíl.

Z důvodu úspory místa budou prezentovány pole veličin pouze pro metodu duálního časového kroku (DTS), který v případě obtékání válce dosáhl nejpřesnějších výsledků. Data, která jsou získána pomocí vlastního numerického kódu jsou vizualizovaná pomocí softwaru Tecplot 360. Překážka je v grafických výstupech znázorněna jako šedý kruh a senzor jako kruh bílý (viz obr. [5.59\)](#page-113-0). Senzorem rozumějme bod umístěný na souřadnicích  $\left[ \frac{lx_2}{2}, \frac{l_z}{2} \right] = [2, 1],$ který slouží k zaznamenávání horizontální složky rychlosti. Ta sloužila k vyhodnocení frekvence a k následnému získání Strouhalova čísla.

<span id="page-113-0"></span>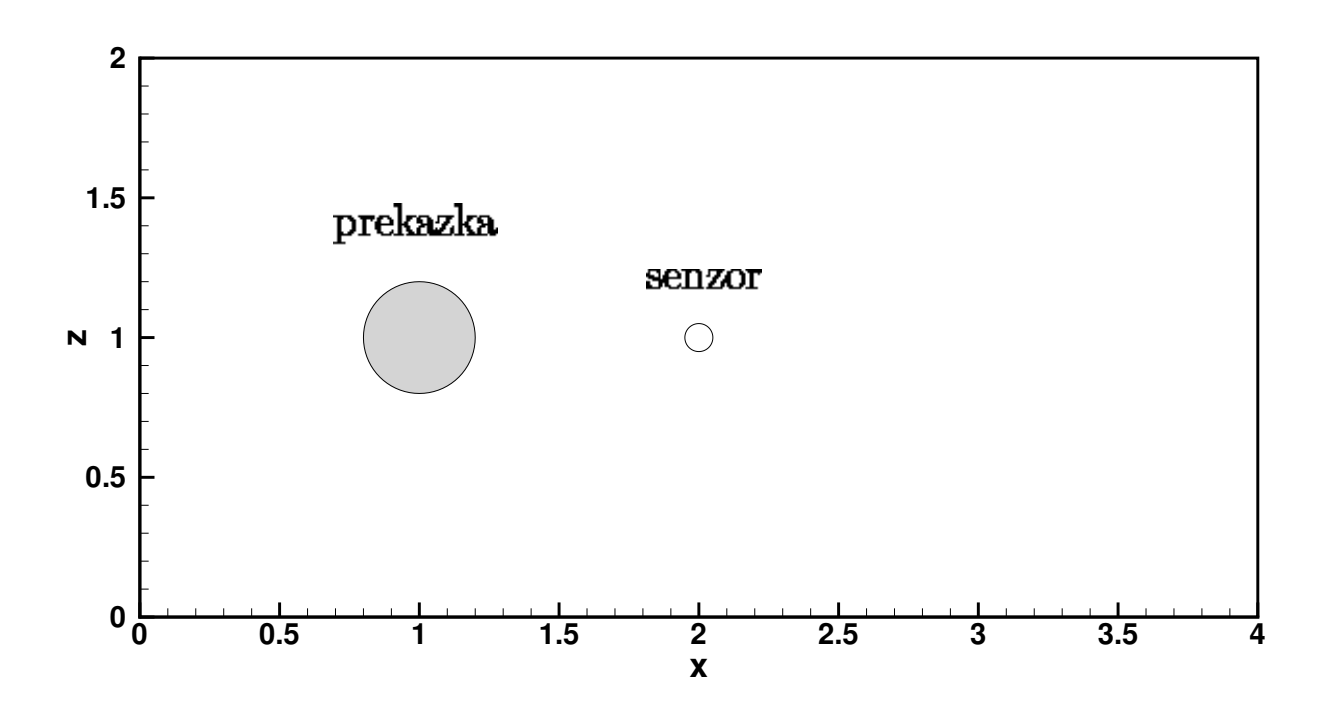

**Obr. 5.59:** Schéma vyobrazení překážky a senzoru.

Stacionární obtékání válec již bylo rozebráno v bakalářské práci [\[21\]](#page-125-0). Z tohoto důvodu jsou zde umístěny pouze nestacionární výsledky. Pro metodu umělé stlačitelnosti jsou pole veličin, jmenovitě horizontální složka rychlosti, vertikální složka rychlosti a tlak, znázorněny s proudnicemi na obr. [5.62,](#page-116-0) str. [117](#page-116-0) - [5.64,](#page-118-0) str[.119.](#page-118-0)

<span id="page-114-0"></span>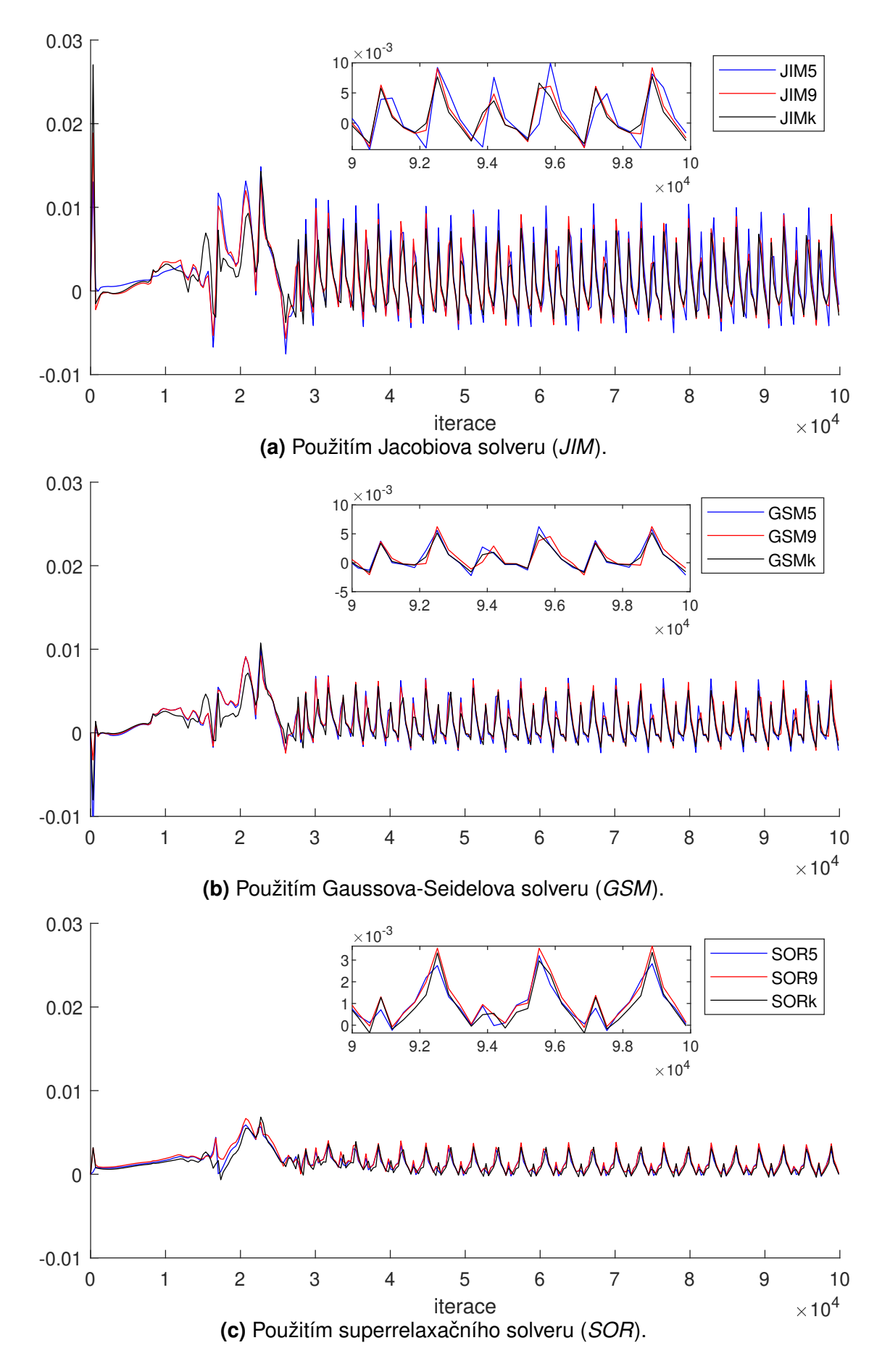

Obr. 5.60: Bilance hmoty v závislosti na počtu iterací pro metodu tlakových korekcí (PCM).

<span id="page-115-0"></span>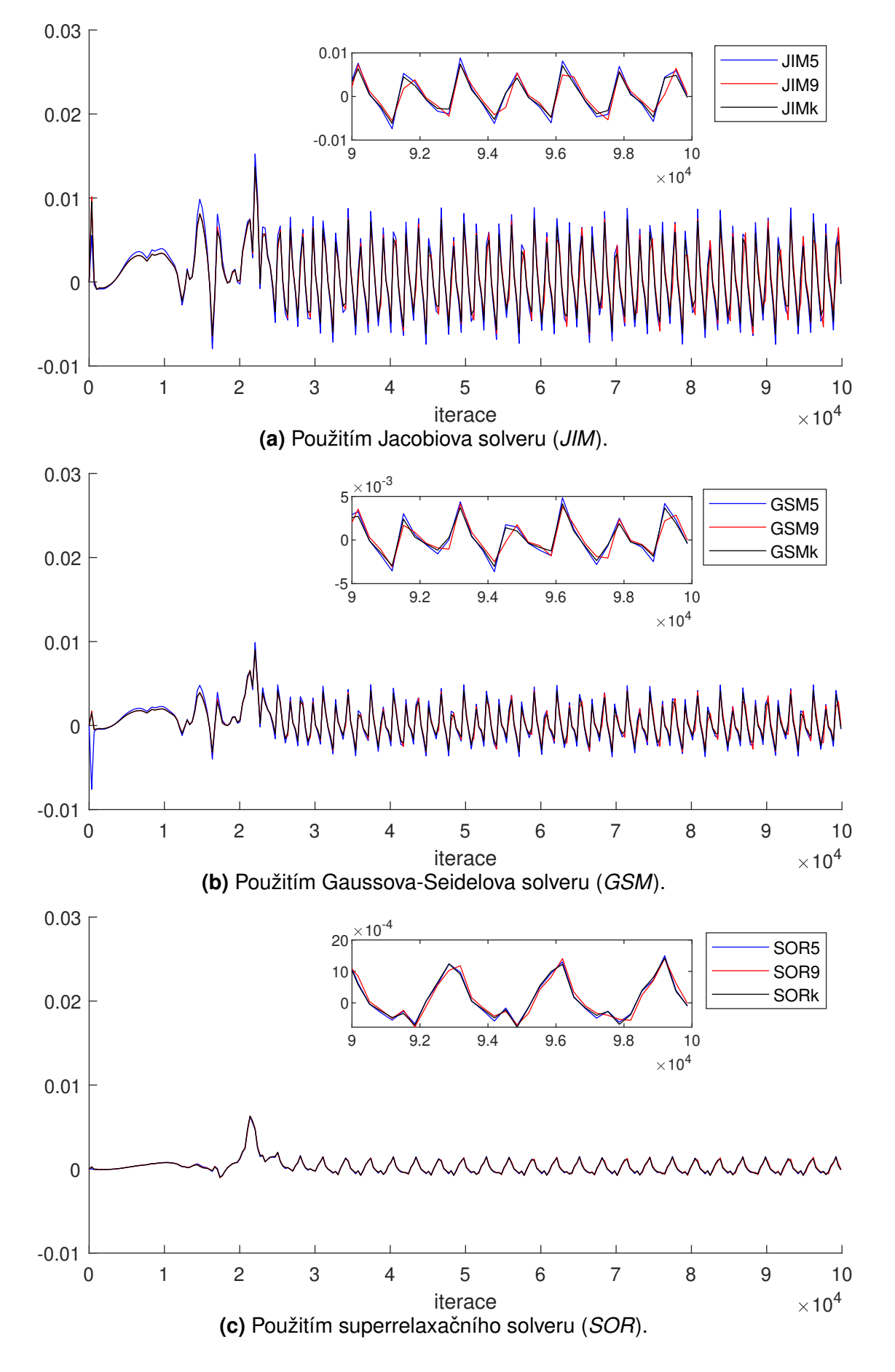

Obr. 5.61: Bilance hmoty v závislosti na počtu iterací pro projekční metodu (FSM).

<span id="page-116-0"></span>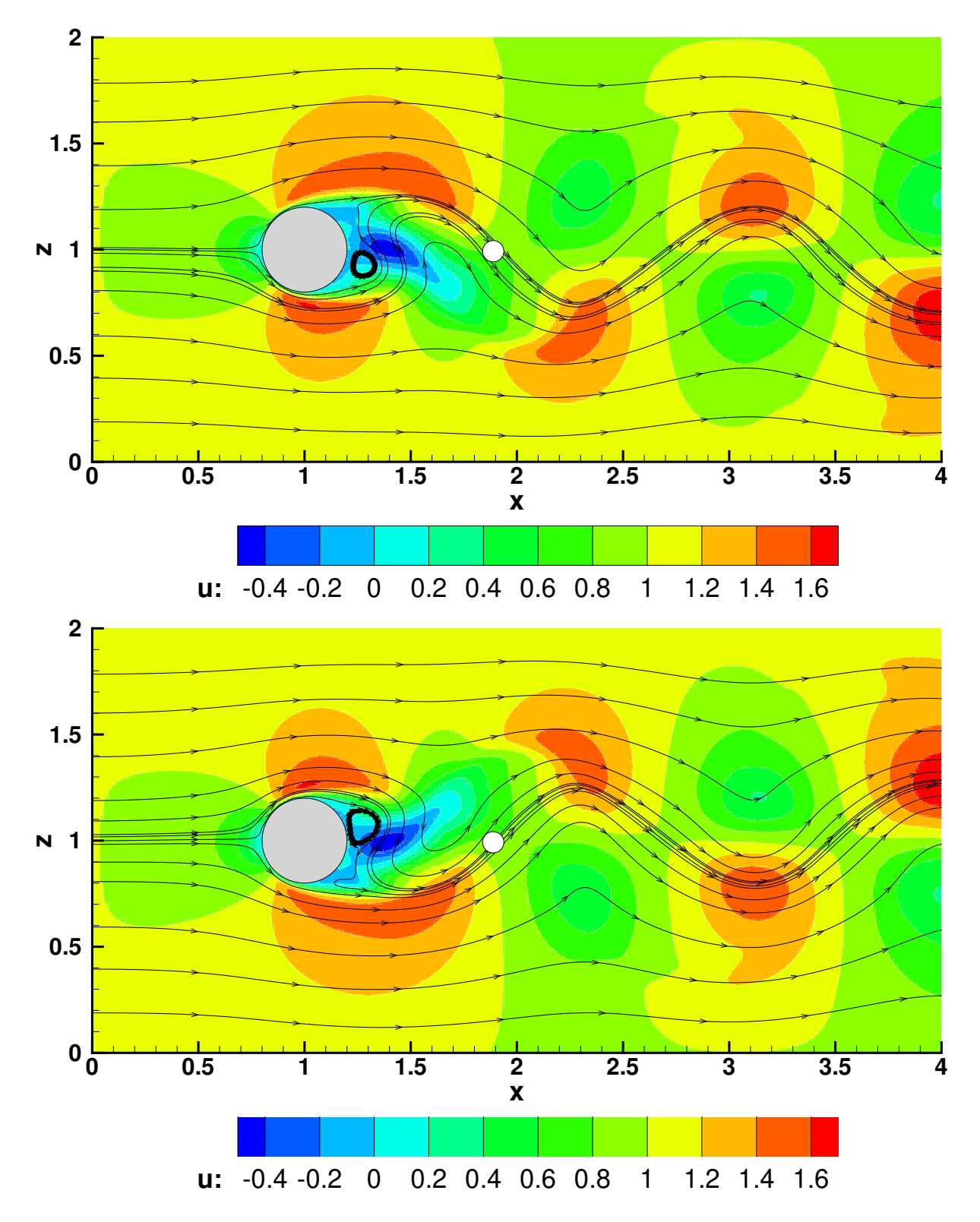

Obr. 5.62: Pole horizontální složky rychlosti pro dva různé časové okamžiky pro metodu duálního časového kroku (DTS).

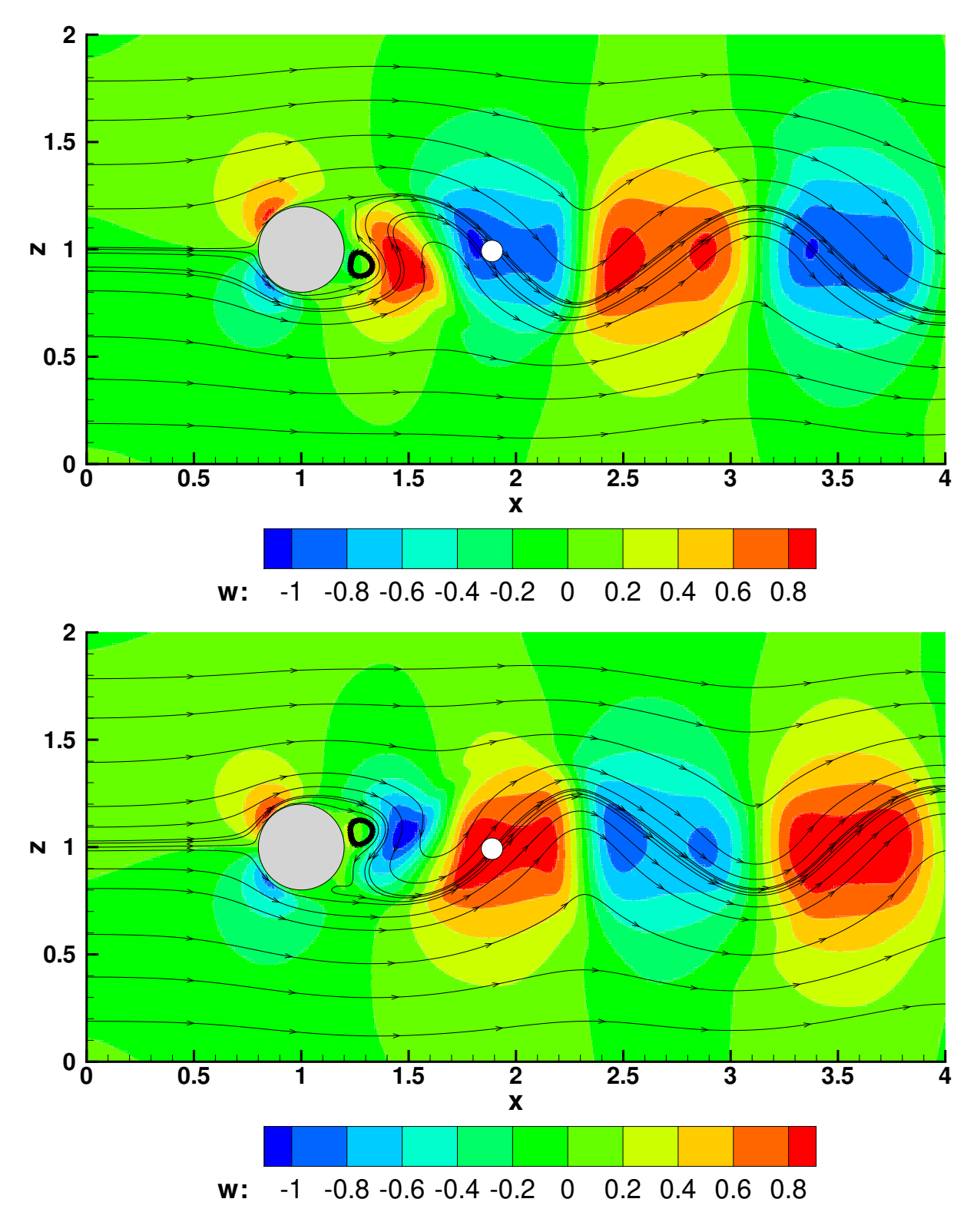

**Obr. 5.63:** Pole vertikální složky rychlosti pro dva různé časové okamžiky pro metodu duálního časového kroku (*DTS*).

<span id="page-118-0"></span>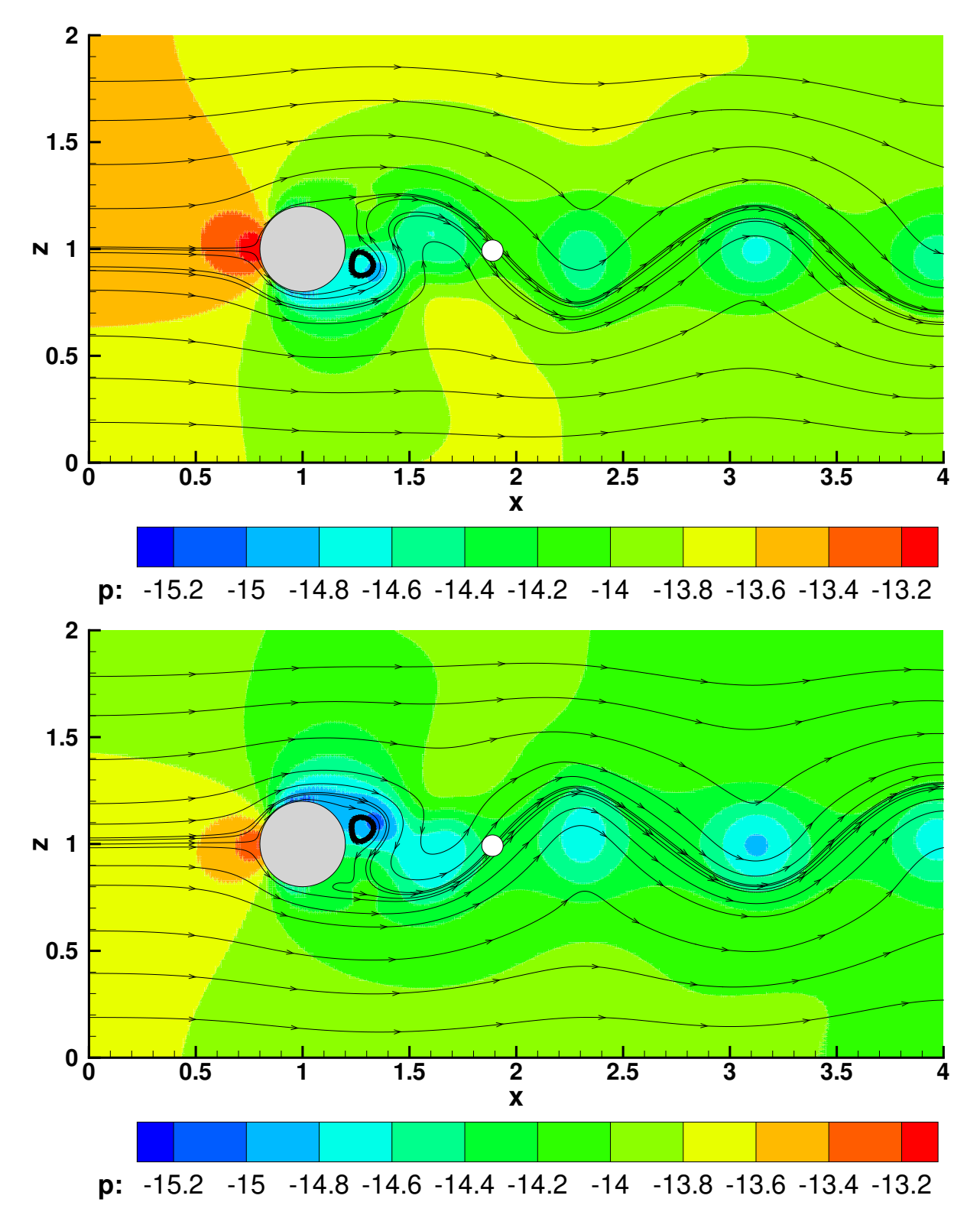

**Obr. 5.64:** Pole tlaku pro dva různé časové okamžiky pro metodu duálního časového kroku (DTS).

### **5.3 Shrnutí numerických simulací**

Na stacionárním případě proudění mezi dvěma rovinnými, paralelními, pevnými deskami bylo provedeno porovnání čtyř metod výpočtu tlaku, jmenovitě metody umělé stlačitelnosti (*ACM*), metody duálního časového kroku (*DTS*), projekční metody (*FSM*) a metody tlakových korekcí (*PCM*). Diskuze u metod založených na umělé stlačitelnosti (ACM, DTS) byla zaměřena na porovnání různých variant koeficientu umělé stlačitelnosti  $\beta$ . Zde se ukázalo, že s rostoucím parametrem  $\beta$  se zrychluje výpočet, avšak s překročením  $\beta = 10$  je nutné regulovat časový krok, aby došlo k ustálení, čímž navýšíme vnesenou numerickou viskozitu. V těchto simulacích se jeví jako nejvýhodnější volba parametru  $\mathcal{B} = 10$  - výpočet zkonverguje k analytickému řešení a zároveň je potřeba menší počet iterací než u ostatních voleb  $B$ . Tuto volbu následně potvrdila nejnižší norma divergence rychlosti a norma rozdílu analytického a numerického řešení pro tlak. Výsledky pro metody založené na umělé stlačitelnosti (ACM, DTS) byly následně porovnány s projekční metodu (*FSM*) a metodou tlakových korekcí (*PCM*). Pro ty byl v tomto případě zvolen lineární solver *GSM* s devítibodovým kompaktním diskretizačním stencilem. Ukázalo se, že metody PCM, FSM konvergují mnohem rychleji než metody založené na umělé stlačitelnosti (*ACM, DTS*). Projekční metoda (*FSM*) však zkonverguje se znatelnou odchylkou od analytického řešení. Z toho důvodu se pro stacionární simulaci jeví jako nejméně vhodná. Změnou nastavení lze tuto odchylku zmenšit, ale je tomu tak na úkor výpočtového času. Pro stacionární proudění mezi dvěma deskami tak vychází nejlépe metoda tlakových korekcí v kombinaci s lineárním solverem *GSM* a devítibodovým kompaktním diskretizačním stencilem.

Na nestacionárním proudění mezi dvěma deskami byl ukázán rozdíl mezi metodou umělé stlačitelnosti (ACM), metodou duálního časového kroku (DTS), projekční metodou (FSM) a metodou tlakových korekcí (*PMC*). U metod založených na umělé stlačitelnosti se již nerozebírá vliv parametru umělé stlačitelnosti  $\beta$ . Pro obě metody je nastaven jako  $\beta = 10$ . U metody tlakových korekcí (PCM) a projekční metody (FSM) jsou prezentovány výsledky pro tři lineární solvery *JIM, GSM, SOR* v kombinaci s různými diskretizačními stencily 5, 9, k. U těchto simulací je porovnána norma rozdílu numerického a analytického řešení pro rychlost, amplituda objemového průtoku na jednotku hloubky, amplituda rychlostního gradientu na stěně, amplituda oscilující rychlosti, norma divergence, bilance hmoty a rezidua. Metoda umělé stlačitelnosti se zde ukázala jako nejméně vhodná, což odpovídá faktu, že je primárně určena pro stacionární simulace. Naopak jako nejvhodnější se ukázala projekční metoda (*FSM*) v kombinaci s lineárním solverem *SOR* a devítibodovým kompaktním diskretizačním stencilem 9. Tato kombinace *SOR* 9 dosahuje nejlepších hodnot i u projekční metody. Ukázalo se, že z lineárních solverů vychází nejlépe superrelaxační metoda (SOR), pro kterou volba diskretizačního stencilu netvoří výrazný rozdíl. U Jacobiovy iterační metody (*JIM*) a Gaussovy-Seidelovy metody (*GSM*) je rozdíl u volby diskretizačního stencilu lépe pozorovatelný, avšak záleží na zvolené metodě. U projekční metody (*FSM*) je devítibodový kompaktní diskretizační stencil a kombinovaný diskretizační stencil

téměř totožný, zatímco u metody tlakových korekcí (*PCM*) je mezi nimi výraznější, ač stále malý rozdíl. Z diskretizačních stencilů vychází numerické výsledky nejlépe pro devítibodový kompaktní diskretizační stencil. U amplitudy rychlostního gradientu na stěně vzniká největší odchylka od analytického řešení u všech metod. Metoda duálního časového kroku (DTS) vychází oproti metodě umělé stlačitelnosti (ACM) podstatně lépe. V porovnání s projekční metodou (*FSM*) a metodou tlakových korekcí (*PCM*) vychází v některých porovnávaných parametrech jako za použití lineárního solveru *JIM*. Většinou však dosahuje ještě o něco horších výsledků.

Na případě obtékaného válce je pozornost směřována na vliv volby diskretizačních stencilů. Vyhodnocovanými parametry jsou frekvence oscilací proudového pole, Strouhalovo číslo, norma divergence a bilance hmoty. Vzhledem k předcházejícím řešeným případům zde vycházejí výsledky poněkud překvapivě. Přestože u nestacionárního proudění mezi dvěma deskami se jevila metoda umělé stlačitelnosti jako nejméně vhodná, v tomto případě dosáhla společně s metodou duálního časového kroku (DTS) nejpřesnější hodnoty Strouhalova čísla. Tato změna zde může být způsobena změnou velikosti oblasti a okrajových podmínek a nebo také tím, že projekční metoda (*FSM*) a metoda tlakových korekcí mají během výpočtu více subiterací, v rámci kterých se vnáší numerická viskozita. I v tomto případě platí, že devítibodový kompaktní diskrezační stencil v kombinaci s lineárním solverem SOR vychází nejlépe.

# **Kapitola 6**

## Závěr

V této práci bylo řešeno porovnání numerických metod pro nestacionární simulace nestlačitelného proudění. Pro přehlednější ověření dosažení hlavních cílů práce je zde následně uvedeno shrnutí všech částí, do kterých byla tato práce rozčleněna.

#### Kapitola 2 a 3

V matematickém modelu byl uveden výchozí systém rovnic skládající se z Navierových-Stokesových rovnic a rovnice kontinuity. Pro tyto rovnice byly zformulovány dvojrozměrné úlohy a tři testovací případy, které byly dále řešeny.

Ve fyzikálním popisu byly rozebrány tři bezrozměrné veličiny a popsána Kármánova vírová stezka.

#### Kapitola 4

V této části byly prezentovány možnosti pro výpočet tlaku v simulacích nestlačitelného proudění. Byla uvedena a odvozena Poissonova rovnice pro tlak. Z dalších přístupů byla ukázána metoda umělé stlačitelnosti (ACM), metoda duálního časového kroku (DTS), projekční metoda (*FSM*) a metoda tlakových korekcí (*PCM*). Následně byly prezentovány metody diskretizace Poissonovy rovnice a možné řešení vzniklých soustav lineárních algebraických rovnic pomocí iteračních metod, z kterých byla ukázána Jacobiova iterační metoda (*JIM*), Gaussova-Seidelova metoda (*GSM*), superrelaxační metoda (*SOR*) a jejich možné varianty v závislosti na zvolené aproximaci pomocí lineární kombinace hodnot v okolních bodech. Z těch je ukázán pětibodový diskretizační stencil, devítibodový kompaktní a rozšířený diskretizační stencil a modifikovaná kompaktní devítibodová metoda s rozšířeným stencilem pravých stran.

#### Kapitola 5

Ve výpočtové části byly vybrané metody implementovány do vlastního numerického kódu v MATLAB<sup>®</sup>u a následně z něj byly prezentovány získané výsledky. V rámci této sekce byly provedeny ověřovací výpočty, ke kterým bylo využito analytické řešení. Na stacionárním případě proudění mezi dvěma deskami byla provedena diskuze různých variant koeficientu umělé stlačitelnosti  $\beta$ . Na nestacionárním proudění mezi dvěma deskami byl ukázán rozdíl mezi metodou umělé stlačitelnosti (ACM), metodou duálního časového kroku (DTS), projekční metodou (FSM)

a metodou tlakových korekcí (PMC) za využití lineárních solverů *JIM, GSM, SOR*. Na případě obtékaného válce je pozornost směřována na vliv volby diskretizačních stencilů. K vlastnímu posouzení a zhodnocení výsledků sloužily grafické výstupy z MATLAB<sup>®</sup>u. Tato práce by se dala dále rozvinout například v rámci těchto bodů:

- vylepšení diskrtizace v blízkosti překážky pomocí použití jednostranných diferencí,
- rozšíření do 3-D,
- přepsání do jiného programovacího jazyka mimo MATLAB<sup>®</sup> a zefektivnění výpočtu,
- porovnání vlivu volby konzervativního a nekonzervativního tvaru rovnic,
- porovnání míst odtržení u obtékání válce,
- porovnání numerických simulací pro různá Womersleyho čísla  $W$ o,
- ladění parametru umělé stlačitelnosti  $\mathcal{B}$ ,
- použití bezodrazových okrajových podmínek pro obtékání válce.

## **Literatura**

- [1] J. BEDNÁŘ, O. ZIKMUNDA. Fyzika mezní vrstvy atmosféry. Praha: Academia, 1985.
- [2] C. J. NAPPO. *An introduction to atmospheric gravity waves*. USA: Academic Press, © Elsevier Science, 2002. International geophysics series, vol. 85. ISBN 0-12-514082-7.
- [3] R. DVOŘÁK, K. KOZEL. Matematické modelování v aerodynamice. Praha: ČVUT, 1996. ISBN 80-01-01541-6.
- [4] H. OERTEL. *Prandtl-Essentials of Fluid Mechanics*. 3rd ed. New York, NY: Springer, c2010. ISBN 978-1-4419-1563-4.
- [5] M. FEISTAUER, J. FELCMAN, I. STRAŠKRABA. *Numerical Mathematics and scientific computation: Mathematical and Computational Methods for Compressible Flow*. Oxford: Clarendon press, 2003. ISBN 019850588 4.
- [6] C. H. K. WILLIAMSON, G. L. BROWN. *A Series in (1/*<sup>√</sup> *Re) to Represent the Strouhal – Reynolds Number Relationship of the Cylinder Wake*, Journal of Fluids and Structures, Vol. 12, s.1073 – 1085, 1998.
- [7] A. J. CHORIN. *The numerical solution of the Navier-Stokes equations for an incompressible Fluid,* Bull. Amer. Math. Soc. 73 (1967), 928-931.
- [8] A. L. GAITONDE. *A dual-time method for two dimensional unsteady incompressible flow calculations.* International Journal for Numerical Methods in Engineering 41 (1998) 1153–1166.
- [9] R. KESLEROVÁ, K. KOZEL. *Steady and unsteady 2D numerical solution of generalized Newtonian fluids flow*. Applications of Mathematics 2012, In honor of the 60th birthday of Michal Křížek. Proceedings. Prague, May 2-5, 2012. Institute of Mathematics AS CR, Prague, 2012. pp. 117-126, dostupné z : [https://dml.cz/handle/10338.dmlcz/](https://dml.cz/handle/10338.dmlcz/702898) [702898](https://dml.cz/handle/10338.dmlcz/702898)
- [10] K. KOZEL, P. LOUDA, J.PŘÍHODA. *Numerical solution of unsteady flow using artificial compressibility method*. Proceedings of the Czech-Japanese Seminar in Applied Mathematics 2006, Czech Technical University in Prague, September 14-17, 2006, pp. 148-155. Dostupné z : [geraldine.fjfi.cvut.cz\T1\guilsinglrightproc\](geraldine.fjfi.cvut.cz \T1\guilsinglright  proc \T1\guilsinglright  louda) [T1\guilsinglrightlouda](geraldine.fjfi.cvut.cz \T1\guilsinglright  proc \T1\guilsinglright  louda)
- [11] J. BLAZEK. *Computational fluid dynamics: principles and applications*. Third edition. Amsterdam: Elsevier, 2015. ISBN 978-0-08-099995-1.
- [12] Ch. HIRSCH. *Numerical computation of internal and external flows*. 2nd ed. Amsterdam: Elsevier, 2007. ISBN 978-0-7506-6594-0.
- [13] A. J. CHORIN. *A numerical method for solving incompressible viscous flow problem*. J. Comput. Phys. 135 (1967) 118–125.
- [14] E. TURKEL. *Preconditioned Methods for Solving the Incompressiand Low Speed Compressible Equations*. JOURNAL OF COMPUTATIONAL PHYSICS 12, 211-298 (1987)
- [15] K. KOZEL, P. LOUDA a J. PŘÍHODA. *Numerical solution of an unsteady flow using artificial compressibility method.* Proceedings of the Czech-Japanese Seminar in Applied Mathematics 2006: Czech Technical University in Prague. 2006, (September 14-17), 148-155.
- [16] S. ĎAĎO, L. BEJČEK, A. PLATIL. Měření průtoku a výšky hladiny. Praha: BEN technická literatura, 2006. ISBN 80-7300-156-X.
- [17] B. R. MUNSON, D.F. YOUNG, T.H. OKIISHI, W.W. HUEBSCH. *Fundamentals of Fluid Mechanics* – 6th Edition. 2010 John Wiley and Sons (Asia). ISBN 978-0470-26284-9
- [18] R.DVOŘÁK, K.KOZEL. Matematické metody v aerodynamice. ČVUT, Praha, 1992
- [19] M. SCHÄFER, S. TUREK, F. DURST, E. KRAUSE, R. RANNACHER. (1996) *Benchmark Computations of Laminar Flow Around a Cylinder.* In: E.H Hirschel. (eds) Flow Simulation with High-Performance Computers II. Notes on Numerical Fluid Mechanics (NNFM), vol 48. Vieweg+Teubner Verlag. DOI: 10.1007/978-3-322-89849-4-39. Dostupné z: [https:](https://doi.org/10.1007/978-3-322-89849-4_39) [//doi.org/10.1007/978-3-322-89849-4\\_39](https://doi.org/10.1007/978-3-322-89849-4_39)
- [20] M. PERIC. Peric lectures SIMPLE *Computation of Incompressible Flows SIMPLE and related algorithms*. Dostupné z: <http://www.prague-sum.com/download>
- <span id="page-125-0"></span>[21] A. LANCMANOVÁ. *Numerické simulace nestlačitelného proudění a transportu pasivních příměsí.* 2018. Bakalářská práce. ČVUT. Vedoucí práce: doc. Mgr. Ing. T. Bodnár, Ph.D.
- [22] P. SVÁČEK *Numerická matematika: poznámky k přednáškám* [online]. 21. března 2017. Praha: ČVUT, 2017 [cit. 2020-02-02]. Dostupné z: [marian.fsik.cvut.cz/](marian.fsik.cvut.cz/~svacek/numericka_matematika/pdf/lecture_notes.pdf) [~svacek/numericka\\_matematika/pdf/lecture\\_notes.pdf](marian.fsik.cvut.cz/~svacek/numericka_matematika/pdf/lecture_notes.pdf)
- [23] J. ZELINKA, *Numerické metody Elektronická verze skript.* [online]. Brno: Math MUNI [cit. 2020-02-02]. Dostupné z: [www.math.muni.cz\T1\](www.math.muni.cz \T1\guilsinglright  ~zelinka \T1\guilsinglright  dokumenty \T1\guilsinglright  numerika) [guilsinglright~zelinka\T1\guilsinglrightdokumenty\T1\](www.math.muni.cz \T1\guilsinglright  ~zelinka \T1\guilsinglright  dokumenty \T1\guilsinglright  numerika) [guilsinglrightnumerika](www.math.muni.cz \T1\guilsinglright  ~zelinka \T1\guilsinglright  dokumenty \T1\guilsinglright  numerika)
- [24] A. ISERLES. *A First Course in the Numerical Analysis of Differential Equations*. 2nd Edition. University of Cambridge: Cambridge university press, 2008. Part of Cambridge Texts in Applied Mathematics. ISBN 9780521734905.
- [25] R. J. LEVEQUE. *Finite Difference Methods for Ordinary and Partial Differential Equations: Steady-State and Time-Dependent Problems*. Seattle, Washington: SIAM, 1955. ISBN 978-0-898716-29-0.
- [26] J. W. DEMMEL. *Applied numerical linear algebra*. Philadelphia: SIAM, 1997. ISBN 0-89871-389-7.
- [27] S. MÍKA, P. PŘIKRYL, M. BRANDNER. Speciální numerické metody: numerické metody řešení okrajových úloh pro diferenciální rovnice. Plzeň: Vydavatelský servis, 2006. Texty z aplikované matematiky. ISBN 80-868-4313-0.
- [28] J. NAGY. *Elementární metody ˇrešení obyˇcejných diferenciálních rovnic.* 2. vydání. Praha: SNTL, 1978.
- [29] E. VITÁSEK. *Základy teorie numerických metod pro ˇrešení diferenciálních rovnic*. Praha: Academia, 1994. ISBN 8020002812.
- [30] J. C. STRIKWERDA. *Finite Difference Schemes and Partial Differential Equations*. USA, 1989. Wadsworth and Brooks/Cole Mathematics Series. ISBN 0-534-09984-X.
- [31] U. FEY, M. KÖNIG, H. ECKELMANN. *A new Strouhal–Reynolds-number relationship for the circular cylinder in the range 47<Re<2*×*105*. Physics of Fluids [online]. 1998, 10(7), 1547-1549 [cit. 2020-02-26]. DOI: 10.1063/1.869675. ISSN 1070-6631. Dostupné z: <http://aip.scitation.org/doi/10.1063/1.869675>
- [32] C. LOUDON, A. TORDESILLAS. *The Use of the Dimensionless Womersley Number to Characterize the Unsteady Nature of Internal Flow*. J. theor. Biol. 1998, 191, 63-78. DOI: 10.1006/jtbi.1997.0564.
- [33] P. K. KUNDU, I. M. COHEN. *Fluid Mechanics*. United States: Elsevier, 2008. ISBN 978-0-12-373735-9.
- [34] K. TAIRA, T. COLONIUS. *The Immersed Boundary Method: A Projection Approach*. Journal of Computational Physics. August 2007(225(2):2118-2137). DOI: 10.1016.
- [35] M. JÍZDNÝ. *Vlastní tvary vírového proudění*. Brno, 2011. Diplomová práce. Vysoké učení technické v Brně - fakulta strojního inženýrství, energetický ústav. Vedoucí práce Doc. Ing. P. RUDOLF, Ph.D.

### **Seznam použitého softwaru**

- Texmaker, MiKTeX  $(\text{MTEX})$
- $\mathbf{MATLAB}^\circledast$
- Tecplot 360